## **THESE**

## Présentée à

## L'Université des Sciences et des Technologies de Lille

pour obtenir le grade de Docteur de l'Université

spécialité : Electronique

par

# $\overline{1}$

### *SAINT MICHEL Thierry*

## «Filtrage non linéaire en vue d'une segmentation semi supervisée appliquée à l'imagerie médicale »

Soutenue le 10 Septembre 1997 devant le jury composé de

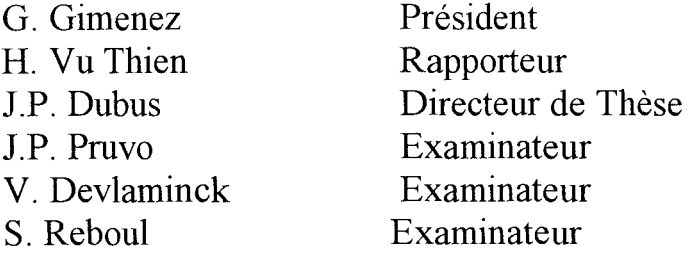

## **Introduction**

## **Chapitre** I Bases **de l'Imagerie Médicale**

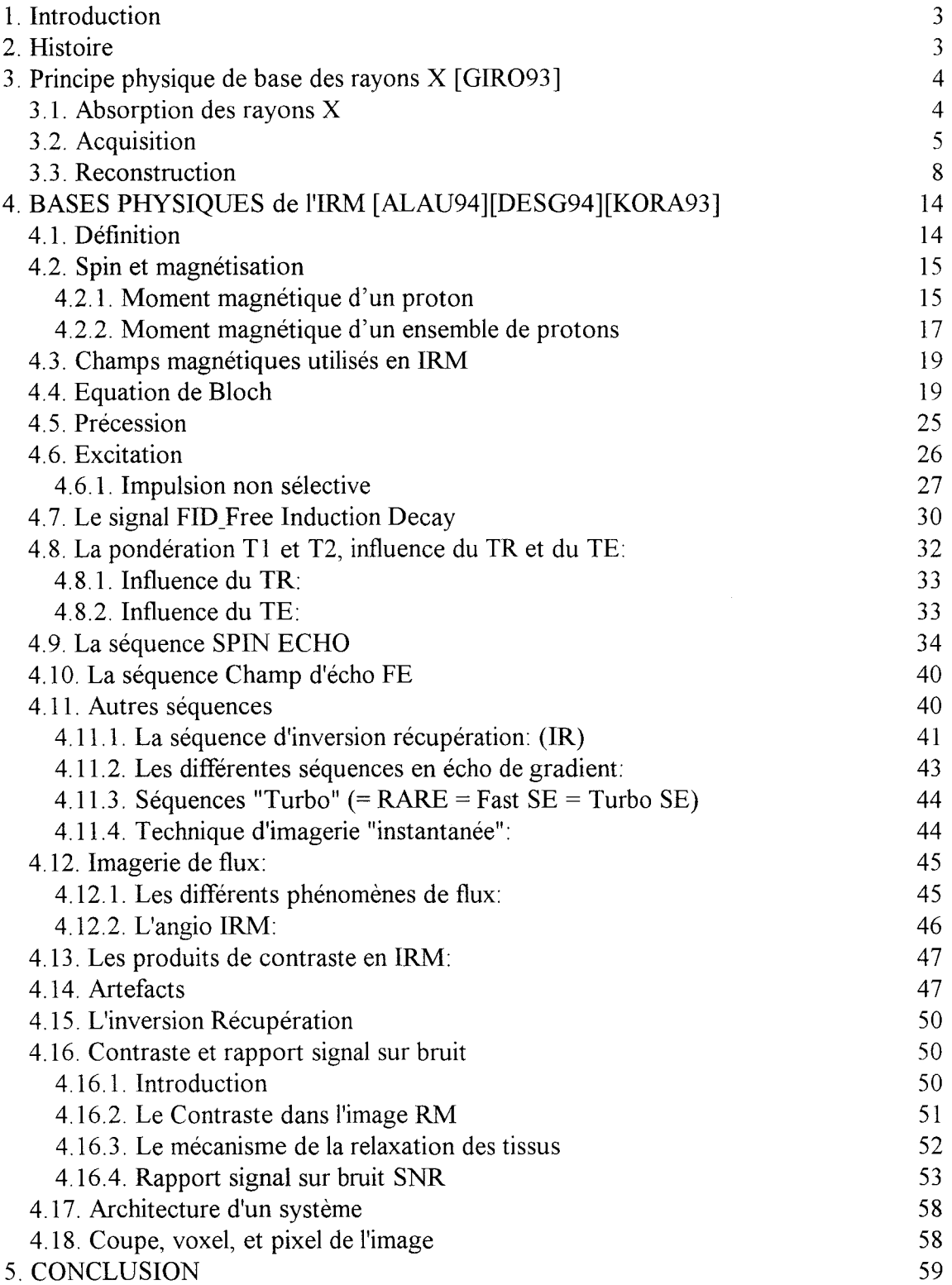

## **Chapitre 2 Filtrage de l'image médicale**

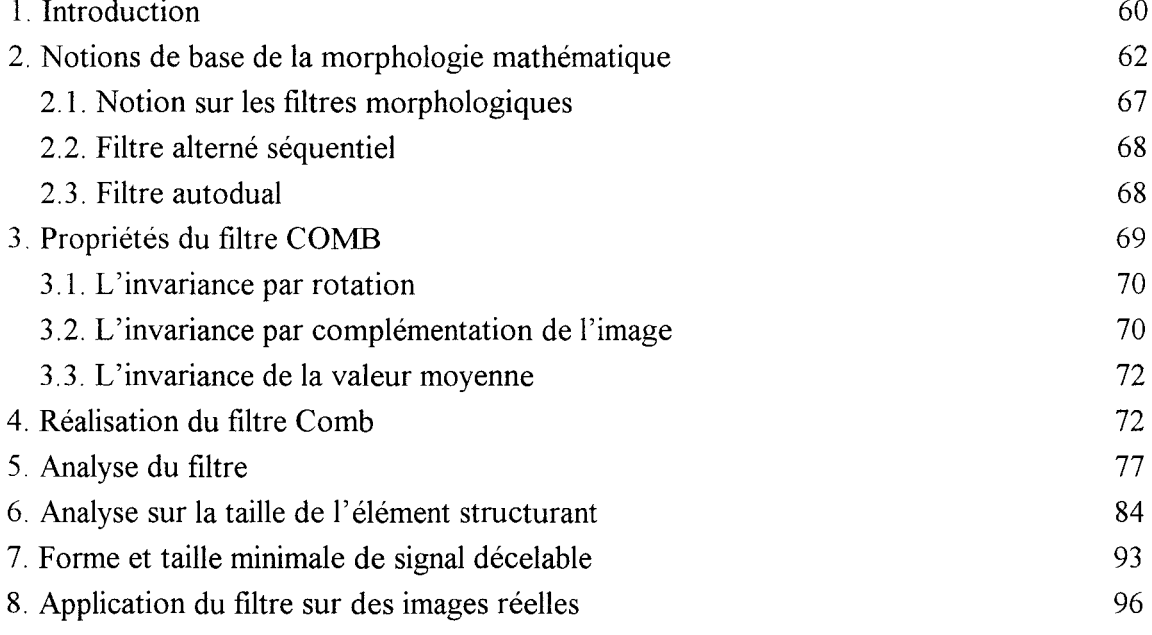

## **Chapitre 3 Segmentation par extraction de contours extremums**

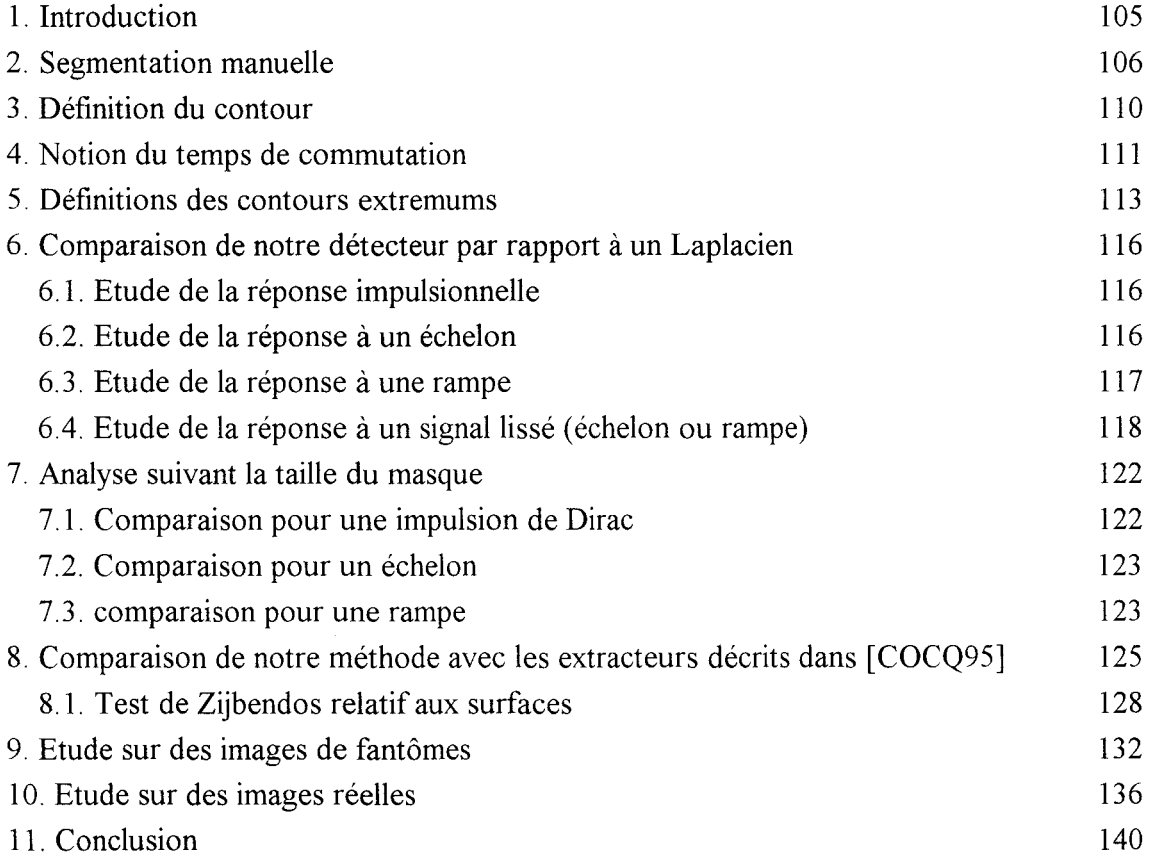

## **Chapitre 4 Conception d'un logiciel**

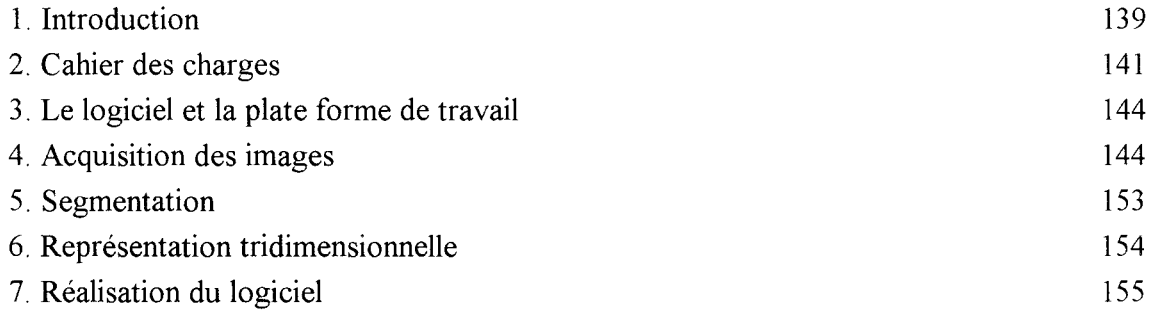

## **Conclusion générale**

## **Bibliographie**

## INTRODUCTION

Le travail de cette thèse a été mené pour le Laboratoire de Mesures Automatiques, au sein du Service de Neuroradiologie de l'Hôpital Roger Salengro de Lille. Il consiste à proposer un ensemble d'outils de mesure pour quantifier des organes ou des lésions. De plus, cet outil doit rester dépendant de l'opérateur, c'est-à-dire du radiologue.

En collaboration avec les radiologues, nous avons cherché à mettre en œuvre une nouvelle méthode de segmentation des images médicales. Et bien que la segmentation d'images en niveaux de gris est un domaine, qui a été largement étudié par les scientifiques, notre approche peut s'inscrire dans un cadre étudié, par ailleurs reste une méthode novatrice, puisqu'elle repose sur la division de l'image en zone de transition, et en zone homogène.

Les zones de transitions représentent les régions où figurent des variations de niveaux de gris dans l'image. Les zones homogènes correspondent aux régions où les niveaux de gris sont constant. Dans les images qui nous ont été soumises, Imagerie par Résonance magnétique et Scanner Spiralé, les zones homogènes sont très rares. De ce fait, un prétraitement doit être appliquer. Il repose sur les opérations morphologiques de base, que sont la dilatation et l'érosion.

Ce prétraitement consiste à faire tendre vers un état stable les niveaux de gris de l'image. Dans ce but, nous proposons d'établir des propriétés d'invariance de l'image. Le traitement est itératif pour obtenir la convergence. Le résultat obtenu montre que l'image a perdu son aspect texturé. Nous avons donc éliminé tous les détails qui nous semble insignifiants.

A partir de cette image mieux structurée, nous recherchons alors les différents contours. Cette recherche est basée sur la détection de contours extremums définie par l'intersection des régions de transitions et des régions homogènes. Le contour n'est plus localisé au sens déterministe par un opérateur de localisation, mais il se situe dans la zone de transition associée à un organe. Le contour est alors« virtuel». Comme l'extraction des contours repose sur la détection des contours extremums fermés, le contour proposé est obligatoirement fermé. On ne doit plus interpoler des primitives pour créer ce contour.

De plus, cette méthode de segmentation, issue du filtrage d'image et de la détection des contours, est supervisée. Qui mieux qu'un radiologue peut comprendre l'image?

Le mémoire est organisé en quatre chapitres

Dans un premier chapitre, nous rappelons les bases physiques et médicales de l'IRM.

Dans le deuxième chapitre, nous proposons une méthode de filtrage de l'image médicale basée sur des propriétés d'invariance.

Dans le troisième chapitre, nous présentons une méthode de segmentation, basée sur la détection des contours extremums.

Enfin, le quatrième chapitre est consacré à la conception d'un logiciel complet et opérationnel sur le site, basé sur notre travail.

#### **1. Introduction**

Dans un premier temps, il nous a semblé utile de présenter la progression et les améliorations apportées aux appareils au fil des années depuis 1900. Le scanner X a révolutionné la médecine mais ce n'était que le début de la radiologie moderne. L'Imagerie par Résonance Magnétique apporte enfin ce qui manque au rayon X, pouvoir distinguer les différents tissus du corps humain. La recherche IRM est en plein essor. Des structures de plus en plus petites deviennent visibles, quantifiables : grâce à ces outils, de nombreuses maladies commencent à être appréhendées, et des traitements sont proposés aux patients avec des résultats satisfaisants sur l'évolution des maladies.

Dans ce chapitre, nous rappelons brièvement les événements historiques, qui ont conduit à l'imagerie médicale actuelle depuis la découverte des rayons X . Pour cela, nous décrivons rapidement le principe d'un Scanner X. Puis, nous décrivons les bases de la physique utile pour la compréhension d'un examen en Imagerie par Résonance Magnétique. De plus, nous essayons le plus souvent possible à rattacher les éléments physiques à une description médicale.

#### **2. Histoire**

L'ère de la médecine moderne commence en 1895 par la découverte des rayons X, X comme inconnu, par le physicien allemand Roentgen. Il constate qu'un rayonnement d'origine inconnue traverse le bois, le métal et la chair. La première radiographie est celle de la main de sa femme. Le milieu de la Physique ne s'intéressant pas à sa découverte, il la propose à la société médicale, qui se réjouit de la posséder. Mais la notion de radiologie est apparue plus tard, au milieu des années 20. Au début, le radiologue était une personne quelconque, celle qui déambulait dans le couloir. Au fil des temps, c'est devenue une spécialité médicale, le terme radiologue et alors apparu et s'est imposé.

Durant ces mêmes années, les premiers constructeurs, Philips, Siemens, General Electric, commercialisent leur premier équipement ; ceux sont encore eux qui dominent le marché Le progrès de ces industries dans les domaines de la physique, de l'électronique, de l'informatique, ont permis de développer une technologie de plus en plus puissante.

Le principe de la radiographie rayon X est qu'un faisceau de rayons X est modifié par absorption, lorsqu'il traverse un objet, et donne une représentation des tissus durs sur des films photographiques.

7 5 ans plus tard, en 1971, Hounsfield, grâce à l'aide financière de la société de disques EMI, celle des Beattles, met au point le premier ordinateur appliqué à l'imagerie médicale: EMI-scanner. La tomodensitométrie X repose sur deux propriétés

> - la mesure de la densité des tissus biologiques à partir de l'absorption des rayons X.

- la reconstitution d'une image en coupe du corps humain à partir de différentes projections transversales.

Hounsfield a révolutionné le domaine médical en intégrant dans son scanner X la numérisation de l'image et le traitement des données à l'aide de l'informatique. C'est à partir de ce moment-là que la technique d'imagerie par résonance magnétique est apparue. Bien que le phénomène de résonance magnétique soit connu depuis 1926, et se soit développée grâce à Bloch et Purcell en 1946, il faut attendre les progrès scientifiques et informatiques pour que cette technique soit reconnue d'utilité médicale. Les développements de l'Imagerie par Résonance Magnétique vont lui permettre de devenir un examen de routine.

#### **3. Principe physique de base des rayons X** [GIR093]

#### **3.1. Absorption des rayons X**

Le faisceau de rayons, traversant un objet, subit une atténuation par absorption et diftùsion de la composante atomique de l'objet et de l'énergie des rayons incidents.

Pour un objet homogène, l'atténuation suit la relation suivante

$$
I = I_0 \exp(-\mu L) \qquad (1.1)
$$

où I est l'intensité du rayonnement transmis,

10 l'intensité du rayonnement incident,

 $\mu$  le coefficient d'atténuation ou d'absorption linéaire (cm<sup>-1</sup>),

L l'épaisseur de l'objet (cm)

Or par nature, l'objet n'est pas homogène, on considère alors des segments de largeur W sur lequel l'objet reste homogène, la précédente relation devient alors

$$
\mathbf{I}_1 = \mathbf{I}_0. \exp(-\mu \mathbf{L}). \mathbf{W} \qquad (1.2)
$$

En rayon X, Hounsfield a apporté une échelle de valeurs pour les différents tissus du corps humain (fig. 1.1 ). Mais cette échelle est donnée à titre indicatif, parce qu'un même tissu peut différer de valeur en fonction des tissus environnants, de la profondeur dans un organe. De plus sa valeur est liée aux conditions d'acquisition, aux caractéristiques de l'appareillage, à l'algorithme de reconstruction.

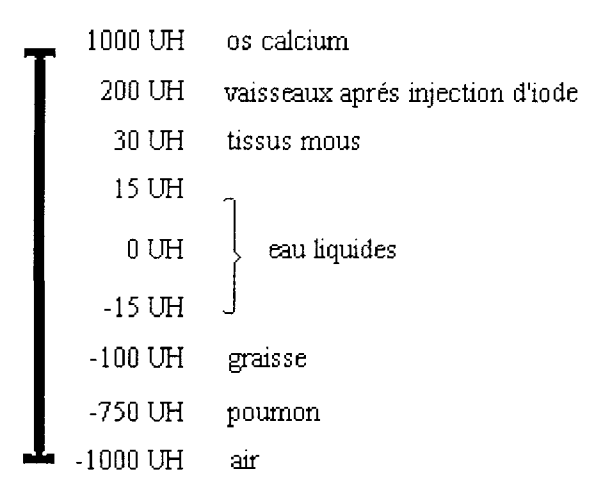

Figure 1. 1 Echelle de valeur des unités d'Hounsfield

 $\mathcal{A}$ 

#### **3.2. Acquisition**

Le système d'acquisition comprend un générateur de rayons X et des détecteurs. Beaucoup d'améliorations ont été apportées au fil des années.

Au début, l'émetteur et le détecteur tournaient autour du patient (fig. 1.2).

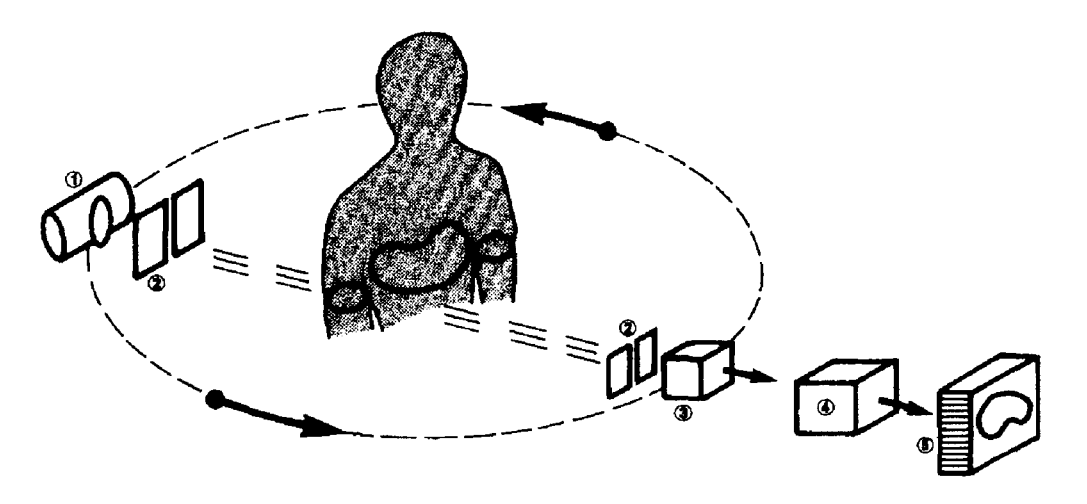

Figure 1. 2 Premier système d'acquisition 1 émetteur 1 détecteur

Puis, les appareils ne comportaient plus qu'un seul émetteur mais plusieurs détecteurs, qui continuaient de tourner autour du patient (fig. 1.3).

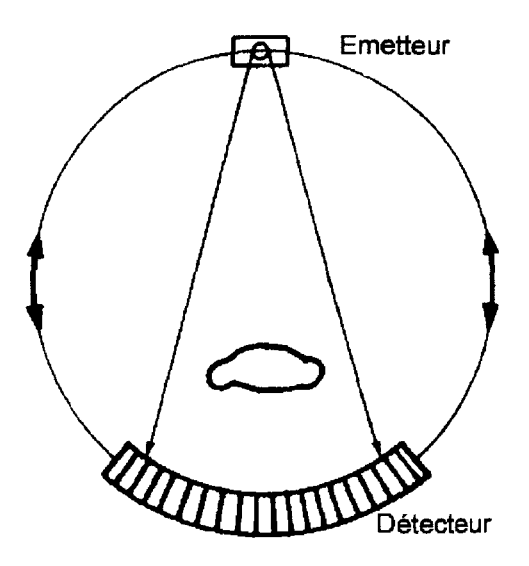

Figure 1. 3 système d'acquisition comprenant 1 émetteur mobile, plusieurs détecteurs mobiles

Désormais, sur les derniers appareils, les détecteurs sont fixes et entourent le sujet, seule la source émettrice tourne (fig. 1.4). L'émetteur se trouve à l'intérieur ou à l'extérieur de l'anneau des détecteurs.

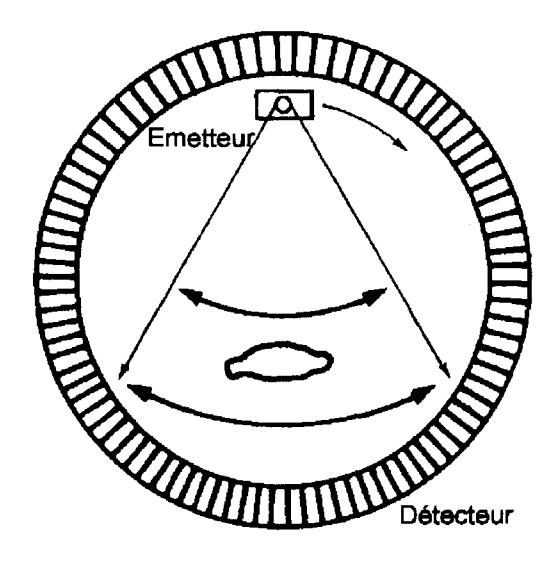

Figure 1. 4 système d'acquisition comprenant 1 émetteur mobile, 1 anneau de détecteurs fixes

Parmi les constituants d'un scanner (tube à rayons, générateurs de courant,...), l'élément le plus important est le détecteur. Le détecteur est un capteur électronique permettant de mesurer l'intensité des rayonnements incidents. Il traduit sous forme de signaux électriques les rayons X reçus et les envoie vers un ordinateur. Ces signaux sont alors stockés avant de servir aux calculs pour la reconstruction de l'image. Ils définissent la qualité de l'image et les performances de la machine. Les constructeurs donnent les informations suivantes sur leur machine

> le nombre et la taille des cellules de détection le temps de réponse d'une cellule le rendement de détection la stabilité différentielle des cellules

Il existe trois types de détecteurs

à scintillation

- à gaz ou à ionisation
- à semi-conducteur

A partir de ces caractéristiques, l'acquisition d'une série d'images peut se faire de deux manières:

> - déplacement longitudinal du lit et prise d'une image d'une épaisseur définie par l'opérateur. (Scanner X classique)

> - déplacement longitudinal et rotation simultanée des détecteurs : acquisition spiralée.

#### 3.3. Reconstruction

En tomographie 2D assistée par ordinateur, on dispose d'un ensemble de courbes de densité. Une projection, ou courbe de densité, est constituée d'un ensemble de valeurs, raies de projection. Chaque valeur est l'intégrale ou la somme des niveaux de gris le long d'un ensemble de lignes parallèles traversant l'objet sous un angle de projection  $\theta$  (fig. 1.5).

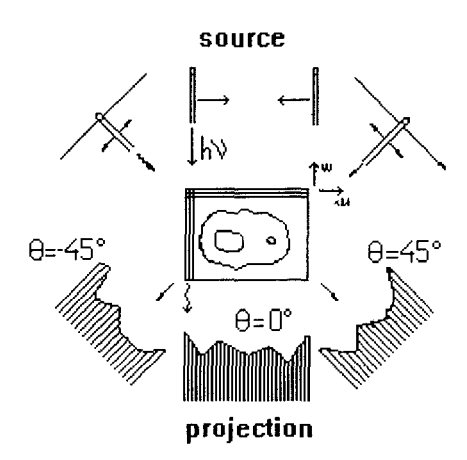

Figure 1. 5 Représentation de projections pour plusieurs angles

L'image à reconstruire est définie comme une fonction mathématique à deux variables pour une reconstruction à 2 dimensions. Cette fonction, notée  $f(x,y)$ , est supposée à support borné D, continue et infiniment différentiable: elle représente le niveau de gris de la coordonnée  $(x,y)$ . La projection d'angle  $\theta$ , notée p $\theta$ , est égale aux intégrales de la fonction f sur des droites parallèles de direction repérée par  $\theta$ , et est définie par (fig. 1.6)

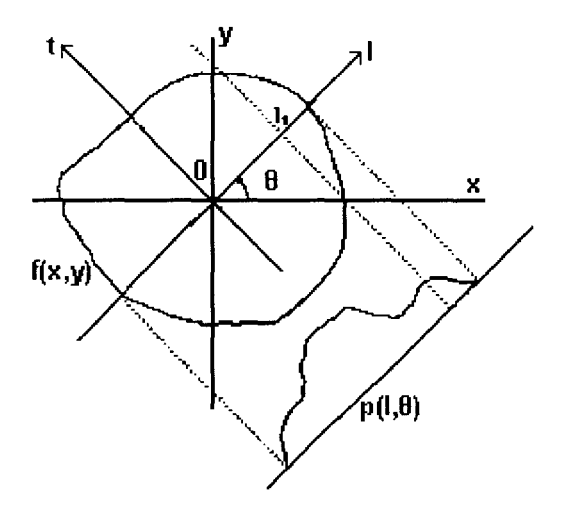

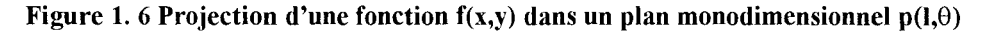

$$
p(1, \theta) = \int ds \, f(x, y) = \int ds \, f(x, y) \delta(x \cos \theta + y \sin \theta - 1) \qquad (1.3)
$$

ds est un élément de surface où le coefficient d'absorption  $\mu(x,y)$  est constant

Le relation (1.3) est appelée transformée de Radon. La fonction 6 définit l'angle de projection. Pour comprendre son fonctionnement, on prend un angle de projection nul. De ce fait l'axe 1 correspond sur la figure 1.6 à l'axe y. La transformée de Fourier de la projection p, est notée P. Elle s'écrit

$$
F[p(1, \theta = 0)] = P(L, 0) = \int_{-\infty}^{\infty} dy \cdot p(y, 0) \exp(-iLy) \quad (1.4)
$$

En intégrant le relation (1.3) de la transformée de Radon on obtient :

$$
P(L,0) = \int_{-\infty}^{\infty} dy \left[ \int_{-\infty}^{\infty} dx \cdot f(x,y) \right] \exp(-iLy) = F[f(0,y)] \quad (1.5)
$$

Le spectre de la projection est identique au spectre de l'image originale pour la projection d'angle 8.

Dans le cas où toutes projections sont connues, la transformée de Fourier inverse nous permet de reconstruire l'image.

La transformée de Fourier inverse du spectre obtenu précédemment est donnée par la relation :

$$
f(x,y) = \int_{0}^{2\pi} d\theta \int_{0}^{\infty} dl \, l \, F[f(0,y)] \exp\left(i l(x \cos \theta + y \sin \theta)\right) \quad (1.6)
$$

ou encore

$$
f(x, y) = \int_{0}^{\pi} d\theta \int_{-\infty}^{\infty} dl \cdot |l| \cdot P(L, \theta) \exp\left( il(x \cos \theta + y \sin \theta) \right) \quad (1.7)
$$

ce qui revient à calculer :

$$
f(x, y) = \int_{0}^{\pi} F^{-1} \left[ |k| F[p] \right] d\theta \quad (1.8)
$$

Cette équation montre que l'objet peut être reconstruit par rétroprojection de l'ensemble de ses projections.

La méthode de reconstruction la plus rapide d'une distribution 2D à partir de ses projections ID consiste à rétroprojeter les courbes de densité simplement. Mais la reconstruction résultante (fig. 1. 8) ne correspond pas à l'objet initial, car un pixel de l'image appartient à plusieurs courbes de densité; et en rétroprojetant l'ensemble des courbes de densité, plusieurs valeurs lui seront affectées, et la somme de ces valeurs ne représente pas obligatoirement la valeur réelle de ce pixel.

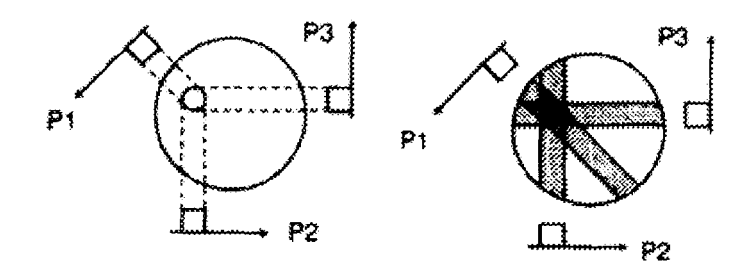

Figure 1. 7 acquisition et reconstruction de l'image à partir de 3 profils de densités Pl,P2,P3

L'image proposée ne ressemble pas à la réalité, En effet le capteur introduit des artefacts, une méthode pour les éliminer consiste à déconvoluer l'image avec un filtre (fig. 1.8).

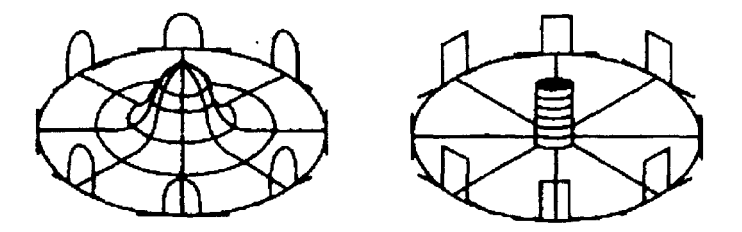

Figure 1. 8 représentation de l'image après rétroprojection, puis après déconvolution de l'image avec un filtre

Sur chaque console, l'opérateur dispose de plusieurs filtres: passe-bas, passe-haut, renforcement des bords ... (Fig. 1.9). Ils sont destinés à mettre en évidence ce que désire l'opérateur, et à réduire le bruit au détriment des transitions entre les tissus

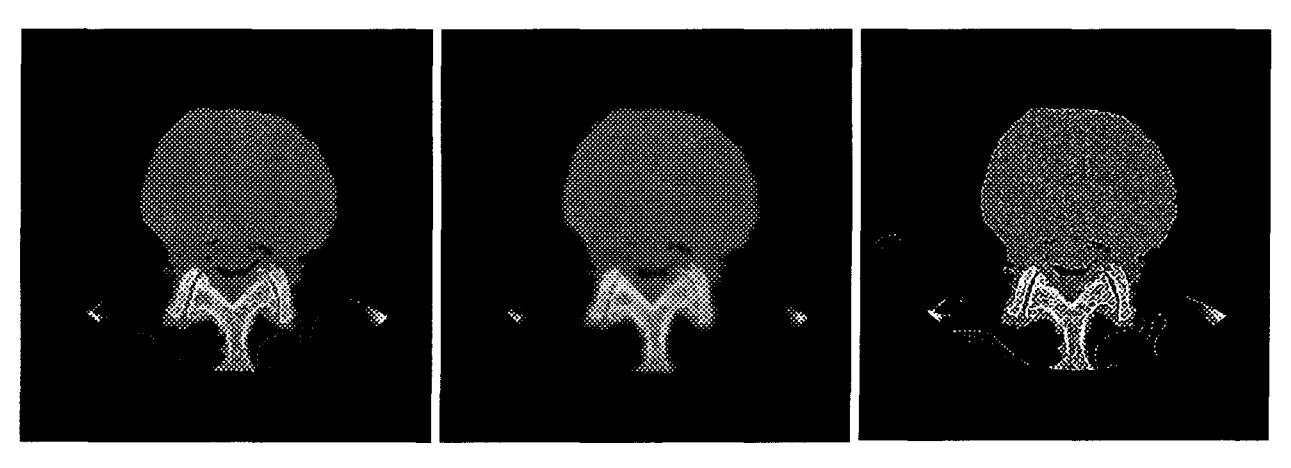

Figure 1. 9 Image originale, filtrée par un filtre passe bas, filtrée par un filtre passe haut

L'image est alors proposée sous forme d'une matrice de taille de 512\*512 ou 1 024 \* 1024. Le principal problème à une visualisation correcte est le fenêtrage, l'opérateur utilisant ses connaissances pour mettre en évidence les organes intéressants. Il définit le centre de la fenêtre par rapport à l'échelle de Hounsfield et la largeur de la fenêtre c'est-à-dire le nombre d'unités de Hounsfield qu'il désire voir, en dehors de celleci les tissus n'apparaissent pas. Les unités d'Hounsfield sélectionnés sont alors converties en 256 niveaux de gris et envoyé sur l'écran de visualisation(fig. 1.10).

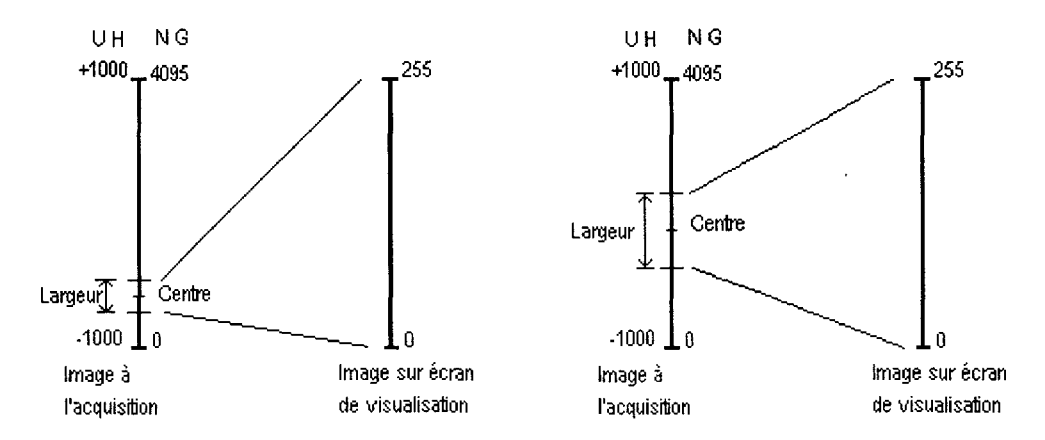

Figure 1. 10 Définition de centre et de largeur de fenêtre, pour un affichage sur un écran à 256 niveaux de gris (NG)

L'image stockée sur le disque de la machine possède les caractéristiques de l'ensemble des tissus; l'opérateur peut s'il le désire modifier le centre et la largeur de la fenêtre, sans refaire une acquisition des coupes sur le sujet (Fig. 1.11 et 1.12).

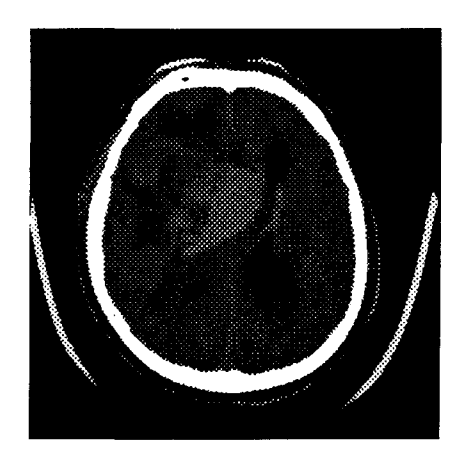

**Figure 1. 11 Image scanner X de centre C=lO et de largeur de fenêtre L=250** 

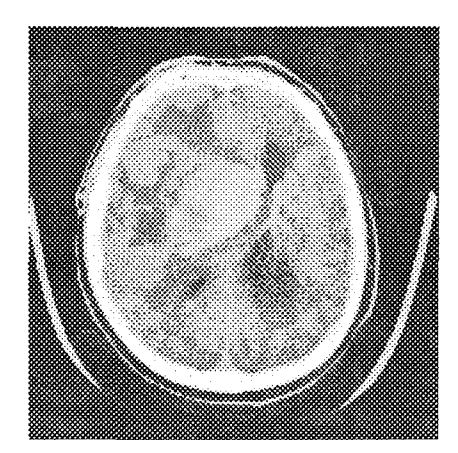

**Figure 1. 12 Image scanner X de centre C=l et de largeur de fenêtre L=25** 

L'inconvénient majeur de tous les dispositifs de détection de signaux, c'est le bruit résultant. Pour un matériau uniforme, le bruit est une dispersion aléatoire des valeurs autour de la valeur moyenne. Les origines du bruit sont multiples: bruit quantique, bruit électronique, bruit des détecteurs ... Ce n'est pas le seul problème rencontré. *Les effets de volume partiel représentent réellement l'artefact le plus difficile non pas à assimiler mais à appréhender sur les images* (fig. 1.13). Le corps est découpé en tranche d'épaisseur définie par l'opérateur et l'image restituée prend en compte l'information contenue dans cette tranche.

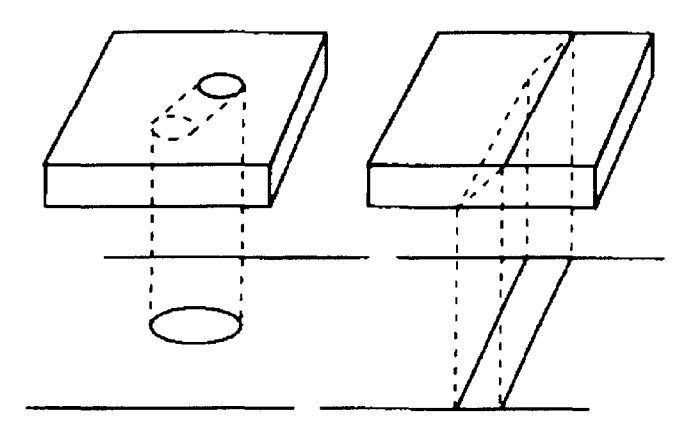

**Figure 1. 13 effet du volume partiel** 

Par exemple, l'effet de volume partiel tend à élargir les vaisseaux obliques. L'image reconstruite dépend alors du gradient de densité de l'image. Pour un poumon découpé en tranche de 1 Omm, on peut mettre en évidence des lésions de quelques millimètres, ce qui est impossible pour le foie où la lésion doit avoir une épaisseur similaire à l'épaisseur de coupe.

Quoi qu'il en soit, la TDM a progressé rapidement, et la numérisation de l'image lui a permis de devenir une des bases à la compréhension de l'imagerie moderne. Le scanner X à rotation continue, encore appelé scanner spiralé, a été développé pour faire une acquisition non plus surfacique mais volumique. La coupe reconstruite est un mélange de deux plans de coupe adjacents. Le bruit est atténué puisqu'on interpole les données entre ces deux plans de coupes. De plus, l'acquisition étant plus rapide, l'irradiation du patient est inférieure à celle obtenue pour une séquence en scanner conventionnel.

En conclusion en TDM, il n'y a qu'un seul paramètre à connaître le coefficient d'atténuation des rayons X. Son principal inconvénient est la dose de rayons X reçue par le patient. L'image obtenue est le résultat d'une expérience professionnelle de l'utilisateur. Il règle le centre et la largeur de fenêtre en fonction de l'organe à visualiser. Par contre, nous allons montrer dans la partie suivante ce qu'apporte l'examen IRM, et les très nombreux paramètres à régler pour définir une séquence d'acquisition.

#### **4. BASES PHYSIQUES de I'IRM** [ALAU94][DESG94][KORA93]

#### **4. 1. Définition**

La matière est constituée de molécules formées d'atomes. Ces atomes possèdent un noyau autour duquel gravitent les électrons. Les noyaux sont formés de protons chargés positivement et de neutrons chargés négativement.

L'Imagerie par Résonance Magnétique encore appelée Résonance Magnétique Nucléaire, est basée sur l'excitation du proton. L'IRM fait appel à la magnétisation de l'atome; par conséquent l'atome doit avoir un nombre impair de protons. Comme le principal constituant du corps humain est l'eau (H20), actuellement, l'IRM s'intéresse essentiellement au noyau d'hydrogène. Bien que d'autres études soient en cours de développement: phosphore $(31)$ , carbone  $(13)$ , azote  $(15)$ . Par la suite, nous nous contenterons d'étudier les phénomènes liés au noyau d'hydrogène.

L'objet à étudier est placé dans un champ magnétique  $B_0$  - dont l'unité est le Tesla qui est équivalent à 10.000 Gauss- afin que les protons de l'objet soient dans un état d'équilibre.

La résonance est créée par des impulsions radiofréquences, analogue à aux ondes radio. Elle va« perturber» le signal émis par l'objet ; c'est cette perturbation sur le signal reçu par rapport au signal émis par l'objet qui va nous reconstruire l'objet. Pour détecter le signal de radiofréquence, on place autour de l'objet une antenne. En IRM, ce signal reçu dépend de plusieurs paramètres.

Les paramètres intrinsèques sont les caractéristiques propres aux noyaux des atomes:

- $\bullet$  densité de protons  $\rho$ ,
- temps de relaxation longitudinale T1,
- temps de relaxation transversale T2.

Les paramètres extrinsèques, fixés par l'utilisateur, sont l'angle de basculement, la durée et le temps de répétition TR des impulsions radiofréquences, le temps d'écho TE.

Une description correcte de ce qui se passe quand un tissu est soumis à un champ magnétique est relié à la mécanique quantique. Néanmoins, beaucoup de théories peuvent être basées sur un problème de mécanique classique, qui veut que l'on considère les protons comme des petits aimants. Ils s'alignent dans la direction du champ magnétique, dans le sens parallèles ou antiparallèles. Le moment magnétique M est appelé aimantation, son amplitude est fonction du nombre de protons par  $cm<sup>3</sup>$ 

$$
M = \chi H \qquad (1.9)
$$

 $où \chi$  est la susceptibilité des spins

Le flux magnétique B est donné par

$$
\mathbf{B} = \mu_0 \mathbf{H} (1 + \chi) \qquad (1.10)
$$

#### **4.2. Spin et magnétisation**

#### **4.2.1. Moment magnétique d'un proton**

Pour l'atome d'hydrogène, le proton engendre par son mouvement de rotation (spin) un champ magnétique, le moment magnétique (fig. 1.14) du noyau noté  $\vec{m}$  résultant est proportionnel au moment cinétique.

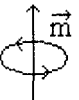

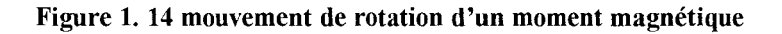

Placé dans un champ magnétique statique  $B_0$  le moment magnétique  $\vec{m}$  s'oriente suivant l'axe de ce champ extérieur. L'équation de Schrodinger montre que le noyau d'hydrogène possède deux états d'équilibre qui sont qualifiés de parallèles et d'antiparallèles.

$$
E = \pm \frac{1}{2} \gamma \hbar B_0 \qquad (1.11)
$$

En réalité le moment magnétique m forme avec l'axe de B<sub>0</sub> un angle  $\theta$  ou  $\pi$ - $\theta$ , .correspondant respectivement au sens parallèle et antiparallèle, et se situe alors sur un des deux cônes qu'il définit.

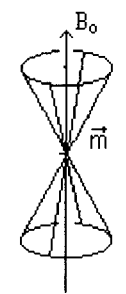

Sa vitesse de rotation  $\omega_0$ , ou la fréquence de rotation  $\upsilon$ , sur ce cône est définit par la relation de Larmor

$$
\omega_0 = \gamma |\mathbf{B}_0|
$$
  

$$
\upsilon = \frac{\gamma \mathbf{B}_0}{2\pi}
$$
 (1.12)

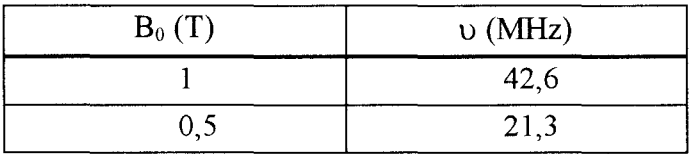

De plus il existe un faible nombre de protons surnuméraires (4 ppm) sur le niveau « parallèle», *ceux sont eux qui créent le signal* (fig. 1.15).

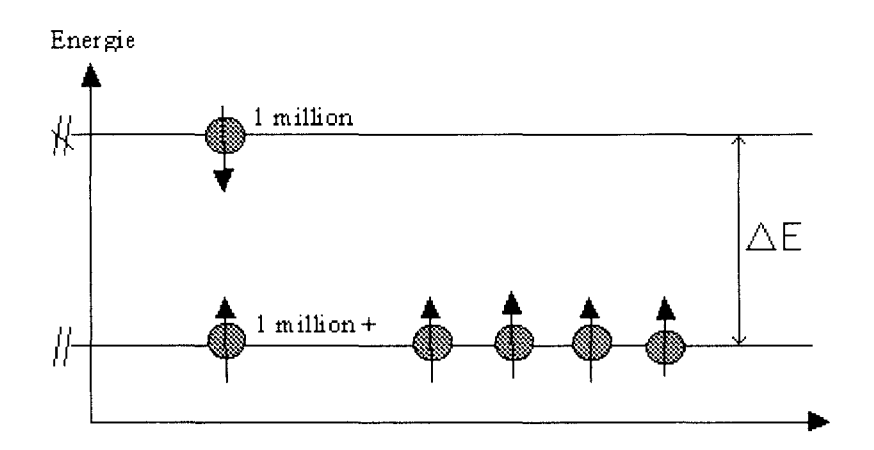

Figure 1. 15 disposition des protons en présence d'un champ magnétique B<sub>0</sub>

La différence d'énergie pour qu'un spin bascule d'un état à l'autre  $\Delta E$ .

Par conséquent si on apporte  $\Delta E$  d'énergie, les spins basculent de l'état parallèles à l'état antiparallèles : on parle alors d'inversion.

De la même façon, si on introduit une énergie de valeur  $\Delta E/2$ , il y a égalisation des populations : on parle de saturation.

Mais dés que l'apport d'énergie est supprimé, le système tend à revenir dans son état initial.

Peu d'énergie suffit pour rompre l'équilibre, et ce sont les interactions entre les atomes et les molécules, qui définissent la vitesse de retour à un état d'équilibre. Le niveau du signal à résonance magnétique recueilli est fonction de la densité de protons p, et les temps de relaxation T1 et T2 des tissus.

#### 4.2.2. Moment magnétique **d'un** ensemble de protons

En l'absence de champ magnétique extérieur  $B_0$ , les moments magnétiques des protons sont orientés uniformément dans toutes les directions (fig. 1.16).

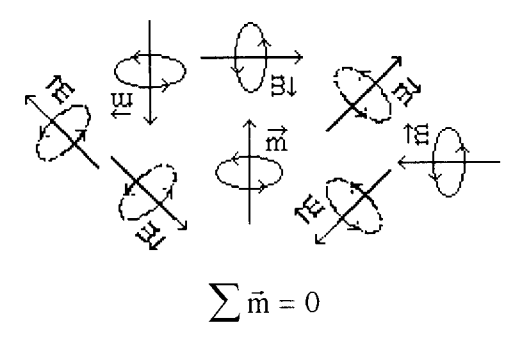

Figure 1. 16 orientation des moments magnétiques en l'absence de champ magnétique extérieur

Le vecteur moment magnétique M, résultant de la somme de l'ensemble des champs magnétiques élémentaires  $\vec{m}$  de chaque proton, est nul (fig.1.16).

En présence d'un champ magnétique extérieur uniforme  $B_0$ , les moments magnétiques élémentaires des protons s'alignent le long des lignes de ce champ dans le sens parallèle et antiparallèle (fig. 1.17).

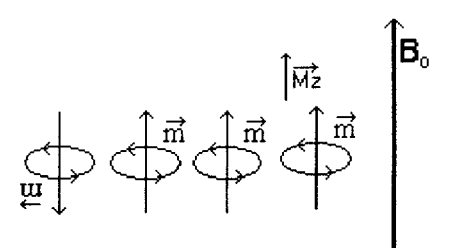

Figure 1. 17 Orientation des protons en présence d'un champ magnétique extérieur

Si on reporte tous les moments magnétiques élémentaires m au centre du repère ( o, x, y ,z ), on constate qu'il y a une répartition uniforme de phase en projetant le cône dans le plan (o, x, y), et que les moments magnétiques s'ajoutent en les projetant sur l'axe (o, z) (Fig. 1.18), par conséquent

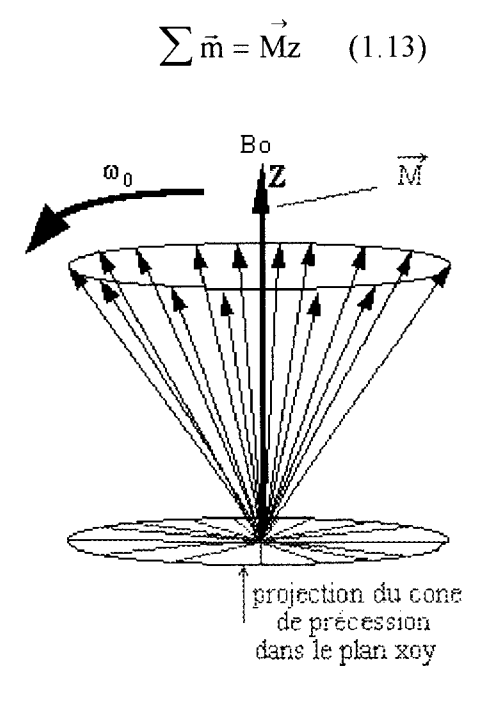

Figure 1. 18 projection des moments magnétiques des protons dans le plan (o, x, y)

Le moment magnétique résultant tourne à la même vitesse, que le moment magnétique élémentaire m défini par la relation de Larmor. Et la précession n'est visible que si M quitte sa position initiale parallèle à  $B_0$ .

#### **4.3. Champs magnétiques utilisés en IRM**

L'IRM fait intervenir trois champs magnétiques ayant des caractéristiques différentes

 $\blacksquare$  Le champ magnétique principal dans la direction z :

$$
\mathbf{B} = \mathbf{B}_0 + \delta \mathbf{B}
$$

où  $B_0$  représente le champ magnétique statique et  $\delta B$  l'inhomogénéité de champ.

- Le champ de gradient de composante suivant z, et linéairement dépendant de sa position  $\vec{k} \cdot (\vec{G} \cdot \vec{r})$ , k est le vecteur unitaire suivant z, r est le vecteur position, G est une constante de proportionnalité
- $\blacksquare$  Le champ oscillant RF B<sub>1</sub> est l'impulsion qui permet de mettre en évidence le phénomène de *résonance* magnétique

De plus, on peut distinguer la précession due à la partie homogène  $B_0$ , et la partie de la précession due aux variations du champ comme l'inhomogénéité  $\delta B$ , le champ de gradient  $\vec{k} \cdot (\vec{G} \cdot \vec{r})$ , le champ oscillant RF B<sub>1</sub>.

#### **4.4. Equation de Bloch**

L'équation de BLOCH, décrivant les phénomènes liés à l'IRM, est la suivante

$$
\frac{d\vec{M}}{dt} = \gamma (\vec{M} \times \vec{B}) \qquad (1.14)
$$

M est le vecteur aimantation B est le champ magnétique yest le facteur gyromagnétique et il est caractéristique du noyau considéré  $\gamma = 2\pi^*(42.6^*10^6)$  pour le noyau d'hydrogène

Le produit vectoriel  $\vec{M} \times \vec{B}$  définit un vecteur perpendiculaire aux vecteurs M et B, d'amplitude  $\|\vec{M}\|\vec{B}\|\sin\alpha$ , où  $\alpha$  est l'angle formé par les vecteurs M et B.

Ce vecteur résultant est toujours orienté perpendiculairement au plan défini par les vecteurs Met B, tel que l'extrémité du vecteur M décrit un cercle autour de l'axe de  $B<sub>0</sub>$ . Dans un état stationnaire, le vecteur M tourne autour de B à une vitesse angulaire égale à  $\omega$  (fig. 1.19)

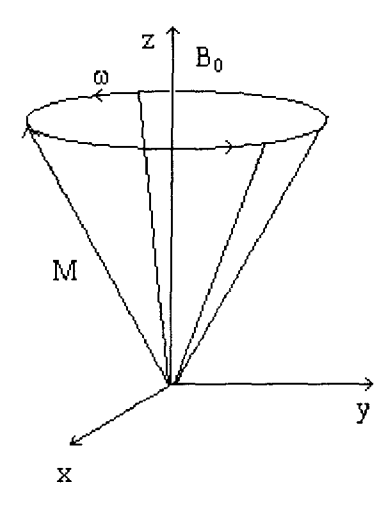

Figure 1. 19 Représentation du vecteur champ magnétique résultant, décrivant un cône à la fréquence  $\omega$ .

On introduit un nouveau système de référence  $(o, x', y' z)$  tournant autour de  $B_0$ à une vitesse angulaire  $\omega_0$  (fig. 1.20)

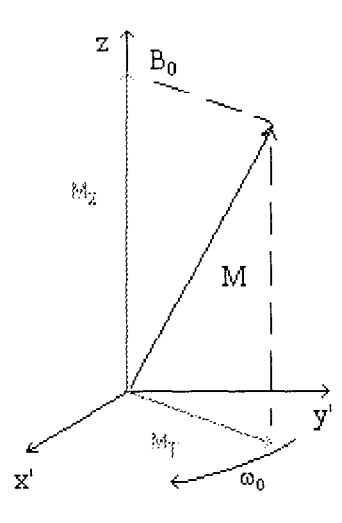

Figure 1. 20 Représentation du vecteur moment magnétique dans un repère tournant à la fréquence  $\omega_0$ .

Chaque moment magnétique est la résultante d'une projection sur l'axe oz: moment magnétique longitudinal  $M<sub>L</sub>$ , et d'une projection dans le plan (xoy) : moment magnétique transversal  $M_T$ .

L'aimantation  $\vec{M}$  est définie à partir de deux composantes:

- La composante longitudinale  $\vec{M}_L$  qui est la projection de l'aimantation  $\vec{M}$ suivant l'axe Z.

- La composante transversale  $\vec{M}_{T}$  qui est la projection de l'aimantation totale

 $\vec{M}$  dans le plan perpendiculaire au champ magnétique  $B_0$ .

Dans le système tournant x'y'z, la précession due à B<sub>0</sub> n'est plus visible. De plus, dans un premier temps, on suppose le champ magnétique parfaitement homogène, ce qui implique que  $\delta$ B=0.

La composante z de  $B_1$  peut être négligée devant  $B_0$  ce qui donne

$$
\left\{\frac{\mathrm{d}\vec{M}}{\mathrm{d}t}\right\} = \gamma \begin{vmatrix} \vec{i} & \vec{j} & \vec{k} \\ M_{x'} & M_{y'} & M_L \\ B_{1x'} & B_{1y'} & \vec{G}.\vec{r} \end{vmatrix} = \gamma \begin{pmatrix} 0 & \vec{G}.\vec{r} & -B_{1y'} \\ \vec{G}.\vec{r} & 0 & B_{1x'} \\ B_{1y'} & -B_{1x'} & 0 \end{pmatrix} \begin{pmatrix} M_{x'} \\ M_{y'} \\ M_L \end{pmatrix}
$$
(1.15)

Cette équation décrit le mouvement du vecteur aimantation dans le repère tournant (o, x', y', z). A l'équilibre, quand le corps est soumis seulement à un champ magnétique  $B_0$ , les moments  $M_x$  et  $M_y$  sont nuls. Et s'il n'y a pas d'excitation c'est à dire le champ RF B<sub>1</sub> est nul, il n'y a pas de déplacement  $\left\{\frac{dM}{dt}\right\} = 0$ , le moment magnétique est alors dt j parallèle au champ magnétique.

Les protons tournent sur les cônes de précession à la même vitesse dans des directions opposées. Pour qu'un signal soit émis par le corps, il faut rompre l'équilibre, ce qui est obtenu en introduisant de l'énergie par une impulsion de radiofréquences de forme sinusoïdale de fréquence égale à la fréquence de rotation du proton. Le proton entre alors en résonance et passe d'un niveau d'énergie à l'autre, qui correspond à un basculement de l'aimantation perpendiculaire au plan du champ  $B_0$ . A la fin d'une impulsion RF, deux processus forcent le moment magnétique à revenir à sa position initiale, suivant deux constantes de temps, appelées temps de relaxation Tl et T2 différents suivant la nature des tissus.

La composante longitudinale du moment magnétique  $M<sub>L</sub>$  retourne à sa valeur initiale M<sub>0</sub> en fonction de T1. La perte d'énergie s'effectue par échauffement avec le réseau extérieur, d'où le terme de spin réseau. On observe le retour à l'équilibre de ML, on parle alors de « repousse » longitudinale (fig. 1.21)

$$
\frac{dM_{L}}{dt} = \frac{M_{L} - M_{0}}{T1}
$$
  

$$
M_{L} - M_{0} = (M_{L}(0) - M_{0})exp(-\frac{t}{T1})
$$
(1.16)

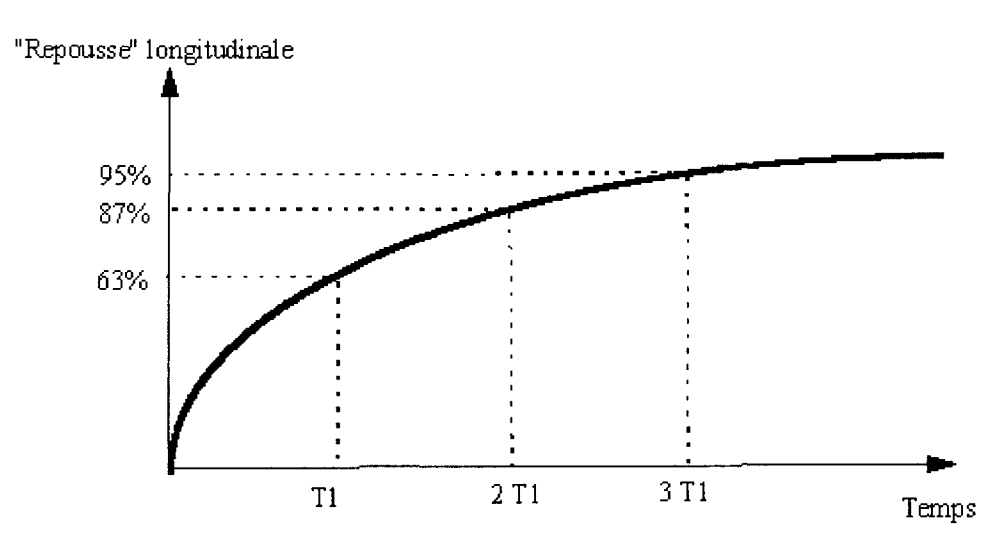

Figure 1. 21 courbe représentant le retour à l'équilibre de M<sub>L</sub> en fonction de t

L'ordre de grandeur de Tl est de 500à lOOOms

L'intensité du signal correspond à une valeur de niveau de gris : signal élevé (hypersignal) en blanc, signal faible (hyposignal) en noir. Une échelle des valeurs de niveaux de gris comme établi pour le scanner X n'existe pas en IRM, car le contraste dépend des paramètres intrinsèques et extrinsèques, alors qu'en rayon X, le contraste dépend seulement de la densité des tissus traversés.

Chaque tissu a une valeur de T1 qu'il lui est propre. Le contraste est alors fonction du tissu. Sa valeur est déterminée sur le spectre des tissus (fig. 1.22).Elle est inversement proportionnelle à la valeur, dans le spectre des tissus, obtenue pour  $\omega = \omega_0$ 

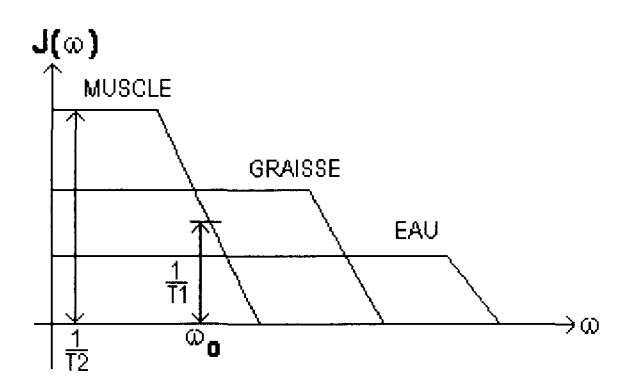

Figure 1. 22 Spectre d'émission des tissus

Le temps de la LCR pour atteindre sa valeur d'équilibre est long: T1 long Le temps de la graisse pour atteindre sa valeur d'équilibre est court: Tl court

On constate que la LCR, dont la réponse est analogue à celle de l'eau, est représentée en hyposignal (variation lente), alors que la graisse est en hypersignal (variation rapide).

De plus pour avoir un contraste sur l'écran, le moment de la mesure doit être choisi tel que la magnétisation selon Z soit différente pour chaque tissu. A l'origine et à l'infini sur l'axe des temps, le signal recueilli pour tous les tissus est représenté respectivement en hyposignal et en hypersignal.

La relaxation Spin Spin caractérisée par le temps T2 conduit  $M_T$  à revenir à l'état d'équilibre en déphasant les spins les uns par rapport aux autres (fig. 1. 23)

Cette dispersion de phase est du au fait que l'environnement magnétique de chaque proton est différent. Chaque proton tourne donc à des vitesses différentes, ce qui tend à les disperser.

Ce phénomène, représenté par le temps T2, est très court, son ordre de grandeur est de 50 à 1 OOms

$$
M_{T} = \vec{i}M_{x} + \vec{j}M_{y}
$$
  
\n
$$
\frac{dM_{T}}{dt} = -\frac{M_{T}}{T2}
$$
  
\n
$$
M_{T} = M_{T}(0) \exp\left(-\frac{t}{T2}\right)
$$
\n(1.17)

Disparition de l'aimantation transversale

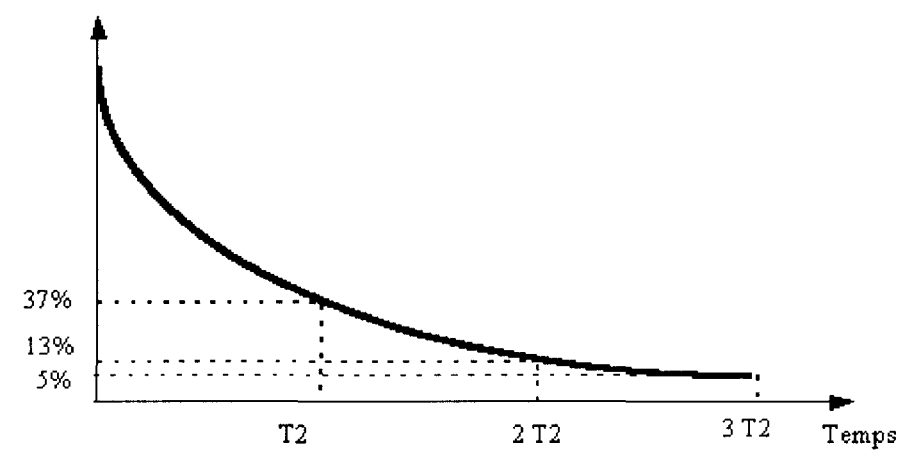

**Figure 1. 23 courbe représentant le retour à l'équilibre de**  $\vec{M}_{T}$ **.** 

En pratique, on note que T2 reflète la relaxation Spin Spin et l'inhomogénéité du champ Bo dû à l'aimant.

Les protons des tissus solides ont un mouvement lent et se déphasent rapidement contrairement aux protons des milieux liquides qui se déphasent lentement.

Le déphasage entre spin est dû à l'interaction des protons entre eux qui ont des fréquences légèrement différentes et à l'hétérogénéité du champ B<sub>0</sub>. Son expression exacte est précisée par la suite.

La valeur de T2 est, issue du spectre des tissus (fig. 1.22), est inversement proportionnelle à la valeur pour  $\omega = 0$ .

La LCR est représentée en hypersignal (variation lente), alors que la graisse est en hyposignal (variation rapide).

L'image obtenue dépend du moment choisi pour effectuer la mesure. L'introduction d'un produit de contraste permet de réduire les temps de relaxation des tissus et ainsi de faire apparaître une pathologie ayant une valeur proche ou identique du tissu environnant.

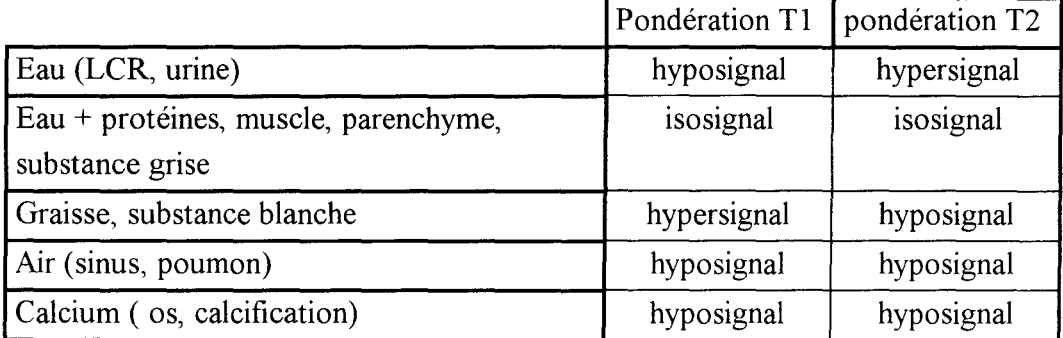

En résumé, l'équation (1.13) décrit la plupart des séquences utilisées en IRM.

$$
\left(\frac{d\vec{M}}{dt}\right) = \begin{pmatrix} -\frac{1}{T2} & \gamma \vec{G}.\vec{r} & -\gamma B_{1y'} \\ \gamma \vec{G}.\vec{r} & -\frac{1}{T2} & \gamma B_{1x'} \\ \gamma B_{1y'} & -\gamma B_{1x'} & -\frac{1}{T1} \end{pmatrix} \begin{pmatrix} M_{x'} \\ M_{y'} \\ M_L \end{pmatrix} + \begin{pmatrix} 0 \\ 0 \\ M_0 \\ T1 \end{pmatrix}
$$
(1.18)

#### **4.5. Précession**

La précession est la rotation du vecteur aimantation autour de la direction du champ magnétique principale (axe z). En l'absence de champ RF  $B_1$  ( = 0 ), le moment magnétique est décrit par

$$
\left(\frac{d\vec{M}}{dt}\right) = \begin{pmatrix} -\frac{1}{T2} & \gamma \vec{G}.\vec{r} & 0 \\ \gamma \vec{G}.\vec{r} & -\frac{1}{T2} & 0 \\ 0 & 0 & -\frac{1}{T1} \end{pmatrix} \begin{pmatrix} M_{x'} \\ M_{y'} \\ M_{L} \end{pmatrix} + \begin{pmatrix} 0 \\ 0 \\ M_{0} \\ T1 \end{pmatrix}
$$
  

$$
M_{T} = M_{x'} + jM_{y'} \text{ avec } j^{2} = -1
$$
  

$$
M_{L} = (M_{L0} - M_{0}) \exp\left(-\frac{t}{T1}\right) + M_{0}
$$
 (1.19)

 $\vec{M}_{\text{T}}$  est la composante de  $\vec{M}$  dans le plan (x', y'),  $\vec{M}_{\text{L}}$  est la composante suivant la direction z.

Le mot précession correspond seulement au déplacement du moment magnétique du à un champ magnétique. La rotation est le déplacement du moment magnétique quand le champ  $RF B_1$  est également présent.

#### **4.6. Excitation**

Le champ RF Bl appliqué pour excitation est donné sous la forme d'impulsions RF très courte. Durant cette excitation, les effets du au terme de relaxation T1 et T2 sont négligés.

Impulsion RF 6mS Temps de relaxation T1 : 1000mS Temps de relaxation T2 : 100mS

De plus, on considère l'impulsion RF B1 comme un champ tournant. Une onde magnétique 2B<sub>1</sub>cos ot crée en un point un champ magnétique variable, identique à celui de la somme de deux champs de module  $B_1$  tournant en sens inverse, à la même vitesse  $\omega$  $(fig. 1.24).$ 

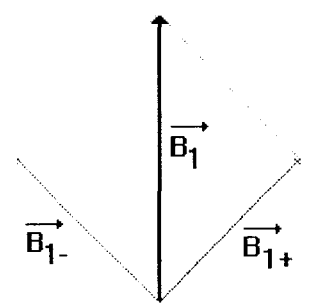

Figure 1. 24 Définition des champs tournants

Les effets portent à la fois sur des échanges énergétiques et à la fois sur les phases de rotation. Les échanges énergétiques font basculer les spins d'un état à l'autre, et de ce fait modifient l'amplitude du moment magnétique  $\tilde{M}_1$ . Les phases de rotation des spins vont se rassembler plus ou moins, ce qui va créer un moment magnétique transversal.

Les échanges énergétiques ne peuvent se faire que par l'introduction d'une énergie de valeur  $\Delta E$ , qui représente la différence entre les deux états d'équilibre. Pour une absorption, le moment magnétique élémentaire rn bascule de l'état parallèle à l'état antiparallèle et inversement pour une émission stimulée.

#### **4.6.1. Impulsion non** sélective

On néglige le champ de gradient,  $\vec{G}$ .  $\vec{r} = 0$ . On rappelle que quand aucun autre champ n'est présent, le moment magnétique s'aligne le long du champ magnétique Bo. Pour déterminer la direction du vecteur d'aimantation dès que la précession commence, on considère le repère tournant (o, x', y', z), et on suppose que les tissus sont excités par un champ magnétique  $B_1$  seulement le long de l'axe x' par exemple. Le vecteur d'aimantation se déplace alors autour de l'axe x' dans le plan (o, y', z) à la vitesse

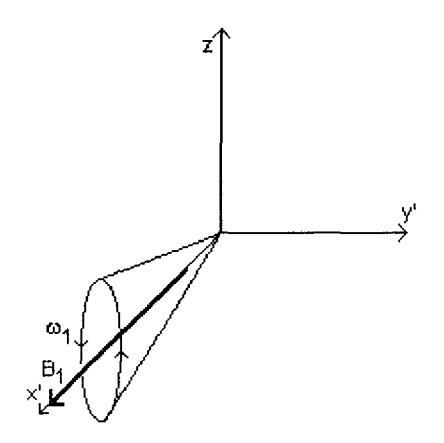

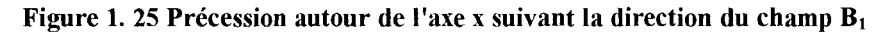

$$
\omega_1 = \gamma |\mathbf{B}_1| \quad (1.20)
$$

ce qui se traduit par

$$
\left\{\frac{d\vec{M}}{dt}\right\} = \begin{pmatrix} 0 & 0 & 0 \\ 0 & 0 & \gamma B_{1x'} \\ 0 & -\gamma B_{1x'} & 0 \end{pmatrix} \begin{pmatrix} M_{x'} \\ M_{y'} \\ M_L \end{pmatrix}
$$
 (1.21)

$$
M_{y'} = A \sin(\gamma B_{1x'}t) + B \cos(\gamma B_{1x'}t)
$$
 (1.22)

A et B sont des constantes complexes et dépendent des conditions aux limites. Par exemple, à t=0,  $M_v = M_v(0)$  et  $M_L = M_L(0)$ 

$$
\begin{pmatrix}\nM_{x'} \\
M_{y'} \\
M_L\n\end{pmatrix} = \begin{pmatrix}\n1 & 0 & 0 \\
0 & \cos \omega t & \sin \omega t \\
0 & -\sin \omega t & \cos \omega t\n\end{pmatrix} \cdot \begin{pmatrix}\nM_{x'}(0) \\
M_{y'}(0) \\
M_L(0)\n\end{pmatrix}
$$
\n(1.23)

où  $\omega = \gamma B_{1x}$ ' et t est la durée du champ  $B_1$ .

On remarque que la matrice décrit une rotation autour de l'axe x'. Après un temps t<sub>90</sub> =  $\pi$  / ( 2 \*  $\omega_1$ ), le vecteur d'aimantation a pivoté de 90°, ce qui signifie qu'il est parti d'un état d'équilibre oz pour basculer sur l'axe oy' au bout d'un temps  $t=t_{90}$  (fig. 1.26). Cela permet de calculer la valeur du champ  $B_1$ 

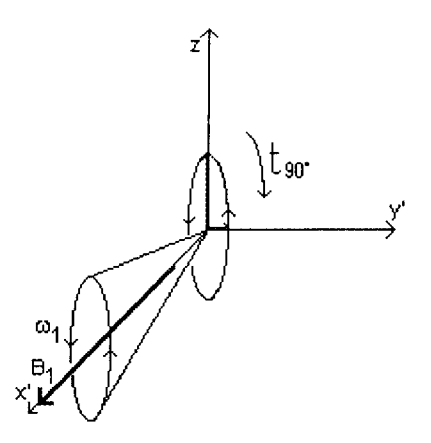

Figure 1. 26 rotation de 90° autour de l'axe x (de oz à oy)

$$
\mathbf{B}_1 = \frac{\omega_1}{\gamma} = \frac{\pi}{2t_{90}\gamma} \approx 6\mu \text{T pour } t_{90} = \text{Ims} \qquad (1.24)
$$

Le champ H.F. est alors une impulsion R.F. qui apporte l'énergie nécessaire à l'excitation des spins. Dans le plan (o, y, z), on place une antenne (bobine). Quand une bobine, sensible à un moment magnétique M, est placée dans un champ magnétique, le flux magnétique induit un courant. Ce courant est alors le signal de Résonance Magnétique qui sera amplifié pour un traitement postérieur. Le signal redevient nul en fonction des temps de relaxation propre aux tissus Tl et T2.

En prenant  $B_1$  dans la direction y', on obtiendrait une rotation autour de y'. De la même manière pour une vitesse angulaire  $\Omega = \gamma \vec{G}$ .  $\vec{r}$ , de durée t du champ, la rotation est autour de z.

Si l'on considère également le champ magnétique  $B_0$ , le champ B1 lui est perpendiculaire et tourne autour de B0 à la vitesse angulaire  $\omega_0$ , le moment magnétique M résultant est alors définit par

$$
\frac{dM(o, x', y, 'z)}{dt} = \frac{dM(o, x, y, z)}{dt} - (\vec{\omega} \wedge \vec{M}) \qquad (1.25)
$$

$$
\frac{dM(o, x', y, 'z)}{dt} = \gamma \cdot \vec{M} \wedge (\vec{B}_0 + \frac{\vec{\omega}}{\gamma} + \vec{B}_1) = \gamma \cdot \vec{M} \wedge \vec{B}_{\text{eff}} \qquad (1.26)
$$

Cette équation montre que M précesse autour d'un champ B<sub>eff</sub> résultant des champs  $B_0$  et de  $B_1$  dans le repère tournant (fig. 1.27). Et le moment M précesse autour de  $B_1$ , qui lui même précesse autour de  $B_0$  dans le repère  $(o, x, y, z)$ .

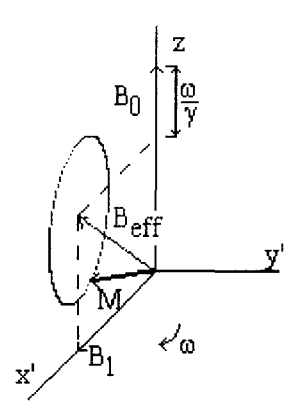

Figure 1. 27 Précession dans le repère tournant

On remarque que la composante longitudinale  $\vec{M}_L$  s'annule quand  $\omega = \omega_0$ , la précession s'effectue alors autour de  $B_1$ . Si M est le long de  $B_0$ , alors au bout d'un temps t<sub>90</sub>, le moment magnétique M est basculé dans le plan ZoY', l'angle de basculement est de 90°

$$
\theta = \gamma . \mathbf{B}_1 \ \mathbf{t} \qquad (1.27)
$$

De plus le moment M, quittant sa position initiale le long de  $B<sub>0</sub>$ , décrit une spirale descendante (fig. 1.28).

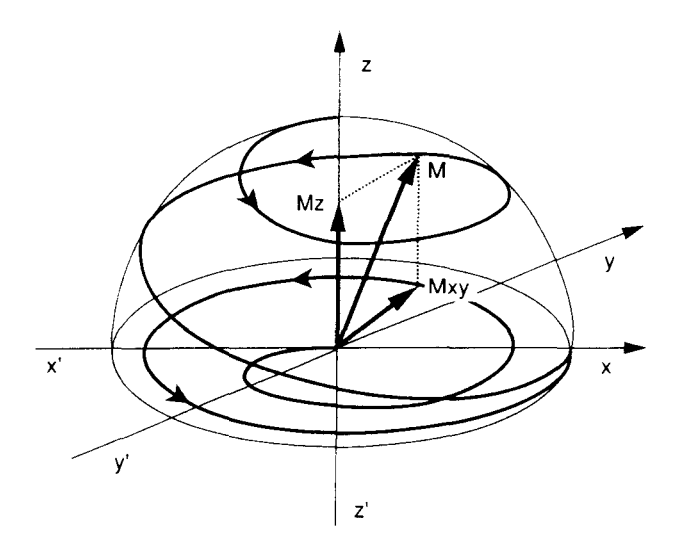

**Figure 1. 28 Chemin décrit par le moment magnétique lors d'une impulsion à 90°** 

En IRM, on utilise essentiellement les angles 90° (saturation) et 180° (inversion). On peut déterminer les temps t pour les valeurs de ces angles de basculement  $B_1=6mT$ ,

 $\gamma = 2 \pi .42, 6.10^6$ ,

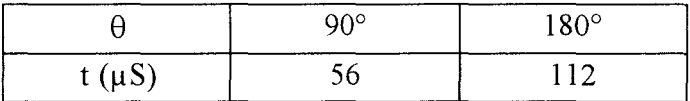

#### **4. 7. Le signal FJD\_Free Induction Decay**

A la fin de l'excitation de l'impulsion RF90°, qui produit une rotation autour de l'axe x, les spins, basculés dans le plan xy et alignés suivant y, tendent à revenir à leur état d'équilibre.

S'il y a un courant dans le plan xz, le flux magnétique induira un courant de fréquence f<sub>0</sub> dans l'antenne.

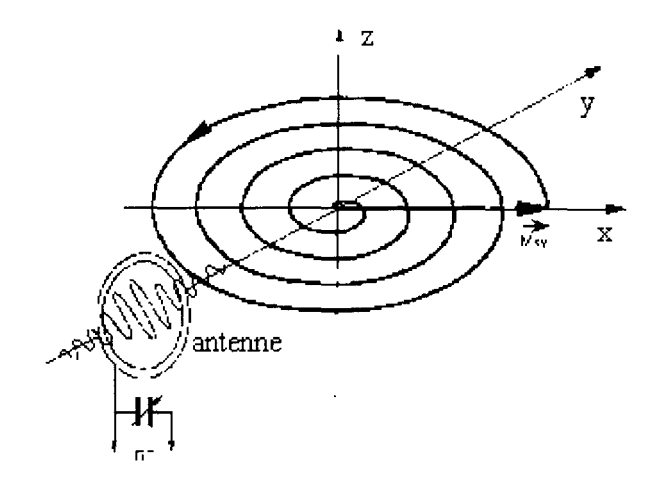

Figure 1. 29 Détection du signal RMN à l'aide d'une antenne

La mesure du signal se fait grâce à une antenne située dans un plan perpendiculaire au champ magnétique  $B_0$  (fig. 1.29). Le but du système récepteur est d'enregistrer l'onde émise lors du retour à l'équilibre. Le signal perçu par l'antenne s'appelle signal de précession libre : F.I.D. et a la forme suivante (fig. 1.30)

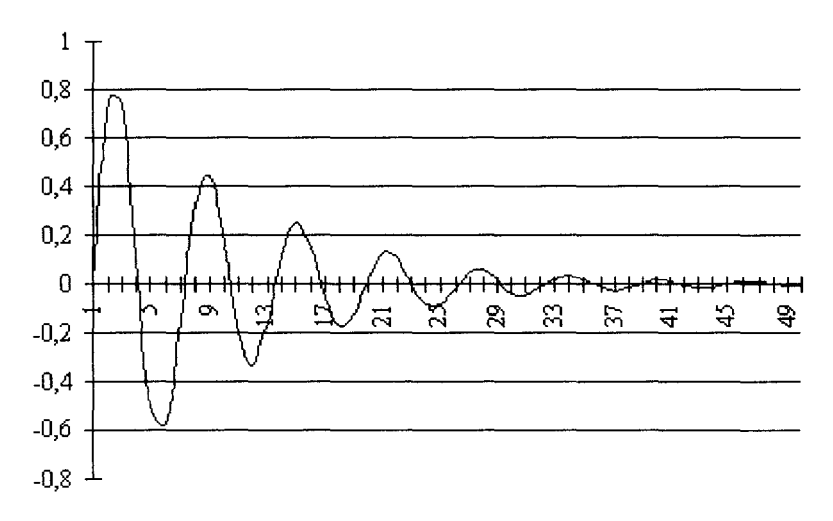

Figure 1. 30 Signal reçu par l'antenne

La fréquence des signaux émis est située dans le domaine des radiofréquences : il faut donc réaliser un blindage du système pour éviter un brouillage de signaux parasites issus d'une même bande de fréquence. La qualité des antennes joue un rôle primordial pour déterminer le rapport signal/ bruit.

A la suite de l'impulsion, tous les spins ont la même phase avec des moments magnétiques parallèles, pour avoir le plus fort signal possible.
Après ils commencent à perdre leur cohérence de phase due à deux effets:

 $*$  Le champ magnétique moléculaire  $\delta b_m$  perturbe le champ magnétique total avec les protons libres de l'eau durant leur mouvement aléatoire rapide. Ceci donne une fréquence de précession qui change aléatoirement pour les protons: T2 Decay, de l'ordre de 40 à 200ms

 $*$  Le champ magnétique macroscopique dans les tissus  $\delta b_s$ , constant sur des distances, aussi grande que la largeur de diffusion des protons libres, n'est pas exactement homogène. Ceci est dû aux variations de la susceptibilité dans le tissu.

Bien que la décroissance du moment magnétique transversale soit fonction des temps de relaxation  $T1$  et T2, dans la pratique, on ne mesure pas directement  $T1$  et T2 mais des composites d'où les termes de pondération en Tl et pondération en T2. En effet la mesure de T1 suivant l'axe du champ  $B_0$  est impossible, car  $B_0$  masque les variations. Elle est effectuée dans le plan transverse, où on mesure également la décroissance de T2.

T2 tient compte de l'hétérogénéité du champ, on mesure alors T2\* qui est égal à

$$
\frac{1}{T2^*} = \frac{1}{T2} + \frac{\gamma \Delta B_0}{2} \qquad (1.28)
$$

 $\Delta B_0$  rend compte des défauts de l'aimant, et de l'inhomogénéité du champ  $B_0$ .

Actuellement, le FID n'est pas mesuré dans les applications. Néanmoins, les mesures commencent au milieu de l'impulsion R.F, car T2 a déjà détruit une partie du signal. Ce problème a été partiellement éliminé en utilisant une séquence SPIN ECHO R.F. proposée par Hahn en 1950.

# **4.8. La pondération T1 et T2, influence du TR et du TE:**

L'IRM traduit en niveaux de gris le signal recueilli. Ce contraste dépend de 2 grands facteurs: le Tl et le T2. Grâce aux différentes séquences, Il est possible d'obtenir des images renseignant sur le Tl (image "en pondération Tl") et sur le T2 (image "en pondération T2"). Cette pondération est dépendante du temps de répétition TR et du temps d'écho TE.

Dans le tableau ci-dessous récapitule les différentes valeurs de TE et TR où les images présentant de l'intérêt.

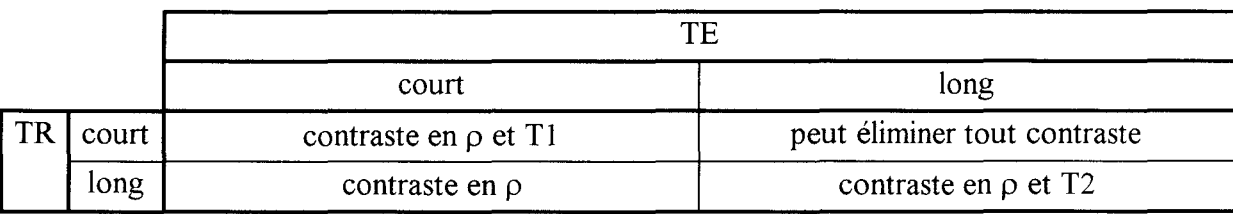

# 4.8.1. Influence du TR:

Le TR agit sur le temps laissé aux protons pour retourner à l'état d'équilibre. Prenons le cas de deux tissus ayant un TR différent

Plus le TR est long, plus le contraste sera faible en T1. En effet, les protons les plus lents à se relaxer auront eu le temps de rejoindre les protons ayant un temps de relaxation rapide.

Plus le TR est court, plus le contraste en T1 sera important. Dans ce cas, les protons ayant un temps de relaxation lent seront "distancés" par ceux ayant un temps de relaxation plus court.

Signal

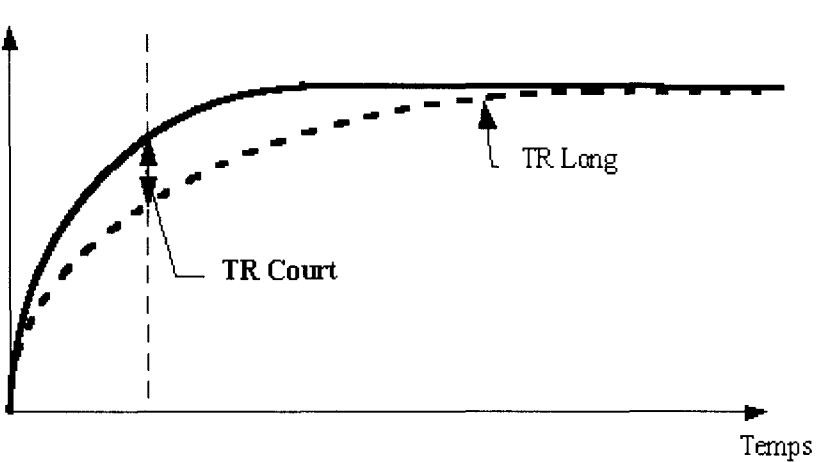

Figure 1. 31 Contraste en Tl

## 4.8.2. Influence du TE:

Le temps d'écho correspond au temps précis où le signal est mesuré sur la courbe de relaxation T2.

Prenons le cas de deux autres tissus ayant un temps de relaxation transverse différent:

Plus le TE est long plus le contraste est fort en T2 Plus le TE est court, plus le contraste est faible en T2

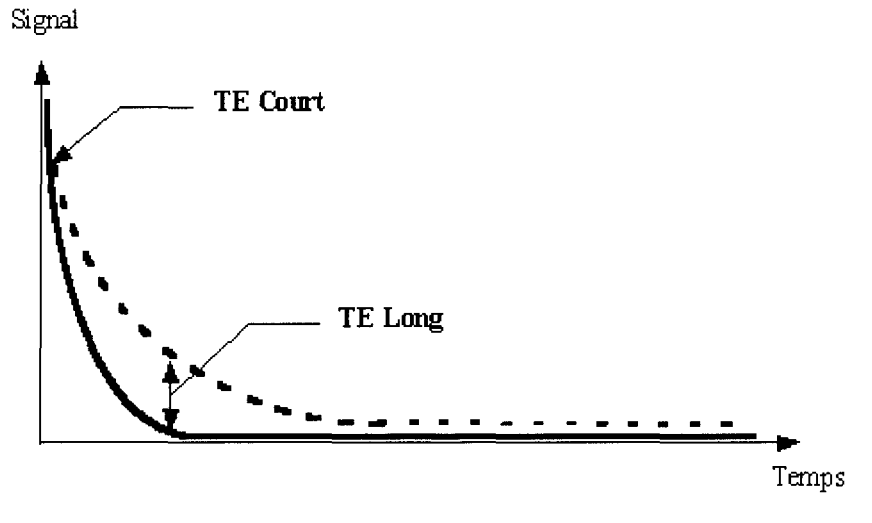

Figure 1. 32 Contraste en T2

Une séquence en pondération Tl nécessite donc le choix d'un TR et d'un TE court. Inversement, une séquence en pondération T2 nécessite le choix d'un TR et d'un TE long. En T2, le TR étant long il est alors possible de lire le signal à deux temps différents. Cette technique permet d'obtenir 2 échos renseignant sur la façon dont se relaxe le tissu concerné. Le premier écho du T2, souvent précoce (20 à 40 ms après impulsion) permet d'obtenir une image "en densité de protons" ou p.

# **4.9. La séquence SPIN ECHO**

Décrite en 1955 par Hahn, la séquence SPIN ECHO devait compenser les défauts de l'aimant, en faisant parcourir au proton un "aller retour".

Avant l'excitation, l'aimantation est longitudinale. Après l'excitation RF90°, l'aimantation a basculé dans le plan x'y' et dépend également des gradients  $G_x$  et  $G_y$ , par conséquent dépend de la position x et y. Les spins de précession créant le FID sont déphasés par les inhomogénéités du champ magnétique. On considère que la coupe excitée est parallèle au plan xy et que les inhomogénéités de champ sont tels qu'il existe un gradient constant dans la direction x.

$$
\delta B_{g,z}(x) = G_x \cdot x \qquad (1.29)
$$

Dans un champ de gradient, le champ magnétique suivant x croit linéairement comme une fonction de x. Les spins pour  $x = 0$ , ont une vitesse de précession proche de  $\omega_0$  car ils ne dépendent que de B<sub>0</sub>  $>>$   $\delta b_m + \delta b_s$ . Cependant les vecteurs d'aimantation se déplacent et la dispersion est due seulement au champ moléculaire et à la susceptibilité. Pour  $x \neq 0$ , le champ de gradient est prépondérant par rapport aux autres et la vitesse de l'isocentre est approximativement égale à

$$
\delta \omega = \gamma \delta b_{\rm g.x} = \gamma G_{\rm x} x \qquad (1.30)
$$

A t=TE/2, tous les moments magnétiques sont tournés de 180° suivant l'axe x' pour l'impulsion R.F. appelé Refocusing pulse. Dans le champ magnétique inhomogène, les spins continuent à se déplacer dans la même direction, en fonction de leur position sur x.

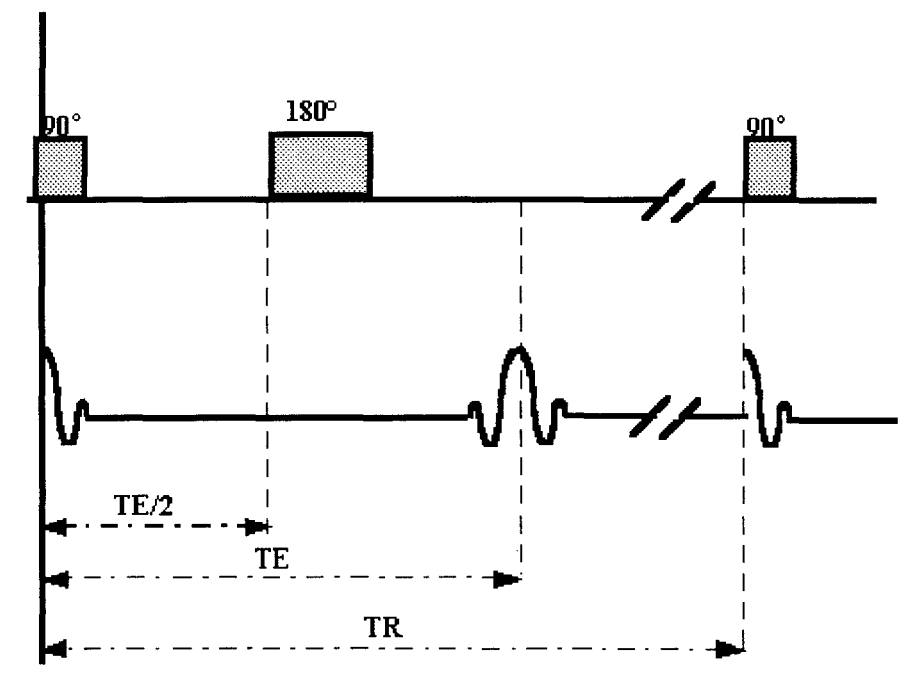

Figure 1. 33 description de la séquence Spin Echo

Les spins commencent à se regrouper pour être alignés à t=Te suivant l'axe y'. Quand t >Te, les spins se déphasent à nouveau et le vecteur d'aimantation décroît à nouveau. Le signal induit dans l'antenne par cette aimantation, s'appelle spin écho. Cet écho peut être échantillonné pendant sa croissance et sa décroissance, les informations seront alors plus nombreuses qu'avec un simple FID échantillonné.

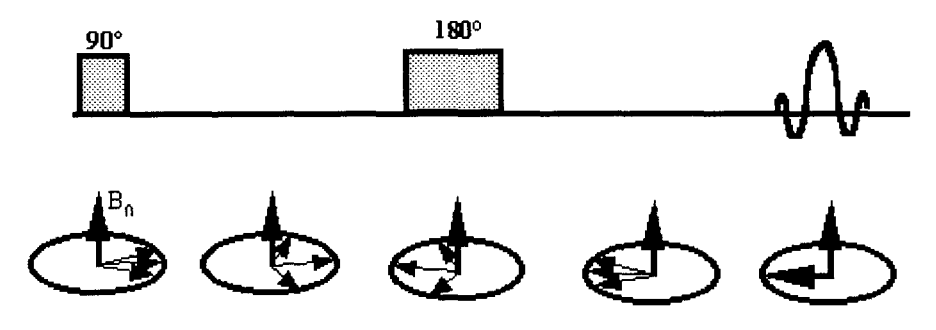

Figure 1. 34 Représentation des moments des protons

La séquence spin écho est montrée (fig. 1.33 et 1.34) sur laquelle, les gradients sont des fonctions du temps, la durée de l'impulsion RF est négligée. L'aimantation transverse d'une coupe est définie par

$$
M_{T}(x, y) = \iint_{\text{coupe}} m(x, y) \exp\left(-j \int \omega(x, y, t) dt\right) dxdy \qquad (1.31)
$$

ou m(x,y) est la distribution de l'aimantation sur la coupe juste après l'excitation.

$$
\omega(x, y, t) = \gamma \vec{r} \cdot \vec{G}
$$
\n
$$
\int \omega(x, y, t) dt = -\gamma \left( z \int_{0}^{TE/2} G_{2}(t) dt + y \int_{0}^{TE/2} G_{y}(t) dt + x \int_{0}^{TE/2} G_{x}(t) dt \right) + \gamma z \int_{TE/2}^{TE} G_{z}(t) dt + \gamma x \int_{TE/2}^{TE} G_{x}(t) dt
$$
\n(1.32)

Les termes dépendant du gradient dans la direction z, Pour t=TE, l'impulsion spin écho a corrigée le déphasage dû aux inhomogénéités de champ, en posant t'=t-TE

$$
\int_{0}^{TE} \omega(x, y, t) dt = \gamma (G_{yn} T_y y + G_x t' x) = k_y y + k_x x \qquad (1.33)
$$

L'équation de l'aimantation transversale dans une coupe devient

$$
M_{T}(t) = \iint_{\text{coupe}} m(x, y) \exp(-j(k_x x + k_y y) dxdy \qquad (1.34)
$$

x, y, z représentent respectivement les directions de lecture, de codage de phase et de sélection et ne sont pas forcement les axes du repère.

L'équation est une transformée de Fourier 2D fonction de  $k_x$  et de  $k_y$ , on en déduit  $M_T(k_x,k_y)$  qui est l'image de la fonction m(x,y) dans le plan (x,y) dans le plan (k<sub>x</sub>,k<sub>y</sub>). Par conséquent

$$
m(x,y) = \frac{1}{2\pi} \iint_{k_x k_y} M_T(k_x, k_y) exp(+j(k_x x + k_y y)) dk_x dk_y
$$
 (1.35)

Pour  $0 \lt t \lt T E/2$ ,  $k_x$  et  $k_y$  augmentent linéairement,. A l'impulsion 180°, le point bascule par symétrie centrale, on introduit alors un gradient suivant x, les données sont alors échantillonnées pour ky constant. Les spins reviennent à leur état d'équilibre, et la séquence est répétée avec un gradient de codage de phase différent. Ceci est répété pour décrire le plan complet

L'exponentiel dans l'équation est périodique, donc k décrit une onde

$$
\lambda = 2\pi / k \qquad (1.36)
$$

Elle représente l'onde pour lequel l'objet est décomposé. La plus grande valeur de kx,max définit la plus petite onde et la résolution. Elle est donnée par

$$
k_{x, \text{max}} = \gamma G_x t_{\text{acq}} / 2 = \gamma G_x t_s N / 2 \qquad (1.37)
$$

N est le nombre d'échantillons par profil et t, est la période d'échantillonnage. La plus grande onde dans la direction x est

$$
\lambda_{\text{max}} = 2\pi k_{\text{x,min}}^{-1} = \frac{2\pi}{\gamma G_{\text{x}} t_{\text{s}}} = \text{FOV} \qquad (1.38)
$$

FOV est l'abréviation de "Field Of view" c'est à dire champ de vision.

On note que  $\lambda_{\min} = 2FOV/N$  (1.39)

L'échantillonnage est la multiplication du signal  $M_T(k_x, k_y=constant)$  par une série de fonctions de Dirac

$$
M_T'(t) = \sum M_T(t).\delta(t - nt_s) = M_T(nt_s)
$$
 (1.40)

Le spectre fréquentiel de la fonction de Dirac est une série de la fonction de Dirac périodique de période *2nlts* l'échantillonnage dans le domaine temporel est un produit de convolution dans le domaine fréquentiel

$$
M_{T}(t)\sum_{n}\delta(t-nt_{s})\rightarrow m_{T}(\omega)\frac{2\pi}{t_{s}}\otimes\sum_{n'}\delta\left(\omega-\frac{2\pi n'}{t_{s}}\right) (1.41)
$$

Pour ne pas avoir de recouvrement (chevauchement) de spectre, on doit avoir

$$
\omega_{\text{max}} = \frac{\gamma G_x FOV}{2} \le \frac{\pi}{t_s} \qquad (1.42)
$$

Par le théorème d'échantillonnage, la fréquence maximale des spins dans le repère tournant est au plus la moitié de la fréquence d'échantillonnage, Donc entre deux points échantillonnés suivant le codage de phase, direction y, la phase est de 180°

$$
\gamma \Big( \mathbf{G}_{y,n} - \mathbf{G}_{y,n-1} \Big) \mathbf{T}_y \mathbf{FOV} = \pi \qquad (1.43)
$$

Pour faire l'acquisition d'une image de taille  $N^2$ ,  $N/2$  profils sont pris pour un gradient  $G_v$  positif et n/2 profils pour un gradient  $G_v$  négatif.

$$
\frac{\gamma Gy, \max TyFOV}{2} = \frac{\pi N}{2} \qquad (1.44)
$$

Le temps d'acquisition d'un profil  $t_{acq}$ =Nt<sub>s</sub> la largeur d'un pixel est  $\Delta x$ =FOV/N.

Quand l'ensemble des profils sont acquis, il suffit d'appliquer une FFT pour reconstruire l'image (fig. 1.35).

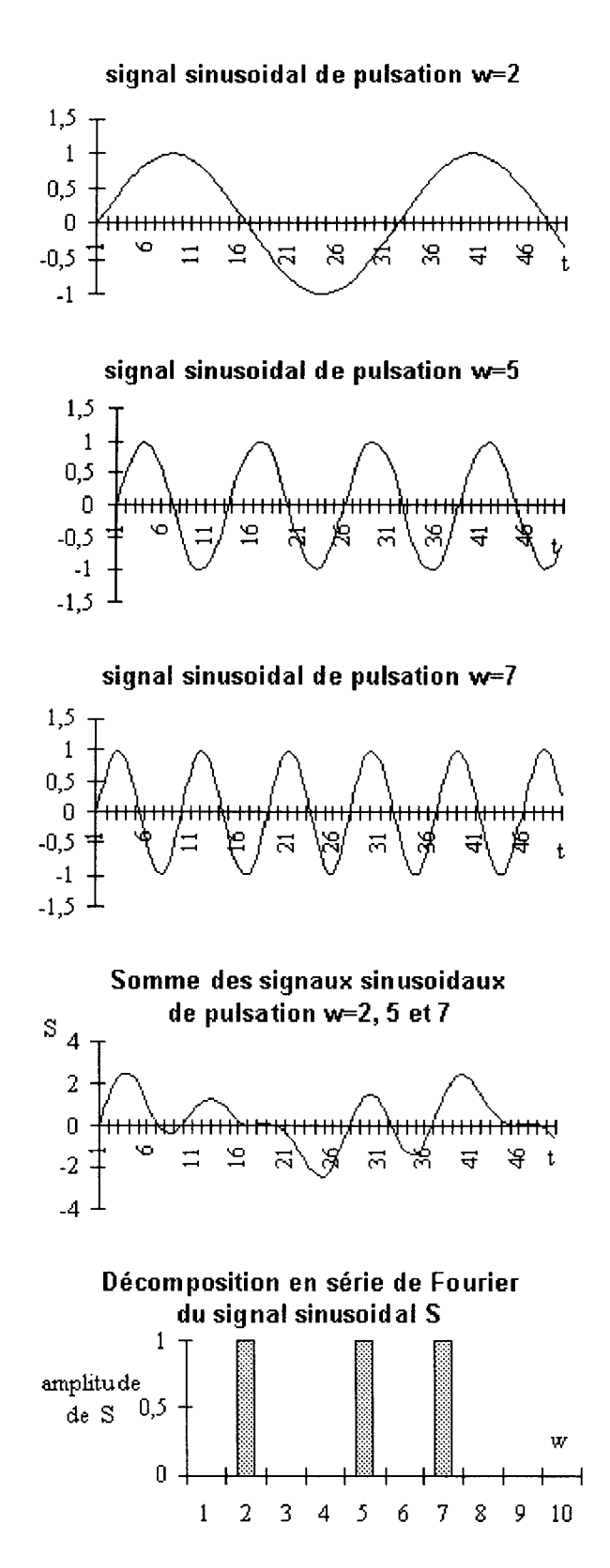

Figure 1. 35 Décomposition en série de Fourier et représentation fréquentielle

La transformée de Fourier est la décomposition d'un signal en une somme de signaux sinusoïdaux, un exemple est montré (fig. 1.35).

## **4.10. La séquence Champ d'écho FE**

La séquence FE réduit le temps d'acquisition, car on échantillonne le signal sans introduire l'impulsion 180°. Néanmoins, l'inconvénient de cette séquence est sa dépendance à l'inhomogénéité due aux variations de susceptibilité aux interfaces entre les tissus et entre le patient et l'air. Elle introduit un déphasage dans les voxels: offset de résonance. De plus elle se combine au temps de relaxation T2. Mais pour des temps TE très faibles, le signal n'est pas altéré. Pour des susceptibilités différentes et des temps TE incorrectement règlés, des régions en hyposignal apparaîssent.

Par contre, cette séquence offre l'avantage de pouvoir exciter à nouveau l'objet avant le retour à l'équilibre de l'aimantation. Par conséquent la pondération T2 est difficile à obtenir. Et pour un temps de répétition TR court, l'image est pondérée en Tl. Mais attention TR ne doit pas être trop court, car s'il est de l'ordre de T2, des bandes apparaissent sur l'ensemble de l'image et aucun diagnostic est réalisé. Ceci est du au retard de l'apparition de l'aimantation transversale.

#### **4. 11. Autres séquences**

La première séquence est l'inversion récupération, identique à la séquence Spin Echo, seulement précédé par une impulsion RF 180° et retardé d'un temps d'inversion T;, temps pour lequel la magnétisation est nulle en T 1 ou encore temps séparant l'impulsion 180° de la première impulsion 90°. Elle favorise le rôle de Tl mais allonge fortement la durée de l'examen (Ti de l'ordre de 80 à 1000ms).

Son intérêt est la possibilité d'annuler une structure en prenant un temps T; égal à 0.69\*Tl de la structure. Cette valeur correspond à l'instant où le vecteur d'aimantation passe par le plan orthogonal à l'axe B<sub>0</sub>. Cette séquence est utilisée pour éliminer la graisse ou séparer deux structures ayant un signal identique en spin écho.

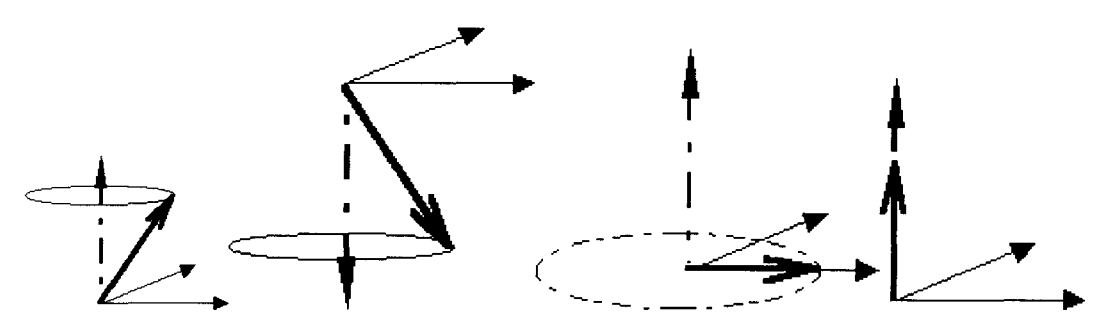

Figure 1. 36 Chronologie des événements

Le premier schéma correspond à l'état initial, le deuxième après l'impulsion à 180°, le troisième représente la repousse progressive de l'aimantation, passant par le plan horizontal au temps  $T_i$  enfin le quatrième est après l'impulsion à 90°.

## 4.11.1. La séquence d'inversion récupération: (IR)

Intérêt: augmentation du contraste en appliquant une impulsion de 180° AVANT celle de 90°.

Le retour à la position initiale nécessite alors deux fois plus de trajet (2 fois 90°) qu'une séquence en SE. Cette séquence permet donc d'obtenir une bonne pondération Tl.

## *4.11.1.1. Principe:*

Séquence identique à la séquence de spin écho auquel on ajoute une impulsion 180° avant l'impulsion 90°. On définit le Temps d'Inversion Tl comme étant le temps séparant l'impulsion 180° de la première impulsion 90°

## *4.11.1. 2. Intérêt:*

Il est possible grâce à cette séquence d'annuler le signal d'une structure en choisissant la valeur du TI telle qu'elle soit égale à 0.69 fois le Tl de la structure. Cette valeur correspond au moment exact où le vecteur d'aimantation de cette structure passe par le plan orthogonal à l'axe de Bo. Ceci est utilisé pour effacer la graisse (cas de l'orbite) ou séparer deux structures ayant un signal identique en spin écho.

4.11.1.3.1.Etat basal:

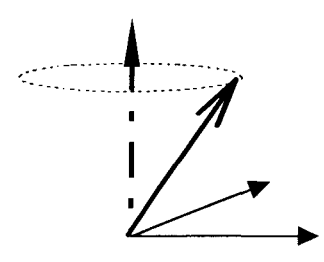

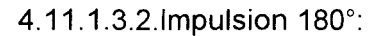

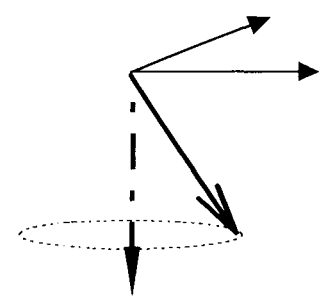

4.11.1.3.3."Repousse" progressive de l'aimantation passant par le plan horizontal au temps Tl:

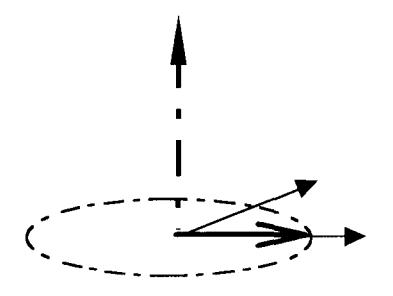

4.11.1.3.4.1mpulsion 90° plaçant le vecteur dans l'axe de

 $\hat{\boldsymbol{\epsilon}}$ 

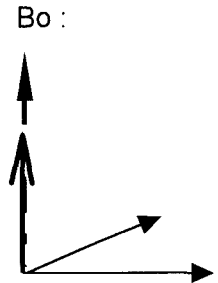

Le signal est dans ce cas nul car perpendiculaire au plan de mesure de l'antenne

Le principal inconvénient de ces séquences est la durée d'examen, plusieurs minutes. C'est la raison pour laquelle des séquences d'imagerie rapide ont été développées, parfois au détriment de la définition et du contraste de l'image.

La séquence Echo de gradient diminue la durée d'examen, en réduisant l'angle de bascule (20° au lieu de 90°). Le vecteur d'aimantation retourne beaucoup plus rapidement à l'état de base. La séquence est répétée dans un délai plus court. De plus il existe pour chaque angle de bascule un TR tel que le signal soit maximal (angle de Ernst). Ceci évite une perte trop importante de signal. Lorsque l'angle est faible, le vecteur d'aimantation se situe prés de l'axe de  $B_0$ . Ceci explique pourquoi l'impossibilité pour cette séquence d'utiliser une impulsion de remise en phase des spins de 180°, car le vecteur serait inversé et se retrouverait en sens opposé à  $B_0$ . Ces séquences emploient donc un gradient bipolaire symétrique pour remettre en phase les protons et obtenir le signal. Ces séquences sont donc très sensibles aux inhomogénéités de champ ou à toute modification locale du champ (implant métallique...). De plus lorsque le TR a une valeur inférieure au T2, il persiste à l'impulsion suivante une composante transversale. L'acquisition suivante sera dans ce cas perturbée par un effet T2 résiduel.

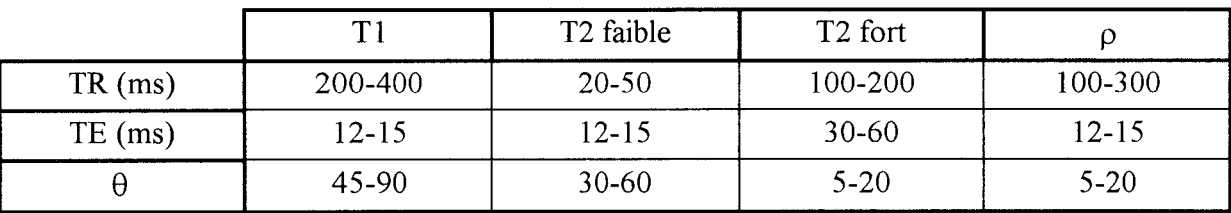

Comme précédemment, on reporte dans un tableau, les valeurs des différents paramètres par rapport à ce que l'on désire obtenir.

Une description sommaire des différentes séquences en écho de gradient est donnée par la suite.

# **4.11.2. Les différentes séquences en écho de gradient:**

## *4.11.2.1.Séquence "Spoiled FLASH"(= Flash 2D)*

Cette séquence utilise un gradient déphaseur (spoiler) éliminant l'aimantation transversale persistant après la lecture. Ce gradient permet d'éviter la "pollution" par un effet T2 lorsque le TR est faible. Lorsque l'angle de bascule est élevé, la pondération sera donc en

T 1. En revanche si l'angle est faible la pondération sera en "densité" de protons". Dans ce cas en effet, la repousse longitudinale est faible.

## *4.11.2.2.Séquence "Steady-State Flash" (GRASS= FISP)*

Cette séquence ajoute à la fin de la séquence un gradient renforçant l'aimantation transversale résiduelle. Elle permet donc d'obtenir des images pondérées en T2. Cette séquence donne le même résultat que la séquence précédente lorsque le TR est supérieur au T2. En revanche s'il est inférieur, un état d'équilibre de l'aimantation transversale s'installe permettant la réalisation d'images en pondération complexe (T2/T 1)

## *4.11.2.3.Séquence "Contrast-Enhanced Flash" (CE Flash):*

Cette séquence permet d'obtenir une image pondérée en T2 de façon satisfaisante.

# 4.11.3. Séquences "Turbo"  $(= RARE = Fast SE = Turbo SE)$

Ces séquences utilisent une séquence en écho de spin mais lisent plusieurs lignes ( 64 à 128) à la fois. Le temps d'acquisition s'en trouve réduit d'autant

# 4.11.4. Technique d'imagerie "instantanée":

# *4.11.4.l.Séquence en "Snapshot Flash" (=Turbo Flash)*

Cette séquence employant une séquence Flash avec des gradients améliorés, permet l'obtention d'une image en 200 ms. Le contraste est toutefois faible nécessitant une préparation de l'aimantation avant la séquence pour obtenir une pondération T1 ou T2.

## *4.11.4.2.L 'écho Planar:(EPI)*

Technique la plus rapide actuellement disponible. Elle permet de lire l'ensemble des lignes d'une image à la suite d'une seule excitation. Cette technique est fortement pondérée T2 car le TR est infini (une seule séquence) mais une préparation de l'aimantation permet d'obtenir une pondération Tl. Cette technique permet la réalisation d'IRM fonctionnelles.

### 4.12. Imagerie de flux:

Les protons en mouvement sont responsables d'artefacts qui peuvent être exploités pour obtenir une imagerie vasculaire.

#### 4.12.1. Les différents phénomènes de flux:

### *4.12.1.1.Phénomène de sortie de coupe:*

Phénomène très utile en IRM, car il "vide" le signal des vaisseaux circulants. Lorsqu'un flux perpendiculaire au plan de coupe présente une vitesse suffisante, les protons excités par la première impulsion sont remplacés par des protons n'ayant pas subit cette première impulsion. Ceux-ci ne peuvent donc pas donner de signal.

# *4.12.1.2.Phénomène d'entrée de coupe (renforcement paradoxal):*

Lorsque le flux est lent et perpendiculaire à la coupe, les protons sont remplacés à chaque nouveau cycle par de nouveaux protons "frais" qui subissent pour la première fois le cycle de la séquence, ceux-ci donneront alors un signal important. Ce phénomène prédomine sur la première coupe où entrent les protons sur des séquences à TR court (séquence en écho de gradient) et sert de base à la technique d'angiographie en temps de vol (TOF)

Pour diminuer ces artefacts il est possible de saturer un volume en amont de la coupe pour que les protons arrivant dans la coupe soient déjà saturés

## *4.12.1.3.Effet de déphasage 1 rephasage des spins sur les échos:*

Ce phénomène est visible sur les vaisseaux se situant dans le plan de coupe de l'image. Les protons mobiles sont soumis aux gradients de lecture responsables d'un déphasage de ceux-ci. Lors de la lecture de l'image, ce déphasage est responsable d'une erreur de localisation du vaisseau. La mesure du déphasage d'un proton mobile est toutefois utilisée par les séquences "en contraste de phase" pour réaliser une angiographie et estimer la vitesse de celui-ci.

#### 4.12.2. L'angio IRM:

Permet de manière non-invasive la visualisation des vaisseaux et de leur pathologie.

# *4.12. 2.1. Cette technique utilise l'un des phénomènes suivants:*

4.12.2.1.1.Phénomène d'entrée de coupe

Renforcement paradoxal (angiographie par temps de vol) Saturation des spins en amont (angiographie par présaturation)

4.12.2.1.2.Variation de la phase des spins circulants:

Angiographie par contraste de phase

#### *4.12.2.2.Angiographie par temps de vol: (TOF 1 3D TOF)*

Fait appel à des séquences en écho de gradient et repose sur le phénomène de rehaussement paradoxal. Elle utilise un TR court pour supprimer le signal des tissus stationnaires. Les coupes jointives sont acquises unes à unes successivement. Cette technique est intéressante pour l'étude de flux rapides et turbulents. Elle est gênée par les tissus présentant un hypersignal Tl intense simulant un flux (hématome ... ). Pour obtenir

une image angiographique, une reconstruction en volumétrique est réalisée puis les pixels d'intensité maximale sont projetés sur un plan de votre choix pour obtenir une image ressemblant à celle d'une artériographie (méthode MIP).

#### *4.12.2.3.Angiographie par contraste de phase:*

Cette technique utilise le déphasage des protons lorsqu'ils sont mobiles. Elle permet d'obtenir une image angiographique et une étude quantitative du flux circulant.

Les techniques décrites précédemment sont des imageries 2D, l'imagerie 3D est issue d'une acquisition volumique suivant une direction (sagittale, coronale ou axiale) de coupes fines et jointives. On découpe ensuite ce volume dans n'importe quel plan de coupe, le rapport signal sur bruit est d'autant meilleur que l'épaisseur de coupe lors du découpage est grande devant l'épaisseur de coupe lors de l'acquisition

# **4.13. Les produits de contraste en IRM:**

Seul le gadolinium (DOT A-Gadolinium) est utilisé actuellement en pratique courante. Sa dose est de 0,1 mmol/kg. Ces composés modifient l'environnement magnétique des protons et raccourcissent donc le Tl. L'effet de ces produits ne s'observe donc en pratique courante qu'en Tl. Ces composés ont une excellente tolérance clinique, le risque de réaction anaphylactoide étant inférieur à 1/200.000 injections. Le métabolisme du gadolinium ressemble à celui des produits de contraste iodés, avec une élimination urinaire rapide et l'absence de passage de la barrière hémato-encéphalique. L'indication du gadolinium rassemble toute la pathologie tumorale notamment encéphalique et le rehaussement vasculaire. D'autres composés sont actuellement en étude ou sur le point être commercialisés, ils sont réservés à certaines indications particulières (recherche de métastases hépatiques ... )

# **4. 14. Artefacts**

Les artefacts sont des aspects de l'image inhérents à l'objet et pouvant induire en erreur le diagnostic.

Comme l'IRM est basée sur le magnétisme, les objets métalliques, même faiblement ferromagnétiques, modifient le champ local. De plus ils empêchent la résonance des protons situés dans son voisinage. Et ces régions sont alors représentées en hyposignal sur l'image reconstruite, avec parfois des déformations

Le principal mouvement est alors le flux sanguin, la position apparente des vaisseaux peut différer de sa position réelle.

Ce n'est pas le seul cas d'erreur de position. Les artefacts liés au déplacement chimique sont dus à la différence des fréquences de résonance de l'eau et de la graisse. Ces régions peuvent se chevaucher et il apparaît le long du gradient de fréquence une ligne en hypersignal. De la même façon la position, où l'eau et la graisse se séparent, est en hyposignal. L'augmentation de la puissance des gradients permet de réduire cet artefact mais le rapport signal sur bruit également.

La reconstruction est réalisée à partir de la transformée de fourrier, celle-ci est la décomposition du signal en une somme de signaux sinusoïdaux, pouvant être infinie. Or le système capteur, électronique d'amplification,... a une bande de fréquence limitée. Il atténue ou élimine les fréquences supérieures à sa fréquence de coupure, ce qui entraîne l'apparition artefacts de troncature au niveau des interfaces présentant des zones de transition abrupte. Les zones les plus difficiles à représenter sont celles correspondant à une variation brutale du signal.

Enfin, l'aliasing est bien connu, il apparaît dans les deux directions de codage de phase et de fréquence lorsque l'objet est plus grand que le champ de vision et se traduit par des repliements des structures hors champ. Par contre, l'aliasing par codage de phase correspond à un saut de phase, c'est-à-dire pour une phase valant  $360^{\circ}+\varphi_0$  est codée par  $\varphi_0$ , et le point est donc localisé sur la matrice image au même niveau. Pour éviter ce phénomène, le codage de phase se fait dans la direction où l'objet est le plus court. Une autre solution consiste à élargir le champ de vision ce qui supprime l'aliasing de codage de phase et de fréquence au détriment de la résolution spatiale.

Nous présentons en détail l'artefact dû à l'offset de résonance. Cet offset vient de l'inhomogénéité du champ  $B_0$ . La variation  $\delta B_0$ , supposée indépendante du temps, joue un rôle essentiel dans l'image pour certaines séquences. L'aimantation mesurée est alors

$$
\mathbf{M}_{\mathrm{T}} = \mathbf{M}_{\mathrm{T}} \exp\left(\frac{-t}{\mathrm{T2}}\right) \exp\left(-j\gamma \delta \mathbf{B}_{\mathrm{0}} t\right) \quad (1.45)
$$

L'image est alors reconstruite à partir de

$$
m'(x,y) = \iint M_T(k_x, k_y) exp(-j(k_x x + k_y y) exp{-\frac{t}{T2} exp(-j\gamma \delta B t)} dk_x dk_y
$$
 (1.46)

En introduisant t'=t-TE,  $\gamma G_x t' = k_x$ ,  $k_{x,min} \le k_x \le k_{x,max}$ , et TE-t<sub>acq</sub>/2 $\le t' \le TE + t_{acq}/2$ 

A TE/2, l'impulsion refocusing va permettre d'avoir à t=TE, les spins en phase et l'aimantation maximale. Pour la direction x dans une séquence SE entre O<t<TE,

$$
m'(x) = exp - \frac{TE}{T2} \int M_T(k_x) exp\left(-\frac{k_x}{\gamma G_x T2}\right) exp\left(-\frac{j k_x \delta B t}{G_x}\right) exp(-j k_x x) dk_x \qquad (1.47)
$$

Le signal (m') est pondéré par un terme en T2, de plus dans l'intégrale une exponentielle dépend de T2 et une autre de l'offset de résonance égale à  $\gamma \delta B$ .

Pour une séquence FE, les inhomogénéités et les effets de susceptibilité ne sont pas compensés à t=TE. La décroissance du signal est décrite changeant T2 en T2\* et en ajoutant un terme de déphasage exp(-jy $\delta$ B TE) devant l'intégrale.

La dépendance de la position de  $\delta B$  peut être approximée par

$$
\delta B(x) = \alpha + \beta x \quad (1.48)
$$

a est la constante caractérisant le décalage des fréquences de résonance entre l'eau et la graisse par exemple,  $\beta$  traduit la susceptibilité de champ.

$$
x' = x \left( 1 + \frac{\beta}{G_x} \right) + \frac{\alpha}{G_x}
$$
  
Pour une séquence Fe (1.49)

$$
m'(x') = \frac{\exp{-\frac{TE}{T2}} \exp(-j\gamma \delta BTE)}{1 + \frac{\beta}{G_x}} \int M_T(k_x) \exp\left(-\frac{k_x}{\gamma G_x T2^*}\right) \exp(-jk_x x') dk_x
$$

La différence entre m'(x') et m'(x) appelé "misregistration" est de trois types

 $\rightarrow$  l'image est décalée d'une distance  $(\alpha + \beta x)/G_x$ 

 $\sim$  l'image est agrandie d'un facteur  $1 + \beta x/G_x$ 

 $\sim$ l'intensité de l'image est amplifiée par  $(1+\beta x/G_x)^{-1}$ 

## **4.15. L'inversion Récupération**

Au lieu d'exciter les spins de leur état d'équilibre, on réalise une pré-magnétisation des spins pendant un temps d'inversion TI, puis une séquence identique à la séquence SE est appliquée.

Cette séquence offre l'avantage de rehausser le contraste entre des tissus spécifiques par une pondération T1.

Les séquences dérivées permettent d'éliminer des plages tissulaires dans l'image. En pratique, le T 1 de la graisse diffère de la plupart des autres tissus, ceci est utilisé pour exciter les tissus au moment où l'aimantation longitudinale de la graisse est nulle, la graisse disparaît alors de l'image: STIR (short  $\tau$  IR). Une autre méthode consiste à éliminer la graisse à l'aide d'une impulsion sélective ajoutée à l'impulsion de la séquence. Un problème est que la mise en oeuvre de cette impulsion augmente le temps d'acquisition.: SPIR (SPectral IR).

### **4.16. Contraste et rapport signal sur bruit**

### **4.16.1. Introduction**

Dans une image RM, les informations sont contenues dans la variation d'un seul paramètre: le niveau de gris. Cette variation est proportionnelle au signal pour une position donnée. Le niveau de gris définit le contraste d'une image. Il est le résultat de trois propriétés des tissus :

> la densité de protons p, le temps de relaxation spin réseau T1, le temps de relaxation spin spin T2.

La compréhension d'une image, basée sur le contraste des différents tissus, doit permettre la formulation d'un diagnostic médical. Pour conforter le diagnostic, le signal est comparé au niveau de bruit dans l'image: on définit alors le rapport signal sur bruit SNR. Le bruit dans l'image dépend de l'amplitude du signal, de l'antenne, et du patient (par sa charge sur l'antenne de réception).

### **4.16.2. Le Contraste dans l'image RM**

On considère une séquence SE pour étudier le contraste obtenu dans l'image. Après l'impulsion RF90°, l'aimantation longitudinale  $\vec{M}_{L}$  est nulle et l'aimantation se relaxe durant un temps TE/2. Sa valeur croit en fonction de  $1$ -exp(TE/2T1). L'impulsion RF 180° inverse alors la relaxation longitudinale, et le système se relaxe à nouveau pendant un temps TR-TE/2 jusqu'à ce que l'impulsion RF90° suivante qui replace l'aimantation longitudinale  $\vec{M}_L$  à zéro. Juste avant cette impulsion, l'aimantation longitudinale est de la forme

$$
M_{L}(TR) = M_{z0} \left( 1 - \left( 2 - \exp\left(\frac{-TE}{2T1}\right) \right) \exp\left(-\frac{(2TR - TE)}{2T1}\right) \right) \quad (1.50)
$$

Apres l'excitation, l'aimantation longitudinale  $\vec{M}_L$  est transformée en une aimantation transversale  $\vec{M}_{T}$ , qui est mesurée comme un écho au temps t=TE

$$
M_{T}(TE) = M_{z0} \left( 1 - 2 \exp\left( -\left(\frac{2TR - TE}{2T1}\right) \right) + \exp\left(\frac{-TR}{T1}\right) \right) \exp\left(\frac{-TE}{T2}\right) \quad (1.51)
$$

Si TE<<TR, l'équation se réduit alors à l'équation de contraste

$$
\mathbf{M}_{\mathrm{T}}(\mathrm{TE}) \cong \mathbf{M}_{\mathrm{z0}} \left( 1 + \exp\left(\frac{-\mathrm{TR}}{\mathrm{T1}}\right) \right) \exp\left(\frac{-\mathrm{TE}}{\mathrm{T2}}\right) = \mathbf{M}_{\mathrm{z0}} \mathbf{F}_{\mathrm{SE}} \qquad (1.52)
$$

Mzo est proportionnel à la densité de protons. Si TR diminue,  $\vec{M}_{T}$  diminue. Si TE diminue,  $\vec{M}_{T}$  augmente

Pour une séquence FE avec un angle de basculement de 90° et T2 remplacé par T2<sup>\*</sup>, si TR>>TE

$$
\mathbf{M}_{\mathrm{T}}(\mathrm{TE}) \cong \mathbf{M}_{z0} \left( 1 + \exp\left(\frac{-\mathrm{TR}}{\mathrm{T1}}\right) \right) \exp\left(\frac{-\mathrm{TE}}{\mathrm{T2}^*}\right) = \mathbf{M}_{z0} \mathbf{F}_{\mathrm{TE}} \qquad (1.53)
$$

Donc, le contraste dépend, pour toutes les techniques d'imagerie à résonance magnétique, plus ou moins des trois paramètres :

la densité de protons p,

le temps de relaxation T1 spin-réseau,

le temps de relaxation T2 spin-spin.

## 4.16.3. Le mécanisme de la relaxation des tissus

Il est important de comprendre que la relaxation pour les systèmes est l'interaction dipôle dipôle. Les dipôles peuvent être homogènes ou totalement différents, ce qui est le cas pour l'interaction entre l'eau et les macros molécules. Le mécanisme de la relaxation est décrit par la théorie de Bloch Pound Purcell (BPP) pour les cas statiques. Pour les autres cas, il dépend de l'interaction entre l'eau et les macromolécules.

On étudie la relaxation des tissus homogènes. Cela est nécessaire pour appréhender les propriétés de résonance magnétique des tissus, qui est une association de molécules d'eau avec des macromolécules d'hydrocarboné tel que les protéines.

## *4.16.3.1.La relaxation pour les matières homogènes*

On considère une molécule statique d'eau dans un champ magnétique. Chaque proton est soumis à un champ magnétique, résultant également des variations du moment magnétique des autres protons. La variation maximale est de  $\pm 10 \mu T$ . Elle résulte d'un déphasage entre deux spins au bout d'un temps égal à 11 µs. Le déphasage montre une décroissance du signal avec une constante de temps T2. De plus dans une situation statique, T2 est très faible par rapport au temps d'acquisition. C'est pourquoi les os n'apparaissent pas sur les images RM.

En pratique, cette situation statique n'existe pas. La matière est toujours en agitation thermique. Les protons se déplacent, et créent un champ magnétique. Dans ce cas, le déphasage dû aux autres protons est moyenné, et le déphasage est plus lent que pour le cas statique. Pour l'eau pure, son T2 est de la seconde. Par contre dans un tissu soumis à l'influence de champs magnétique des macros molécules, T2 atteint seulement une dizaine de millisecondes.

L'agitation thermique est caractérisée par le temps de corrélation  $\tau_c$  qui est le temps pour lequel l'orientation des molécules change. Pour les liquides, le temps est de l'ordre  $10^{-12}$ s, pour les solides, ce temps est de  $10^{-5}$ s. Le champ magnétique associé aux molécules résonant à la fréquence  $\omega_0 = \gamma B_0$  peut alors exciter un spin voisin. Les spins peuvent être de-excités, et leur énergie transformée en une énergie thermique. Ceci s'appelle le temps de relaxation T1 correspondant à la relaxation spin réseau. Le rapport de relaxation  $(=1/T1)$  est le rapport du nombre de molécules résonant dans une faible bande de fréquence variant autour de  $\omega_0$  sur le nombre total d'atomes. Pour les solides et les liquides ce rapport est faible, par contre entre les deux ce rapport atteint un maximum pour  $\omega_c = \tau_c^{-1}$ . Ce résultat est connu comme la théorie de Bloch Pound Purcell **(BPP)**.

Pour  $\omega_c$ > $\infty$  Tl est indépendant de  $\omega_0$  et par conséquent du champ magnétique. Pour  $\omega_c = \omega_0$  Tl dépend de  $\omega_0$  donc du champ magnétique.

La valeur de T2 suit la décroissance de T1 en lui étant inférieur pour les liquides. Pour les solides T2 devient très faible.

## **4.16.4. Rapport signal sur bruit SNR**

Le signal dans un voxel dépend du moment magnétique total des spins dans ce voxel. Il est proportionnel au volume du voxel considéré et est faible pour des voxels de petites tailles (haute résolution). Le signal dépend également de la variation temporelle du moment dans le voxel.

Le bruit aléatoire dans un système RM est dû aux pertes ohmiques dans le récepteur et au bruit du au circuit d'amplification du signal. La perte, dans le récepteur, a deux composantes :

la perte ohmique dans l'antenne,

la perte de courant de Foucault dans le patient qui est inductivement couplé a l'antenne.

Plus le champ magnétique est élevé, plus la composante liée au patient est dominante.

#### *4.16.4.1.Expressionfondamentale du SNR*

L'antenne R.F. est analogue à un circuit résonant série RLC. A la résonance son impédance est égale à R

Une antenne parcourue par un courant de I crée un champ magnétique  $B_{RF}(r)$ . La sensibilité de l'antenne à ce point est

$$
\beta_{\mathrm{I}}(\vec{\mathrm{r}}) = \frac{\mathrm{B}_{\mathrm{RF}}(\vec{\mathrm{r}})}{\mathrm{I}} \qquad (1.54)
$$

Par le théorème de réciprocité du champ électromagnétique, la tension induite S par l'aimantation transversale Mr dans l'antenne peut s'écrire

$$
S(t) = \frac{\delta}{\delta t} (M_{\rm T}(\vec{r}, t)) \beta_{\rm I}(\vec{r}) dV(\vec{r}) \qquad (1.55)
$$

dV est le volume du voxel considéré.

Dans une situation stationnaire, la dépendance temporelle est périodique

$$
S = \omega_0 \left| M_T(\vec{r}) \right| \beta_I(\vec{r}) \left| dV(\vec{r}) \right| \quad (1.56)
$$

La tension du bruit induite dans l'antenne dûe aux pertes ohmiques et à la perte du au patient charge l'antenne, la résistance totale est égale à la somme de la résistance de l'antenne  $R_c$  et de la résistance induite par les pertes de conduction du patient  $R_p$ . Le bruit N est obtenu par l'équation de Nyquist

$$
N = \left(4kT(R_c + R_p)\delta f\right)^{1/2} \qquad (1.57)
$$

k est la constante de Bolztmann,

T la température absolue,

of la largeur de bande de l'antenne.

Le rapport SNR d'un voxel à la position  $\vec{r}$  a la forme

$$
SNR = \frac{\omega_0 |M_T(\vec{r})| \beta_1(\vec{r}) |dV(\vec{r})}{\left(4kT(R_c + R_p)\delta f\right)^{1/2}}
$$
 (1.58)

Cette expression est sans dimension puisque

M et H sont en A/m  $\delta f$  et  $\omega_0$  en  $S^{-1}$  $\beta_1$  en kg/s<sup>2</sup> A kT en m<sup>2</sup> kg/s<sup>2</sup> R en m<sup>2</sup> kg/s<sup>3</sup> A<sup>2</sup>

# *4.16. 4. 2. Charge représentée par le patient vis-à-vis du circuit de réception*

on considère un cylindre de rayon r et d'épaisseur dr. La tension induite dans le cylindre est

$$
U = -\frac{\delta \varphi}{\delta t} = -j\omega \pi r^2 B_{RF} \qquad (1.59)
$$

si le matériau présente une conductivité *a* 

$$
dg(r) = h \frac{\sigma}{2\pi r} dr \qquad (1.60)
$$

la puissance dissipée dP dans ce matériau est

$$
dP=U^2(r) \cdot dg(r) \quad (1.61)
$$

la puissance totale dissipée devient

$$
P = \frac{\pi^2 r^4 \omega^2 \sigma B_{RF}}{8} \qquad (1.62)
$$

La charge représentée par le patient sur l'antenne dépend donc de la forme géométrique précise des différents tissus du corps, chacun déterminant le parcourt du courant. De plus, comme la section du corps humain est de forme elliptique, il y a une anisotropie dans la charge de l'antenne de réception RF.

On suppose tout d'abord que  $B_{RF} = \beta_1$  ce qui signifie que l'antenne est parcourue par un courant de lA, la puissance dissipée est

$$
P=R_p \qquad (1.63)
$$

En simplifiant l'écriture,  $R_p$  est donnée par la relation suivante

$$
R_p = C \omega_0^2 B_{RF}^2 \t(1.64)
$$
  

$$
R_c = A \omega_0^{V_2} \t(1.65)
$$

En introduisant les relations (1.59 et 1.60) dans le rapport SNR, la relation devient

$$
SNR = \frac{\omega_0 |\vec{M}_T(\vec{r})| |\beta_1(\vec{r})| dV(\vec{r})}{(4kT(A\omega_0^{1/2} + C\omega_0^2 \beta_1^2) \delta f)^{1/2}}
$$
 (1.66)

Pour de faibles fréquences (faibles champs  $\omega = \gamma B$ ), R<sub>e</sub> est prédominant. On peut également définir une limite entre le bas champ et le haut champ.

$$
A\omega_b^{1/2} = C\beta_1^2 \omega_b^2 \Rightarrow \omega_b \propto \beta_1^{-4/3} \qquad (1.67)
$$

La valeur obtenue dépend de la sensibilité de 1' antenne.

 $\mathcal{L}_{\mathcal{A}}$ 

### *4.16. 4. 3. Expression pratique du SNR*

Pour un circuit résonant série RLC, le coefficient de qualité pour un volume effectif  $V_{\text{eff}}$ 

$$
Q = \frac{\omega L}{R_c + R_p} \qquad (1.68)
$$

L'énergie stockée par une bobine L placée dans un champ magnétique généré par un courant 1 s'écrit

$$
E = \frac{1}{2}LI^{2} = \frac{1}{2}\frac{B_{RF}^{2}}{\mu_{0}}V_{eff}
$$
 (1.69)

B<sub>RF</sub> est la valeur du champ magnétique dans une région d'intérêt de l'antenne.  $V_{\text{eff}}$  signifie qu'on suppose que le champ magnétique est constant sur le volume  $V_{\text{eff}}$ 

$$
L = \frac{\beta_{\rm T}^2}{\mu_0} V_{\rm eff}
$$
  
SNR =  $|M_{\rm T}(\vec{r})| dV(\vec{r}) \left(\frac{\omega_0 \mu_0 Q}{4kT V_{\rm eff} \delta f}\right)^{1/2}$  (1.70)

Cette expression montre que le rapport SNR du signal d'un voxel n'est pas seulement proportionnel à l'aimantation transversale et au volume d'un voxel mais également au rapport de  $Q/V_{\text{eff}}$ . Il est évident que si le volume du voxel diminue, le rapport SNR diminue. Le rapport SNR est inversement proportionnel à la racine carré de la largeur de bande du circuit d'entrée. Mais cette largeur bien que prise aussi petite que possible, doit satisfaire la condition d'échantillonnage.

Jusqu'à maintenant le rapport SNR était donné pour un voxel, Or une image est composée de  $N_m$  échantillons par profil et de  $N_p$  profils. Les signaux de ces différents échantillons s'ajoutent en amplitude, parce qu'ils sont corrélés, et le signal est proportionnel à  $N_mN_p$ , le bruit croit également.

On peut également faire l'acquisition  $N_a$  fois de la coupe, le résultat dans l'image est de moyenner l'ensemble des acquisitions. Pour une acquisition 3D, on introduit  $N_s$  le nombre de coupes à réaliser dans la troisième direction. Le facteur  $N_c$  prend en compte la géométrie de l'antenne (=1 pour les antennes linéaire, =2 pour les antennes en quadrature).

En conclusion, le rapport SNR est défini par

$$
SNR_{t} = SNR \left( N_{m} N_{p} N_{a} N_{s} N_{c} \right)^{1/2} \quad (1.71)
$$

Pour compléter l'étude, il faut étudier l'influence du récepteur sur le SNR. En considérant chaque élément comme des quadripôles passifs, le bruit s'ajoute suivant l'équation de FRIIS. De la même façon, il faut étudier l'influence de la relaxation sur le SNR.

## **4.17. Architecture d'un système**

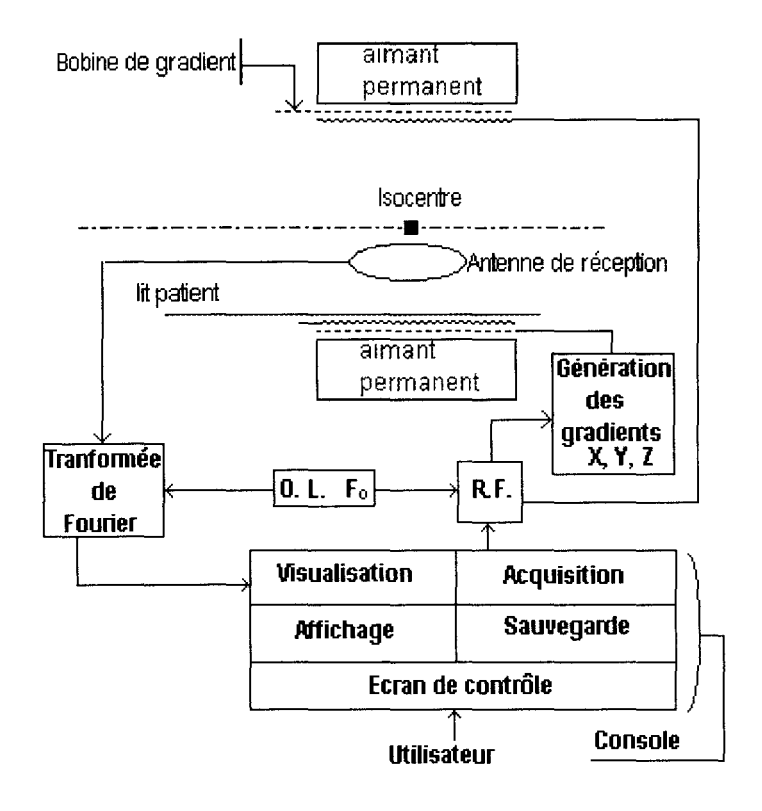

### **4.18. Coupe, voxel, et pixel de l'image**

Une coupe est considérée avec une épaisseur d, le champ de la coupe qui sert à représenter le champ de vision ( FOV ). Quand aucun paramètre n'est fixé, le FOV est souvent pris carré. La position dans la coupe est décrite par deux dimensions, la direction de lecture et d'écriture. La coupe est divisée en voxel de dimension égale au champ de vision divisé par N dans la direction transversale et d dans la direction longitudinale. Alors le volume d'un voxel est (FOV/N2 )d. Toute l'aimantation d'un voxel est sommée et est attribuée à un niveau de gris d'un point de l'image, encore appelé un pixel de l'image. L'image est représentée sur un moniteur ou sur un film.

# **5. CONCLUSION**

Ce chapitre est un résumé des différentes techniques d'imagerie, dont nous avons eu accès pendant la durée de la thèse. Sur le scanner, peu de connaissances sont utiles. Alors que l'IRM dépend de nombreux paramètres. De nouvelles séquences sont mises au point, chaque jour, pour améliorer la qualité d'image et pour réduire le temps d'acquisition d'un examen. L'avantage de l'IRM est d'être un examen non-invasif contrairement au scanner X.

L'étude du rapport SNR en IRM nous montre que le bruit provient de plusieurs sources. Par conséquent une modélisation exacte est difficile à réaliser. Par contre, on peut supposer que le bruit est additif puisqu'en augmentant le nombre d'accumulations, le rapport SNR augmente.

Dans le chapitre suivant, nous définissons des propriétés d'invariance sur l'image, afin de réduire le niveau de bruit. De plus, l'application des propriétés d'invariance sur l'image peut dégrader l'aspect visuel de celle-ci, afin de rendre plus simple sa compréhension et sa segmentation, qui est le principal objectif de cette thèse.

Chapitre 2 Filtrage de l'image médicale

# **1. Introduction**

Dans le chapitre précédent, nous avons rappelé les bases physiques de l'IRM. Les explications, recueillies en travaillant dans le milieu médical, nous ont permis d'estimer les besoins du service, au sein duquel nous avons été en relation pour le travail de la thèse. La demande est de proposer une méthode de segmentation assistée par le praticien.

La difficulté de la détection des contours ou des régions tient essentiellement au fait que l'on se heurte à l'obstacle de la "réalité" de l'image. Les valeurs attribuées à l'image sont accompagnées d'un bruit qui provient à la fois des troncatures de calcul et des phénomènes physiques liés au fonctionnement du capteur (patient, environnement, circuits électroniques ... ). Ce bruit provoque un problème majeur de détection. Son origine est fonction de sa position dans la coupe, de la nature des tissus, des organes, et même de l'air autour du patient.

Dans notre étude, nous nous sommes intéressé à la définition générale d'un bruit centré et additif, limité à sa valeur moyenne nulle, et son écart type ou sa variation moyenne autour de sa valeur moyenne, sans faire d'hypothèse sur sa forme : Uniforme, exponentielle, gaussienne. On s'efforce alors d'obtenir des images plus simples et plus structurées en effectuant un prétraitement sur les données de départ. Ce prétraitement doit réduire les fluctuations de niveaux de gris dans un même organe sans modifier la position de ses contours.

Quelle que soit la modélisation choisie- uniforme, exponentielle ou gaussienne -, la probabilité, pour qu'un pixel de l'image ne soit pas modifié par le bruit, est fonction de l'inverse de l'écart type du bruit, par conséquent elle diminue quand l'écart type augmente (fig. 2.1 ).

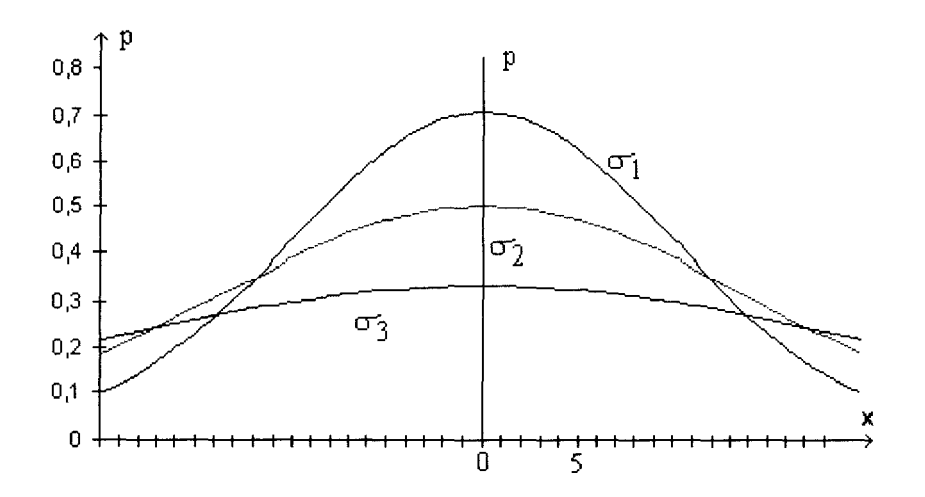

figure 2. 1 densité de probabilité représentant un bruit gaussien pour trois écart-types  $\sigma_1 < \sigma_2 < \sigma_3$ 

De plus la probabilité reste faible par rapport à l'unité. Nous en déduisons que la valeur réelle du pixel est probablement différente de celle attribuée par la chaîne d'acquisition.

La modélisation du bruit reste difficile à élaborer parce que le processus doit être ergodique quel que soit le nombre d'échantillons. C'est pourquoi nous avons développé une technique différente reposant sur des propriétés d'invariance de l'image.

*Le principal objectif de notre méthode n'est pas alors de « filtrer » le bruit au sens du traitement du signal mais plutôt d'éliminer del 'image des informations, considérées comme des détails minuscules et des parasites, tout en conservant 1 'information essentielle à extraire pour en faciliter son extraction.* 

De plus, notre méthode permet de ne pas tenir compte de la nature du bruit. Elle pourra alors s'appliquer dans de nombreux domaines. Le rôle du filtrage consiste à homogénéiser les différents objets de l'image en réduisant le nombre de variations de niveaux de gris pour un même objet.

*La particularité et 1 'originalité de cette technique réside dans le fait que la méthode comporte une part d'objectivité, qui est la définition de propriétés d'invariance*  et non pas la définition d'un modèle et une part de subjectivité, qui lie cette méthode à *l'étape d'extraction de contours, carl 'image perd son aspect visuel.* 

Cette technique consiste à faire tendre les différents niveaux de gris de l'image vers un état d'équilibre suivant plusieurs propriétés d'invariance.

Ces propriétés sont les suivantes :

- l'invariance par rotation
- l'invariance par complémentation de l'image
- L'invariance de la valeur moyenne

Pour atteindre cet objectif, nous avons développé un traitement non linéaire basé sur des opérations de morphologies mathématiques. Après avoir rappelé les opérations de base de la morphologie mathématique, nous explicitons les propriétés nécessaires au traitement de l'image, puis nous décrivons la réalisation de ce filtre. Ensuite, nous faisons une analyse systématique comprenant une étude sur le comportement du filtre par rapport au niveau du bruit, par rapport à la taille du masque, et à la forme minimale de signal décelable. Enfin, nous présenterons les résultats obtenus sur des cas réels, des images de fantôme puis relative au tissu du corps humain.

# **2. Notions de base de la morphologie mathématique**

La morphologie mathématique a été très étudiée [SERR82][SERR88].

L'analyse que nous faisons de la morphologie mathématique ne concerne que les images à niveaux de gris, nous n'abordons pas les images binaires.

La morphologie repose sur la théorie des ensembles. On définit alors une nouvelle notion: le sous-graphe. Il représente également l'ombre de la fonction (fig. 2.2)

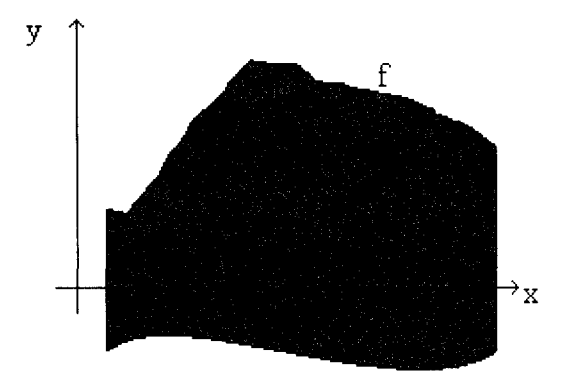

Figure 2. 2 Exemple de sous graphe

 $SG(f) = \{(x, y) \in R^2 \times R, z \le f(x)\}$  (2.1)

Les deux opérations de base sont l'érosion et la dilatation. Comme dans une transformation linéaire, on analyse simultanément le voisinage d'un point de l'image **f**  suivant un masque g. Mais au lieu d'attribuer à celui-ci l'intensité moyenne, le pixel prend la valeur minimale pour l'érosion, et la valeur maximale pour la dilatation.

La dilatation morphologique peut être interprétée comme l'addition de Minkowski. Elle est définie par

$$
(f \oplus g)(x) = \sup(f(y) + g(x - y), y \in R^{n}) \qquad (2.2)
$$

sup est le supremum.

La dilatation morphologique d'une fonction f par un élément structurant g est donnée par

$$
(f \oplus \check{g})(x) = \sup(f(y) + g(y - x), y \in \mathbb{R}^{n})
$$
  
od  $\check{g}(x) = g(-x)$  (2.3)

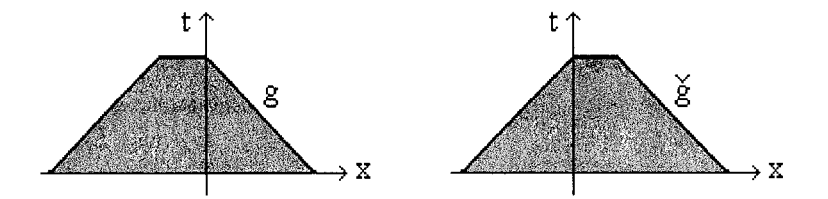

**Figure** 2. 3 **représentation du transposé de** g

En terme de sous-graphe, cela se traduit par

$$
SG\Big(\sup\big(f\big(y\big)+g\big(x-y\big)\big)\Big)=SG(f)+SG(g)\qquad(2.4)
$$

Si l'on restreint l'étude à des éléments structurants plats, c'est-à-dire à valeurs nulles, alors la relation devient

$$
(f \oplus \check{g}_s)(x) = \sup(f(y), y \in S_x) \qquad (2.5)
$$

Le résultat d'une dilatation pour un élément structurant plat (fig. 2.4) est représentée sur la figure suivante (fig. 2. 5)

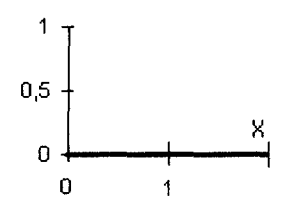

Figure 2. 4 élément structurant plat g. à valeur nulle, pour 3 pixels

On prend la valeur de  $f(x)$  en un point  $x = 3$ . A cette valeur, on ajoute les valeurs du transposé de l'élément structurant g, on obtient :

$$
Df(x)=sup(f(y)+g(y-x))
$$

Or dans notre cas, les valeurs de g sont nulles, et la taille de l'élément structurant est de 3. le dilaté de  $f(x)$  en  $x=3$  est alors égal :

> $Df(x=1)=sup(f(1),f(2),f(3))=sup(1,2,3)=3$  $Df(x=2)=sup(f(2),f(3),f(4))=sup(2,3,4)=4$  $Df(x=3)=sup(f(3),f(4),f(5))=sup(3,4,5)=5$

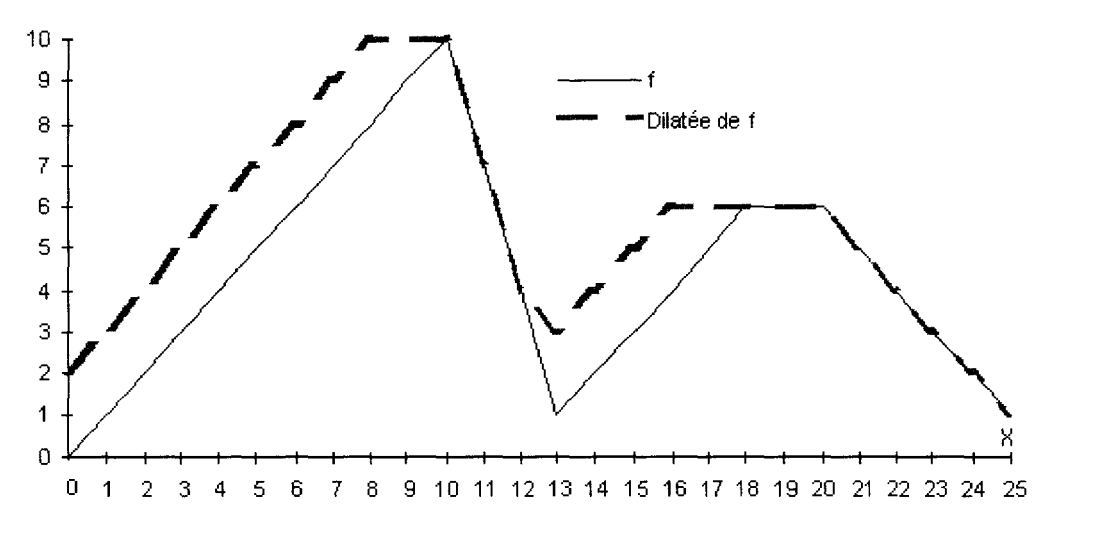

Figure 2. 5 exemple de dilatation pour un élément structurant plat (fig. 2.4)

Le tableau illustre le relation (2.5), la figure montre de manière plus significative les phénomènes engendrés par la dilatation.

Par la suite, nous simplifions l'écriture en appelant D la dilatation de la fonction f par un élément structurant g.

Les principales propriétés de la dilatation sont

• la croissance

$$
f \le f' \Rightarrow f \oplus g \le f' \oplus g
$$
  
 
$$
g \le g' \Rightarrow f \oplus g \le f \oplus g'
$$
 (2.6)

Si un ensemble f est inclus dans un ensemble f, le dilaté de f par un élément structurant g est inclus dans le dilaté de f par g.

• l'associativité

$$
(f \oplus g) \oplus g' = f \oplus (g \oplus g') \qquad (2.7)
$$

• l'extensivité

$$
g(0) \geq 0 \Leftrightarrow f \leq f \oplus g \qquad (2.8)
$$

De la même manière, on obtient les relations pour l'érosion morphologique E de la fonction f par un élément structurant g. L'érosion est reliée à la soustraction de Minkowski.

$$
(f \ominus \check{g})(x) = \inf(f(y) - g(y - x), y \in \mathbb{R}^{n})
$$
  
od  $\check{g}(x) = g(-x)$  (2.9)

inf représente l'infénium

Ce qui se simplifie pour un élément structurant plat, la relation s'écrit

$$
(f \ominus \check{g}_s)(x) = \inf(f(y), y \in S_x) \qquad (2.10)
$$

Le résultat d'une érosion de la fonction f (fig. 2.6) par le même élément structurant est alors le suivant (fig. 2. 5)

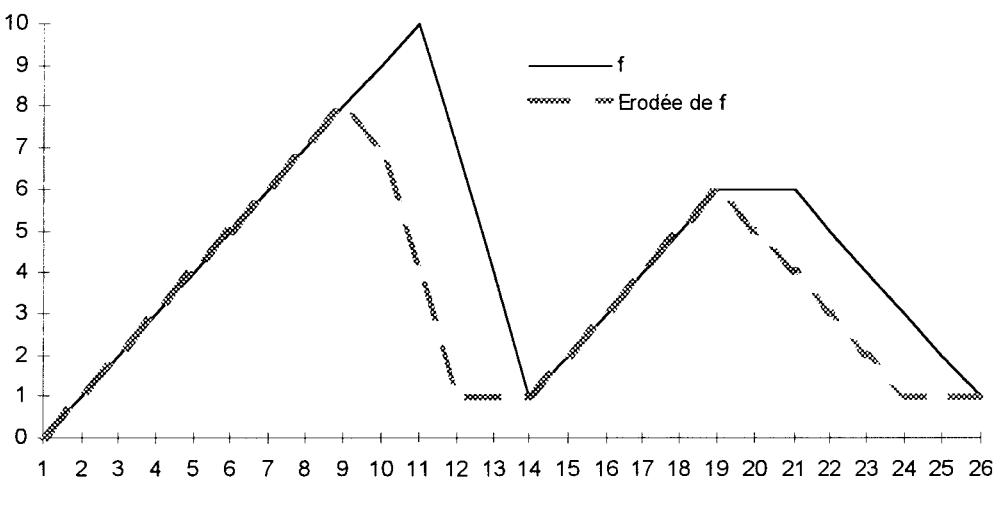

**Figure** 2. 6 **exemple d'érosion** 

Les principales propriétés de l'érosion sont

• la croissance selon f et la décroissance selon g

$$
f \le f' \Rightarrow f \ominus g \le f' \ominus g
$$
  

$$
g \le g' \Rightarrow f \ominus g \ge f \ominus g'
$$
 (2.11)

• 1' associativité

$$
(f \ominus g) \ominus g' = f \ominus (g \oplus g') \qquad (2.12)
$$

• 1' anti-extensivité

$$
g(0) \geq 0 \Leftrightarrow f \geq f \ominus g \qquad (2.13)
$$

Ces deux opérations de base, combinées, permettent de définir deux nouvelles opérations : 1' ouverture et la fermeture. L'ouverture est obtenue en faisant suivre la dilatation suit une érosion; et la fermeture se compose d'une dilatation précédée par une érosion.

L'ouverture est notée

$$
\mathbf{O} = \mathbf{O} \left( \mathbf{f} \right) = \mathbf{D} \left( \mathbf{E} \left( \mathbf{f} \right) \right) \tag{2.14}
$$
La fermeture est notée

$$
C = C (f) = E (D (f)) (2.15)
$$

La combinaison des opérations d'ouverture **0** et de fermeture C n'est pas commutative. [SCHM94]

## **2.1. Notion sur les filtres morphologiques**

L'utilisation première de ces opérations est le filtrage. Un filtre morphologique [COST89] doit satisfaire les conditions suivantes.

Le filtre morphologique n'est pas linéaire

$$
T(f(x) + g(x)) \neq Tf(x) + Tg(x) \quad (2.16)
$$

La transformation doit satisfaire les deux propriétés fondamentales

■ être idempotente

$$
T^2 f(x) = Tf(x) \quad (2.17)
$$

 $\blacksquare$  être croissante

$$
f(x) \ge g(x) \Rightarrow Tf(x) \ge Tg(x) \quad (2.18)
$$

La relation d'idempotence signifie que la fonction a atteint un état d'équilibre pour un traitement donné. Pour une nouvelle application de ce traitement, la fonction ne varie plus. La relation de croissance signifie qu'un objet caché le reste après application du traitement.

Les filtres morphologiques d'ouverture et de fermeture ne modifient que certaines valeurs de niveaux de gris de l'image, respectivement les pics acérés et les vallées étroites. Ils vérifient les propriétés d'idempotence et de croissance. De plus ils en constituent généralement l'ossature. En effet, le post-traitement, tel que le Gradient ou le Laplacien, accentue le bruit, d'où la nécessité de réduire le plus possible le bruit par le filtrage

#### **2.2. Filtre alterné séquentiel**

Le premier filtre issu de ces opérations est le filtre alterné séquentiel (FAS). Il consiste à prendre successivement des ouvertures et fermetures pour des masques de taille de plus en plus grande. La relation est décrite par

$$
M^{i}(f(x)) = O_{i}C_{i}O_{i-1}C_{i-1}...O_{i}C_{i}(f(x)) \quad (2.19)
$$

Mais le résultat dépend de la première opération ouverture ou fermeture, et de la taille maximale du masque utilisé. Néanmoins, ceux-ci sont utilisés dans de nombreux domaines : télédétection, radiologie scanner, ...

### **2.3. Filtre autodual**

Pour s'affranchir du problème rencontré dans les FAS, une autre réalisation a été développée : les filtres autoduaux. Pour une image I, on calcule deux transformations croissantes  $F_1 = T1(f)$  et  $F_2 = T2(f)$  de cette image telle que  $F_1 \leq F_2$ , l'image résultante correspond alors à la valeur centrale des valeurs obtenues pour chaque pixel (fig. 2. 7).

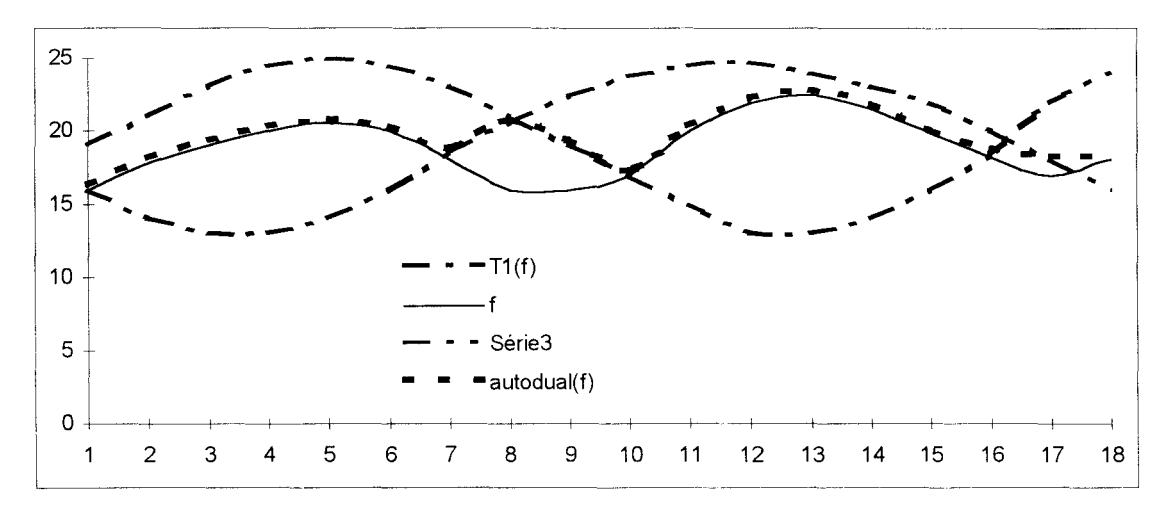

figure 2. 7 Exemple du signal en sortie d'un filtre autodual

En itérant ce processus et pour des transformations duales, l'opération devient idempotente. L'avantage de cette méthode de filtrage est la convergence vers un état

d'équilibre. Néanmoins, on constate sur la figure 2. 7, que cette transformation ajoute des transitions à l'image (position 7 à 9).

Par conséquent, ce qu'il faut retenir des filtres morphologiques c'est l'obligation de définir au préalable les informations à éliminer pour atteindre le but recherché. Mais, leur principal inconvénient est que le résultat change en fonction de la première opération (FAS) ou ajoute des transitions en retenant la valeur centrale (filtre autodual).

Pour pallier et résoudre ces problèmes, nous avons établi des propriétés d'invariance sur l'image. Il en résulte que le filtre que nous proposons et que nous avons appelé **COMB** (qui signifie « compensateur de bruit ») repose sur la combinaison des opérations d'ouverture et de fermeture.

La combinaison des opérations d'ouverture et de fermeture nous permettent de nous affranchir de l'opération initiale. Les propriétés d'invariance nous permettent de définir un traitement qui converge vers un état stable. De ce fait l'opération filtrage est idempotente.

Mais contrairement aux filtres décrits dans la littérature, il ne repose pas sur l'analyse du bruit en vue d'une modélisation. Par sa nature, notre filtre peut s'appliquer à la condition que le bruit soit additif. En partant de nos besoins, nous avons établi des propriétés d'invariance sur l'image.

## **3. Propriétés du filtre COMB**

Cette méthode de filtrage consiste à faire tendre les différents niveaux de gris de l'image vers un état d'équilibre suivant plusieurs propriétés d'invariance.

Ces propriétés sont les suivantes

- $\blacksquare$  L'invariance par rotation
- L'invariance par complémentation de l'image
- L'invariance de la valeur moyenne de l'image

#### **3.1. L'invariance par rotation**

L'invariance par rotation permet de ne pas tenir compte de l'orientation de l'objet dans l'image. Lors du traitement d'une image, il faut que quel que soit l'angle de prise de vue, le filtre donne toujours la même valeur pour un même pixel (fig. 2. 8). Par conséquent le masque doit être symétrique en tout point. Il doit donc être de forme circulaire. Cette condition est la plus difficile à respecter.

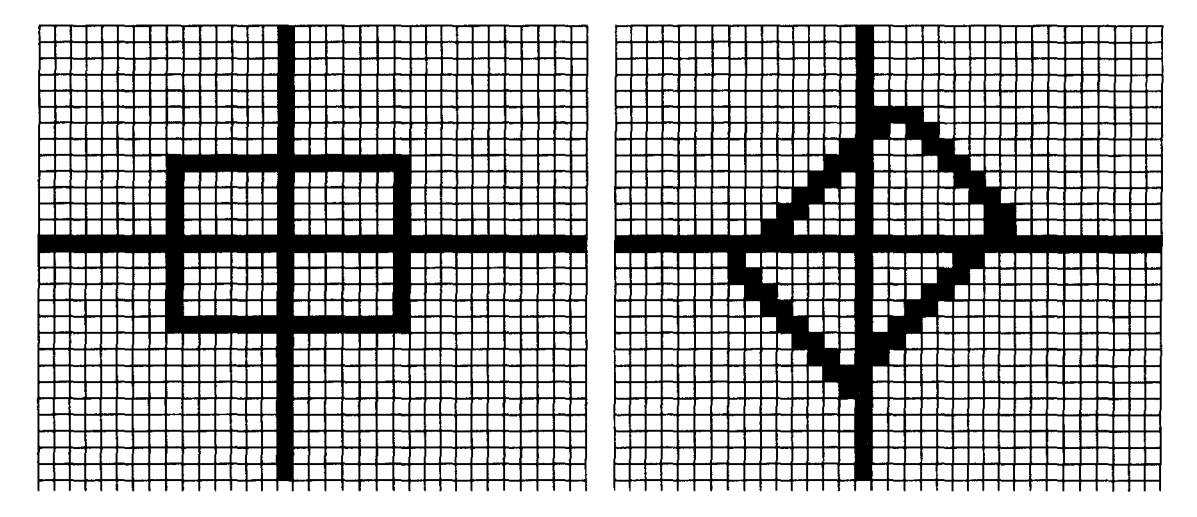

figure 2. 8 Invariance par rotation

L'invariance par rotation nous permet de nous affranchir des conditions d'acquisition. Car les images obtenues, pour un patient, lors de deux acquisitions, sont plus ou moins décalées, pivotées sur l'écran de contrôle. Or la taille des organes ou des lésions n'ont pas évolué, et la quantification obtenue doit donc être la même.

### **3.2. L'invariance par complémentation de l'image**

On rappelle que la complémentation consiste simplement à prendre une « image négative» au sens photographique en inversant les valeurs des niveaux de gris (fig. 2.9). Pour une image I à n niveaux de gris, l'image complémentée notée ~I est définie :

$$
\sim
$$
 I(x) = (n-1). I(x) (2.20)

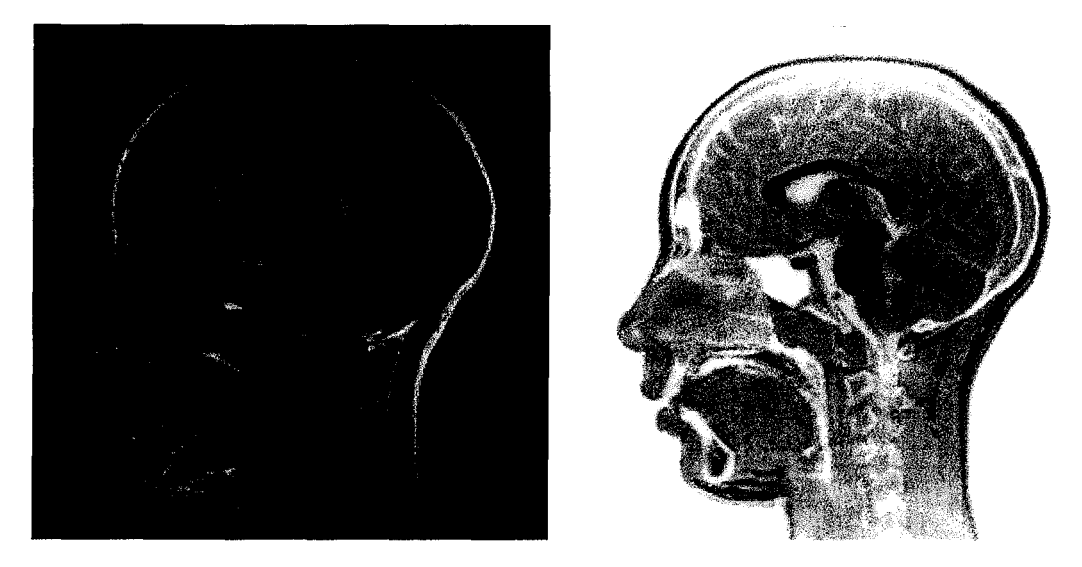

figure 2. 9 Image et l'image complémentée

On ne doit tenir compte que de la forme de l'objet, et non de la valeur des pixels. Le traitement de l'image ne change pas en fonction du contraste et de l'intensité des pixels de l'image. Que l'on traite l'image initiale I ou l'image complémentée ~I, le résultat, respectivement F(I) et  $-F(-1)$ , doit être identique : c'est l'invariance par complémentation de l'image.

$$
F(I) = -F(-I) (2.21)
$$

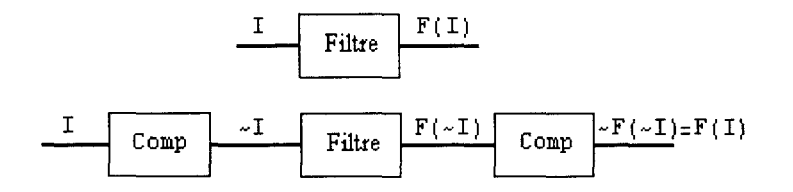

figure 2. 10 Invariance par complémentation de l'image

Cette condition impose d'utiliser les deux structures ci-dessus en parallèle pour traiter à la fois l'image initiale et son complément (fig. 2.10).

Comme la densité d'un organe change entre deux acquisitions chez un sujet, nous avons cherché à corriger ces variations de niveaux de gris liés aux conditions d'acquisition.

### **3.3. L'invariance de la valeur moyenne**

Cette dernière propriété découle des hypothèses initiales sur le bruit. Comme sa valeur moyenne rn est nulle, la valeur moyenne M de l'image doit être identique après traitement (fig.  $2.11$ ).

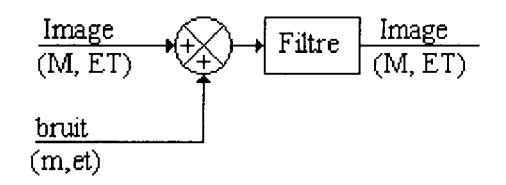

figure 2. 11 Invariance de la valeur moyenne

# **4. Réalisation du filtre Comb**

Pour satisfaire les propriétés d'invariance précédentes, on met en oeuvre un traitement itératif afin de faire converger les différents de niveaux de gris de l'image dans un état d'équilibre.

Pour cela, une image I est lissée par les filtres morphologiques duaux OC et CO, avec respectivement  $OC = O(C(I))$  et  $CO = C(O(I))$ . Puis, le résultat de ces filtrages est comparé à la valeur initiale du pixel : 1' image obtenue est alors nommée l'.

Puis, on applique ce même traitement à l'image I', l'image résultante est dénommée l''.

Par comparaison des valeurs I, I' et I'', on définit enfin l'image R. Comme 1' opération doit être idempotente, 1' image R est réintroduite à 1' entrée du filtre jusqu'à ce qu'elle converge vers un état d'équilibre.

Maintenant, nous allons décrire chacune de ces étapes. La première opération consiste à prendre une image I et à la filtrer à l'aide des filtres morphologiques duaux OC et CO (fig. 2.12)

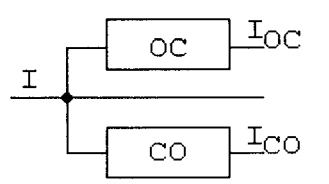

figure 2. 12 Image filtrée par les filtres duaux OC et CO

Puis, on compare les résultats obtenus pour chacun des filtres avec la valeur initiale du pixel. Le comparateur mis en œuvre est similaire au filtre de contraste morphologique, qui lui retient la valeur la plus proche en cas de différence et la valeur du signal original en cas d'égalité.

Le filtre de contraste morphologique bascule les pixels de façon discontinue. La valeur d'un pixel est remplacée par sa valeur la plus proche de l'image érodée E ou de l'image dilatée D.

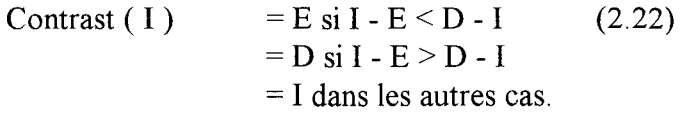

Pour notre part, il remplace la valeur d'un pixel par la valeur la plus éloignée par rapport aux valeurs obtenues pour les filtres morphologiques OC et CO, même si ces deux valeurs sont égales (fig. 2.13).

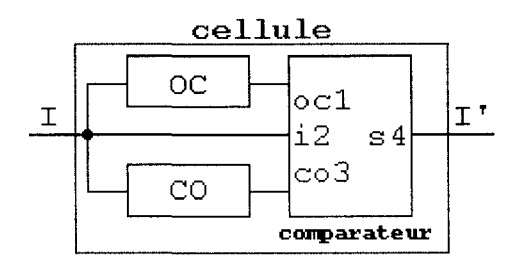

figure 2. 13 Réalisation d'une cellule composant le filtre Comb

Le signal I' en sortie du comparateur a la fonction suivante

$$
\mathbf{I'} = \mathbf{s4} = \mathbf{oc1} \text{ ou } \mathbf{co3} \quad \text{si} \quad \mathbf{oc1} = \mathbf{co3} \tag{2.23}
$$
\n
$$
= \mathbf{oc1} \quad \text{si} \quad |\text{ oc1} - \mathbf{i2}| > |\text{ co3} - \mathbf{i2}|
$$
\n
$$
= \mathbf{co3} \quad \text{si} \quad |\text{ oc1} - \mathbf{i2}| < |\text{ co3} - \mathbf{i2}|
$$

On rappelle qu'une des propriétés est l'invariance de la valeur moyenne. Or on suppose que le bruit est centré, additif donc à valeur moyenne nulle. On constate qu'en appliquant un signal impulsionnel triangulaire à l'entrée de la cellule, le signal en sortie est en opposition de phase avec celui de l'entrée. En plaçant deux cellules en série (fig. 2.11 ), le signal en bout de chaîne est alors en phase avec le signal d'entrée.

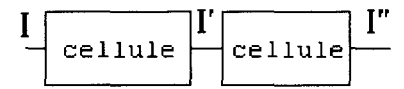

figure 2. 14 Mise en série des cellules appartenant au filtre Comb

Le tableau suivant (fig. 2.15) indique les résultats intermédiaires des opérations réalisées au cours de la première étape du filtrage sur une ligne qui comprend une partie de signal impulsionnel triangulaire et un échelon de niveau de gris :

| $\mathbf I$   | -h             | h                | $-h$             | h              | $-h$             | h              | $\overline{0}$   | $\overline{0}$ | $\overline{0}$ | h                         | h                         | h              |
|---------------|----------------|------------------|------------------|----------------|------------------|----------------|------------------|----------------|----------------|---------------------------|---------------------------|----------------|
| OC            | -h             | -h               | $-h$             | -h             | -h               | -h             | $\boldsymbol{0}$ | $\overline{0}$ | $\overline{0}$ | $\mathbf h$               | $\mathbf h$               | h              |
| CO            | h              | $\mathbf h$      | $\boldsymbol{h}$ | h              | $\boldsymbol{h}$ | h              | $\overline{0}$   | $\mathbf{0}$   | $\overline{0}$ | $\boldsymbol{h}$          | $\boldsymbol{\mathsf{h}}$ | h              |
| $ CO-I $      | 2h             | $\boldsymbol{0}$ | 2h               | $\overline{0}$ | 2h               | $\theta$       | $\mathbf{0}$     | $\overline{0}$ | $\overline{0}$ | $\overline{0}$            | $\overline{0}$            | $\overline{0}$ |
| $ OC-I $      | $\overline{0}$ | 2 <sub>h</sub>   | $\overline{0}$   | 2h             | $\mathbf{0}$     | 2 <sub>h</sub> | $\theta$         | $\overline{0}$ | $\theta$       | $\overline{0}$            | $\overline{0}$            | $\overline{0}$ |
| ${\bf I'}$    | h              | -h               | $\mathbf h$      | $-h$           | $\hbar$          | $-h$           | $\overline{0}$   | $\mathbf{0}$   | $\overline{0}$ | $\mathbf h$               | h                         | h              |
| $\mathbf I$   | -h             | h                | $-h$             | h              | $-h$             | h              | $\overline{0}$   | $\overline{0}$ | $\overline{0}$ | $\mathbf{h}$              | $\mathbf h$               | h              |
| $\mathbf{I}'$ | h              | -h               | h                | $-h$           | h                | $-h$           | $\theta$         | $\theta$       | $\overline{0}$ | h                         | h                         | h              |
| $\mathbf{I}$  | -h             | h                | -h               | h              | -h               | h              | $\theta$         | $\overline{0}$ | $\overline{0}$ | $\boldsymbol{\mathrm{h}}$ | h                         | h              |

Figure 2. 15 Résultat intermédiaire obtenu par notre filtrage sur du bruit impulsionnel et sur un échelon

L'objectif du filtre consiste à éliminer le bruit. Par conséquent il doit être capable d'annuler le signal impulsionnel triangulaire. On constate que le signal impulsionnel triangulaire I'' est en opposition de phase avec le signal I' et en phase avec le signal I. Pour l'annuler, il suffit de calculer la valeur moyenne des signaux présents en I' et I''. dans le cas où le signal I'' est égale au signal I, et est différent de I'. La source d'oscillations est alors éliminée. Sur l'exemple précèdent, on constate que le signal en entrée 1 est identique au signal de sortie l''.

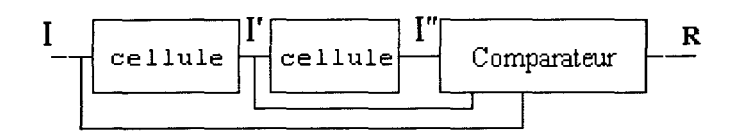

Figure 2. 16 Réalisation d'un bloc du filtre Comb

On rappelle que l'écart-type est défini comme la valeur moyenne des oscillations autour de la valeur moyenne de l'image. Le calcul de la valeur moyenne nous permet de remplir la troisième propriété, la valeur moyenne du signal résultant est sensiblement la même (aux erreurs de troncature près).

Le signal final proposé R est donné par l'expression :

$$
\mathbf{R} = (\mathbf{I'} + \mathbf{I''}) / 2 \quad \text{si} \quad \mathbf{I} = \mathbf{I''}
$$
 (2.24)  
=
$$
\mathbf{I''}
$$
, inchangé dans les autres cas

Par exemple, pour un signal impulsionnel triangulaire, suivi d'un signal échelon , les résultats sont alors reportés dans le tableau ci-dessous (Fig. 2.17) :

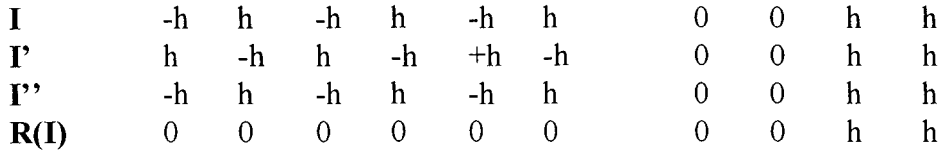

Figure 2. 17 Résultat par notre filtre pour une boucle sur un bruit impulsionnel et sur un échelon La source de bruit est annulée et la transition représentée par un échelon reste inchangée.

Par ailleurs, on veut que l'opération de filtrage soit idempotente, c'est-à-dire:

$$
Comb(Comb(I)) = Comb(I) \quad (2.25)
$$

De la même façon que pour les filtres autoduaux, il suffit alors d'itérer pour rendre l'opération idempotente, c'est-à-dire appliquer l'image de sortie en entrée du filtre jusqu'à la convergence des niveaux de gris.

Sur le signal extrait d'une image IRM pondérée T2, le résultat en sortie est représenté (fig. 2.18)

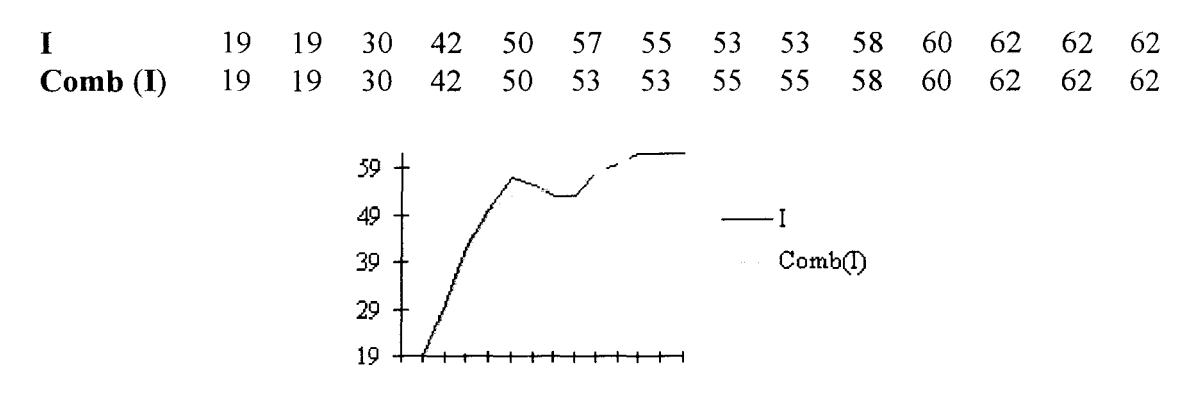

Figure 2. 18 Réponse du filtre Comb à un signal réel extrait d'une image IRM en séquence pondérée T2

Alors que le simple calcul de la valeur moyenne [PETE95], à partir des filtres de lissage morphologiques CO et de OC, élimine des structures. Celles-ci peuvent être utiles pour la compréhension de l'image et en faciliter sa segmentation. L'élimination d'une transition crée à un manque d'information sur la position du contour.

Sur le même signal issu d'une image IRM pondérée T2, on montre l'élimination d'une transition par le calcul de la valeur moyenne, les résultats sont décrits ci-dessous (fig. 2.19) :

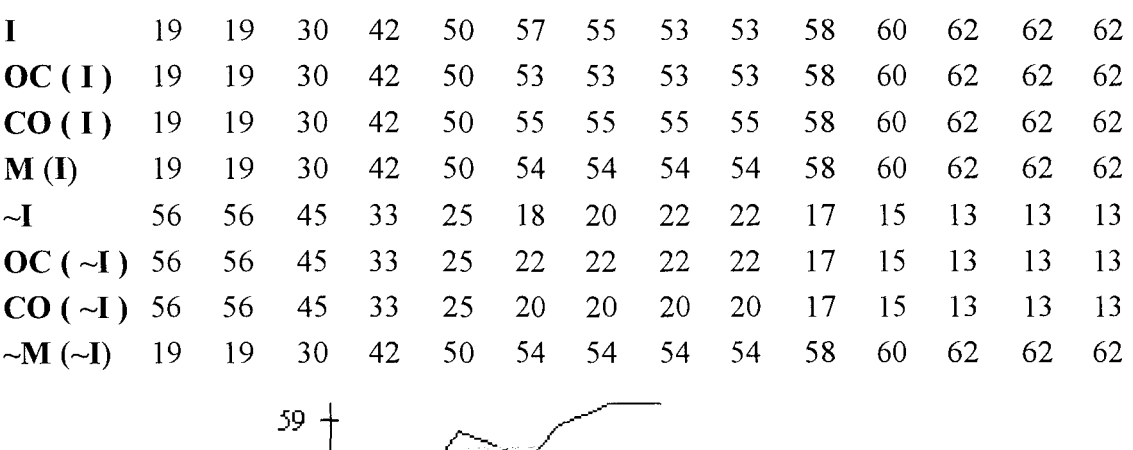

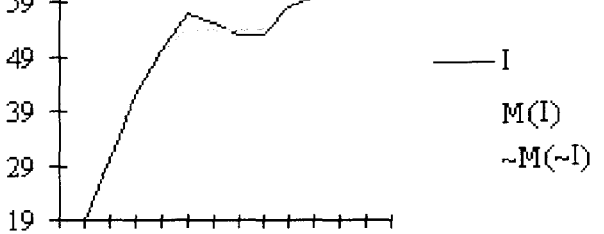

Figure 2. 19 Calcul de la valeur moyenne des filtres de lissage

On rappelle que le rôle de notre filtre est d'éliminer des détails minuscules et parasites considérés comme du bruit. De plus la relation d'idempotence tend à faire converger les niveaux de gris vers un état d'équilibre en les classant dans l'ordre croissant ou décroissant en fonction de 1' allure générale du profil en niveaux de gris de l'image. Cette dernière assertion est visible sur la figure 2.18. Une transition a changé de sens mais a été conservée alors que sur la figure 2.19, elle disparaît complètement : elle est remplacée par un plateau. Comme l'allure générale du profil (fig. 2.18) est croissante, les valeurs sont classées dans 1' ordre croissant.

Cette classification par ordre des niveaux de gris est d'autant plus intéressante qu'elle précède l'étape de segmentation. Après avoir décrit la réalisation de notre filtre, nous allons effectuer une étude systématique. Elle montre son comportement en fonction de la nature et de l'amplitude du bruit, de la forme de masque. De plus nous montrons les apports par rapport aux filtres classiques.

## **5. Analyse du filtre**

L'analyse qualitative du filtre se décompose en trois parties. Dans la première partie, nous comparons les performances de notre filtre avec celles d'un filtre linéaire et d'un filtre non-linéaire. Dans la seconde partie, nous modifions la taille de l'élément structurant. Enfin dans la dernière partie, nous étudions les résultats de notre filtre, obtenus pour différents niveaux de bruit.

L'étude comparative des filtres concerne notre filtre, un filtre linéaire et un filtre non linéaire respectivement le filtre passe bas et le filtre médian. Bien que la liste des filtres utilisés pour cette comparaison ne soit pas limitative [COCQ95], le but est de mettre en évidence les avantages et les inconvénients de chacun d'entre eux.

Pour cela, le masque utilisé est de taille 3\*3 pixels. Les valeurs associées à 1' élément structurant du filtre morphologique sont nulles. Le filtre linéaire passe-bas est un moyenneur classique, dont les valeurs associées au masque de convolution sont égales à 1. Pour le filtre médian, les valeurs associées sont nulles, le filtre consiste à classer les valeurs dans l'ordre croissant et à retenir la valeur médiane.

Les différentes images de bruit ont été générées par le logiciel COREL PHOTO 3.0 . Initialement, l'image est une image de 127\*127 pixels et de valeur moyenne uniforme et égale à 127, soit au milieu de l'échelle de niveaux gris imposée à 256.

Ce logiciel de simulation de bruit nous oblige à introduire un pourcentage de bruit et non l'écart-type du bruit. Pour de faibles valeurs, le pourcentage est de l'ordre de l'écart-type. En visualisant l'histogramme de l'image, on remarque que l'augmentation sensible de ce pourcentage se répercute sur les valeurs, en effet elles s'étendent et se rapprochent des extrémités de l'échelle de niveaux de gris, pour y être tronquées dès que celles-ci sont aberrantes. C'est pourquoi le pourcentage ne correspond plus à l'écarttype.

Nous présentons l'image originale, ainsi que les images filtrées par les filtres Comb, passe bas et médian. Chaque type d'image est toujours accompagné de son histogramme. Ces images correspondent à un bruit gaussien puis à un bruit uniforme de pourcentage égal à 50%.

Bruit gaussien de pourcentage égal à 50%

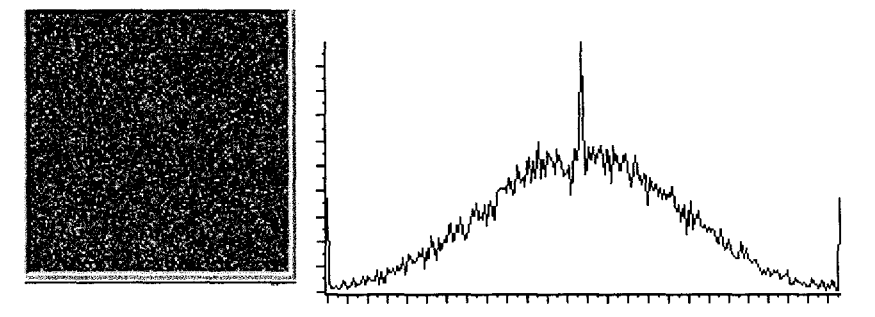

Figure 2. 20 Image originale bruitée par un bruit gaussien à 50%

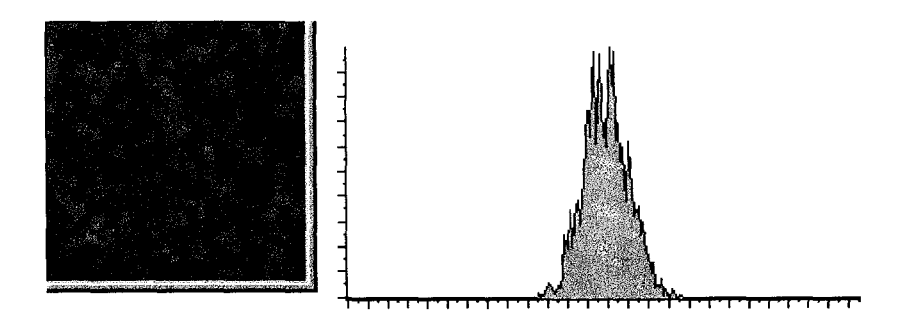

Figure 2. 21 Image filtrée par le filtre Comb

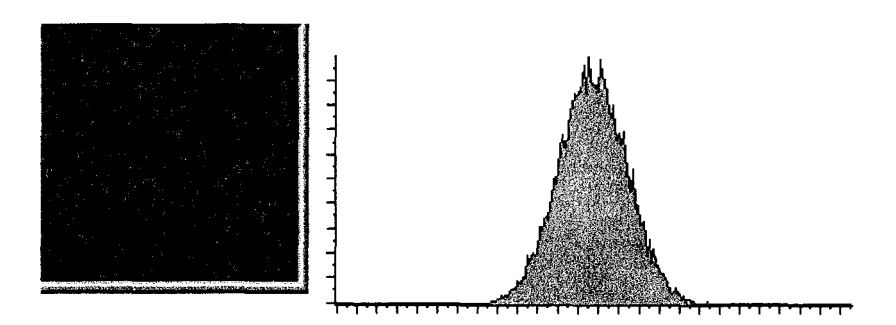

Figure 2. 22 Image filtrée par un moyenneur classique 3 \*3

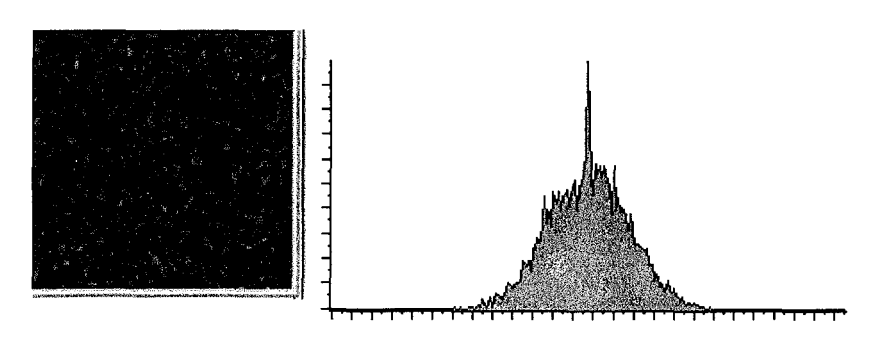

Figure 2. 23 Image filtrée par le filtre médian 3\*3

D'après ces figures (fig. 2.20 à 2.23), on constate que le filtre Comb élimine une partie du bruit en créant de petites régions homogènes, et l'allure générale de son histogramme ne ressemble plus à la forme gaussienne de l'image originale; donc la distribution des niveaux de gris dans l'image filtrée n'est plus gaussienne. Alors que pour le filtre passe-bas et le filtre médian l'amplitude du bruit est réduite, mais l'image filtrée et l'histogramme conservent l'aspect de l'image originale.

Dans le tableau suivant, nous avons regroupé les caractéristiques essentielles des différentes images, c'est-à-dire la valeur moyenne, l'écart-type, les valeurs minimum et maximum dont on déduit le nombre de niveaux de gris.

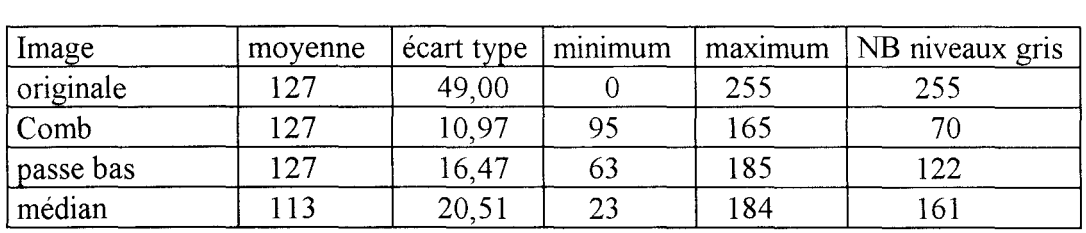

Ces résultats nous permettent d'en déduire que:

le filtre médian ne conserve pas la valeur moyenne

le filtre Comb présente un écart-type au moins trois fois plus faible que l'écart-type de l'image originale. Cet écart-type est d'ailleurs le plus faible parmi les trois filtres proposés.

Enfin le nombre de niveaux de gris dans l'image filtrée par notre filtre est fortement réduit, contrairement au filtre passe-bas et au filtre médian.

L'image obtenue à l'aide d'un filtrage idéal serait une image uniforme de *niveau de gris* égal à 127, et d'écart-type nul. Par conséquent l'allure générale de l'image filtrée et son histogramme se rapprochant le plus de cette hypothèse est l'image filtrée par le filtre Comb.

Il reste à vérifier ces remarques pour un bruit uniforme.

Bruit uniforme de pourcentage égal à 50%

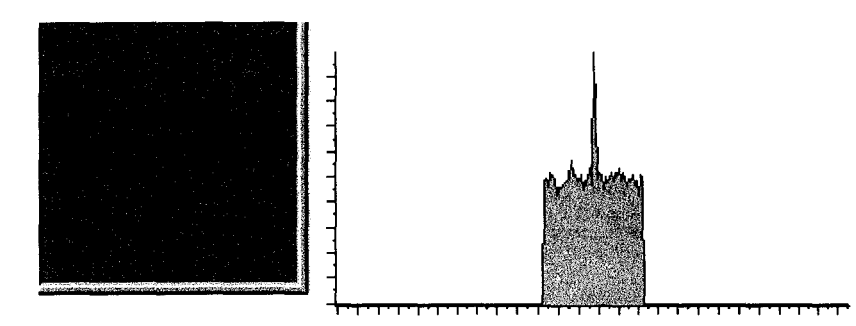

Figure 2. 24 Image originale bruitée par un bruit uniforme à 50%

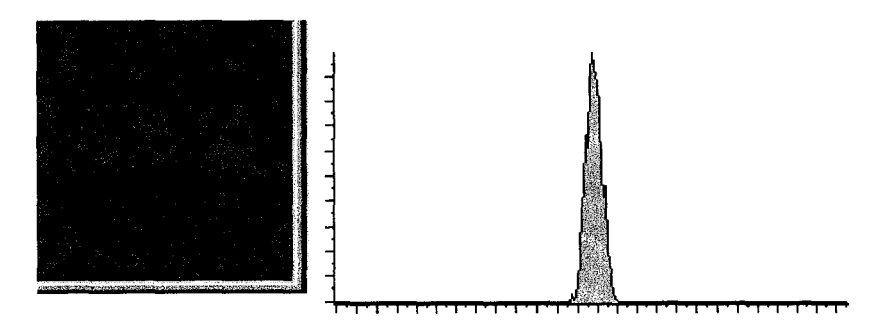

Figure 2. 25 Image filtrée par le filtre Comb

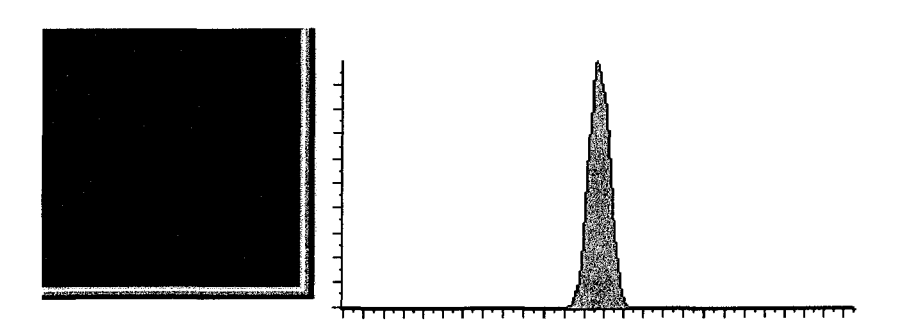

**Figure** 2. 26 **Image filtrée par un moyenneur classique** 3\*3

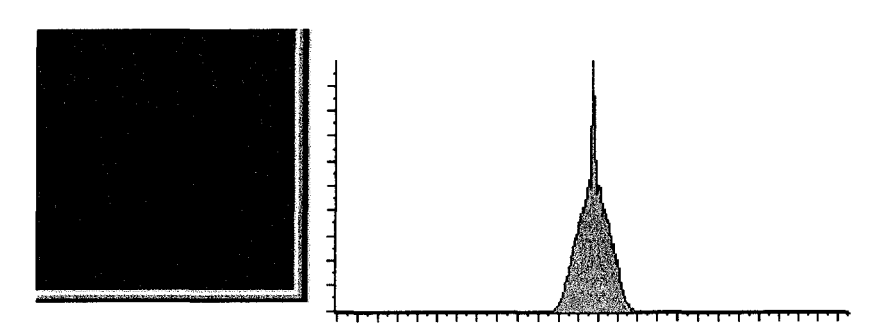

**Figure 2. 27 Image filtrée par un filtre médian** 3\*3

Ces figures (fig. 2.24 à 2.27) nous permettent de constater que le filtre Comb élimine une partie du bruit en créant de petites régions homogènes. Et l'allure générale de l'histogramme de chaque image filtrée ne ressemble plus à la forme uniforme de l'image originale.

De nouveau, **1'** image obtenue pour un filtre idéal serait une image uniforme de *niveau de gris* égal à 127, et d'écart-type nul. Bien que cela soit moins visible, le filtre crée de nombreuses régions homogènes

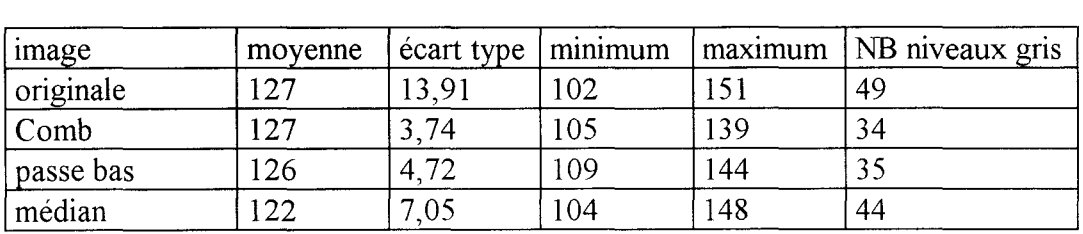

D'après les résultats des deux études, nous en déduisons:

le filtre médian ne conserve toujours pas la valeur moyenne

le filtre Comb présente à nouveau un écart -type au moins trois fois plus faible que l'écart-type de l'image originale. Et il est le plus faible des trois filtres proposés.

Enfin le nombre de niveaux de gris restant dans l'image filtrée par notre filtre le plus faible.

Sur ces deux exemples (fig. 2.20 à fig. 2.27), on constate que la propriété d'invariance par rapport à la nature du bruit, de la valeur moyenne est réalisée contrairement au filtre passe bas et au filtre médian, pour lesquels la valeur moyenne fluctue. De plus l'écart type obtenu est au moins trois fois inférieur à l'écart type initial, et est le plus faible des trois filtres. Le nombre de niveaux de gris est également le plus faible.

Notre filtre présente plusieurs intérêts :

\* Le filtrage est une opération idempotente, impossible à obtenir avec le filtre passe bas ou le filtre médian.

\*La réduction de l'écart-type et du nombre de niveaux de gris est élevée, cela permettra une compression des images d'autant plus grande. De plus comme l'écart-type dans l'image filtrée est au moins trois fois plus faible, on peut considérer alors que l'image de la différence entre l'image originale et l'image filtrée ne contient que du bruit.

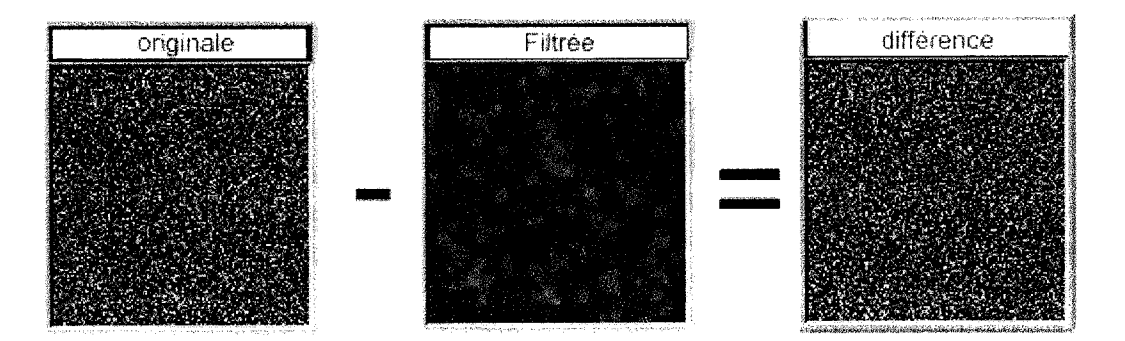

Figure 2. 28 Différence entre l'image originale bruitée par un bruit gaussien à 50% et l'image filtrée par le filtre Comb

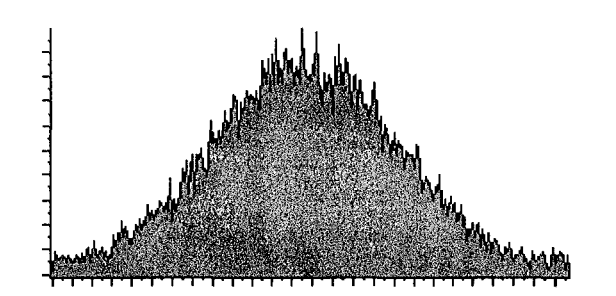

Figure 2. 29 Histogramme de l'image de la différence

On constate que l'histogramme obtenu est de forme gaussienne (fig.2 .29). On peut supposer avoir éliminé la majorité du signal provenant bruit. De la même façon, on vérifie sur une image à bruit de nature uniforme.

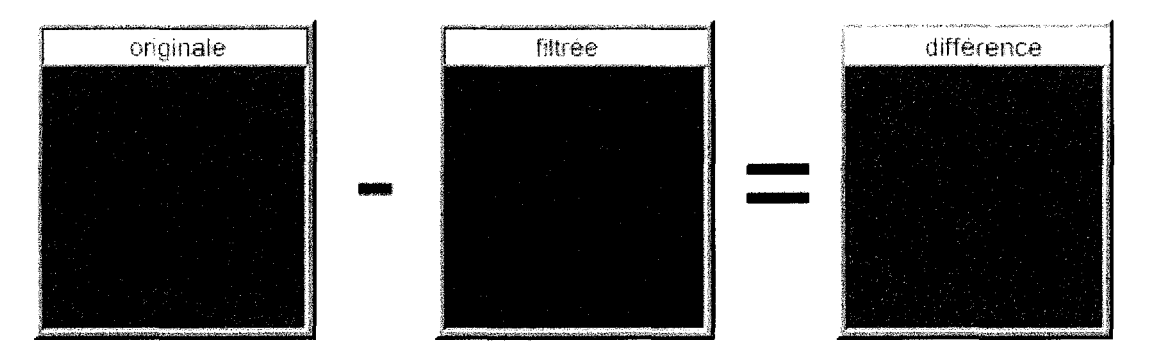

Figure 2. 30 Différence entre l'image originale bruitée par un bruit uniforme à 50% et l'image filtrée par le filtre Comb

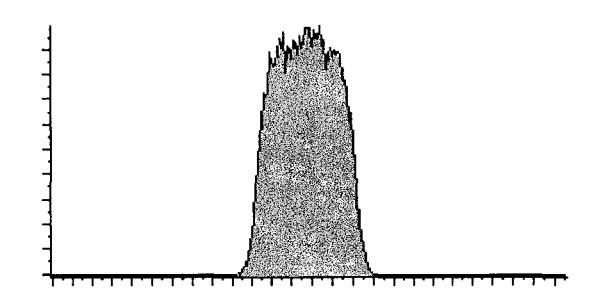

Figure 2. 31 Histogramme de l'image de la différence

Sur ces deux exemples (fig. 2.28 à fig. 2.31), on constate qu'effectivement l'image de la différence ressemble à l'image originale, l'allure générale de son histogramme tend vers l'histogramme de l'image originale bruitée.

Alors qu'initialement, on ne tenait pas compte de la forme du bruit, on peut ici l'estimer sur l'image de la différence et approximer son écart-type.

# **6. Analyse sur la taille de l'élément structurant**

L'étude porte sur la taille de l'élément structurant. Deux tailles de masque sont testées, à 4 connexions et à 8 connexions. Les valeurs associées à ceux-ci sont nulles. D'abord, nous étudions le comportement du filtre par rapport au bruit. Puis, nous évaluons la taille minimale de signal décelable.

Dans un premier temps, chaque image, originale, filtrée et de la différence, est représentée avec son histogramme, les valeurs caractéristiques de l'image sont groupées sous forme de tableau. Quatre cas sont étudiés où l'image originale contient un bruit gaussien et un bruit uniforme, pour un pourcentage de 10% et de 50%.

### • Bruit GAUSSIEN à 10%

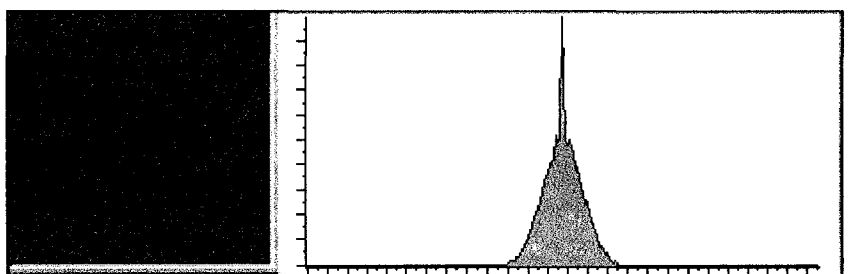

Figure 2. 32 Image originale bruitée par un bruit gaussien à 10%

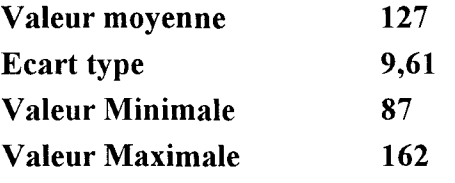

#### *masque* à *4 connexions*

| <b>SAFETTESTS</b><br>the property of the fact of the fact and control to the fact of the property of the fact of the second the property of the second term of the second term of the second term of the second term of the second term of the seco<br>Contractor of the Contractor |  |
|----------------------------------------------------------------------------------------------------|--|

Figure 2. 33 Image filtrée par le filtre Comb à 4 connexions

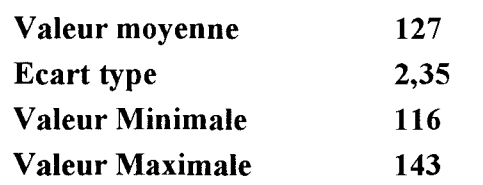

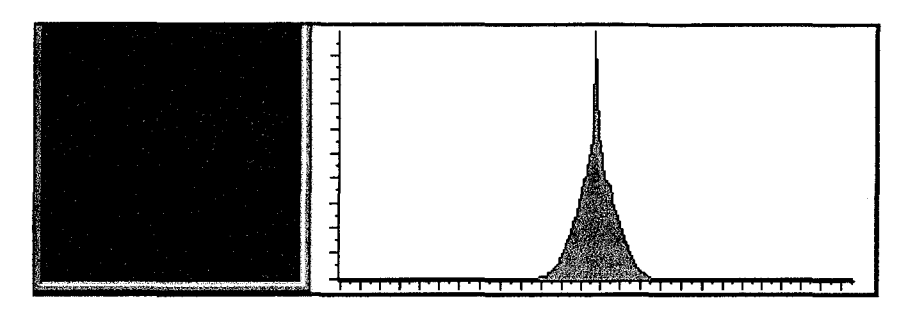

Figure 2. 34 Image de la différence entre l'image originale et l'image filtrée

Comme l'écart-type diminue, le nombre de niveaux de gris constituant l'image diminue également. Le nombre de niveaux de gris passe de 75 à 27. Le rapport des écarttypes est de 4.1. De plus, la forme de l'histogramme de l'image (fig. 2.34) de la différence ressemble à l'histogramme de l'image originale (fig. 2.32).

*masque* à 8 *connexions* 

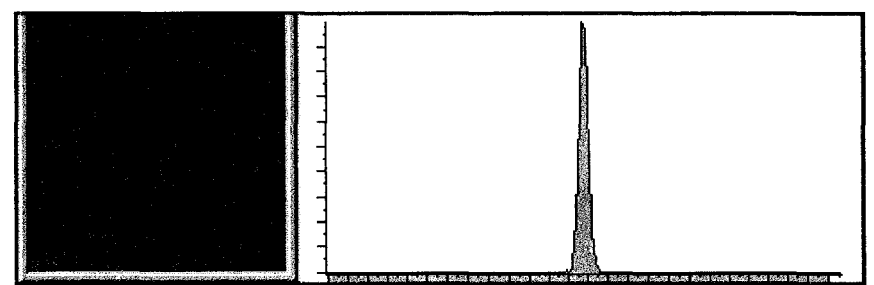

Figure 2. 35 Image filtrée par le filtre Comb à 8 connexions

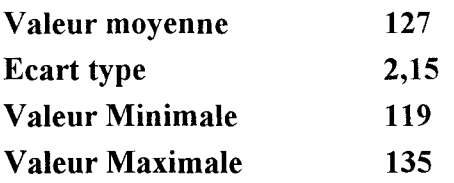

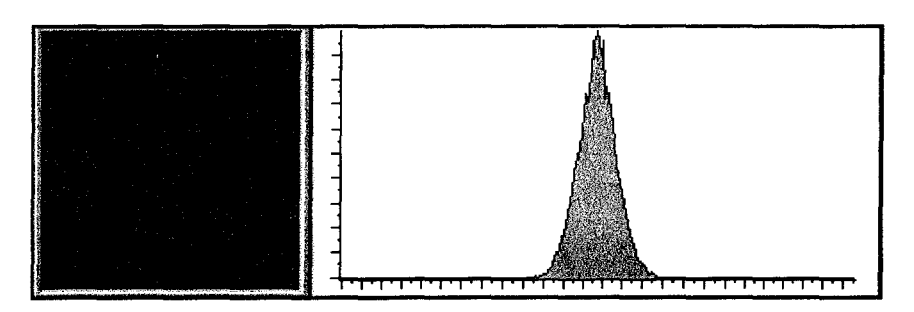

Figure 2. 36 Image de la différence entre l'image originale et l'image filtrée

Le rapport des écart-types est de 4.4, le nombre de niveaux de gris décroît de 75 à 16.

• Bruit GAUSSIEN à 50%

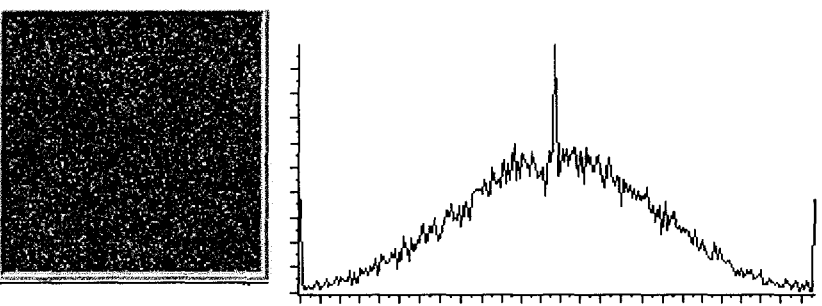

Figure 2. 37 Image originale bruitée par un bruit gaussien à 50%

| Valeur moyenne         | 127   |
|------------------------|-------|
| <b>Ecart type</b>      | 49,00 |
| <b>Valeur Minimale</b> | 0     |
| <b>Valeur Maximale</b> | 255   |

*masque* à *4 connexions* 

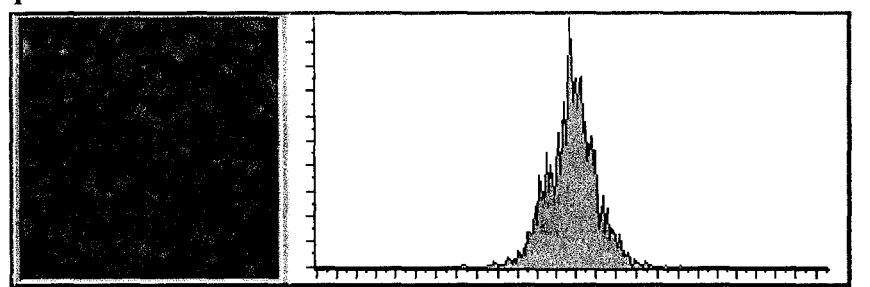

Figure 2. 38 Image filtrée par le filtre Comb à 4 connexions

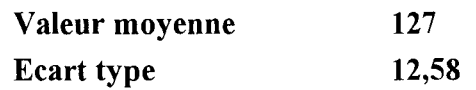

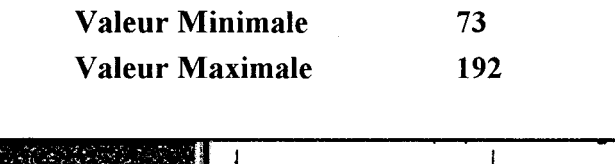

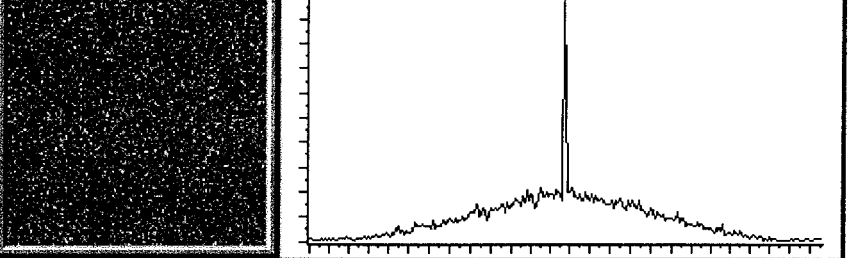

Figure 2. 39 Image de la différence

Le rapport des écart-types est de 3.9, le nombre de niveaux de gris passe de 255 à 119. La forme de l'histogramme (fig. 2.39) de la différence est identique à celle de l'image originale (fig. 2.37).

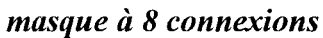

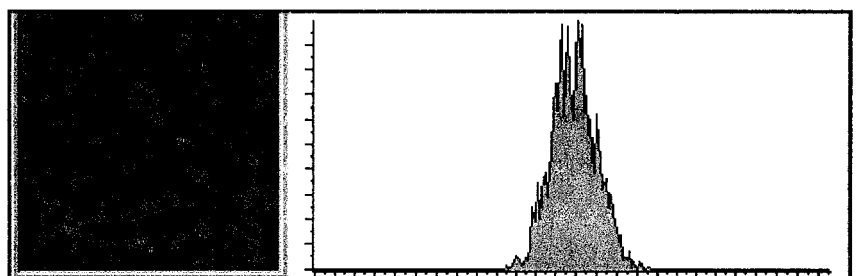

Figure 2. 40 Image filtrée par le filtre Comb à 8 connexions

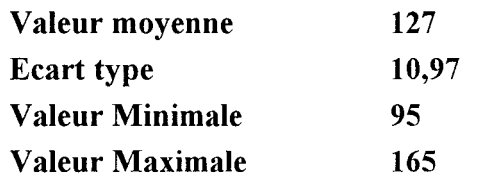

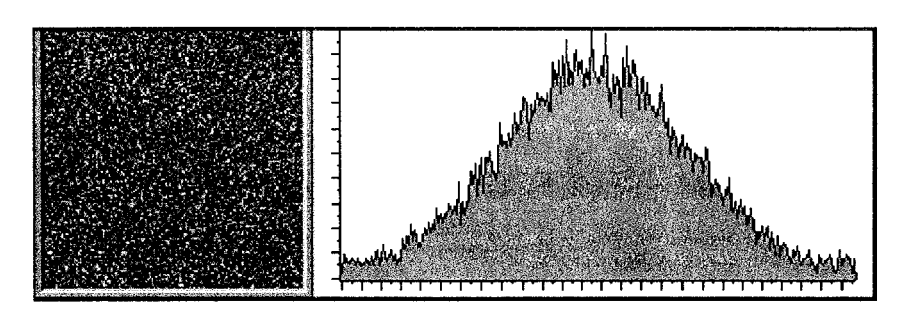

Figure 2. 41 Image de la différence

Le rapport des écart-types est de 4.4, le nombre de niveaux de gris est limité à 70. L'histogramme de l'image de la différence (fig. 2.41) ressemble à l'histogramme de l'image originale (fig. 2.37).

#### • Bruit UNIFORME à 10%

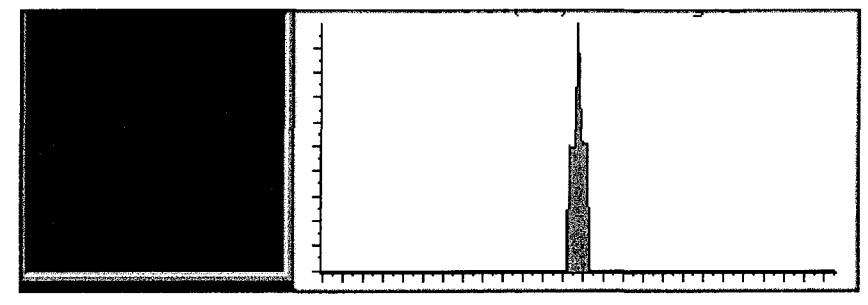

Figure 2. 42 Image originale bruitée par un bruit uniforme à 10%

| Valeur moyenne         | 127  |
|------------------------|------|
| Ecart type             | 2,45 |
| <b>Valeur Minimale</b> | 123  |
| Valeur Maximale        | 131  |

*masque* à *4 connexions* 

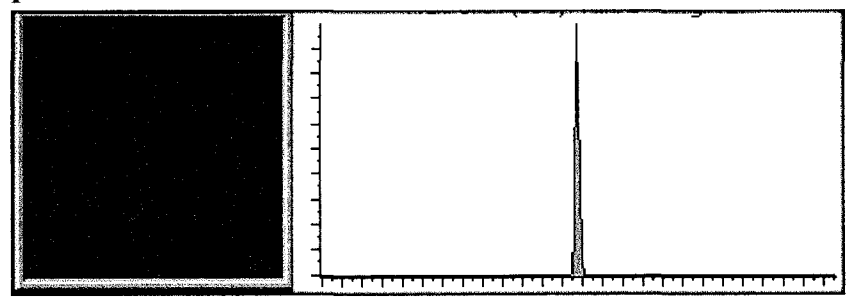

Figure 2. 43 Image filtrée par le filtre Comb à 4 connexions

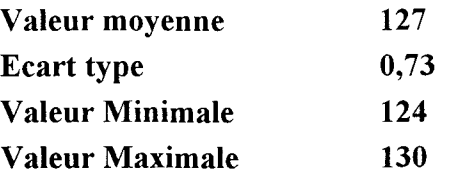

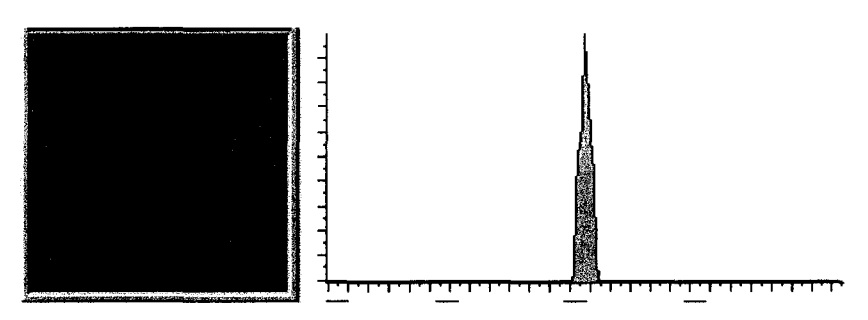

Figure 2. 44 Image de la différence

Le rapport des écart-types est de 3.1, le nombre de niveaux de gris de l'image filtrée est passé de 8 à 6.

*masque à 8 connexions* 

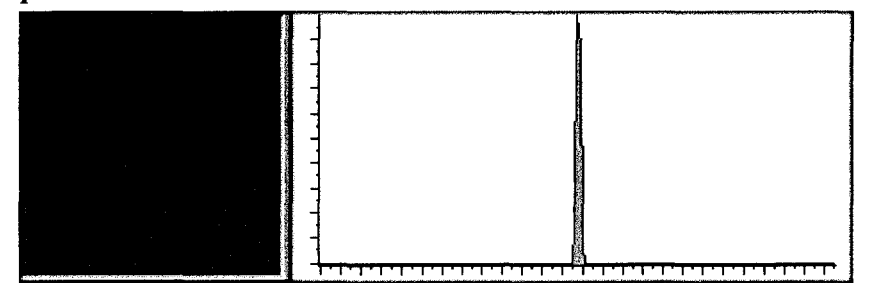

Figure 2. 45 Image filtrée par le filtre Comb à 8 connexions

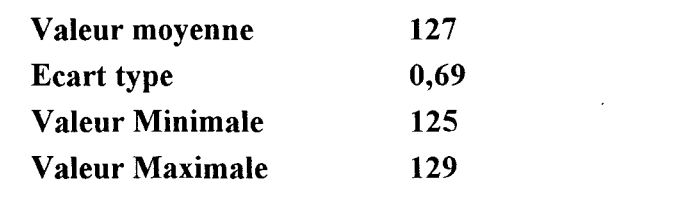

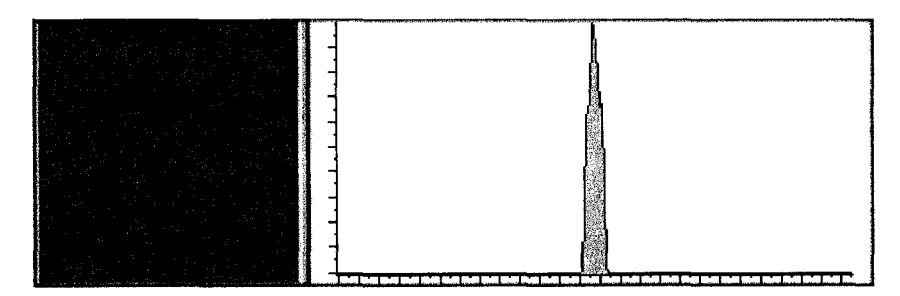

Figure 2. 46 Image de la différence

Le rapport des écart-types est de 3.55, le nombre de niveaux de gris est réduit à

• Bruit UNIFORME à 50%

4.

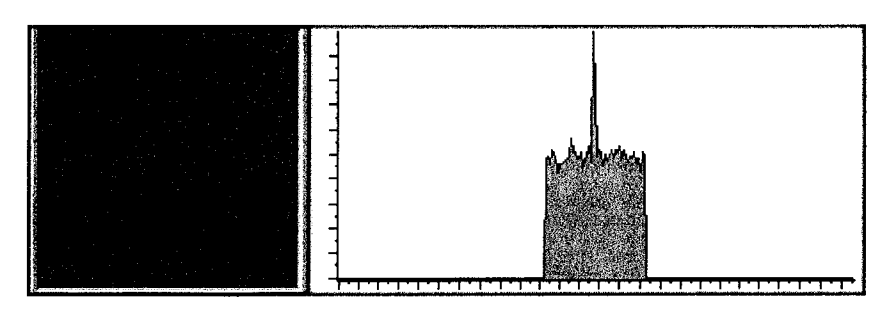

Figure 2. 47 Image originale bruitée par un bruit uniforme à 50%

| Valeur moyenne  | 127   |
|-----------------|-------|
| Ecart type      | 13,93 |
| Valeur Minimale | 109   |
| Valeur Maximale | 155   |

*masque* à *4 connexions* 

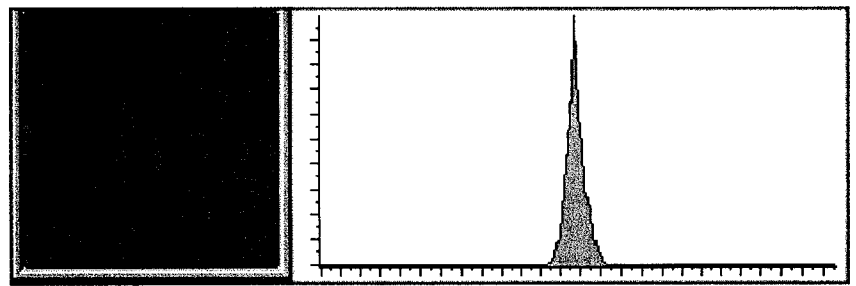

Figure 2. 48 Image filtrée par le filtre Comb à 4 connexions

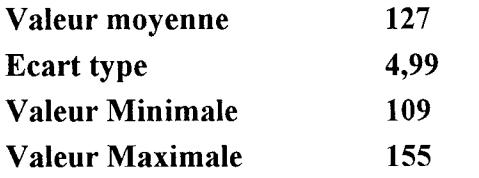

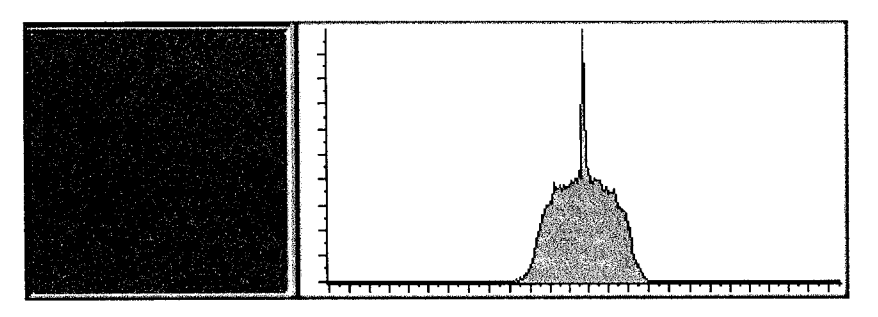

Figure 2. 49 Image de la différence

La forme de l'histogramme de la différence (fig. 2.49) ressemble à la forme de l'histogramme de l'image originale qui aurait été lissé par un filtre moyenneur (fig. 2.27). Le rapport des écart-types est de 2.79, le nombre de niveaux de gris est inchangé.

*masque à 8 connexions* 

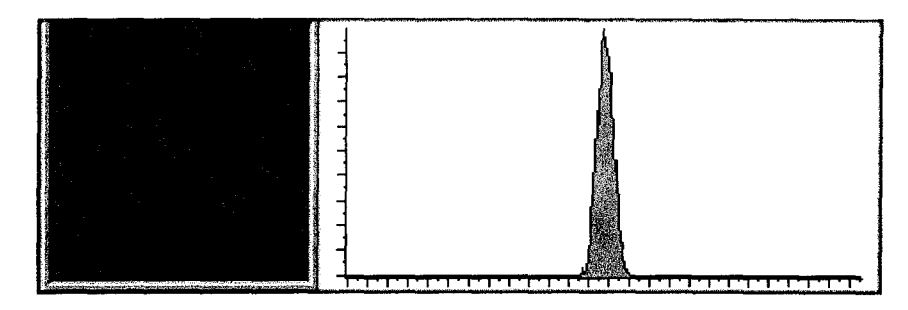

**Figure 2. 50 Image filtrée par le filtre Comb à 8 connexions** 

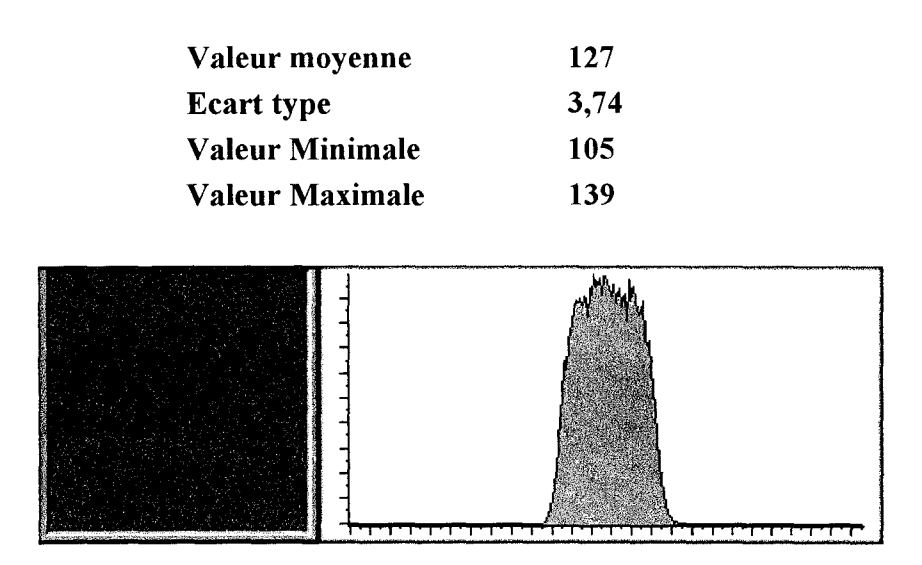

**Figure 2. 51 Image de la différence** 

L'histogramme de l'image de la différence (fig. 2. 51) ressemble plus à la forme initiale que pour l'histogramme (fig. 2.49). Le rapport des écart-types est de 3.72, le nombre de niveaux de gris passe alors à 34.

Les premières constatations sur ces résultats sont les suivantes

• La propriété d'invariance de la valeur moyenne est réalisée.

- La forme de l'histogramme de la différence de l'image originale et de l'image filtrée a une forme similaire à celle de l'histogramme de l'image originale ; même si pour certains cas l'histogramme apparaît lissé. Cette remarque permet d'apprécier la nature du bruit présent dans les différentes régions de l'image.
- Le nombre de niveaux de gris de l'image filtrée est inférieur au nombre de niveaux de gris de l'image originale, et ceci est d'autant plus visible que le masque est large. (8 connexions au lieu de 4). La réduction du nombre de niveaux de gris permet une compression plus forte de l'image, et par conséquent permet un stockage sur support magnétique moindre.
- De plus l'écart-type de l'image filtrée est beaucoup plus faible que celui de l'image originale. Cette constatation rejoint la remarque précédente, plus l'écart-type est faible, plus la compression de l'image est importante. De plus, la compréhension de l'image est simple puisque les régions tendent à devenir homogène.

Pour la suite, tous les résultats sont donnés pour un masque à 8 connexions. Le filtre a été testé pour différentes valeurs de bruit et de nature gaussienne et uniforme. Dans les tableaux suivants (fig. 2.52 et 2.53), nous avons reporté l'écart type, la valeur maximale et la valeur minimale des niveaux de gris de l'image. Comme la valeur moyenne est invariante, elle n'est pas reportée. Les colonnes repérées par un "N" correspondent à l'image originale bruitée, les colonnes repérées par un "8" correspondent à l'image à la sortie du filtre Comb. Le filtre a été testé pour différentes valeurs de bruit et de nature gaussienne et uniforme.

| GAUSSIEN |       | minimum<br>Ecart type |    |                 | maximum |     |
|----------|-------|-----------------------|----|-----------------|---------|-----|
|          | N     | 8                     | N  | 8               | N       | 8   |
| 10       | 9,61  | 2,15                  | 87 | 119l            | 162     | 135 |
| 20       | 19,20 | 4,56                  | 50 | 110             | 203     | 142 |
| 30       | 29,73 | 6,60                  | 13 | 102             | 244     | 150 |
| 40       | 39,34 | 9,11                  | 0  | 92              | 255     | 160 |
| 50       | 49,00 | 10,97                 | 0  | 95 <sub>l</sub> | 255     | 165 |
| 60       | 57,82 | 13,06                 | 0  | 87              | 255     | 171 |
| 70       | 65,13 | 15,84                 | 0  | 72              | 255     | 185 |
| 80       | 71.73 | 17,59                 | ი  | 66              | 255     | 181 |
| 90       | 77.51 | 21.44                 |    | 50              | 255     | 206 |

Figure 2. 52 Report des valeurs obtenues pour différents niveaux de bruit gaussien pour un filtre Comb à 8 connexions

| <b>JNIFORME</b> | Ecart type |      | minimum<br>maximum |     |     |      |
|-----------------|------------|------|--------------------|-----|-----|------|
|                 | N          | 8    | N                  | 8   | N   | 8    |
| 10              | 2,45       | 0,69 | 123                | 125 | 131 | 129l |
| 20              | 5,86       | 1,52 | 118                | 122 | 139 | 134  |
| 30              | 8,21       | 2,31 | 113                | 120 | 147 | 134  |
| 40              | 11,14      | 3,04 | 108                | 118 | 146 | 139  |
| 50              | 13,93      | 3,74 | 102                | 115 | 151 | 139  |
| 60              | 16,81      | 4,40 | 97                 | 110 | 157 | 142  |
| 70              | 19,75      | 5,50 | 93                 | 110 | 162 | 142  |
| 80              | 22,64      | 6,05 | 87                 | 99  | 167 | 147  |
| 90              | 25,48      | 6,80 | 83                 | 104 | 172 | 152  |

Figure 2. 53 Report des valeurs obtenues pour différents niveaux de bruit gaussien pour un filtre Comb à 4 connexions

Les assertions sur les premiers résultats sont confirmées à savoir :

L'invariance de la valeur moyenne,

La réduction du nombre de niveaux de gris,

La diminution importante de l'écart-type, au moins trois fois plus faible.

# **7. Forme et taille minimale de signal décelable**

Dans cette partie, nous cherchons à déterminer la forme et la taille minimale de signal décelable après filtrage. Dans ce but, nous avons créé une image de fond de valeur uniforme de niveau de gris 63, et chaque motif placé sur ce fond a une valeur ne niveau de gris égale à 191. Cette image se compose successivement des motifs suivant (Fig. 2.54)

de carré de 1 \*1, 2\*2, 3\*3, 4\*4, 7\*7 pixels,

de croix de 3\*3, 5\*5, et 5\*5 superposé à un carré de 3\*3 pixels,

de ligne horizontale d'épaisseur 1 et 2 pixels,

de ligne oblique à 45 $\degree$  d'épaisseur 1 pixels, puis 2 pixels,

bords, cercle d'un rayon de 10 pixels, de valeur centrale égale à 191, et lissé sur les

bords. cercle d'un rayon de 20 pixels, de valeur centrale égale à 191, et lissé sur les

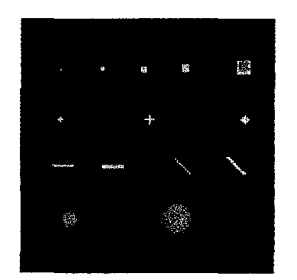

Figure 2. 54 Image de synthèse

On rappelle que les filtres d'ouverture et de fermeture élimine les motifs de taille inférieure à la taille du masque.

Dans notre cas, nous avons mis en oeuvre un traitement idempotent, c'est-à-dire jusqu'à la convergence des niveaux de gris. C'est pourquoi, nous avons recherché la plus petite forme de signal décelable. L'étude a porté sur des éléments structurant à 4 et 8 connexions, les résultats obtenus sont les suivants :

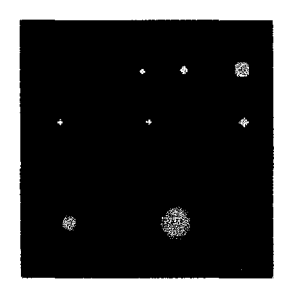

Figure 2. 55 Image filtrée par le filtre Comb à 4 connexions

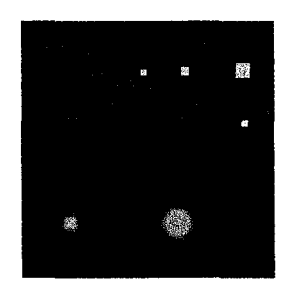

Figure 2. 56 Image filtrée par le filtre Comb à 8 connexions

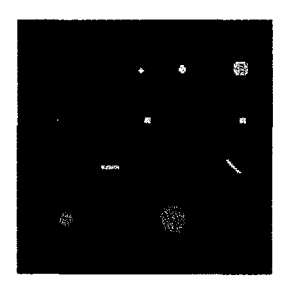

Figure 2. 57 Image filtrée par un filtre médian de taille 3\*3

On retrouve des résultats (fig. 2.55 et 2.56) similaires au filtre médian, bien que celui-ci propose plus de motifs pour un masque de taille 3 \*3.

Les éléments inférieurs à la taille du masque sont éliminés : les carrés de taille 1<sup>\*</sup>1 et 2\*2, la ligne horizontale et verticale d'une épaisseur de un pixel. Le résultat obtenu pour le filtre médian et le filtre Comb à 4 connexions est sensiblement identique, en dehors des lignes horizontale et verticale d'une épaisseur de 2 pixels. Le filtre Comb à 8 connexions élimine plus d'éléments.

Par contre, pour un masque de taille supérieure, les résultats obtenus pour le filtre médian convergeraient vers les résultats de notre filtre.

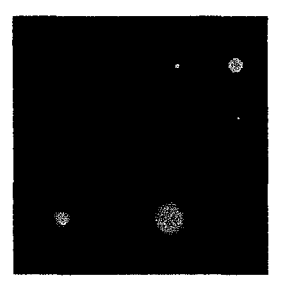

Figure 2. 58 Image filtrée par le filtre médian de taille 5\*5

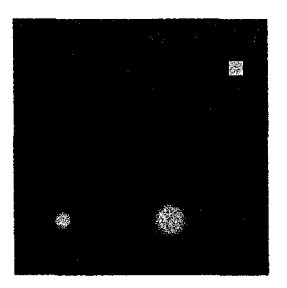

Figure 2. 59 Image filtrée par le filtre Comb de taille 5\*5

L'avantage de notre filtre, par rapport à un filtre médian de taille identique, est qu'il ne modifie pas les angles droits des motifs, comme sur les carrés de notre exemple.

Donc, la taille et la forme minimale de signal décelable reste égale à la taille de 1' élément structurant.

Fort des résultats obtenus sur des bruits simulés et des connaissances quant à la taille de l'élément structurant, il reste à valider cette technique de filtrage sur des images provenant de l'imageur I.R.M., tout d'abord sur des fantômes puis sur des cas réels.

# **8. Application du filtre sur des images réelles**

Désormais, le but n'est plus de comparer notre filtre par rapport à d'autres filtres mais de valider notre filtre sur des images IRM. ITM a mis à notre disposition une série d'images de fantômes provenant de l'imageur, et un dossier complet, acquisition M.P.R., séquence volumique, écho de gradient T2.

Les images sont toujours accompagnées de leur histogramme. Les images présentées sont l'image test ou originale, l'image filtrée et l'image de la différence entre l'image test et l'image filtrée. Pour l'image de la différence, une égalisation d'histogramme a été effectuée afin d'améliorer sa lisibilité.

Cette première image test (fig. 2.60) nous permet de réaliser les mesures concernant les variations du champ magnétique, et le niveau de bruit dans l'image. Son diamètre est de 21.6 cm

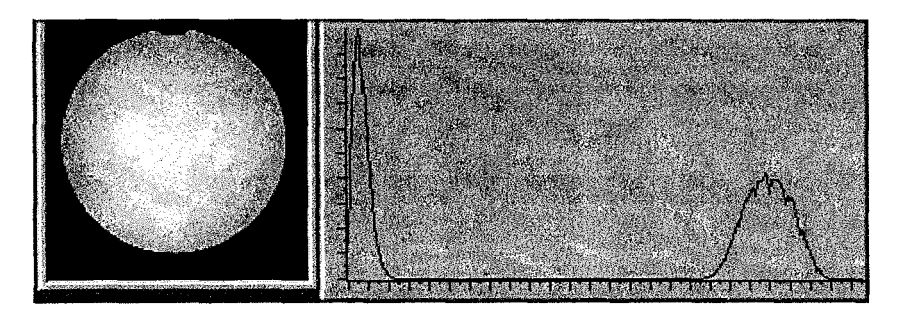

Figure 2. 60 Image originale permettant la mesure de variations de champ et la mesure du bruit

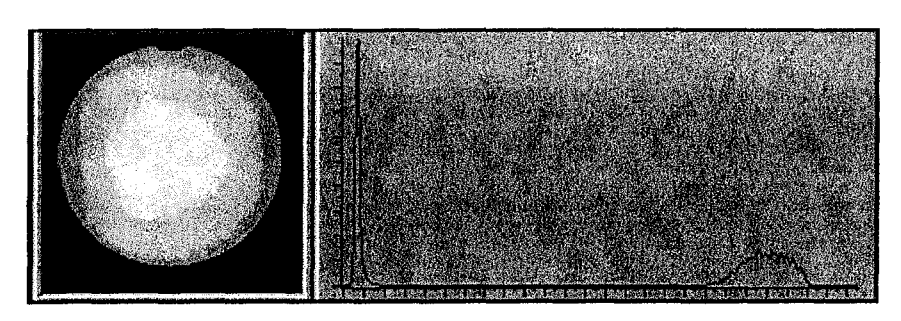

Figure 2. 61 Image filtrée par le filtre Comb

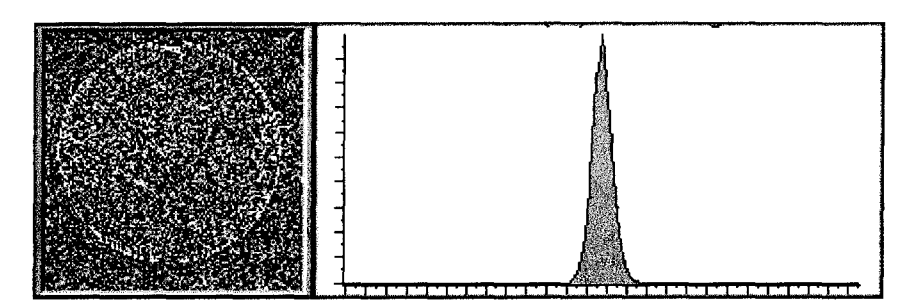

Figure 2. 62 Image de la différence

Le filtre a homogénéisé l'image (fig. 2.61). Sur l'image de la différence (fig. 2.62), on constate qu'il a également ôté une partie du signal sur le bord de la sphère. Les différents histogrammes montrent une distribution des niveaux de gris plus faible pour l'image filtrée.

Ce fantôme (fig. 2.63) montre les effets de volume partiel. Le dénivelé est de 14°. Celui-ci donne des variations de 1 à 4 entre l'épaisseur réelle de la coupe et le signal effectivement obtenu. Le diamètre d'un fantôme est de 9.3 cm.

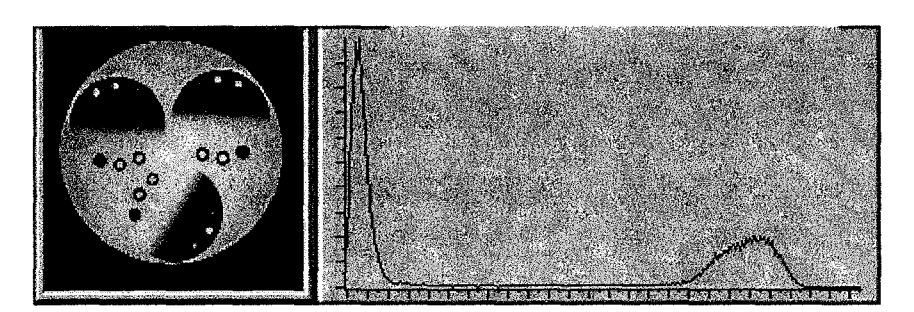

Figure 2. 63 Image originale pour les mesures des volumes partiels

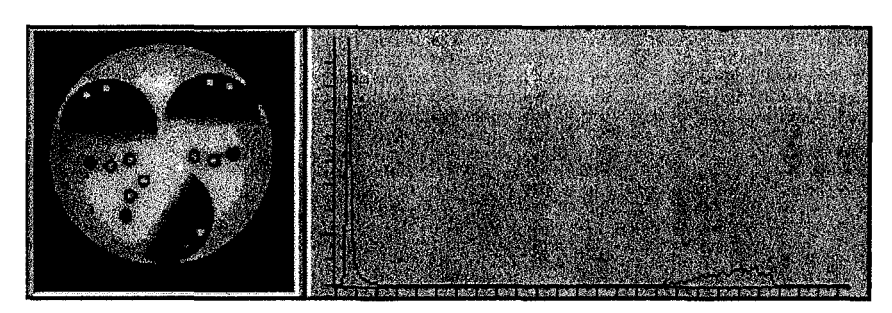

**Figure 2. 64 Image filtrée par le filtre Comb** 

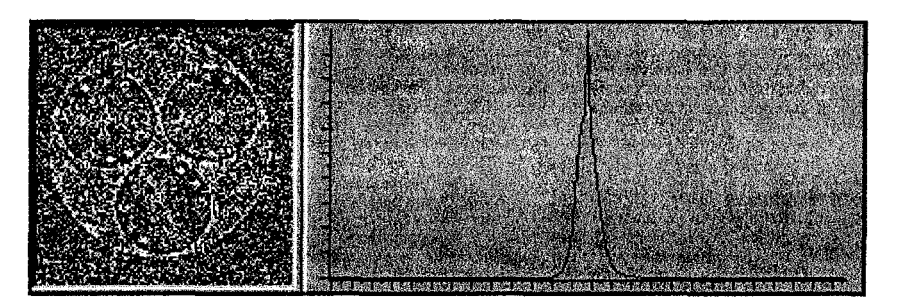

**Figure 2. 65 Image de la différence** 

L'image filtrée (fig. 2.64) est divisée en régions homogènes. L'histogramme de l'image de la différence (fig. 2.65) ressemble à l'histogramme (fig. 2.62) précédent.

L'acquisition d'une grille permet d'étudier la linéarité de l'imageur, ce fantôme (fig. 2.66) montre les déformations locales et met en évidence les problèmes liés à la calibration des pixels. Le diamètre des trois sphères est de 9.5 cm. L'espacement entre les raies est de **1** cm.

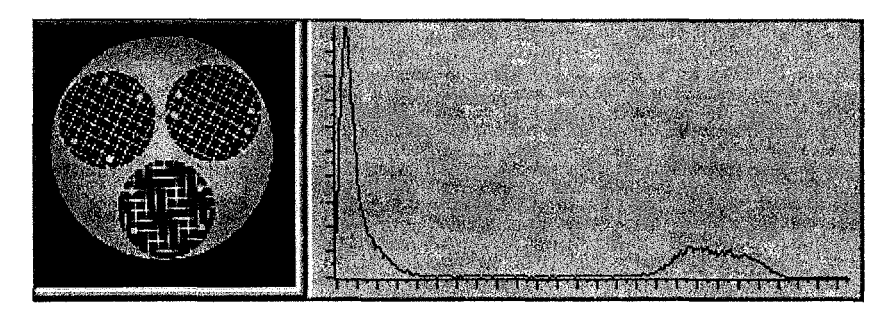

**Figure** 2. 66 **Image originale pour étudier la linéarité** 

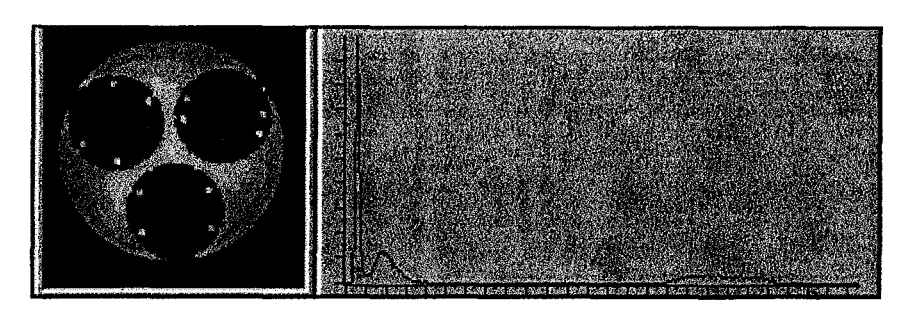

**Figure** 2. 67 **Image filtrée par le filtrée Comb** 

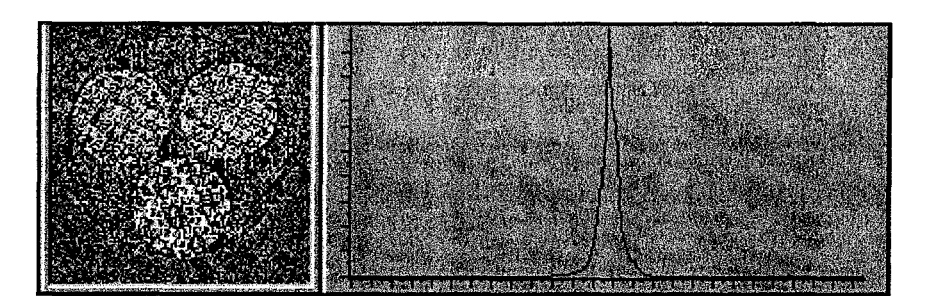

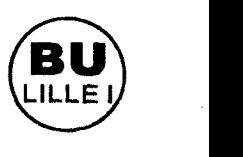

**Figure 2. 68 Image de la différence** 

Comme on s'y attendait, les détails de l'image inférieurs à la taille du masque sont éliminés, les lignes relatives à la grille sont donc filtrée (fig. 2.67). De plus, l'histogramme initial comporte deux modes, et l'histogramme de l'image filtrée en comporte trois (fig. 2.67). L'histogramme de l'image de la différence (fig. 2.68) s'élargit puisqu'il a éliminé le signal correspondant aux lignes de grille.

Ce fantôme (fig. 2.69) montre les effets de volume partiel. Le diamètre d'un fantôme est de 9.3 cm.

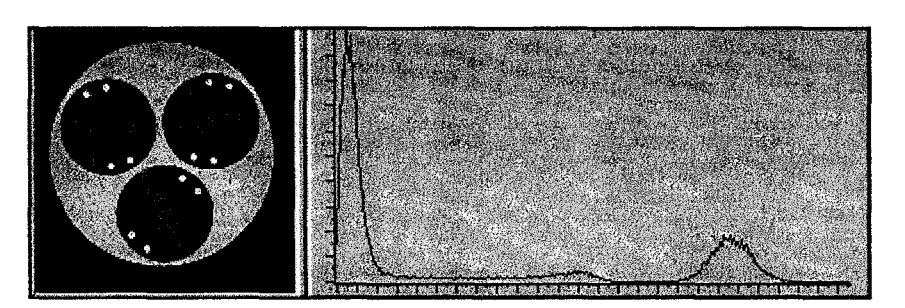

**Figure** 2. 69 **Image originale** 

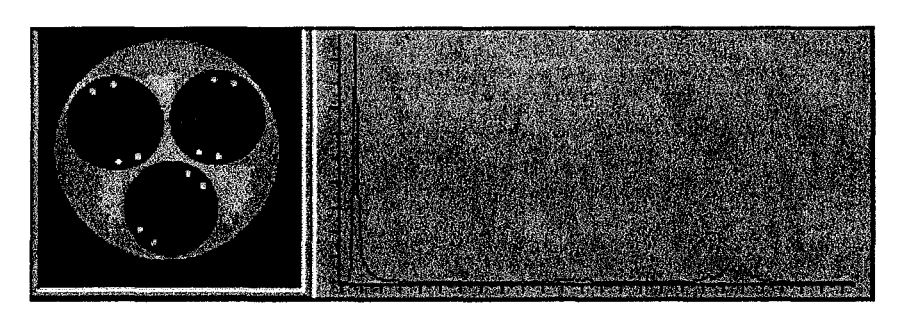

Figure 2. 70 Image filtrée par le filtre Comb

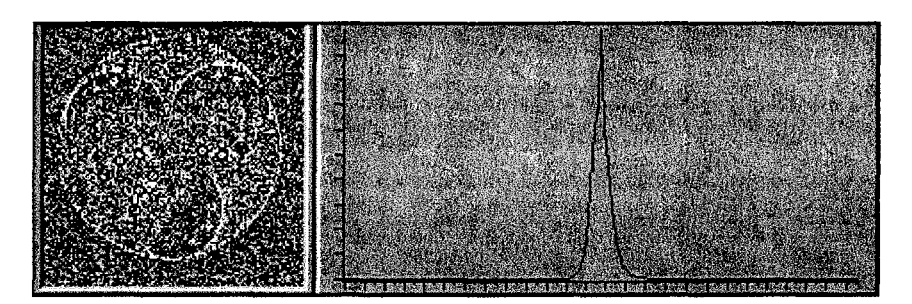

Figure 2. 71 Image de la différence

Ce fantôme vient en complément du fantôme (fig. 2.63)

La résolution spatiale est le principal inconvénient, car il faut trouver le compromis avec le temps d'acquisition. Ce fantôme est constitué de tubes de diamètre de 1.2, 1.6, 2.4, 3.2, 4.0, 4.8 mm.

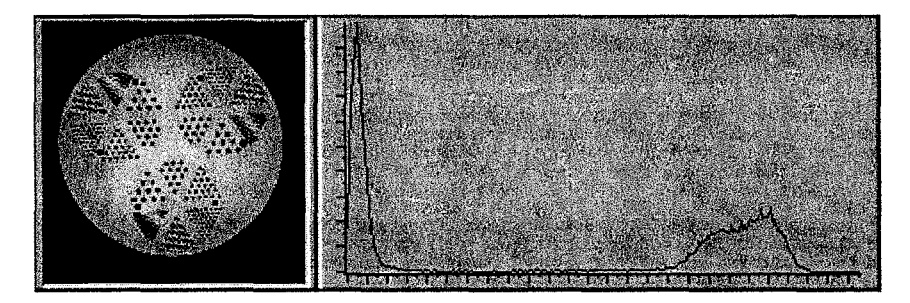

Figure 2. 72 Image originale pour étudier la résolution spatiale

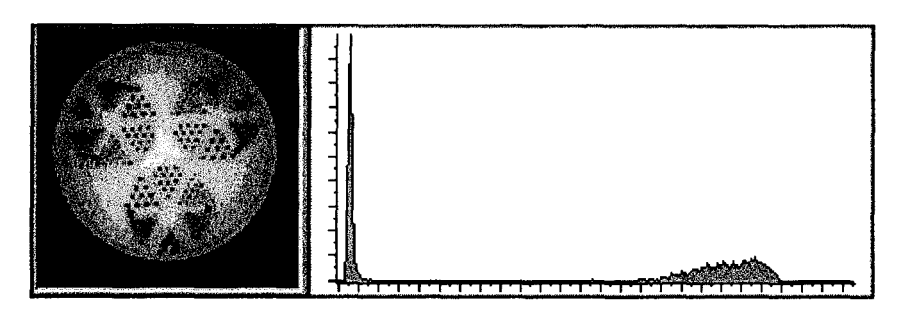

Figure 2. 73 Image filtrée par le filtre Comb

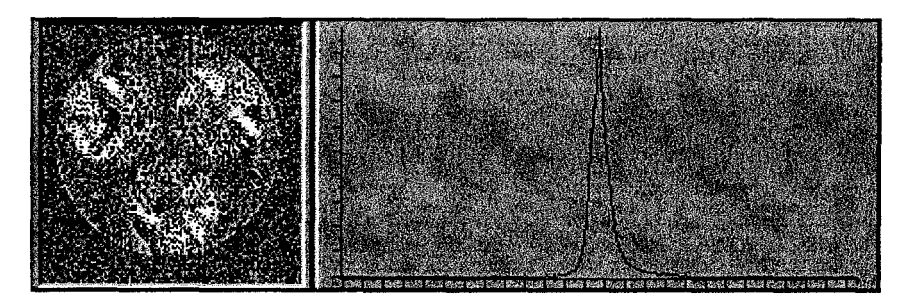

Figure 2. 74 Image de la différence

Sur ces images fantôme, on constate que le bruit est en partie éliminé. De plus, tous les détails de taille inférieure à la taille du masque sont éliminés. Et on constate qu'une partie de la zone de transition est également supprimée; on suppose alors que cette partie reflète le volume partiel, et par conséquent est inutile pour segmenter l'image. Il ne reste plus qu'à présenter les résultats sur des images réelles.

L'image est une image IRM en séquence MPR c'est-à-dire une séquence d'acquisition volumique dans le plan sagittal, d'épaisseur de coupe 1 mm, reconstruit tous les 5 mm. Le bruit est déjà en partie éliminé puisque l'image est le résultat du moyennage de 5 coupes d'épaisseur 1 mm.

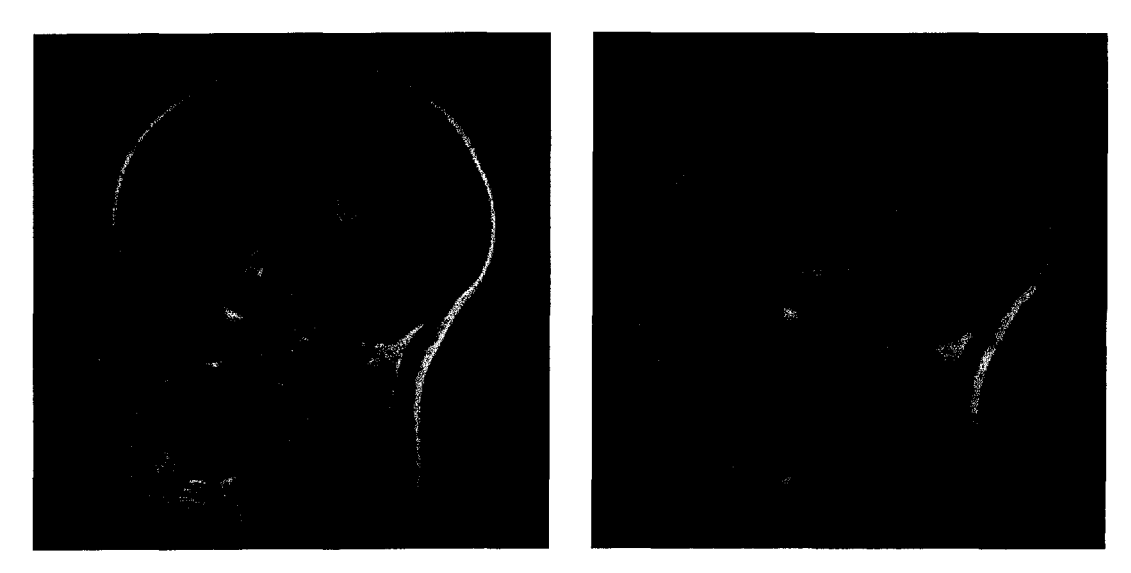

Figure 2. 75 Image originale et image filtrée par le filtre Comb

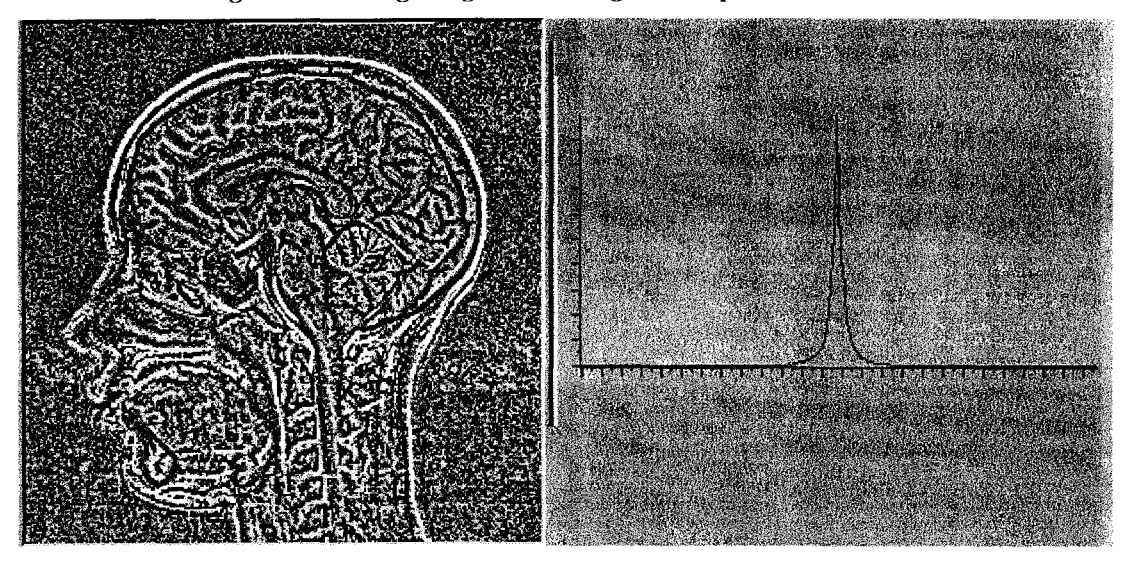

Figure 2. 76 Image rehaussée de la différence et son histogramme

A nouveau, on constate que le bruit est en partie éliminé, l'histogramme montre que le signal éliminé par notre filtre n'est pas de nature gaussienne. De plus les commissures de l'encéphale disparaissent, le rocher devient uniforme. Ce qu'il faut retenir est que le filtre détruit l'apparence de l'image, mais rend les différents organes homogènes donc plus simple à contourer.

L'image suivante représente des taches de scléroses en plaque, la séquence d'acquisition est une séquence T2 d'épaisseur de coupe de 5 mm.
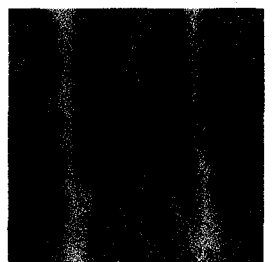

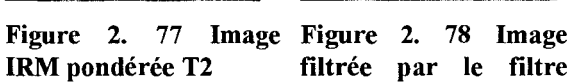

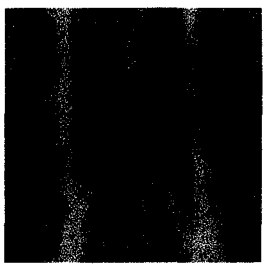

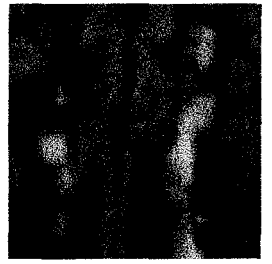

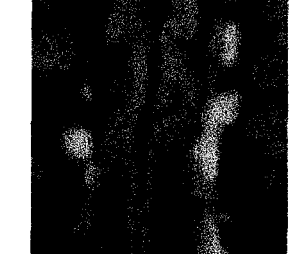

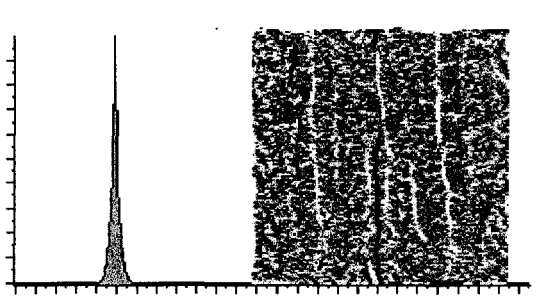

Figure 2. 79 Histogramme de l'image de la Comb différence entre l'image initiale et l'image filtrée

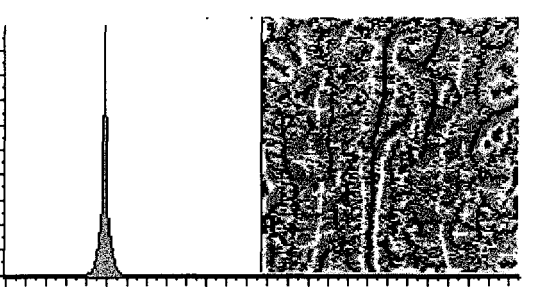

Figure 2. 80 Image Figure 2. 81 Image Figure 2. 82 Histogramme de l'image de la IRM pondérée T2 filtrée par le filtre différence entre l'image initiale et l'image filtrée

Les remarques précédentes se justifient encore dans cet exemple. La nature du signal éliminé par notre filtre n'est pas gaussien. Les régions tendent à devenir homogènes. De plus sur l'image de la différence, on remarque les lignes représentées en blanc sur l'image représente les lignes centrales des taches de scléroses en plaque.

L'exemple suivant est issu d'un scanner spiralé. L'organe est déjà reconstruit en représentation surfacique.

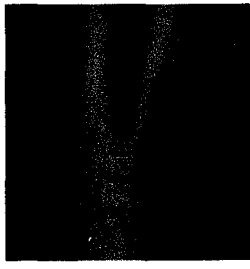

surfacique

Figure 2. 83 Image de Figure 2. 84 Image reconstruction

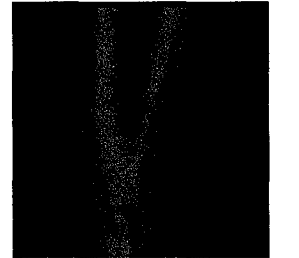

filtrée par le filtre

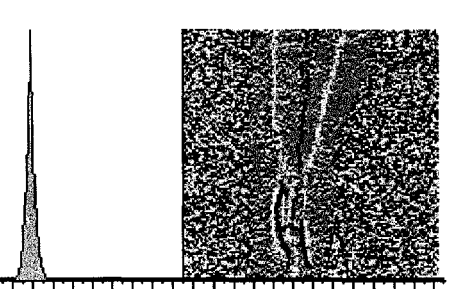

Figure 2. 85 Histogramme de l'image de la scanner spiralé en mure par le mure différence entre l'image initiale et l'image filtrée

Sur l'image de la différence issue de scanner spiralé, on constate que le bruit dans l'air, autour de l'artère, est important. Dans l'artère même, c'est-à-dire dans la zone de transition, peu de modifications sont apportées. Par ailleurs la "ligne centrale" (en blanc sur l'image) de l'artère est mise en évidence.

Donc ce filtre permet de réduire le bruit en éliminant le signal de forme inférieure et de taille inférieure à la forme et à la taille du masque. Cela crée des régions homogènes dans l'image.

Les propriétés d'invariance nous permettent d'éliminer le bruit et de retrouver la nature du bruit présent dans l'image. Ce qui nous a permis de constater que le bruit n'est pas gaussien. Sa nature exacte est à définir. De plus la transformation est stable puisque l'image est dans un état d'équilibre. Ce qui est impossible à réaliser avec les filtres médian ou linéaire passe-bas.

Son objectif n'est pas de rendre visuellement plus facile l'extraction des contours, ou de rendre plus« agréable» à l'oeil, l'image mais d'éliminer, ce que l'on considère comme des détails ou des parasites de l'information contenue dans l'image. Ce prétraitement constitue l'étape essentielle à la segmentation proposée dans le chapitre 3. La segmentation s'appuie sur la détermination d'une dérivée seconde partielle. Nous allons redéfinir, dans ce chapitre, la notion de contour, pour introduire les contours extremums.

Chapitre 3 Segmentation par extraction de contours extremums

## **1. Introduction**

Dans cette partie, nous présentons une méthode de segmentation. La segmentation est une composante essentielle pour les systèmes de vision. Elle conditionne tous les traitements ultérieurs : Représentation tridimensionnelle, quantification ... etc. De plus la segmentation est largement explorée, néanmoins même si la recherche rentre dans une classe connue, elle reste une méthode originale.

La diversité des signaux, la difficulté du problème et l'origine variée des chercheurs, qui ont conduit ces travaux, ont mené à des théories et des algorithmes qui ne donnent pas tous les mêmes résultats. Le point commun des différentes méthodes est la dualité qui existe entre les approches régions et les approches contours, dans le sens où une région est définie par son contour et qu'une ligne fermée (un contour) détermine une région.

Dans la partie précédente, nous avons présenté un filtre qui rend uniforme les différentes régions de l'image. Cette partie est consacrée à la recherche de contour.

Les contours correspondent le plus souvent aux discontinuités d'ordre 0 de l'image notée I. Mais cette technique est prise par défaut par les contours associés aux discontinuités d'ordre 1 appelés contour en toit. On réalise alors l'extraction des contours par deux méthodes :

- Calcul du Laplacien et détermination du passage par zéro
- Calcul du gradient et extraction des extremums locaux de la norme du gradient.

Le principal inconvénient de cette méthode est la détermination d'un seuil afin d'éliminer les points de faible gradient. De plus comme l'ont montré Mattioli et Schmitt [SCHM94], les« lignes de contours proposées» par les méthodes classiques ne sont pas continues, il faut extraire les primitives (points, segments, arcs de cercles,...) puis interpoler ces primitives pour reconstituer le contour.

Par ailleurs, la méthode, que nous proposons, repose sur le calcul de dérivée seconde basée sur des opérations morphologiques. Or les calculs issus de la morphologie mathématique permettent d'obtenir un contour fermé.

Dans un premier temps, nous rappelons les résultats obtenus par une segmentation manuelle, pour établir une notion nouvelle concernant le contour. Puis,

nous rappelons ce que représente le temps de montée utilisé en traitement du signal. Et nous montrons comment l'intégrer au contexte image c'est-à-dire dans un contexte bidimensionnel. Enfin, nous proposons de déterminer une position d'un contour dans une image. Dans la seconde partie, sur des cas idéaux, nous comparons notre méthode à un Laplacien classique, et pour des masques de tailles différentes. Puis les valeurs obtenues par le test de Fram sont réunies dans un tableau afin d'être comparées avec celles figurant dans [COCQ95]. Dans le but de proposer une mesure sur les surfaces et non plus sur les points, nous avons développé le test de Zijbendos, les résultats obtenus sont regroupés dans un tableau. La troisième partie est consacrée à la validation de la méthode sur des images réelles, les images sont identiques à celles utilisées dans la deuxième partie.

# **2. Segmentation manuelle**

Le principal problème de la segmentation est la définition du contour d'une région. Dans le milieu médical, le résultat de la segmentation, manuelle ou automatique, est confronté à la perception du praticien. Et ce résultat, même s'il repose sur des théories, varie d'une technique à l'autre ou d'un praticien à l'autre.

Nous avons soumis à plusieurs personnes la mesure de distance (ligne) et de surface (cercle et rectangle) sur une image de synthèse. Chaque mesure est ainsi réalisée en aveugle par chaque intervenant, deux fois à cinq jours d'intervalle. L'image (fig. 3.1) comporte

1 ligne horizontale de longueur 100 pixels d'épaisseur 3 pixels

1 ligne oblique formant un angle de 45°, de longueur 100 pixels et de 3 pixels d'épaisseur

1 cercle de rayon 49 pixels

1 rectangle de longueur 110 pixels et de largeur 100 pixels

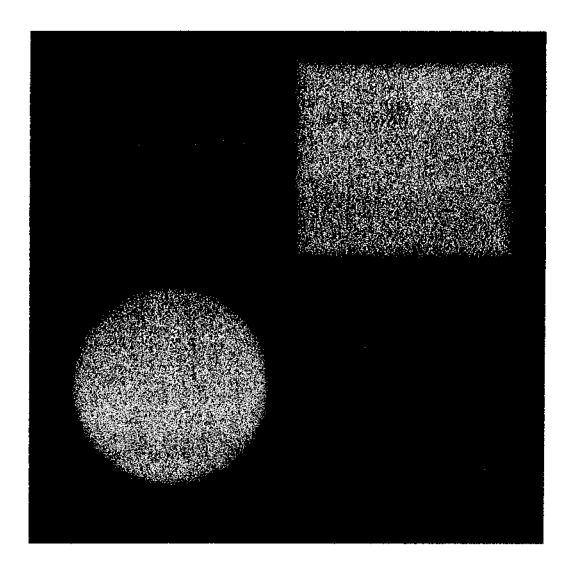

Figure 3. 1 Image de synthèse pour tester une segmentation manuelle entre plusieurs observateurs

Le fond de l'image est réglé au niveau de gris 64, chaque objet est à 192.

Cette image a été lissée par un filtre passe bas, dont la fonction de transfert est une fonction gaussienne, par un masque de taille 7\*7, bruitée par un bruit uniforme d'écart type égale à 10.

Pour un seul observateur, les résultats obtenus, exprimés en pixel, sont les suivants :

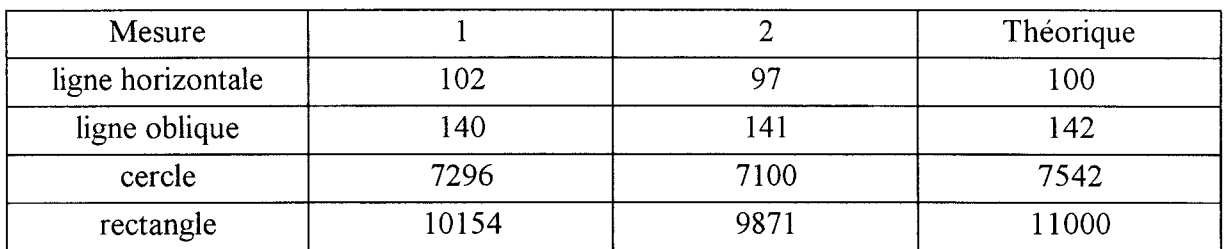

On constate qu'au niveau distance, les résultats diffère au plus de 3 pixels. Dès que 1' on mesure des surfaces, l'erreur est visible. Si on calcule le diamètre du cercle ou la longueur et la largeur du rectangle, on retrouve des valeurs en terme de distance variant au plus de 3 pixels.

Dans le tableau suivant, on reporte la moyenne des mesures réalisées par chaque observateur :

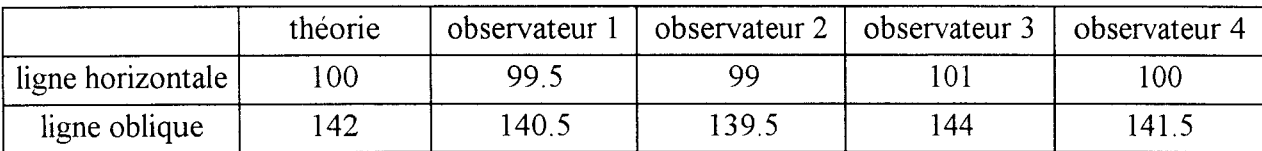

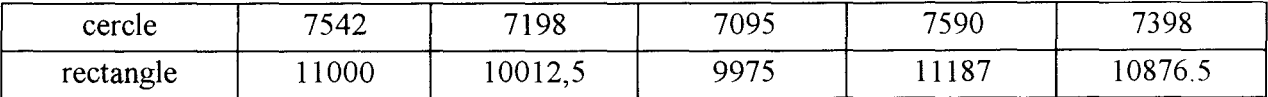

On obtient des résultats en distances similaires pour des observateurs différents effectuant les mesures en aveugle. Néanmoins, une différence existe au niveau des surfaces. Ainsi Certains observateurs sous-évaluent la mesure, les autres sur-évaluant la mesure. De plus, on peut mettre en avant qu'aucun observateur n'obtient, pour les deux mesures, les mêmes résultats, ni la valeur théorique.

De la même façon, sur des images réelles, beaucoup d'études ont montré les dispersions des mesures manuelles réalisées en double aveugle, c'est-à-dire les praticiens définissent entre eux les mesures à effectuer et les mesurent chacun leur tour et enfin leur résultats sont comparés. Or cette comparaison est difficile à interpréter puisqu'il faut définir une segmentation d'un intervenant comme segmentation de référence. Et suivant cette décision sur la référence, les valeurs obtenues peuvent être différentes.

Au sein du service, deux radiologues se sont livrés à la mesure du diamètre de la carotide sur un ensemble de 29 dossiers issues de scanner spiralé. Les mesures de distance montre la dispersion des valeurs.

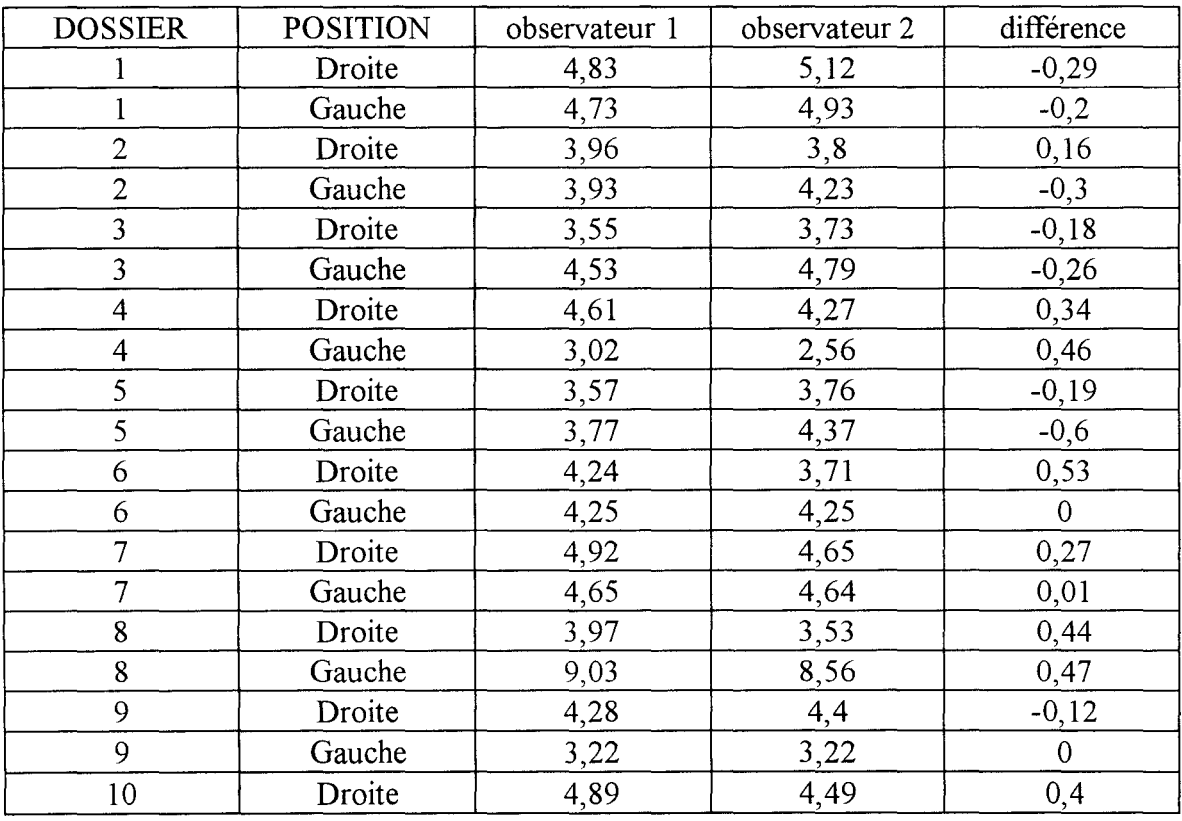

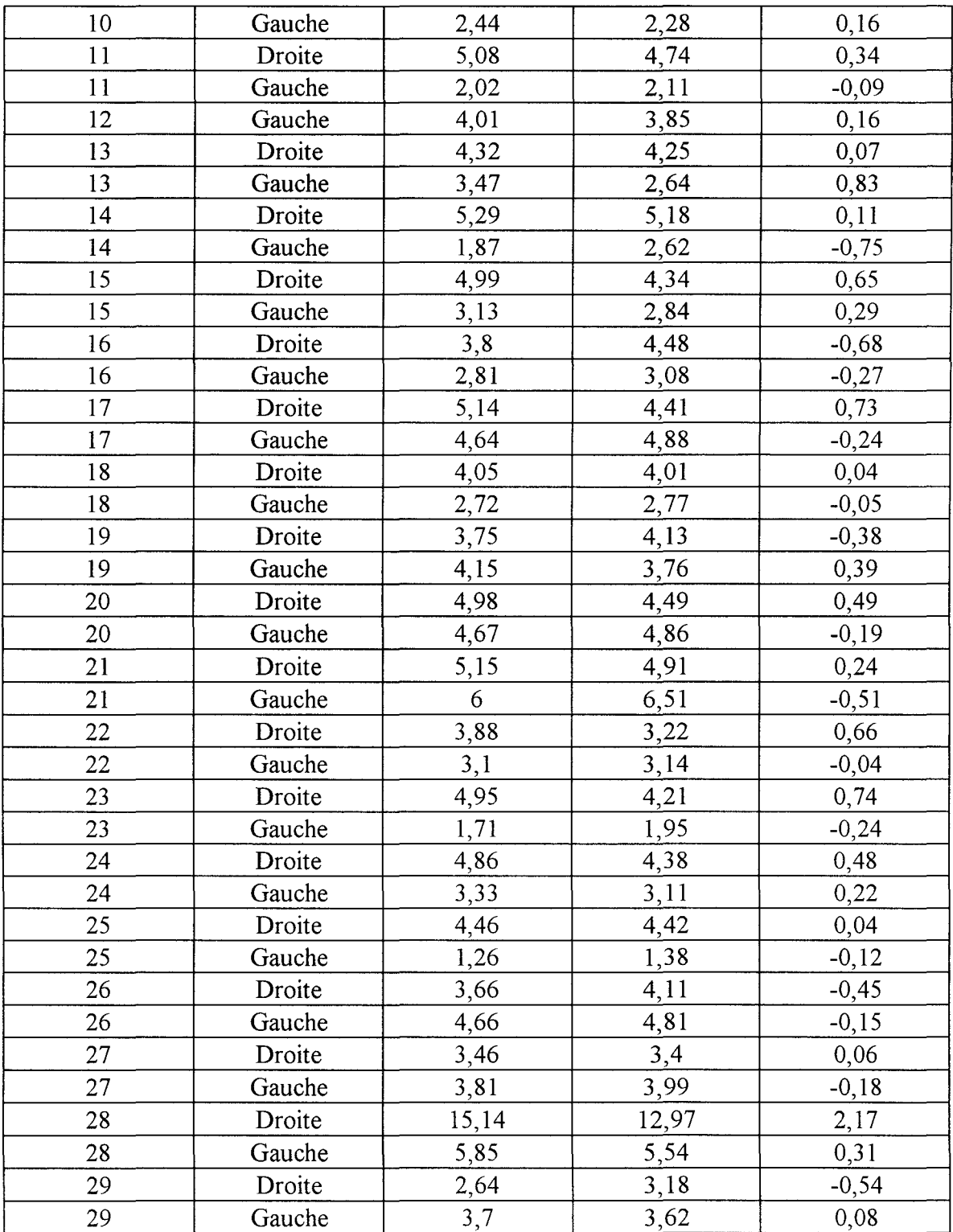

Un pixel est égal pour chaque dossier à environ 0.25mm. La valeur moyenne de l'erreur est de 0.0933, soit une erreur moyenne de 1 pixel. L'écart-type est de 0.4663, ce qui représente 2 pixels environ. L'erreur maximale est de 2.17 soit 5 pixels.

On constate sur des cas réels des écarts allant jusqu'à 5 pixels. Cette valeur est heureusement peu rencontrée. L'écart en général varie de 1 à 3 pixels. De plus, le signe de la différence est égal pour chaque observateur, 31 contre 26. Cette remarque va à l'encontre de notre test chapitre 3, où chaque observateur surestimait ou sous-estimait la valeur. Ceci peut s'expliquer car la carotide à mesurer sur l'image issue d'un scanner spiralé n'est pas aussi nette que sur une image de synthèse. Et des valeurs rigoureusement identique ne sont presque jamais obtenues, deux fois en 57 mesures.

Néanmoins, cette remarque sur la dispersion des mesures peut être également faite sur différentes méthodes de segmentations automatiques. Par contre, on peut comparer une segmentation automatique avec la segmentation manuelle d'un médecin et établir une corrélation entre ces mesures. Cette corrélation permet de relier les mesures obtenues par chaque médecin, et c'est ce qu'il nous a semblé le plus important. Il faut garder à 1' esprit que le praticien est seul décideur et valide le résultat. Chacun a un travail à réaliser et chacun doit le réaliser.

Cette partie nous a permis de mettre en évidence la dispersion des mesures entre plusieurs observateurs en mode manuel. Si plusieurs méthodes de segmentation automatique avaient été implémentées pour réaliser une comparaison analogue, les résultats auraient été autant dispersés. C'est pourquoi, par la suite, on définit la notion de contour virtuel, qui nous permettra de satisfaire l'ensemble des observateurs.

# **3. Définition du contour**

Un contour peut se définir comme la ligne, qui marque les limites d'un corps.

En traitement d'images, un contour est la limite, qui correspond le plus souvent à une discontinuité locale de la fonction en niveaux de gris. Il se situe alors sur le point d'inflexion de cette fonction. Mais ce point d'inflexion n'existe pas pour les variations linéaires de la fonction en niveau de gris, par conséquent aucun point n'est associé au contour.

Il est difficile de proposer un contour umque. Par exemple pour une image numérisée idéale, comme un carré uniforme de valeur 75 sur un fond uniforme 25, le contour proposé peut avoir deux formes : le périmètre intérieur du carré ( en gris moyen sur la figure 3 .2) ou celui extérieur ( en gris sombre sur la figure 3 .2)

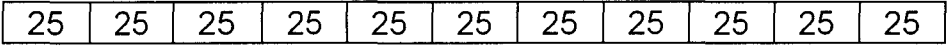

| 25 | 25 | 25                    | 25 | 25 | 25 | 25 | 25 | 25 | 25 | 25 |
|----|----|-----------------------|----|----|----|----|----|----|----|----|
| 25 | 25 | 25                    | 25 | 25 | 25 | 25 | 25 | 25 | 25 | 25 |
| 25 | 25 | 23                    |    |    |    |    |    | 25 | 25 | 25 |
| 25 | 25 | 83                    | W. | U. | 78 | W. | 73 | 33 | 25 | 25 |
| 25 | 25 | X.                    | W  | 75 | 75 | 75 | 75 |    | 25 | 25 |
| 25 | 25 | <b>WEIGHT</b><br>2040 | U. | 75 | 75 | 75 | w. | 88 | 25 | 25 |
| 25 | 25 |                       | 73 | 75 | 75 | 75 | 75 | 83 | 25 | 25 |
| 25 | 25 | 33                    | Z. | u. | w. | 75 | 25 | 84 | 25 | 25 |
| 25 | 25 | 23                    | e. |    |    |    | 23 |    | 25 | 25 |
| 25 | 25 | 25                    | 25 | 25 | 25 | 25 | 25 | 25 | 25 | 25 |
| 25 | 25 | 25                    | 25 | 25 | 25 | 25 | 25 | 25 | 25 | 25 |

Figure 3. 2 Proposition des contours sur une image numérisée idéale

La ligne, qui délimite la région, se situe entre deux pixels et demeurerait entre deux pixels même en échantillonnant à nouveau cette image.

Sur cet exemple et pour notre étude, le « véritable » contour n'est pas définissable et est donc par nature un contour « virtuel ». Par contre, on peut définir deux contours, le contour intérieur et le contour extérieur, que l'on renommera par la suite les contours extremums de l'objet. Ceux-ci sont faciles à extraire, et le contour « virtuel » se trouve naturellement entre ces contours extremums.

En pratique, l'image a subi le plus souvent une dégradation telle qu'un lissage. Ce qui nous amène à utiliser la notion du temps de commutation défini pour les circuits.

### **4. Notion du temps de commutation**

En traitement du signal, on définit le temps de commutation tc d'un circuit, comme la durée qui sépare les instants où la réponse atteint 10% et 90% de sa valeur maximale (figure 3.3).

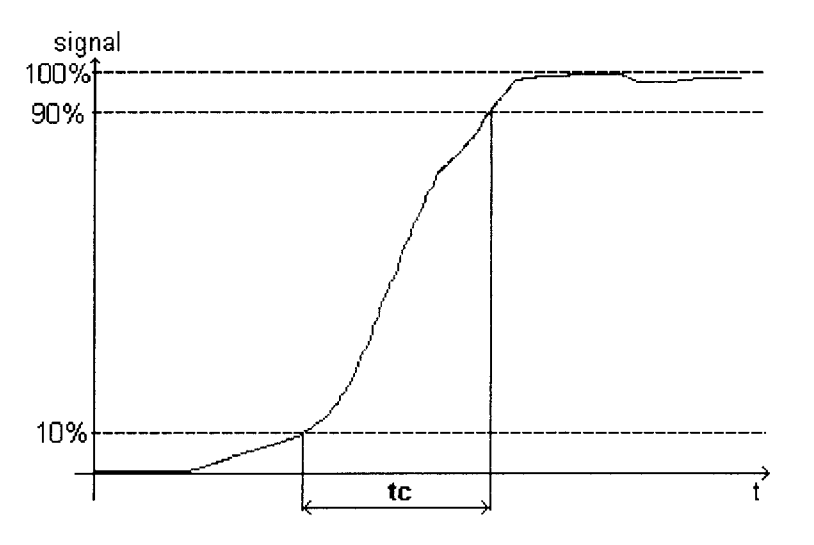

Figure 3. 3 Mesure du temps de commutation en traitement du signal

Cette mesure est moins dépendante des variations initiales (de 0 à 10%) et finale (de 90 à 100%) du signal. Elle présente l'avantage d'être identique pour les circuits d'une même série, bien que la variation du signal peut être différente.

De plus, cette méthode de mesure définit obligatoirement un intervalle donc deux bornes. Par analogie, les bornes de l'intervalle tc représentent les positions extrêmes du contour : pour la suite, ces positions sont appelées contours extremums. Et le contour «virtuel» est obligatoirement défini à l'intérieur de l'intervalle tc. Ce qui nous intéresse est la définition d'un intervalle pour le contour virtuel, sa position à l'intérieur de celui-ci dépend de sa variation et demeure un élément subjectif vis-à-vis de l'observateur.

Pour montrer l'analogie de cette définition entre le traitement du signal et le traitement de l'image, on considère par exemple l'image de la figure 3 .2, à laquelle on applique un filtre linéaire (fig. 3 .4). L'explication concernant le positionnement exact des contours fait l'objet d'une partie ultérieure. L'image obtenue est alors la suivante:

| 25 | 25  | 25 | 25 | 25 | 25 | 25 | 25 | 25 | 25 | 25 |
|----|-----|----|----|----|----|----|----|----|----|----|
| 25 | 25  | 25 | 25 | 25 | 25 | 25 | 25 | 25 | 25 | 25 |
| 25 |     |    |    |    |    |    |    |    |    | 25 |
| 25 | K.  | 33 | 37 | 41 | 45 | 41 | 37 | 33 | 83 | 25 |
| 25 |     | 37 | 43 | 49 | 55 | 49 | 43 | 37 |    | 25 |
| 25 |     | 41 | 49 | S) | 83 | S. | 49 | 41 | 98 | 25 |
| 25 |     | 45 | 55 | 33 | 75 | 33 | 55 | 45 |    | 25 |
| 25 |     | 41 | 49 | Ø  | 63 | 82 | 49 | 41 | 88 | 25 |
| 25 |     | 37 | 43 | 49 | 55 | 49 | 43 | 37 |    | 25 |
| 25 | 888 | 33 | 37 | 41 | 45 | 41 | 37 | 33 | X. | 25 |
| 25 |     |    |    |    |    |    |    |    |    | 25 |
| 25 | 25  | 25 | 25 | 25 | 25 | 25 | 25 | 25 | 25 | 25 |
| 25 | 25  | 25 | 25 | 25 | 25 | 25 | 25 | 25 | 25 | 25 |

Figure 3. 4 Image de la figure 3.1 lissée par un filtre linéaire de taille 5\*5 pixels

Sur cet exemple, on constate que les régions définies par les contours extremums sont uniformes. Les variations de la fonction en niveaux de gris sont comprises dans l'intervalle tc. Dans notre cas, on suppose ces variations comme les artefacts apportés par l'imageur.

Le rappel de la définition d'un contour et la notion du temps de commutation nous ont permis d'introduire une nouvelle notion : les contours extremums. Ceux-ci permettent alors de proposer des positions d'un contour, bien que le contour proposé reste « virtuel ». Une autre approche ne positionnerait pas obligatoirement le contour au même endroit.

## **5. Définitions des contours extremums**

La détermination des contours est reliée le plus souvent au calcul de la dérivée première (Gradient) ou seconde (Laplacien) [LEE87)[V ANV89) avec comme principal inconvénient leur sensibilité au bruit. A chaque fois, il est possible de localiser sur la dérivée seconde le début et la fin de transition, qui correspondent aux contours extremums définis précédemment.

Comme introduit initialement, la localisation du contour s'appuie généralement sur le calcul de la dérivée seconde de l'image, ou plus exactement pour notre cas sur une dérivée partielle. Au lieu de déterminer la dérivée seconde, nous avons pris le problème en sens inverse. C'est-à-dire, nous considérons une image et la même image rehaussée.

Leur différence est une partie de la dérivée seconde. Ce qui se traduit de la manière suivante, le rehaussement R(I) d'une image se fait en soustrayant à l'image I une partie de sa dérivée seconde  $\Gamma'$ , relation(3.1)

$$
R(I) = I - \lambda I'' \qquad (3.1)
$$

C'est la raison pour laquelle la méthode que nous proposons consiste à obtenir le contour en substituant le calcul de la dérivée seconde du signal, par la soustraction du signal original à celui rehaussé à l'aide du filtre de contraste morphologique que nous avons appelé, **Contraste ( 1** ), relation (3 .2).

Le filtre morphologique de contraste fait basculer les pixels de façon discontinue. Son fonctionnement consiste à remplacer d'un pixel par la valeur la plus proche de l'image érodée **E** ou de l'image dilatée **D.** Ce qui se traduit par

> **Contraste ( I )** = **E** si **I** - **E** < **D** - **I** (3.2)  $=$  **D** si **I** - **E** > **D** - **I** = **1** dans les autres cas.

Son principal inconvénient est le rehaussement de variations linéaires, puisque la différence entre l'image et sa dilatée ou son érodée est identique : il n'y a donc pas de changements.

La détermination des contours s'effectue alors de la manière suivante, en calculant une« dérivée seconde partielle», nommée Contour ( I ), relation (3.3)

**Contour (I) = I - Contraste (I)**  $(3.3)$ 

A 1' inverse du calcul du gradient ou du Laplacien pour lesquels les contours extremums **Ce** se situent en dehors de la zone de transition. Dans notre étude, ils se situent à l'intérieur de celle-ci. De part et d'autre du passage par zéro de la « dérivée seconde partielle » et avant que celle-ci ne s'annule. La figure suivante illustre cette définition (fig. 3 .4)

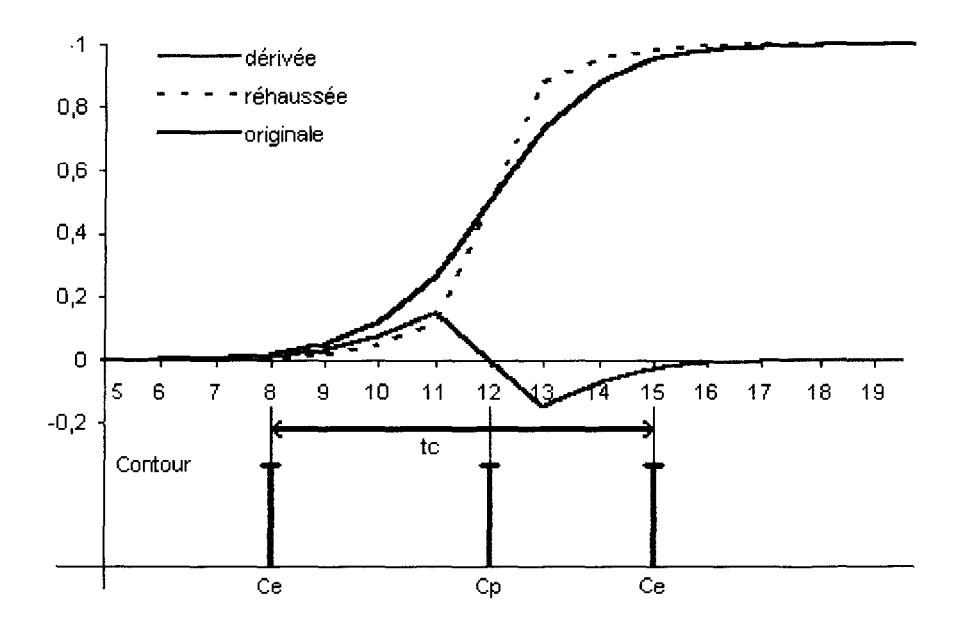

**Figure 3. 5 Définition des contours extremums Ce et proposition pour la position du contour Cp** 

Pour une image, on définit les contours extremums **Ce** correspondant au début de transition et à la fin de transition. Le contour « virtuel » proposé **Cp** est défini à partir de ces contours extremums en respectant les règles suivantes.

- Le contour **Cp** se situe toujours entre deux contours extremums **Ce,.** Il se situe au passage par zéro de la dérivée seconde, ou de manière univoque au milieu de ces deux contours extremums.

- Lorsque le nombre de pixels de valeurs nulles entre deux extremums est pair, on situe **Cp,** le plus proche de l'extremum négatif

L'objectif est de définir une zone de transition, où le contour segmenté par chaque observateur se situe à l'intérieur. Le principal avantage de cette technique est la localisation d'un contour « virtuel » à partir de contours extremums. Pour évaluer notre technique, nous le comparons à un Laplacien classique.

# **6. Comparaison de notre détecteur par rapport à un Laplacien**

Le but est d'évaluer sur des signaux idéaux, notre technique par rapport à un calcul de Laplacien. De plus, ces signaux vont nous permettre de mettre en évidence les avantages mais également les défauts de notre technique.

Les signaux utilisés pour cette comparaison sont les signaux caractérisant les filtres en traitement du signal, c'est-à-dire une impulsion de Dirac, un échelon, une rampe, et enfin un échelon lissé -ou une rampe?-.

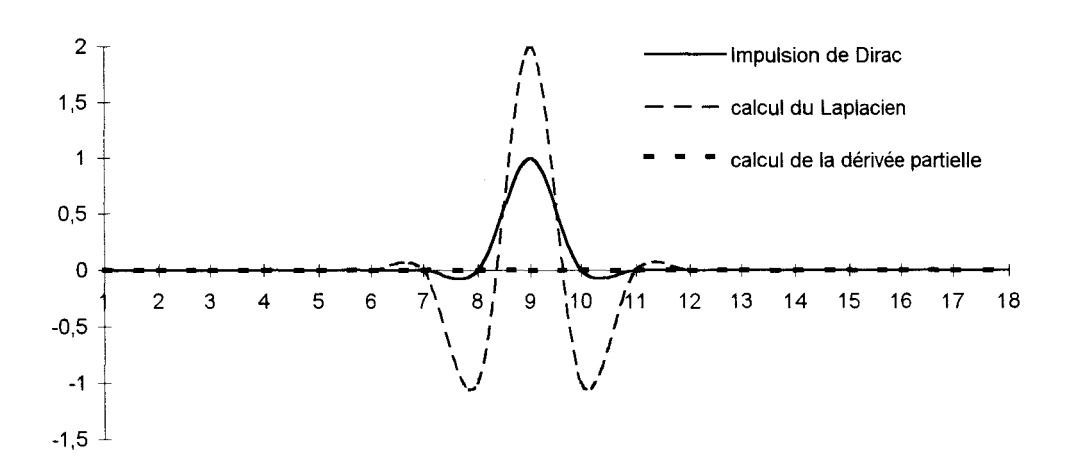

### **6.1. Etude de la réponse impulsionnel/e**

**Figure** 3. 6 **calcul du Laplacien et de la** dérivée **partielle d'une impulsion de Dirac** 

Pour une impulsion de Dirac, le Laplacien montre sa sensibilité au bruit, par contre notre détecteur ne détecte rien, donc le bruit à caractère impulsionnel est éliminé. Cette méthode de détection est moins sensible au bruit.

### **6.2. Etude de la réponse à un échelon**

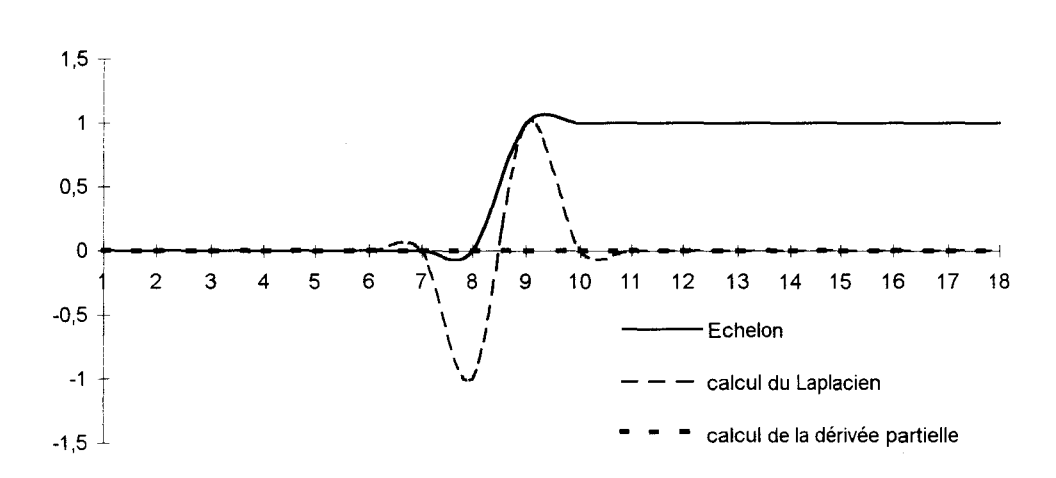

Figure 3. 7 Calcul du Laplacien et de la dérivée partielle d'un échelon

Pour un échelon, il est plus facile de localiser le début et la fin de transition que le passage par zéro du laplacien, qui se situe entre deux pixels. Notre détecteur ne détecte pas l'échelon. Un échelon n'est pas rencontré fréquemment dans les images médicales.

### 6.3. Etude de la réponse à une rampe

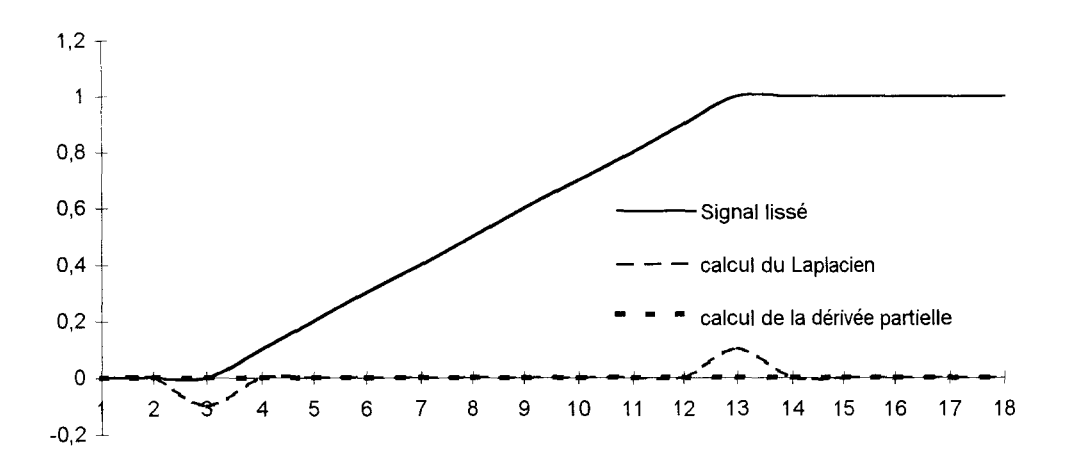

Figure 3. 8 Calcul du Laplacien et de la dérivée partielle d'une rampe

Pour une rampe, le passage par zéro du laplacien est étendu, et la position du contour est laissée au choix de l'utilisateur. Mais de nouveau le début et la fin de transition sont localisés aisément. Notre détecteur ne détermine pas non plus la rampe et ne permet pas de proposer un contour dans ce cas.

#### *6.4.*  **Etude de la réponse à un signa/lissé (échelon ou rampe)**

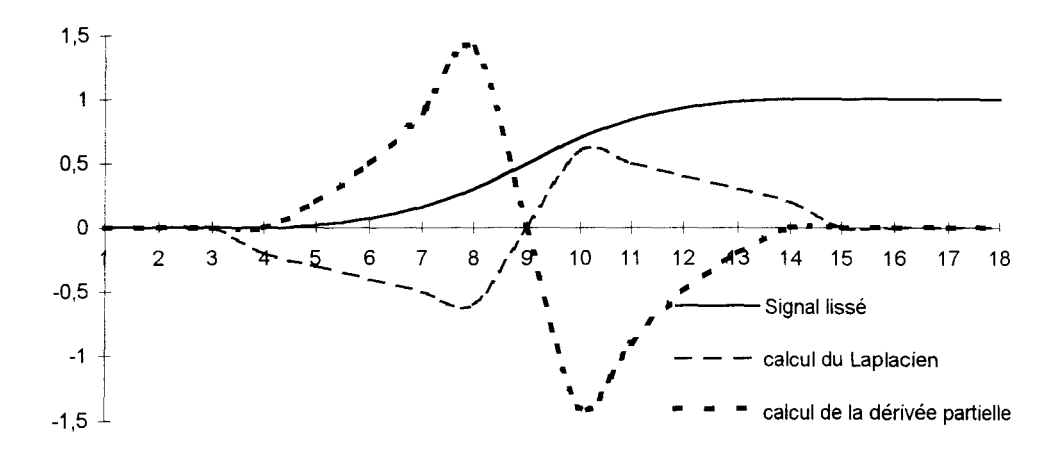

Figure 3. 9 Calcul du Laplacien et de la dérivée partielle **d'un** signal lissé

Pour un signal lissé - un échelon ou une rampe? -, le laplacien permet de situer les contours extremums et le contour proposé correspondant au passage par zéro. De la même façon, notre détecteur localise les contours extremums et permet cette fois-ci de proposer le contour « virtuel ».

De plus, la zone entre les contours extremums est plus faible pour notre détecteur. Et comme la recherche du contour est basé sur un rehaussement, on constate que le signal de dérivée partielle est supérieur au signal obtenu par le Laplacien.

Par conséquent, on vient de montrer la sensibilité au bruit impulsionnel du Laplacien, et les problèmes liés au positionnement par rapport au passage par zéro. Mais on vient également de constater qu'il est possible de localiser le début et la fin de transition, qui correspondent aux contours extremums définis précédemment.

Notre détecteur est moins sensible au bruit impulsionnel. Mais il présente un inconvénient mineur. Il est incapable de donner des résultats dans des cas idéaux, l'image doit avoir été lissée. *Ce qui est fréquent en imagerie médicale lors de 1 'acquisition de l'image.* Dans ce cas, il permet de localiser l'ensemble des débuts et les fins de transitions et de proposer un contour « virtuel » fermé.

Pour remédier au problème lié aux cas idéaux, nous avons réalisé un filtre hybride issu du calcul de la transformée de Radon discrète et du filtre médian. La transformée de Radon consiste à calculer les valeurs obtenues pour des lignes intégrales pour des angles déterminés. Pour chaque angle de projection, on obtient trois valeurs dont on retient la valeur médiane. Les valeurs médianes obtenues pour chaque angle de projection, sont ainsi comparés à un filtre passe bas classique, pour retenir de nouveau la valeur médiane. Enfin cette valeur est attribuée au pixel central suivant le masque d'étude.

Le filtre hybride obtenu crée un effet de lissage non linéaire, ceci est dû au caractère à la fois fréquentiel (filtre passe bas) et spatial (médian).

En revenant sur l'exemple de l'échelon et de la rampe, on montre les nouveaux résultats obtenus. Le signal correspondant à un bruit à caractère impulsionnel n'est pas modifié par le filtre hybride, le résultat CONTOUR est donc inchangé.

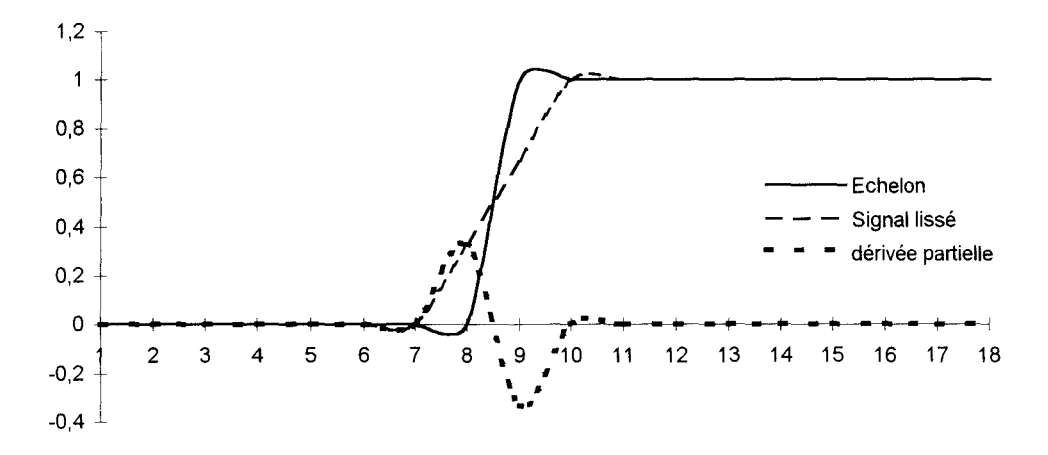

Figure 3. 10 Représentation de l'échelon lissé et de sa dérivée partielle

Dés que le signal est lissé, les contours extremums peuvent être localisés précisément. Par conséquent, il est possible de proposer un contour « virtuel » pour un signal représentant un échelon.

De la même façon, on montre les nouveaux résultats obtenus pour un signal en rampe.

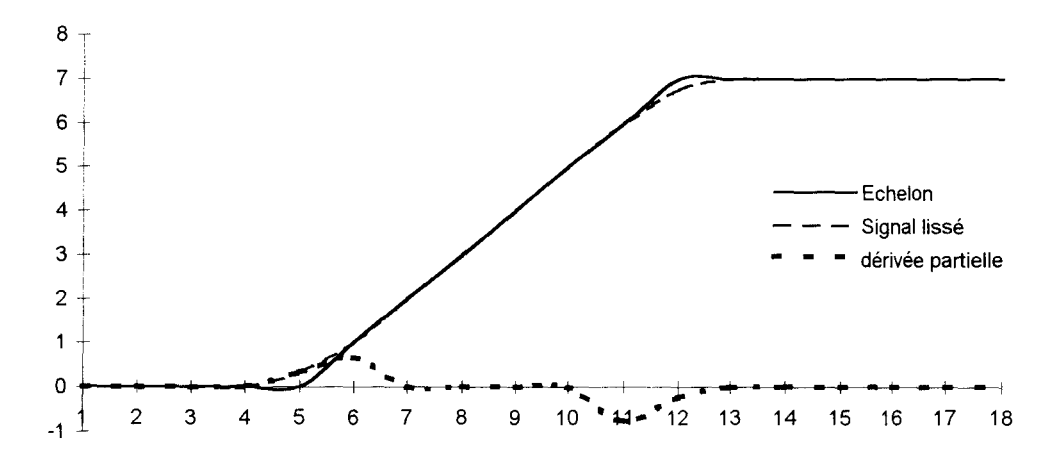

Figure 3. 11 Représentation de la rampe lissée et de sa dérivée partielle

De nouveau, sur le signal lissé, on localise précisément les contours extremums, donc le contour « virtuel ».

Ce filtre hybride délocalise malheureusement le contour, en fonction de la taille du masque utilisé.

Néanmoins, l'étude comportementale de ce filtre n'est pas réalisée pour ce travail de thèse.

Une étude comparative par rapport au gradient morphologique et Laplacien est donné à titre indicatif

(3.5) Nous rappelons les définitions du gradient (3 .4) et du laplacien morphologiques

> **Grad** ( **I**) = **D** ( **I**) - **E** (**I**) (3.4) **Lap ( 1)**   $= ($  **D** (**I**) - **I**) - (**I** - **E** (**I**)) (3.5)

Nous présentons ci-dessous (fig. 3.12) les résultats obtenus par ces détecteurs. L'étude porte sur une ligne se composant notamment d'une impulsion de durée 1, puis d'une rampe et enfin d'un signal lissé.

I 0 0 5 0 0 0 0 2 4 6 8 10 10 10 10 10 10 9 7 3 1 0 0 E(I) 0 0 0 0 0 0 0 0 2 4 6 8 101010109 7 3 1 0 0 0 D(I) 0 5 5 5 0 0 2 4 6 8 10 10 10 10 10 10 10 10 9 7 3 **1** 0 Grad(I) 0 5 5 5 0 0 2 4 4 4 4 2 0 0 0 0 1 3 6 6 3 1 0 Lap(I) **0 5 -5 5 0 0 2 0 0 0 0 -2 0 0 0 0 -1 -1 -2 2 1 1 0 Position**  $C_e^0 C_p^0 C_e^0$   $C_e^1 C_e^1 C_e^1$   $C_e^2 C_e^2 C_p^2$  $C_p^2$   $C_e^2$ 

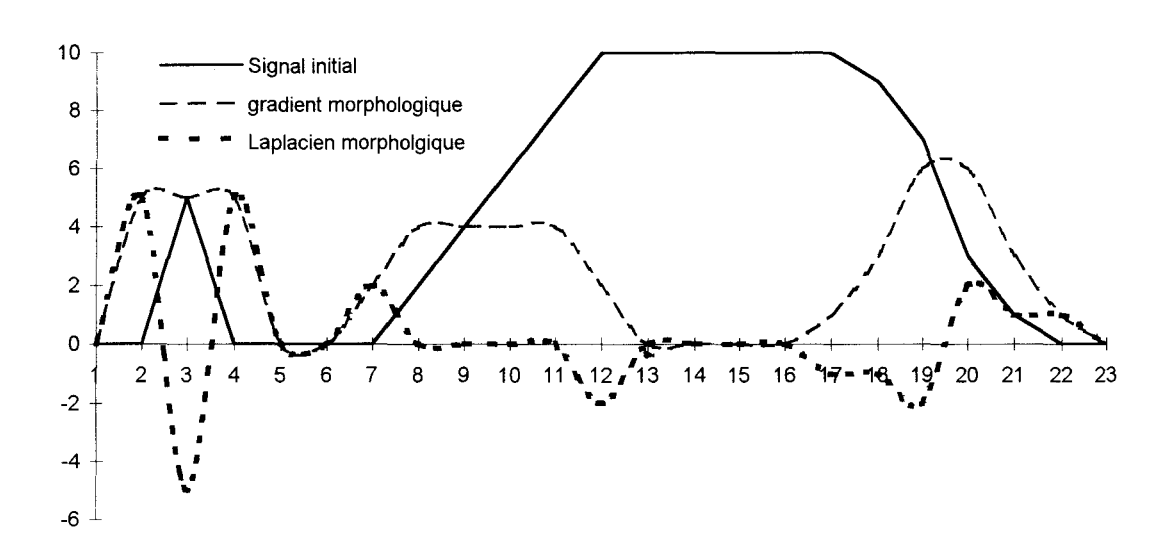

**Figure 3. 12 calcul du gradient et du laplacien morphologique** 

On constate que le gradient et le laplacien sont sensibles au bruit. La détermination des contours extremums est possible pour la rampe contrairement à notre détecteur. Dans le résultat "position", les contours C<sub>p</sub><sup>\*</sup> proposés, comportent un exposant se rapportant à celui des contours  $C_e^*$  correspondants.

La comparaison des résultats obtenus à l'aide de **Lap( 1** ), et à l'aide de **Contour( 1** ), nous permet d'avancer les assertions suivantes.

- Bien que le laplacien donne les contours **Ce et Cp** pour la variation linéaire, un traitement supplémentaire doit être implémenté pour éliminer les contours  $C^0$ , se rapportant au pic de bruit.

- Les contours obtenus à l'aide de la fonction **Contour ( 1** ), sont, contrairement à ceux obtenus à l'aide de **Lap ( 1** ), situés à l'intérieur de la transition. Cela constitue un avantage qui permet de rendre compte des propriétés physiques des tissus biologiques et des phénomènes liés à l'acquisition de l'image.

- La méthode, que nous proposons, est moins sensible au bruit que le laplacien, cependant elle ne permet pas de définir de contours pour les variations linéaires.

- La détection de contours est plus rapide qu'à l'aide de **Lap ( 1** ).

De plus, l'objectif de notre méthode n'est pas d'avoir une précision subpixel. Cette mesure de précision est erronée puisqu'elle concerne des images de synthèse dont nous connaissons l'ensemble des paramètres. Mais d'établir une correspondance entre la segmentation semi-automatique et celle des praticiens. Dans le milieu médical, toutes les méthodes sont confrontées à la vision de l'image du praticien. C'est lui qui doit diriger et choisir le contour correspondant à la mesure qu'il veut effectuer. Les méthodes automatiques ne sont que des informations complémentaires.

# **7. Analyse suivant la taille du masque**

Jusqu'à maintenant, l'étude concernait un masque de taille 3\*3. Dans cette partie, nous allons comparer ce masque avec un masque de taille 5\*5. L'étude porte sur des signaux monodimensionnels représentant successivement une impulsion de Dirac (fig. 3.6), un échelon (fig. 3.7), une rampe (fig. 3.8), un signal quelconque lissé (fig. 3.9).

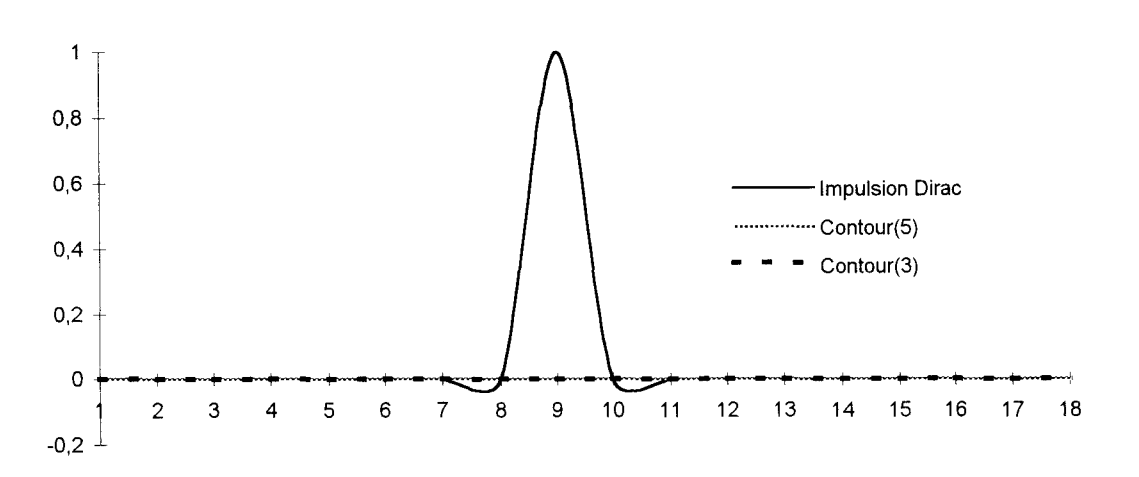

### **7.1. Comparaison pour une impulsion de Dirac**

Figure 3. 13 Calcul de Contour pour **un** masque de taille 5 et de taille 3 sur un signal représentant une impulsion

Le résultat est identique quelle que soit la taille du masque. Comme l'impulsion correspond à un pic de durée 1 pixel, elle est forcément éliminée par un masque de taille supérieure.

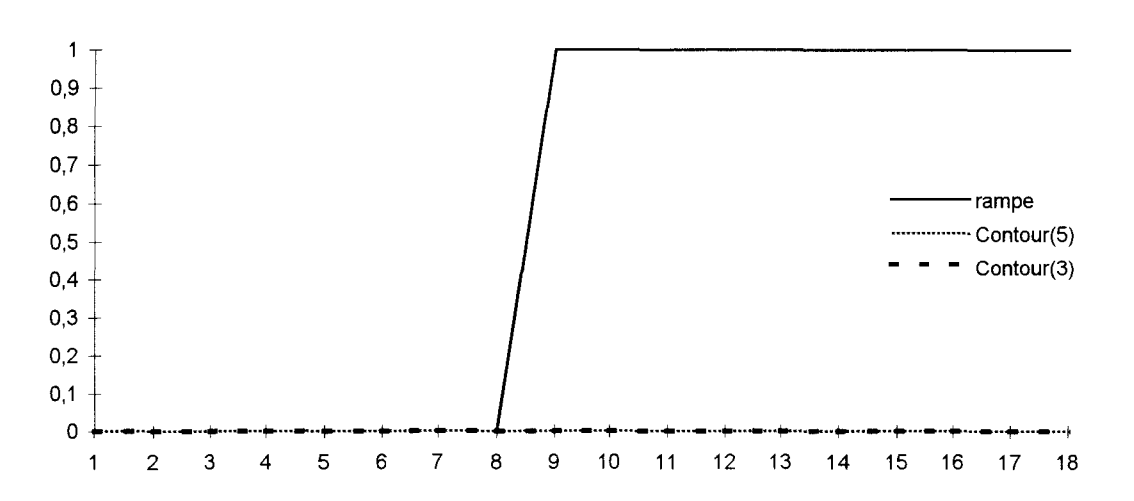

## **7.2. Comparaison pour un échelon**

**Figure 3. 14 Calcul de Contour pour un masque de taille 5 et de taille 3 sur un signal représentant un échelon** 

A nouveau, le signal à détecter pour un échelon est un front de 1 pixel, celui-ci est donc éliminé puisque la taille du masque lui est supérieure.

### **7.3. comparaison pour une rampe**

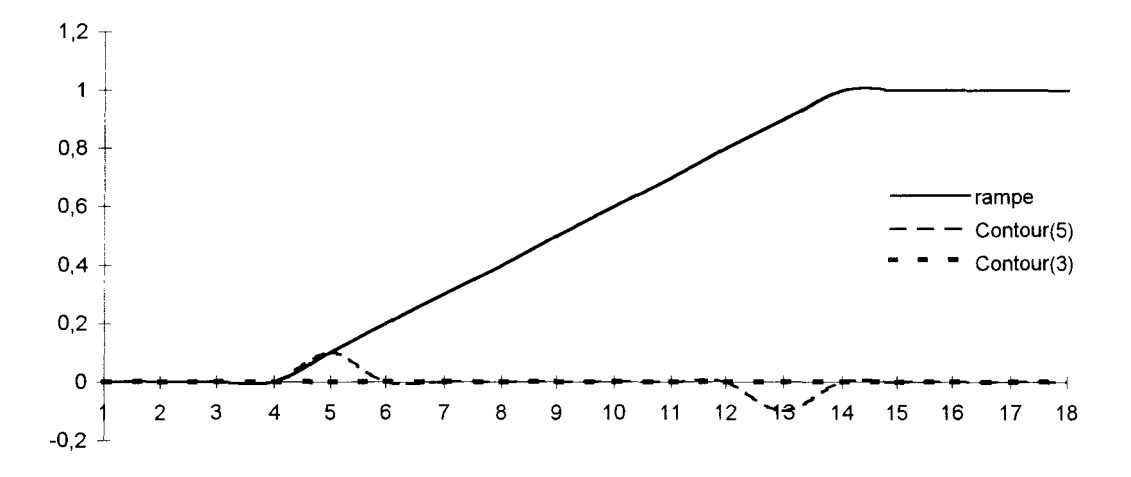

Figure 3. 15 Calcul de Contour pour un masque de taille 5 et de taille 3 sur un signal représentant une rampe

Le détecteur de taille 5 permet de localiser les contours extremums, sans utiliser le filtre hybride.

Comparaison pour un signal lissé

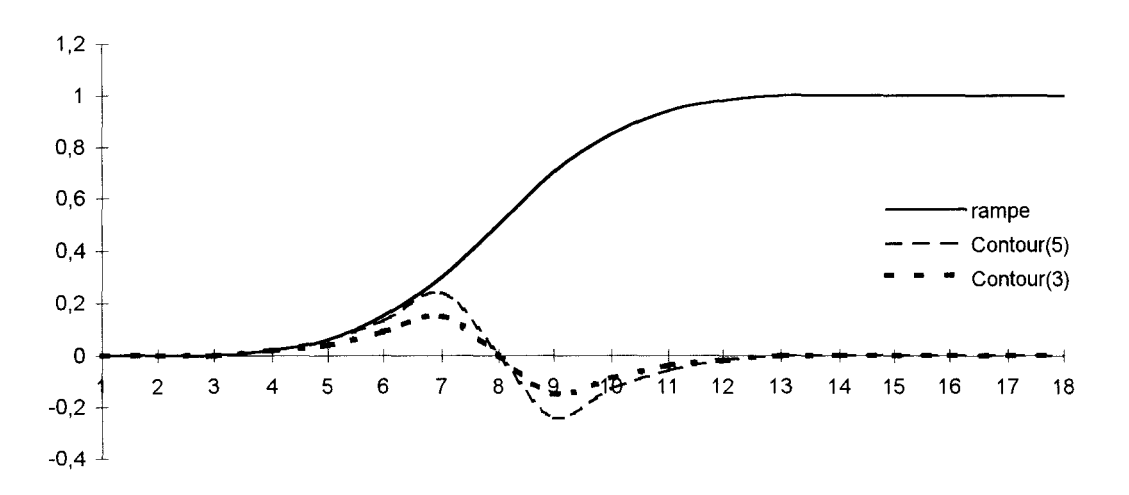

Figure 3. 16 Calcul de Contour pour un masque de taille 5 et de taille 3 sur un signal représentant un signal lissé

Les contours extremums sont localisés au même endroit. De plus, on constate que le signal CONTOUR est d'autant plus élevé que la taille du masque est grande.

Donc, en augmentant la taille du masque, on améliore la détection de signal, cela est visible sur le signal représentant une rampe. Par contre, toutes les variations de taille inférieure à celle du masque ne sont pas détectés.

# **8. Comparaison de notre méthode avec les extracteurs décrits dans** [COCQ95]

Dans cette partie, nous désirons comparer notre filtre détecteur, décrit dans cette thèse avec des méthodes éprouvées, décrites dans [COCQ95]. Pour cela, nous avons recréé les images de synthèse utilisées pour la comparaison des extracteurs de contour. Ces images sont des matrices de 64\*64 pixels, de valeur uniforme. L'étude est décomposée en deux parties :

Pour une ligne verticale d'amplitude successive 3, 6, 12, 20, d'épaisseur 1 pixel, et localisée sur le 31 ième pixel.

Pour une ligne oblique d'amplitude successive 3, 6, 12, 20, d'épaisseur 1 pixel, et formant un angle de  $30^{\circ}$  et passant par le pixel  $(31,31)$ 

Toutes les méthodes décrites dans [COCQ95] intègrent un prétraitement de réduction de bruit. Notre objectif est de quantifier les apports de notre filtre-détecteur de contour par rapport aux techniques couramment utilisées. Ces techniques se composent des filtres de Deriche, Shen Castan, MDIF, NAGDIF, recuit par champ moyen MFA, Graduated Non Convexity GNC.

Les détecteurs de Deriche, Shen Castan et MDIF consiste à calculer le gradient de l'image et à seuiller l'image obtenue. Le détecteur MFA résout de manière itérative un système d'équations non-linéaires.

Le premier test étudié est celui développé par Fram et Deutsch. Les détecteurs sont alors qualifiés par le paramètre P1, représentant la robustesse du détecteur en présence de bruit et par le paramètre P2, caractérisant le comportement du détecteur visà-vis du signal seul.

Dans ce but, une zone contour Zc est définie de part et d'autre du contour réel à une distance égale au pas d'échantillonnage suivant la direction orthogonale au contour.

P 1 représente le nombre de points détectés dus au signal par rapport au nombre total de points détectés. Ce qui se traduit par la relation suivante :

$$
P1 = \frac{n_{\text{sign}}^c}{n_{\text{sign}}^c + n_{\text{nbr}}^c + n_0} \quad (3.6)
$$

n<sup>c</sup><sub>sign</sub> est le nombre de points provenant du signal détectés dans Zc n<sup>c</sup><sub>nbr</sub> est le nombre de points provenant du bruit détecté dans Zc  $n_0$  est le nombre de points relatif au bruit détectés en dehors de Zc.

P1 est faible quand il y a beaucoup de points détectés dûs au bruit, et vaut 1 quand il n'y a que des points du contour de détecter.

Le paramètre P2 est l'estimation du rapport du nombre de perpendiculaires à la ligne de contour qui contient un point détecté dans Zc provenant du signal seul, avec le nombre de perpendiculaires ne contenant pas de points détectés dûs au bruit dans Zc. Ce qui se traduit par la relation suivante :

$$
P2 = \frac{n_{\text{sign}}^c}{n \text{long} - n_{\text{br}}^p} \qquad (3.7)
$$

nlong est le nombre de lignes prises en compte pour le calcul, ici 54 n<sup>p</sup><sub>tr</sub> est le nombre de perpendiculaires contenant un point détecté dû au bruit.

P2 vaut un quand tous les points du signal sont extraits sans bruit, et qu'il y a continuité dans la suite des points, c'est-à-dire que l'on a détecté une ligne et non pas une série de segments interrompus.

De plus, on suppose que la détection optimale est donnée par la détection d'un seul pixel par ligne dans Zc, les contours d'épaisseur égale à 2 pixels voient leur paramètre P1 diminuer.

Pour les méthodes décrites dans [COCQ95], les paramètres des détecteurs ont été choisis de façon à optimiser l'extraction du contour afin d'éviter une sursegmentation, c'est-à-dire beaucoup de pixels détectés dûs au bruit, ou une soussegmentation, c'est-à-dire le contour est une suite discontinue de primitive. On rappelle que notre méthode de filtrage-détection n'utilise aucun paramètre utilisateur. Elle n'est donc pas optimisée pour obtenir une segmentation idéale. Et elle ne repose pas sur la détermination de la position d'un contour mais sur la recherche de contours extremums.

Dans la figure (fig. 3.17 et 3.18), nous rappelons les principaux résultats obtenus pour la transition verticale puis la transition oblique par les détecteurs précédents, et le notre.

| A            | 3              |                | 6              |                | 12             |                | 20             |                |
|--------------|----------------|----------------|----------------|----------------|----------------|----------------|----------------|----------------|
|              | P <sub>1</sub> | P <sub>2</sub> | P <sub>1</sub> | P <sub>2</sub> | P <sub>1</sub> | P <sub>2</sub> | P <sub>1</sub> | P <sub>2</sub> |
| Deriche 1    | 100            | 93             | 100            | 100            | 100            | 100            | 100            | 100            |
| Shen Castan1 | 96             | 98             | 100            | 100            | 100            | 100            | 100            | 100            |
| <b>MDIF</b>  | 33             | 79             | 96             | 100            | 100            | 100            | 100            | 100            |
| Nagdif       | 29             | 53             | 72             | 96             | 71             | 100            | 86             | 100            |
| <b>GNC</b>   | 32             | 96             |                |                |                |                |                |                |
| <b>MFA</b>   | 62             | 63             |                |                |                |                |                |                |
| Contour      | 95             | 78             | 100            | 89             | 100            | 100            | 100            | 100            |

Figure 3. 17 résultat obtenu pour la transition verticale pour des sauts d'amplitude de niveau A

| A            | 3              |                | 6              |                | 12             |                | 20             |                |
|--------------|----------------|----------------|----------------|----------------|----------------|----------------|----------------|----------------|
|              | P <sub>1</sub> | P <sub>2</sub> | P <sub>1</sub> | P <sub>2</sub> | P <sub>1</sub> | P <sub>2</sub> | P <sub>1</sub> | P <sub>2</sub> |
| Deriche 1    | 67             | 56             | 40             | 80             | 98             | 98             | 100            | 100            |
| Shen Castan1 | 25             | 57             | 46             | 84             | 56             | 95             | 49             | 97             |
| <b>MDIF</b>  | 13             | 47             | 41             | 73             | 50             | 95             | 51             | 98             |
| Nagdif       | 16             | 30             | 3              | 67             | 39             | 100            | 34             | 100            |
| <b>GNC</b>   | 5              | 28             | 8              | 12             |                |                |                |                |
| <b>MFA</b>   | 31             | 15             | 36             | 59             |                |                |                |                |
| Contour      | 57             | 46             | 74             | 75             | 91             | 96             | 95             | 99             |

Figure 3. 18 résultat obtenu par la transition verticale de saut d'amplitude A

Les meilleurs détecteurs semblent être Deriche, Nagdif, néanmoins notre détecteur donne de bons résultats étant donné qu'aucune optimisation n'est réalisée. L'inconvénient dans la détermination est que l'on traite les primitives de la transition. Or un contour doit être fermé pour être comparé avec le contour idéal.

Et bien qu'utilisé depuis des années ce test est insuffisant puisqu'il est nécessaire d'interpoler les primitives extraites (segments, points). La qualification ne porte donc pas sur la vraisemblance du contour proposé mais seulement sur l'efficacité du filtredétecteur.

De plus, d'après ce test, une segmentation peut être meilleure qu'une autre, en proposant pour l'une, des primitives alors que l'autre propose un contour d'une épaisseur de 2 pixels.

Nous avons recherché une méthode basée sur la comparaison de contour. Les contours définissent alors des surfaces binarisées. Parmi toutes les méthodes, nous nous sommes intéressé au test de Zijdenbos.

### **8.1. Test de Zijbendos relatif aux surfaces**

Nous utilisons l'index de similarité décrit par Zijdenbos[ZIJD94], en complément du test de FRAM. Pour utiliser ce test, le contour est obligatoirement fermé. La mesure de l'index de similarité provient de la mesure de vraisemblance, connu en statistique sous la dénomination de la mesure de Kappa.

On considère une segmentation binaire comme un ensemble A contenant les pixels appartenant à cette classification. La similarité entre deux segmentations A1 et A2 est donnée par le nombre réel S de valeur comprise entre [0,1] S est défini par

$$
S = 2 \frac{|A1 \cap A2|}{|A1| + |A2|} \quad (3.8)
$$

Etant donné que l'index de similarité représente le rapport de deux régions se rapportant au même objet dans l'image, il est sensible à la taille et à la position. Cette mesure met en évidence à la fois la robustesse et la précision de l'extraction des contours.

Deux régions Al et A2 de taille équivalente, qui se chevauche de moitié donne alors

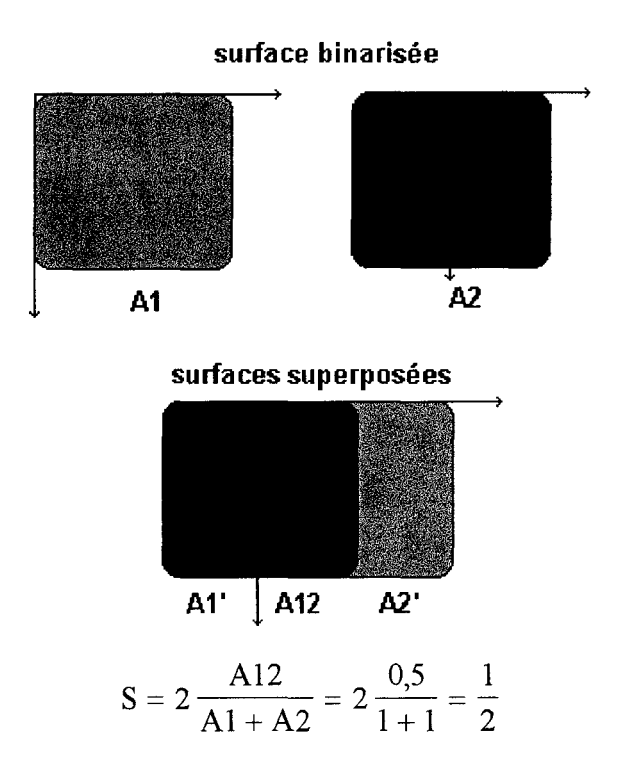

**Figure 3. 19 Régions de taille équivalente, se superposant à moitié** 

L'index de similarité est donc de 0,5.

De la même manière, une surface A2 égale en terme de surface au quart de la surface de Al, et complètement superposée à Al donne alors

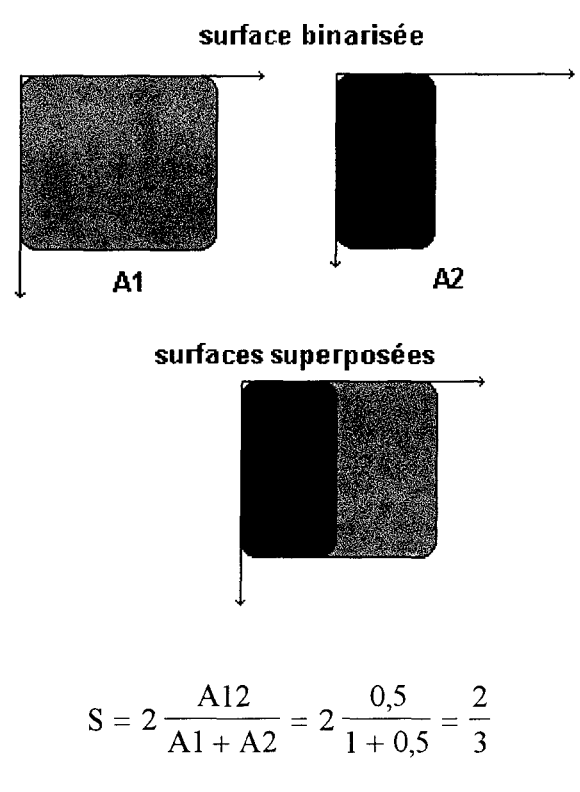

**Figure 3. 20 Région incluse dans l'autre, et de surface égale à la moitié** 

L'index de similarité est donc de 0,66.

Ce résultat se retrouve intuitivement. Si une région est incluse complètement dans une autre alors l'index de similarité est plus élevé que pour deux régions se superposant partiellement. Ces régions sont dites« similaire».

Zijbendos a montré qu'un index de similarité supérieur à 0,7 est un excellent résultat. Cette mesure de similarité peut être appliquée pour tout type de région binarisée.

Dans notre étude, l'image de test est une image de taille 127\*127 pixels, avec un fond uniforme de valeur 64 sur lequel on trace un disque d'un diamètre de 30 pixels, de valeur uniforme (fig. 3.21).

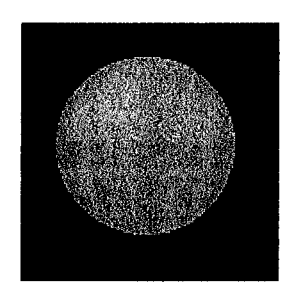

Figure 3. 21 image de synthèse originale

Cette valeur correspond, comme pour le test de Fram, à un saut d'amplitude de 3, 6, 12 et 20 niveaux de gris par rapport au fond, soit respectivement 67, 70, 76, 84, pour la valeur du niveau de gris du disque. A ces images, on ajoute un bruit uniforme d'écart type égal à 2 niveaux de gris (fig. 3.22).

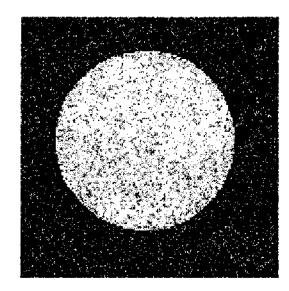

Figure 3. 22 image de synthèse bruitée par un bruit uniforme, d'écart type égal à 2

Comme sur l'image originale, aucun lissage n'a été effectué, nous filtrons l'image par notre filtre décrit dans le chapitre 2, puis par le filtre hybride décrit dans ce chapitre. Le contour proposé pour le saut d'amplitude égale à 6 est le suivant (fig. 3.23).

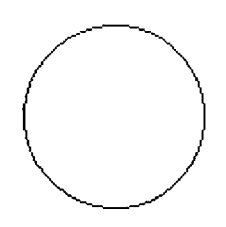

Figure 3. 23 contour virtuel proposé pour un saut d'amplitude égale à 6

On applique à ces différentes images notre filtre détecteur.

Les résultats obtenus pour l'index de similarité S sont reportés dans le tableau suivant (fig.  $3.24$ )

| --------------<br>----<br>$\cdot$ corela<br><b>VIV</b> | ---<br><br>سيبر       | $\sim$ $-$<br>$\cdots$<br>u | 1 C<br>$2 =$<br>u<br>* | $\sim$<br>$\sim$<br>__<br>∼<br>u |
|--------------------------------------------------------|-----------------------|-----------------------------|------------------------|----------------------------------|
| ັ                                                      | $ -$<br><u>v. . J</u> | $\sim$<br>v.v.,             | ◡<br>$\sim$            | 1,00                             |

Figure 3. 24 Index de similarité obtenu sur les différentes images

Ce test nous sert également à donner un index de similarité de notre segmentation par rapport à une segmentation manuelle d'un radiologue. Cette valeur nous permet de comprendre les diverses réponses obtenues par chaque radiologue. Fort de ce rapport il peut corriger les valeurs saisies manuellement ou celles obtenues automatiquement. De plus, si notre segmentation est utilisée comme référence, cette mesure donne une relation entre chaque radiologue, c'est-à-dire la perception des limites des organes dans les images.

# **9. Etude sur des images de fantômes**

Nous avons repris l'image test (fig. 3.25), qui permet de réaliser les mesures concernant les variations du champ magnétique, et le niveau de bruit dans l'image. Son diamètre est de 21.6 cm.

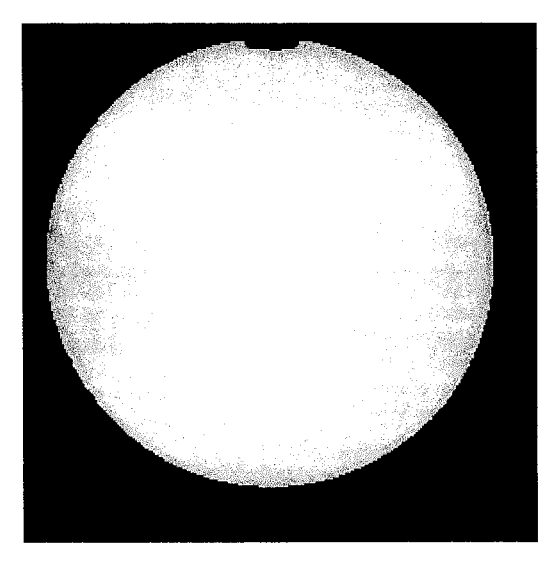

Figure 3. 25 Image **d'un** fantôme après filtrage

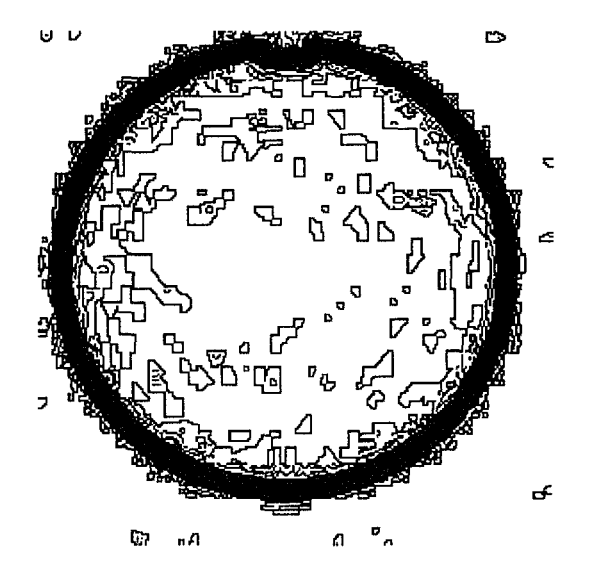

Figure 3. 26 Carte des contours extremums de l'image du fantôme

L'image obtenue (fig. 3.26) est sur-segmentée. Néanmoins, les contours extremums correspondant aux contours du cercle sont fermés, la couronne correspondante est représentée en gris. Nous avons alors implémenté un algorithme pour réduire le nombre de contours sur cette carte (fig. 3.27). Cet algorithme est basé sur la théorie des graphes. Il suffit alors de simplifier le graphe pour proposer une nouvelle segmentation [GONZ93].

On représente l'image sous forme de graphe G. Un graphe G est un ensemble fini, non vide deN noeuds. Un arc A relie deux noeuds distincts. Le graphe est noté G(N,A).

Un noeud représente un contour minimale ou maximale en fonction du signe de la dérivée seconde respectivement négatif ou positif. Or nous savons qu'un contour est associé à deux contours extremums. Par conséquent si un contour maximum (minimum) est inclus dans un contour maximum (minimum), alors un contour est supprimé. On conserve le contour le plus proche de la transition.

La représentation du graphe est sous forme d'arbre binaire. Les contours de niveaux adjacents sont représentés par un arc avec un lien gauche. Les contours inclus sont représentés par un arc avec un lien droit.

La simplification consiste à éliminer les liens droits, pour lesquels les noeuds correspondent à des contours de mêmes types.

Cela se traduit sur la figure suivante (fig. 3.27)

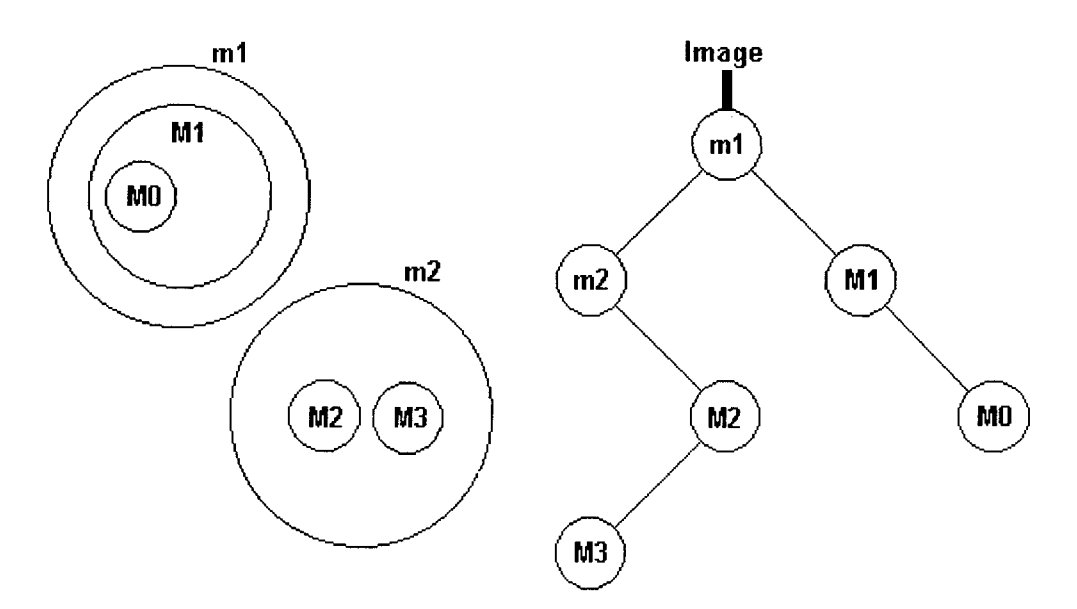

Figure 3. 27 représentation sous de graphe (arbre binaire)

Après simplification de l'arbre binaire, la sursegmentation est éliminée, on obtient alors les contours suivants (fig.3 .28)

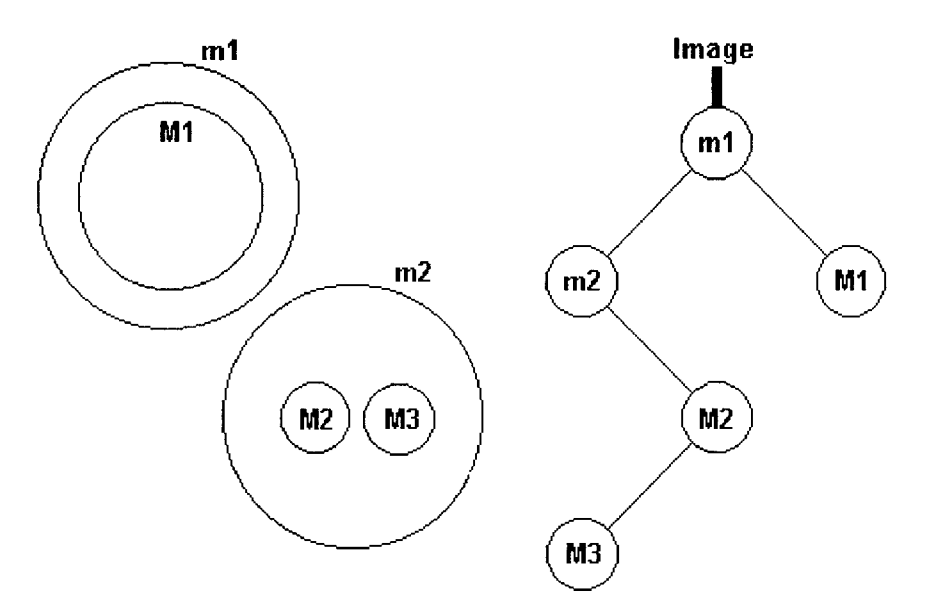

Figure 3. 28 simplification de l'arbre binaire

Sur l'image originale du fantôme, on obtient alors l'image suivante après simplification de l'arbre binaire (fig. 3.29)

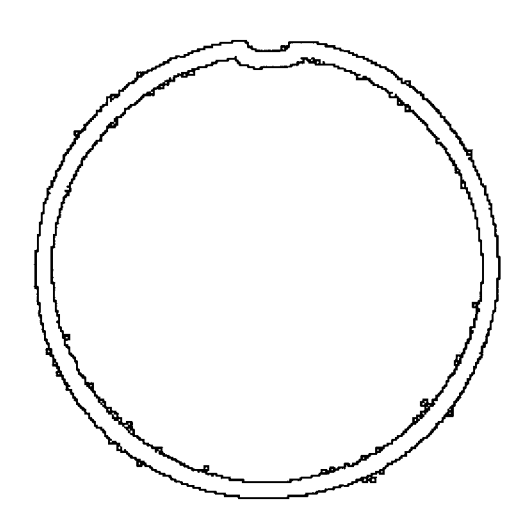

Figure 3. 29 Carte des contours extremums après traitement de la sur-segmentation

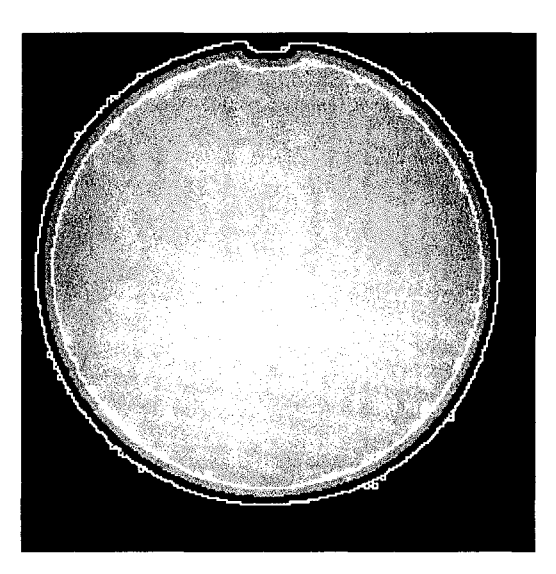

Figure 3. 30 Superposition de l'image originale et de l'image des contours extremums

Le but n'est pas sur cette image (fig. 3.30) de proposer un contour virtuel. Celuici est évidemment localisé entre les contours extremums, et il peut correspondre au bord du disque de l'image originale.

Ce test sur des images de fantômes nous a permis de mettre en évidence la sursegmentation d'une image IRM. Un dernier traitement est nécessaire pour classifier l'ensemble des contours et ainsi réduire leur nombre. Mais la méthode de segmentation est validée sur une image fantôme IRM.

# **1 O. Etude sur des images réelles**

Le principal intérêt de notre méthode de segmentation est de déterminer un contour virtuel fermé, dont on estime la surface. Dans ce but, nous avons travaillé initialement sur des images issues de l'IRM 1,5T contenant des taches de scléroses en plaque (SEP) à quantifier. D'autres exemples de segmentation d'images IRM n'apportent pas d'informations supplémentaires sur les performances de notre filtredétecteur.

Sur l'exemple que nous présentons (fig. 3.31), l'image est issue d'une séquence pondérée T2, ce qui permet de mettre en évidence la sclérose en plaques.

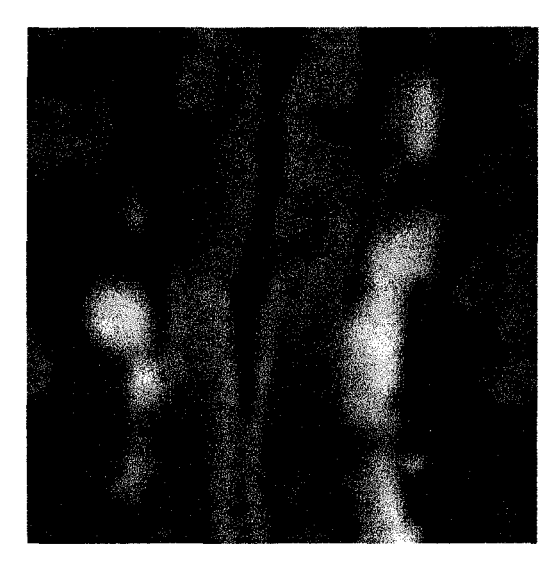

Figure 3. 31 Image IRM pondérée T2 contenant des taches de SEP

A cette image, nous avons appliqué notre filtre Comb décrit au chapitre 2. L'image filtrée est représentée figure 3.32.

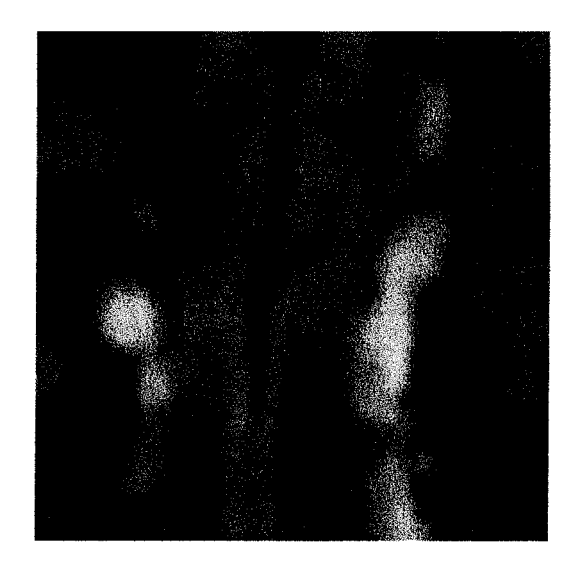

Figure 3. 32 Image filtrée par le filtre COMB

L'image filtrée n'est plus texturée, les régions sont devenues homogènes. Les contours extremums obtenus par notre détecteur et après classification est rendu beaucoup plus simple et plus rapide. La carte des contours extremums est alors représentée (fig. 3.33). Dans la pratique cette carte des contours extremums n'est pas accessible par l'utilisateur. Elle ne sert qu'à déterminer le contour virtuel proposé au radiologue.

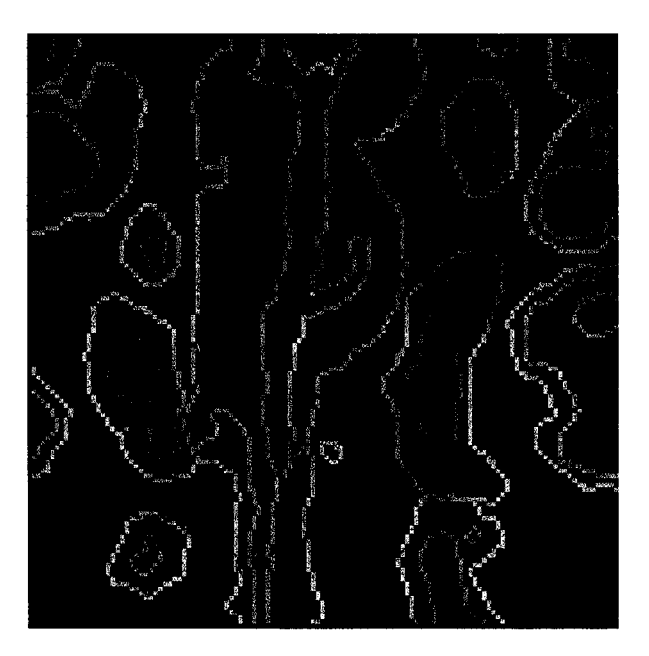

Figure 3. 33 Carte des contours extremums après traitement de la sur-segmentation, non accessible par l'utilisateur
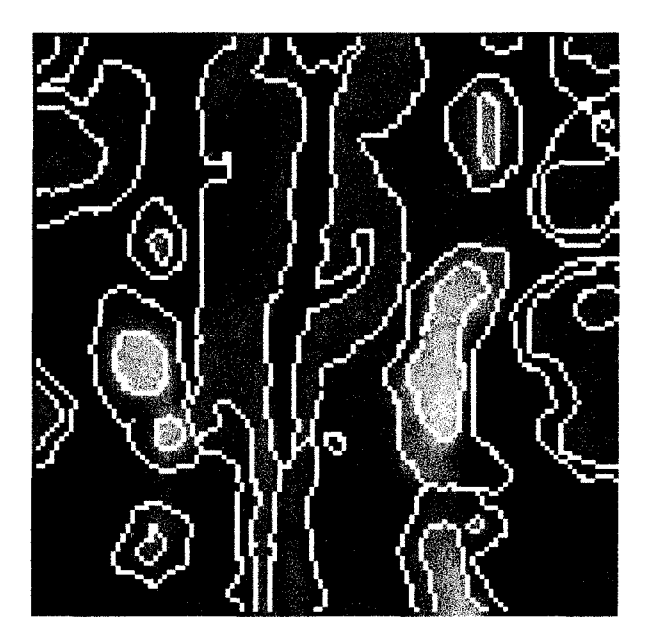

Figure 3. 34 Carte des contours extremums superposée à l'image originale.

La carte des contours extremums superposée à l'image originale (fig. 3.34) montre que le contour« minimum» correspond à la région la plus homogène de l'image originale. La zone de transition, celle comprise entre les contours extremums correspond à la plage de variation des niveaux de gris dans l'image.

Et enfin le praticien sélectionne sur l'image originale (fig. 3. 31) les zones correspondant à la SEP, chaque contour virtuel correspondant est alors superposé à l'image (fig. 3.35).

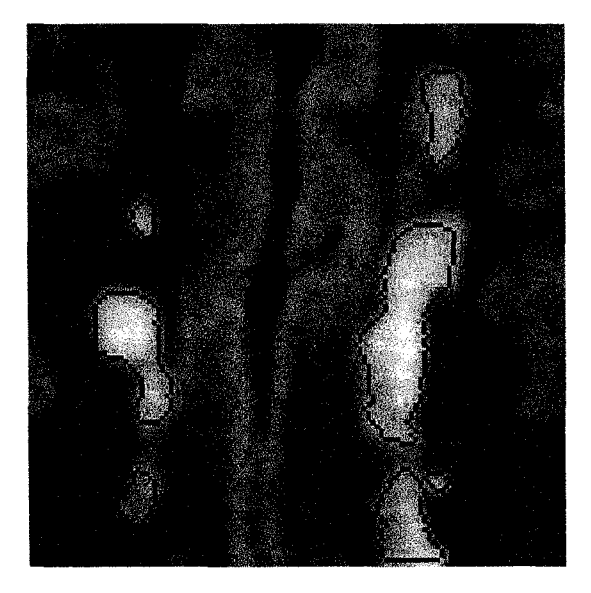

Figure 3. 35 Contours virtuels des taches de SEP, sélectionnés par le praticien

En cliquant dans une zone de SEP, le programme recherche les contours extremums et propose alors un contour virtuel (fig. 3.35). Le contour peut être accepté ou refusé par le radiologue.

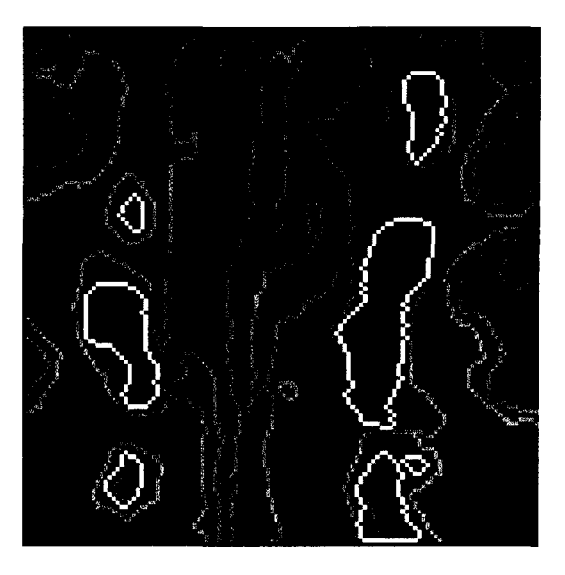

Figure 3. 36 carte des contours extremums superposée aux contours virtuels segmentés

Sur la figure 3 .36, on représente les contours virtuels segmentés superposés à la carte des contours extremums. Cette figure montre que le contour virtuel n'est pas obligatoirement situé au milieu des contours extremums. Il peut être localisé sur le contour interne ou externe .

Les méthodes automatiques ou semi-automatiques peuvent venir se greffer à ce programme. Mais dans un premier temps, nous avons préféré valider la méthode de recherche de contours au lieu de vouloir remplacer le praticien. La détermination automatique des taches de SEP, de lésions, ou d'organes, vient de la connaissance complète de l'anatomie et des images résultants de l'IRM pour chaque séquence, dont nous n'avons eu pas à nous acquitter au sein du service de Neuroradiologie, puisque le radiologue a conservé son rôle en validant les contours qu'il lui semblait correspondre à la SEP et segmentait manuellement les taches de SEP, qui ne lui convenait pas.

La méthode de segmentation a été testée sur des images provenant de différentes sources, et sur différentes séquences. Les résultats obtenus sont rassemblés ci-dessous :

## **11. Conclusion**

La méthode que nous venons de présenter, s'inscrit dans les techniques d'application des opérations de morphologie mathématique à l'extraction des contours dans une image IRM ou scanner X, par exemple. Ces opérations offrent l'avantage, par rapport à l'utilisation du gradient ou du laplacien spatiaux, d'être omnidirectionnelles.

L'objectif est l'extraction semi-supervisée des contours. Après extraction de la carte des contours extremums, l'utilisateur choisit les zones qui l'intéressent. Et le contour « virtuel » se trace automatiquement. De tels systèmes permettent à la fois une reproductibilité des contours inter-utilisateur, voire intra-utilisateur, et une indépendance de l'utilisateur vis-à-vis du choix des zones à extraire.

L'index de similarité est utilisé pour corréler les mesures entre chaque utilisateur en cas de segmentation manuelle. Dans ce cas, nous utilisons notre méthode comme référence.

Dans le chapitre suivant, nous présentons la conception d'un logiciel développé durant la préparation de notre thèse. Ce logiciel intègre les fonctions de filtrage décrit dans le chapitre 2 et la segmentation du chapitre 3. Les outils spécifiques aux stations de traitement sont également disponibles. Ces outils sont très souvent rencontrés dans les logiciels de traitements d'image. Leur implémentation nous a alors permis d'offrir un logiciel de mesure et quantification polyvalent ; car il a été utilisé sur des images issues de scanner spiralé pour mesurer des artères sténosées et anévrismales, sur des images IRM en séquence volumétrique pour une représentation tridimensionnelle de la langue et des dents et enfin une navigation virtuelle dans les artères et autres organes du cerveau.

Chapitre 4 Conception d'un logiciel

 $\hat{\boldsymbol{\beta}}$ 

## **1. Introduction**

Dans les chapitres précédents, nous avons décrit une nouvelle méthode de filtrage et de segmentation appliquée en imagerie médicale. Dans cette dernière partie, notre objectif est de *décrire la méthode de conception* et de proposer un outil d'aide au diagnostic, par la visualisation tridimensionnelle et la quantification volumique des organes, accessible sur un ordinateur de type PC.

Dans ce but, nous avons établi un cahier des charges. Celui-ci reprend les travaux de recherche, menés par la Laboratoire de Mesures Automatiques, U.S.T.L.,

- au sein du service de Neuroradiologie de l'hôpital Roger Salengro, dirigé par le Professeur **J.P.** Pruvo, en collaboration avec le docteur X. Leclercq,
- au sein de la faculté dentaire avec le Professeur A. Douai, pour le travail de doctorat de **H.** Cnockaert.

La figure 4.1 donne le diagramme de collaboration des différents services.

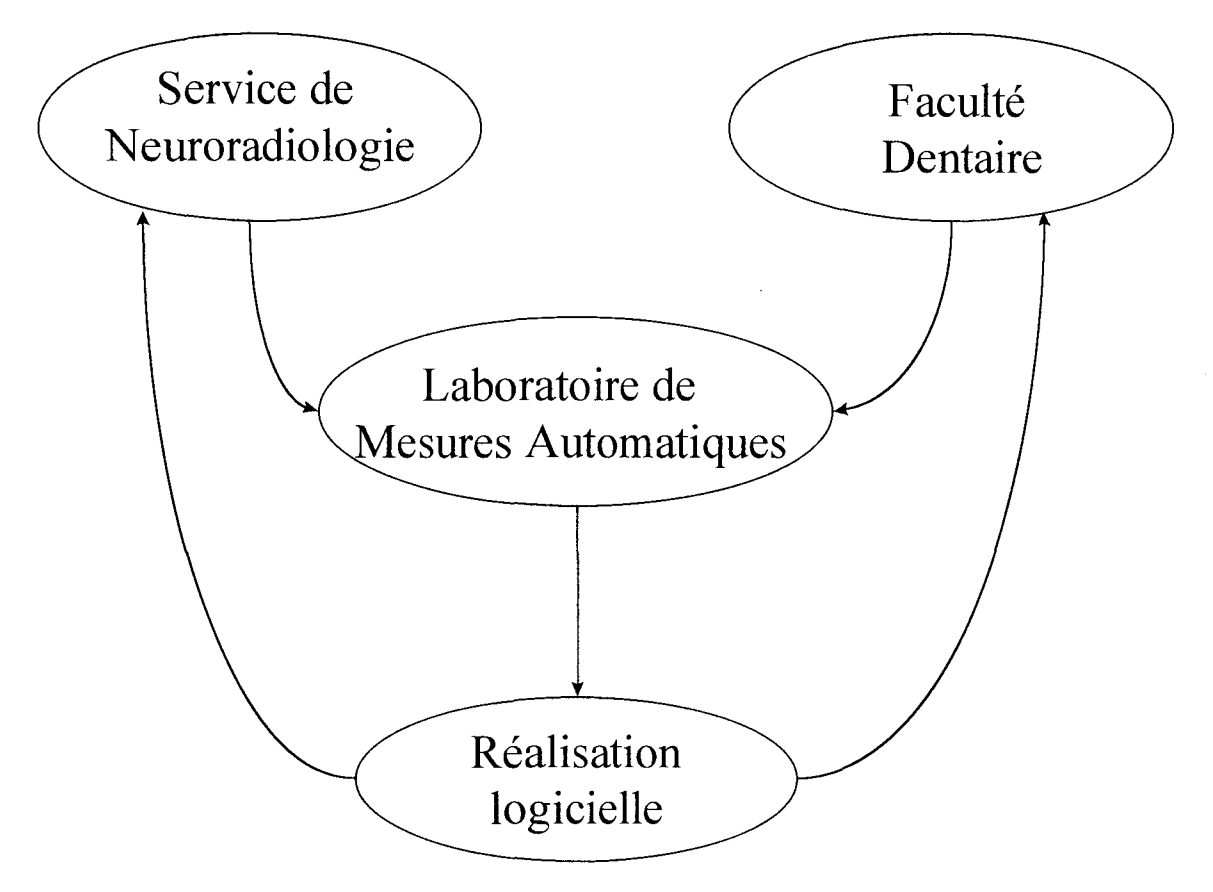

**Figure 4. 1 relation entre les différents services** 

En ce qui concerne les coûts de l'informatique [BEAU97], on sait que la partie conceptuelle, qui relève des mathématiques est toujours moins coûteuse que la partie programmation, qui relève de l'informatique. En effet, dans la partie qui relève des mathématiques, l'objectif est de résoudre un problème reposant sur une science vieille de plus de 6000 ans. En mathématiques, si les hypothèses sont bien posées, les résultats obtenus sont ceux attendus, par contre en informatique, la programmation n'étant pas une science mais un« ART», elle est très dépendante du contexte :

 $\Rightarrow$  pour le programmeur, elle dépend :

- $\Diamond$  du type de machine
- 0 du système d'exploitation
- 0 du langage de programmation
- $\Rightarrow$  pour l'utilisateur, elle dépend :
	- 0 de la convivialité
	- $\Diamond$  de la rapidité
	- 0 de la portabilité

De plus, le logiciel peut réagir différemment par rapport à ce que l'on attend. La validation d'un logiciel est l'obstacle majeur à un développement rapide et à une utilisation courante, car aucune méthode de test d'un logiciel n'est à ce jour infaillible.

Le développement d'une application professionnelle, basée sur notre travail, nous a permis d'être confronté aux problèmes réels rencontrés dans des domaines médicaux et de nous impliquer dans les différents services, où nous avons eu l'occasion de travailler. Un premier problème a été résolu, de faire cohabiter deux milieux différents, médical et scientifique. Après adaptation au vocabulaire médical, et nous avons réappris l'anatomie humaine. Car la compréhension du contenu de l'image dépend des connaissances à priori de l'anatomie.

Puis, à partir d'une description sommaire des souhaits des praticiens, nous avons écrit un cahier des charges, répondant aux besoins de chaque service.

Ces besoins sont très différents d'un service à un autre. Cependant nous avons pu dégager une demande commune émanant de ces différents services.

Cette demande comprend la quantification des organes, c'est-à-dire l'accès à diverses mesures (distances, angles, surfaces, volumes ... ), et la représentation tridimensionnelle, avec comme objectif de proposer un outil comme la navigation virtuelle.

Le logiciel, que nous avons conçu et mis au point, est décomposé en trois parties pour correspondre au cahier des charges :

> Acquisition des images :Transfert des images IRM ou Scanner spiralé depuis la console vers notre base de données

Segmentation : Détection des contours et leur validation par le radiologue

Réalité virtuelle : Représentation tridimensionnelle et navigation virtuelle.

L'étape d'acquisition fournit une représentation tridimensionnelle de 1' organe sous forme de coupes bidimensionnelles, empilées.

L'étape de segmentation est composée de notre filtre et de notre détecteur. Cette étape consiste à éliminer les détails et parasites considérés comme du bruit. Puis elle doit proposer le tracé des contours des organes sur l'image. La détection reste semiautomatique, les contours sont validés par le praticien.

Enfin l'étape de visualisation est réalisée à partir des données segmentées précédemment. La représentation tridimensionnelle est constituée de plusieurs techniques de reconstruction. Une première présentation de la navigation virtuelle consiste à se déplacer dans les projections de l'organe suivant les plans orthogonaux.

Dans une première partie, nous revenons en détail sur le contenu du cahier des charges. Dans une seconde partie, nous décrivons les étapes composant le logiciel. Enfin, dans la troisième partie, nous montrons les résultats sur un dossier réel.

## **2. Cahier des charges**

Le travail est le fruit d'une collaboration entre les différents services et laboratoires impliqués. Chacun définissant ses priorités pour établir le cahier le plus complet et le plus fonctionnel.

L'ordinateur de type PC est devenu l'ordinateur le plus fréquemment rencontré depuis l'avènement de l'interface graphique Windows. De plus, son accessibilité pour les débutants en fait un outil très intuitif, demandant pas ou peu de formation spécifique.

De plus, comme on souhaite réaliser le logiciel sur un ordinateur de type PC, le logiciel doit comporter au moins les outils des consoles de traitement. Notre logiciel doit fournir 1' équivalent des consoles, tout en appliquant les résultats de notre travail de thèse. Par conséquent, de nombreux outils et de nombreuses fonctions ont du être reprogrammés.

Les radiologues travaillant à la fois sur l'IRM et sur le scanner spiralé, *il faut être capable de transférer les images médicales de ces deux sources.* Le format de l'image est identique pour les deux consoles d'acquisition, ce format est le format ACR NEMA 2, ou le format DICOM 3, qui est une variante plus complète du format précité.

Le principal souhait des radiologues est d'obtenir une segmentation qui est reproductible à la fois pour un même utilisateur, c'est-à-dire intra-observateur, et pour plusieurs utilisateurs, c'est-à-dire inter-observateur. *Dans ce but nous proposons de concevoir le logiciel sur la méthode de filtrage et de détection que nous avons mis au point.* Néanmoins, le radiologue doit pouvoir intervenir sur le résultat de la segmentation, c'est pourquoi les segmentations manuelles, par double seuillage, doivent être également proposées. Le radiologue conserve son rôle d'interprète de l'image médicale, et la segmentation est alors appelée semi-supervisée.

Tout organe segmenté doit être quantifiable en terme d'intensité de la fonction en niveaux de gris ,de distance, d'angle, de surface et de volume.

Avant de proposer de naviguer virtuellement autour de l'organe, il faut représenter celui-ci en trois dimensions. Les algorithmes les plus utilisés, présents sur les consoles, et qui doivent être reprogrammés, sont le MIP (ang. Maximum Intensity Projection) [LEE95], le VRT (ang. Volumetrie Rendering Technique) [JOHN96][NEY90][TIED90]. Dans le but d'utiliser une bibliothèque standard, commune à toutes les plates-formes, nous utilisons la bibliothèque OpenGL de Silicon Graphies Inc [WRIG96]. La représentation tridimensionnelle consiste alors à un empilement de voxels.

A partir de cette concertation, nous résumons le cahier des charges de la manière suivante

 $\Rightarrow$  Le logiciel et la plate forme de travail

- Le logiciel doit fonctionner sur un ordinateur courant de type PC
- Son fonctionnement doit être le plus intuitif possible
- Le radiologue doit retrouver les outils habituels présents sur les consoles

 $\Rightarrow$  Acquisition des images

- L'introduction d'un dossier se fait directement de la console vers le PC
- Les dossiers peuvent provenir de deux sources IRM ou Scanner spiralé

 $\Rightarrow$  Segmentation

- La segmentation est au choix de l'utilisateur, automatique, semiautomatique ou manuelle
- La reproductibilité intra et inter-observateur doit être la plus forte possible
- Tout organe segmenté doit être quantifiable en terme de surface, volume

 $\Rightarrow$  Représentation tridimensionnelle

- Plusieurs algorithmes de reconstruction doivent être proposés
- La navigation virtuelle dans les organes segmentés est demandée en vue d'une comparaison avec la réalité

## **3. Le logiciel et la plate forme de travail**

La plate-forme de travail comprend les éléments suivants

- Pentium
- Mémoire cache 512ko
- 32Mo Ram
- Disque dur 2Go
- Interface graphique Windows

Le projet est décomposé en deux parties :

- traitement des données
- interface utilisateur

Le choix du langage de programmation s'est porté sur l'orienté objet, pour sa simplicité de mise en œuvre et 1' optimisation logicielle nécessaire à une utilisation courante. En ce qui concerne les routines de calculs, traitements de données ... , le langage utilisé est le Visual C++, et en ce qui concerne les actions utilisateurs par le biais des menus, de la souris et du clavier, le langage utilisé est le Visual Basic. Le version de ces langages est la version minimale 4.00.

## **4. Acquisition des images**

Les données issues du capteur sont des images qui fournissent une représentation partielle de 1' organe dans les trois dimensions de l'espace. Parmi les protocoles accessibles sur les imageurs, nous avons retenu le protocole, qui consiste à faire 1' acquisition dans un seul plan avec une épaisseur de coupe la plus faible possible. De plus ce protocole est commun aux imageurs IRM et scanner X, ce qui facilite le développement du logiciel.

L'acquisition volumique dans un seul plan nous permet de reconstruire suivant n'importe quel plan de coupe. Tout d'abord, les données de l'image sont rééchantillonnées pour obtenir un voxel cubique dans les plans orthogonaux au plan d'acquisition. L'algorithme d'échantillonnage repose sur le DDA (ang. Digital

Differentiai Analyzer) [CLAR97]. Cet algorithme est utilisé depuis de nombreuses années pour optimiser le tracé de cercle, lignes et les différents rendus de scènes tridimensionnelles.

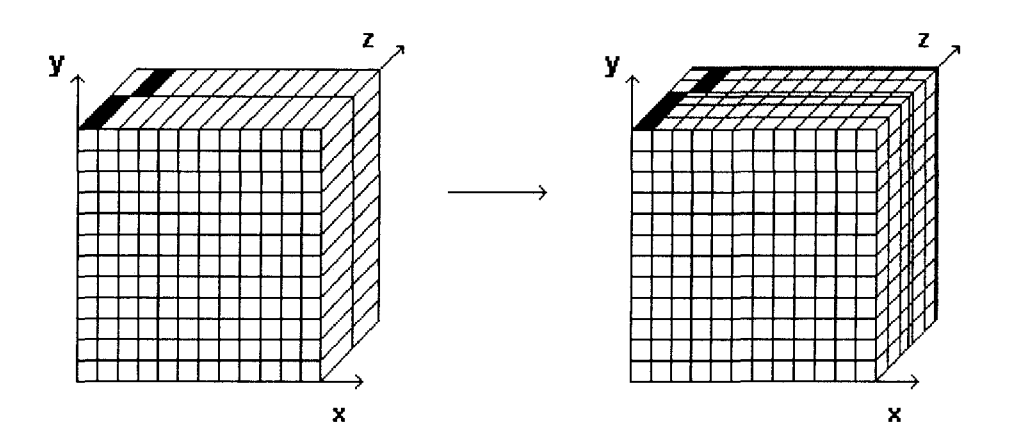

Il consiste à redimensionner le voxel pour rapport à la taille du pixel (fig. 4.2).

**Figure 4. 2 Acquisition volumique et Acquisition ré-échantillonnée** 

Les images, au format DICOM 3 ou ACR NEMA 2, sont transférés de la console vers le PC via un réseau éthernet (fig. 4.3).

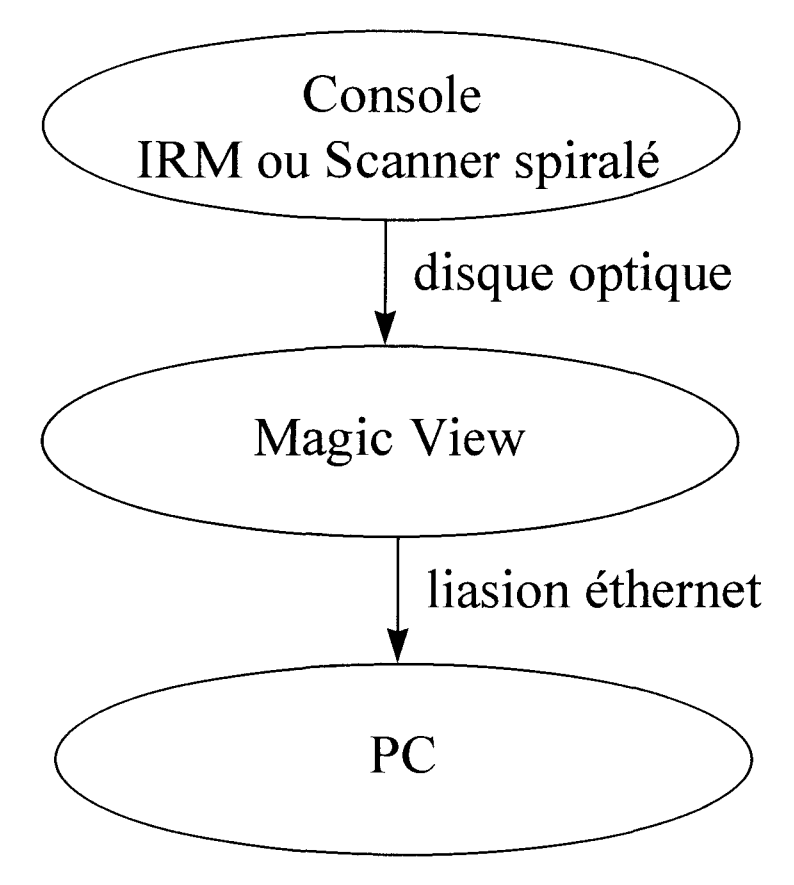

**Figure 4. 3 protocole de transfert des images** 

Le premier intérêt de traiter les données issues directement du capteur est d'éviter les pertes d'informations. Par exemple, on conserve les 4096 de niveaux de gris fourni par l'imageur. Alors qu'on ne dispose plus que de 256 niveaux de gris sur l'écran de contrôle et sur les films. De plus, ce format de fichier contient l'ensemble des informations essentielles relatives à l'acquisition : Le nombre de lignes et de colonnes, la taille du pixel, ....

Pour cela nous allons décrire un exemple de fichier image. Le format décrit est définit comme le standard NEMA. Ce format d'images peut être transmis sur un réseau P ACS ou pour un programme personnel. Chaque groupe est à une structure dans le programme. Les groupes comportent des paramètres sur un domaine particulier, paramètres d'acquisition, de la machine, renseignement sur le patient... Ces paramètres sont appelés éléments du groupe.

Le fichier est un fichier binaire, c'est-à-dire que les valeurs sont stockés de manière hexadécimal. Si un paramètre est une chaîne de caractères, alors la valeur lue lui est directement attribuée ; par contre si le paramètre correspond à une valeur entière, il

faut la convertir. D'une façon plus générale, on lit la valeur d'un item de groupe en deux temps.

• clé : numéro de groupe, adresse de l' élement et nombre d'octets composant la valeur du paramètres.

• valeur : sa longueur est définie précédemment.

Sur le site du CHR, l'imageur est un IRM Siemens MAGNETOM VISION. Le fichier est lu de la manière suivante :

- clé
- \* lecture de deux octets représentant le groupe
- \* lecture de deux octets représentant l'élément de groupe
- \* lecture de quatre octets représentant le nombre d'octets contenant l'information
- valeur
	- \* lecture du nombre d'octets contenant l'information

Le tableau suivant reprend les principaux groupes utilisés. A chaque groupe, on associe un groupe complémentaire, qui n'apporte aucune information supplémentaire pour notre étude.

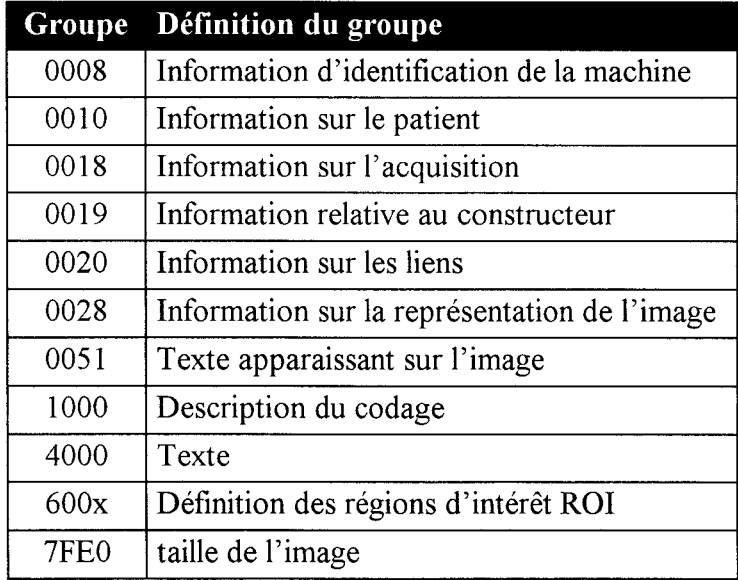

Chaque groupe contient les informations relatives sur le sujet. Nous donnons dans les tableaux ci-dessous les informations attachées à chaque groupe cité précédemment, et le contenu d'un fichier. Le groupe 0019, relatif aux données constructeurs, nous est inconnu, le constructeur préfère conserver une confidentialité complète sur ce groupe.

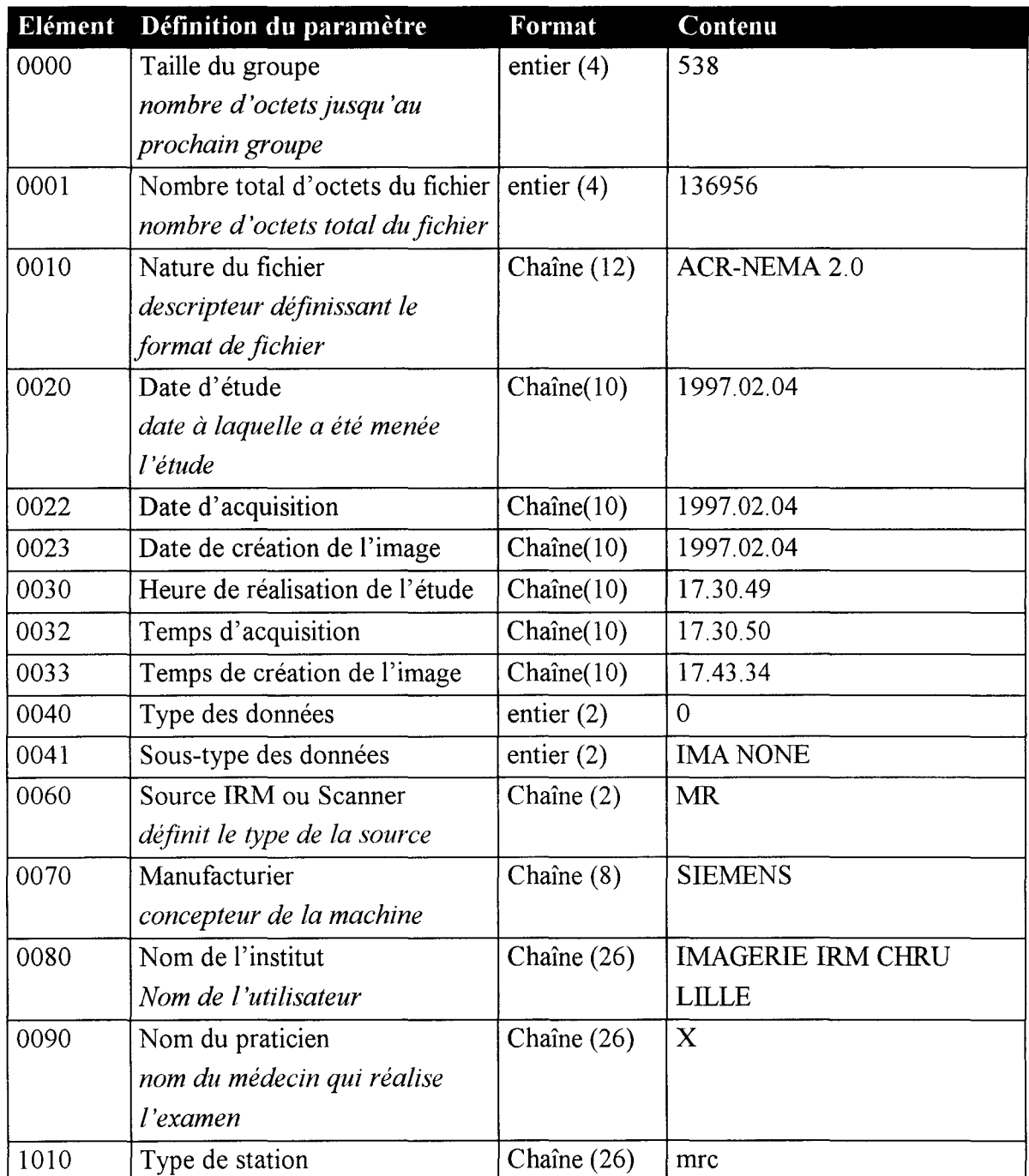

#### *Le groupe 0008 : Information d'identification de la machine*

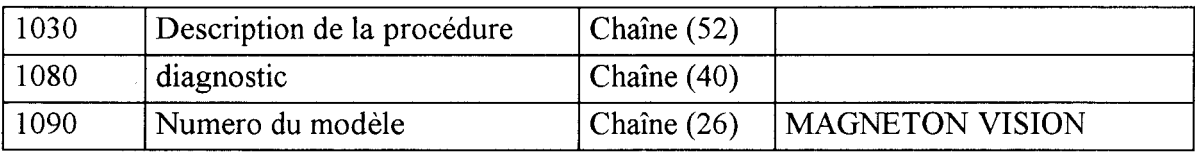

# *Le groupe 0010: Information sur le patient*

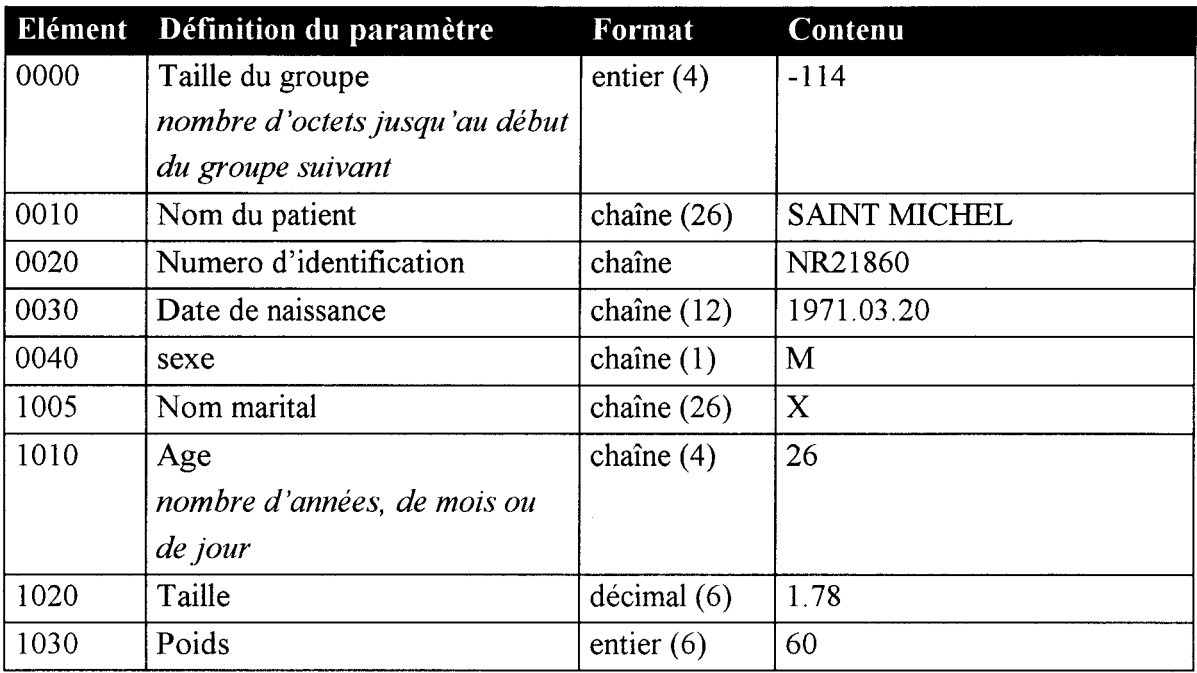

# *Le groupe 0018*

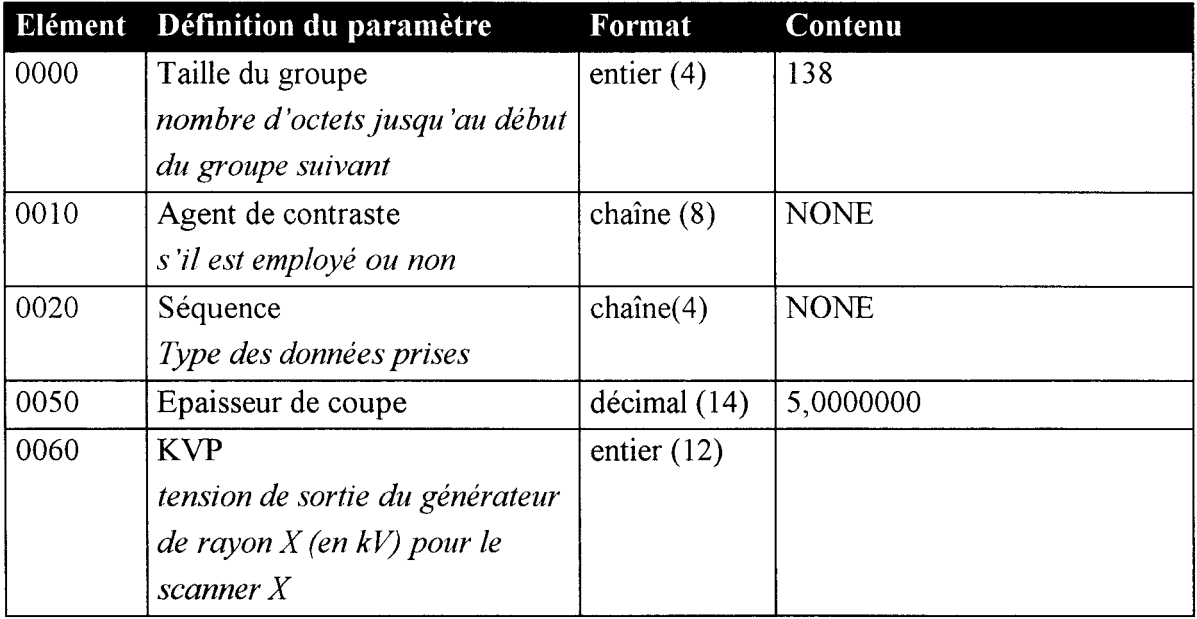

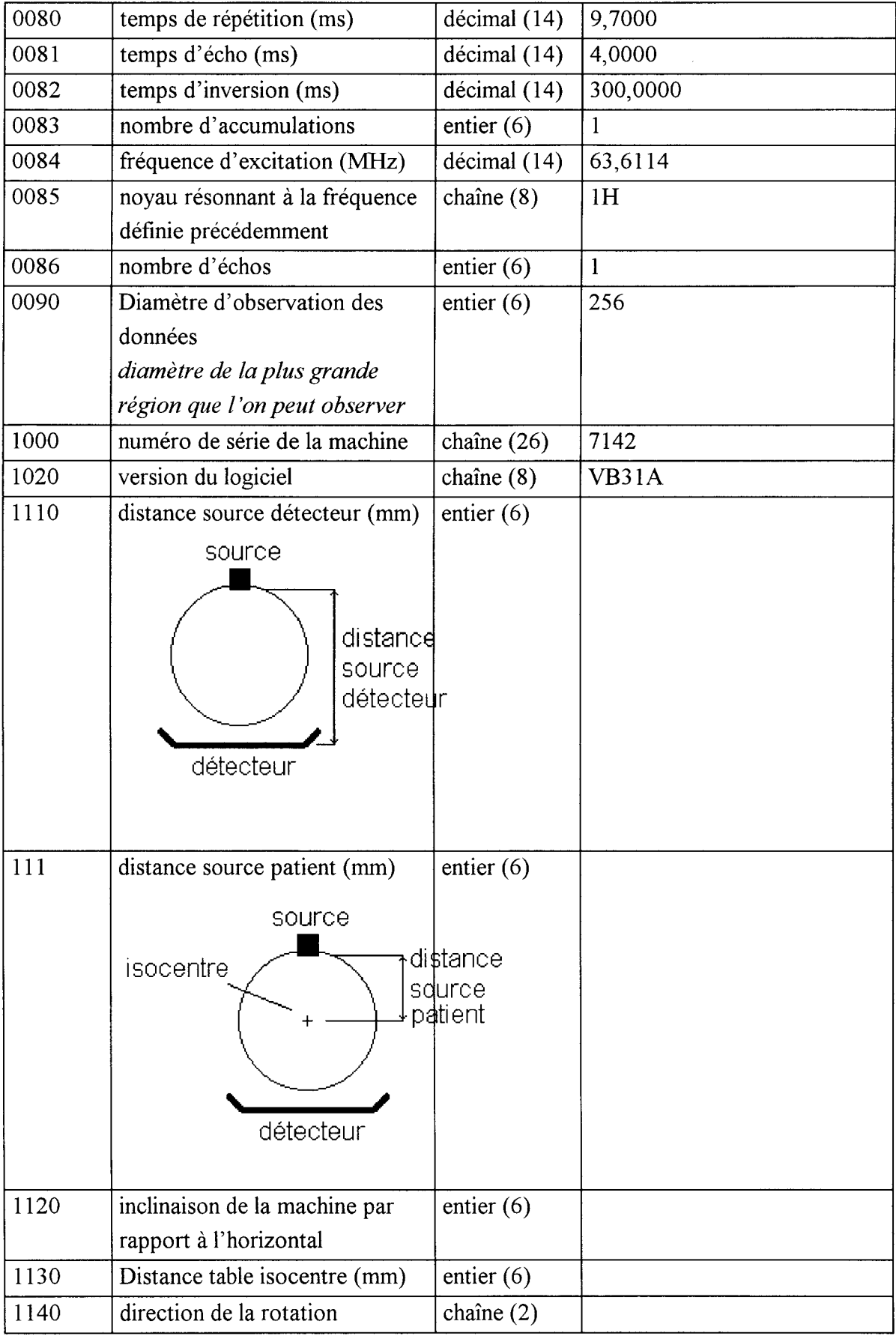

 $\sim$ 

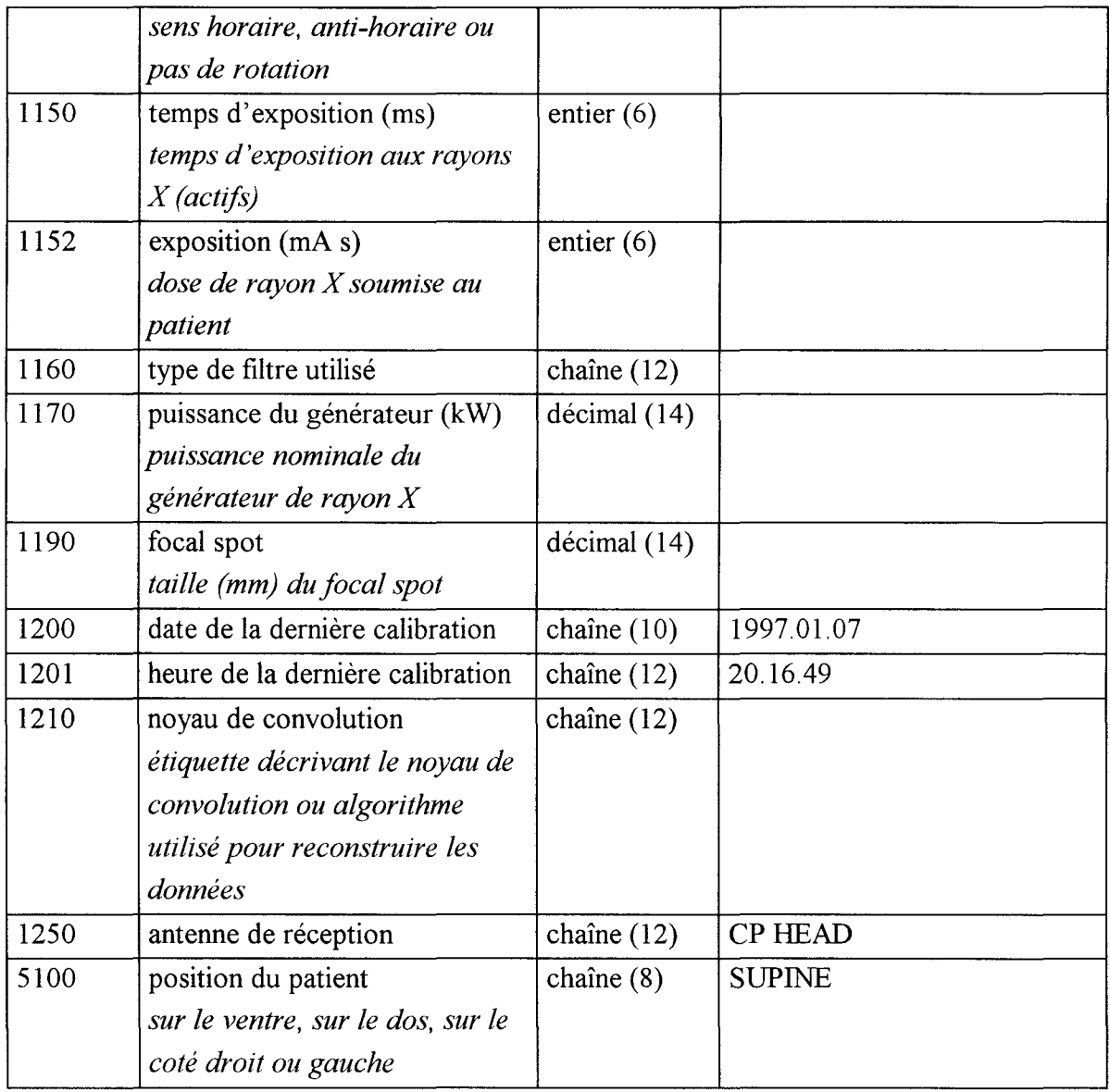

# *Le groupe 0020*

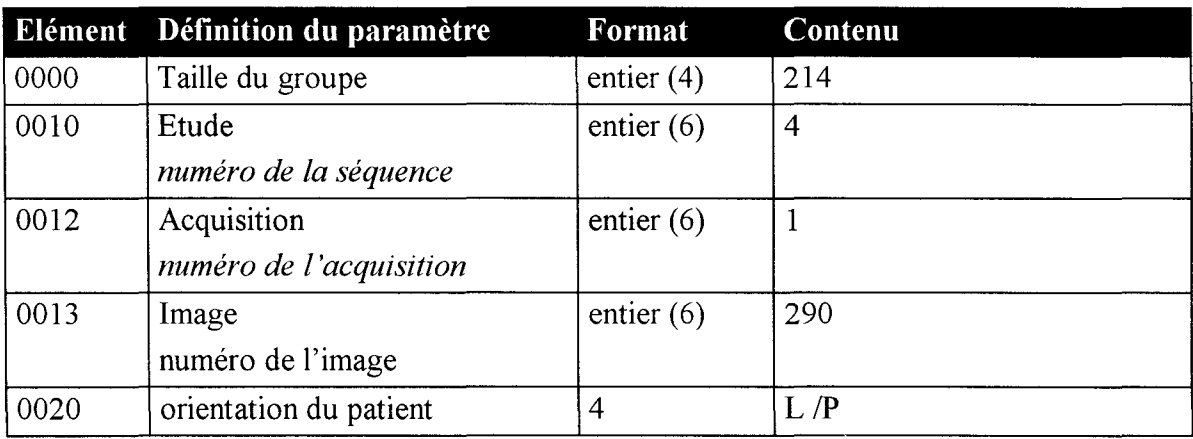

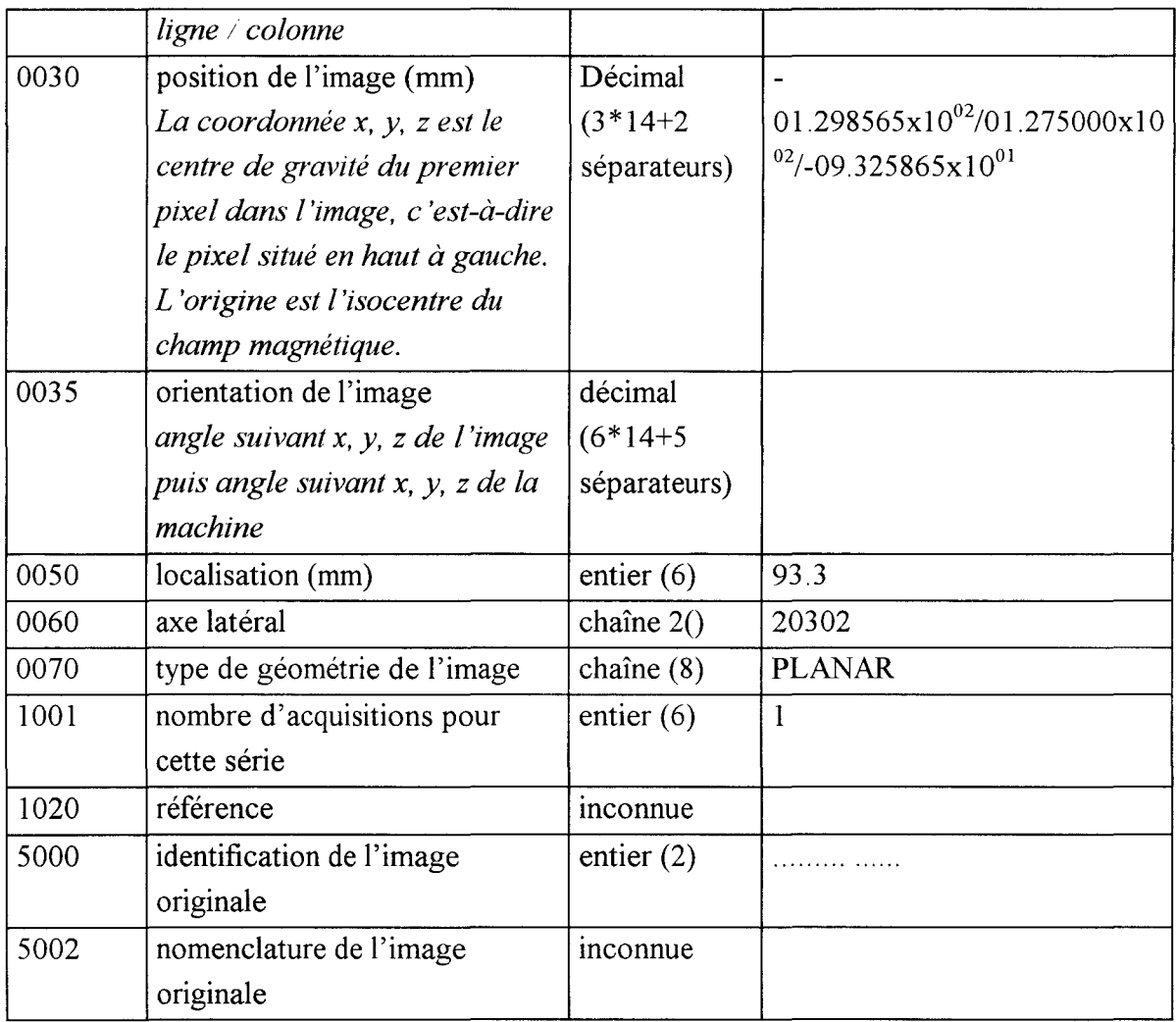

# *Le groupe 0028*

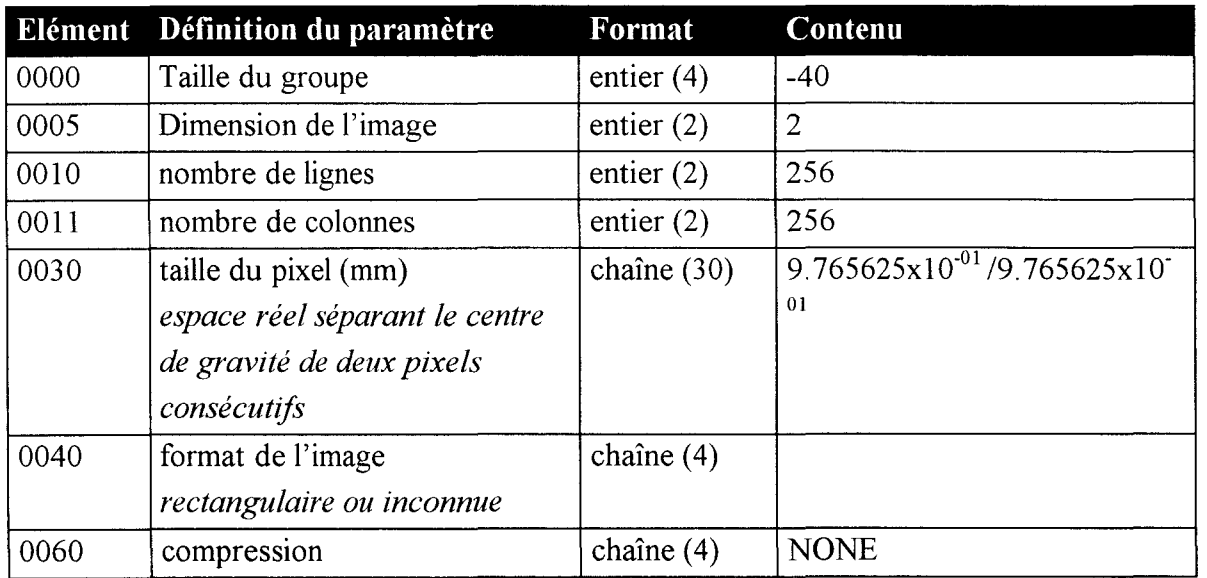

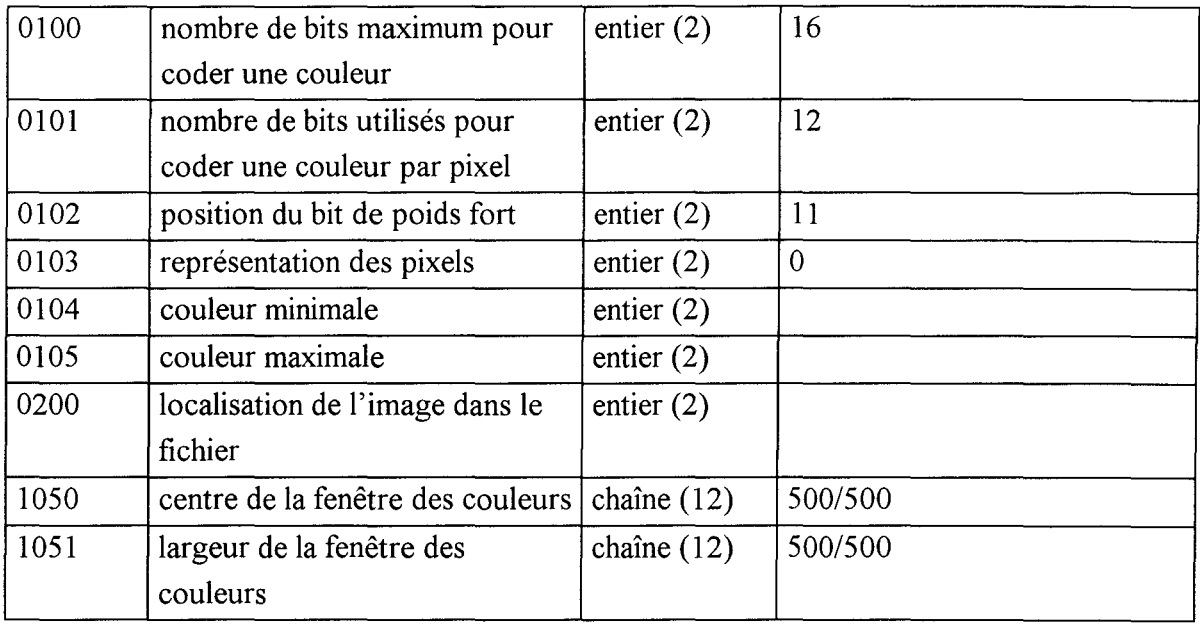

#### *Le groupe 7FEO*

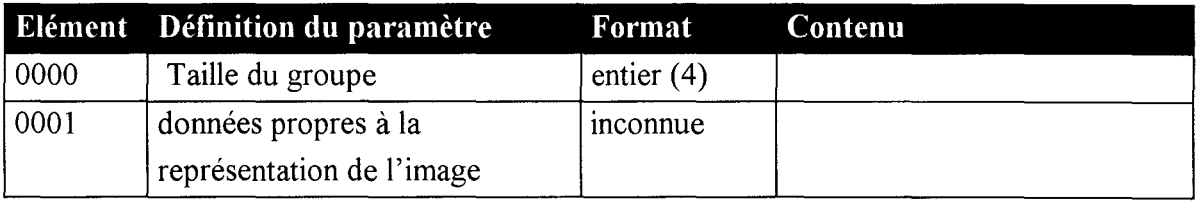

Chaque pixel de l'image est codé sur deux octets, l'ensemble des pixels sont sauvegardés ligne par ligne. Le nombre de pixel à lire ou à écrire est défini dans le groupe 28 par la dimension de l'image.

La description du contenu d'un fichier permet de mettre en évidence les paramètres effectivement initialisés. C'est à partir de l'ensemble de ces données, que nous travaillons pour proposer une quantification.

## **5. Segmentation**

Comme nous désirons obtenir la plus forte reproductibilité intra-observateur et inter-observateur, cela nous a contraint à utiliser des techniques sans paramètres utilisateur, ce qui est le cas de notre méthode. Mais nous voulons que le radiologue conserve son rôle, quant à l'interprétation des images. Donc c'est lui qui valide les contours proposés, bien que notre méthode peut les définir de manière automatique.

Dans le cas où le contour ne satisfait pas le radiologue, il peut, s'il le désire, tracer le contour manuellement, ou le définir à l'aide d'un double seuillage (un seuil haut et n seuil bas).

Dans tous les cas, le contour nous permet de localiser la région d'intérêt, à partir de laquelle nous effectuons les mesures de surfaces, de volumes. De plus, en nous appuyant sur la segmentation obtenue, nous proposons une représentation tridimensionnelle. Sans cette étape nécessaire, la représentation consiste juste à empiler l'ensemble des coupes. La vision est alors globale, et il est très difficile de comprendre et d'interpréter le résultat.

Dans le chapitre précédent, nous avons présenté l'index de similarité. Chaque radiologue peut alors comparer ses mesures avec celles obtenues à l'aide de notre méthode. Tout d'abord sur des images tests pour définir cet index, puis sur les images réelles, il suffit d'estimer l'erreur issue de cet index.

Après avoir segmenté les organes et effectué les diverses mesures, le radiologue peut avoir une représentation tridimensionnelle de l'organe segmenté.

## **6. Représentation tridimensionnelle**

Dans l'étape d'acquisition, nous avons ré-échantillonnés le volume d'acquisition. Ce qui nous permet en fonction de la segmentation obtenue précédemment de représenter directement les organes dans un espace tridimensionnelle. Dans un premier temps, nous nous sommes contentés de ne segmenter que des artères pour les neuroradiologues, et les dents et la langue pour les dentistes. Tous les logiciels, qui existent le notre compris, représentent en général très bien des artères saines. Dés que l'on teste la représentation tridimensionnelle sur des artères sténo sées ou anévrismales, des déformations apparaissent, et il est difficile de recréer rigoureusement le vaisseau. Celui-ci n'est plus aussi facile à contourer et le résultat de la représentation tridimensionnelle reste éloigné de la réalité.

Une fois la représentation tridimensionnelle réalisée, le déplacement virtuel, dans le corps, souhait des radiologues, devient réalisable, grâce aux nombreux travaux récemment menés par les graphistes. La conception des déplacement est pour l'instant simplifiée puisqu'elle résulte du déplacement d'un vecteur dans le plan sagittal, coronal

et axial. En effet, il est beaucoup plus facile de se déplacer sur les projections que dans l'espace 3D. De plus les accessoires de d'interaction avec le PC disponibles comme la souris ou le joystick ne permettent que des déplacements en deux dimensions. Une des solutions proposées consiste à de simuler la troisième. , c'est à dire on avance d'un pas suivant l'angle de visée. Mais dans ce cas, on avance toujours, on ne peut pas reculer.

Actuellement, nous développons avec 1' entreprise IMMI, un logiciel de neurochirurgie pour opérer le rachis. Dans cette étude, un robot nous donne une coordonnée 3D, et dans ce cas, nous naviguons virtuellement dans l'espace 3D reconstruit. Cette étude consiste dans un premier à « matcher » un nuage de points pour recalibrer l'espace robot sur l'espace écran. L'espace écran est le résultat d'une reconstruction de coupes issues d'une acquisition scanner.

## **7. Réalisation du logiciel**

Le logiciel s'appelle « MED'IMAG » pour Medical Imaging. Le cycle de création de l'application est le suivant :

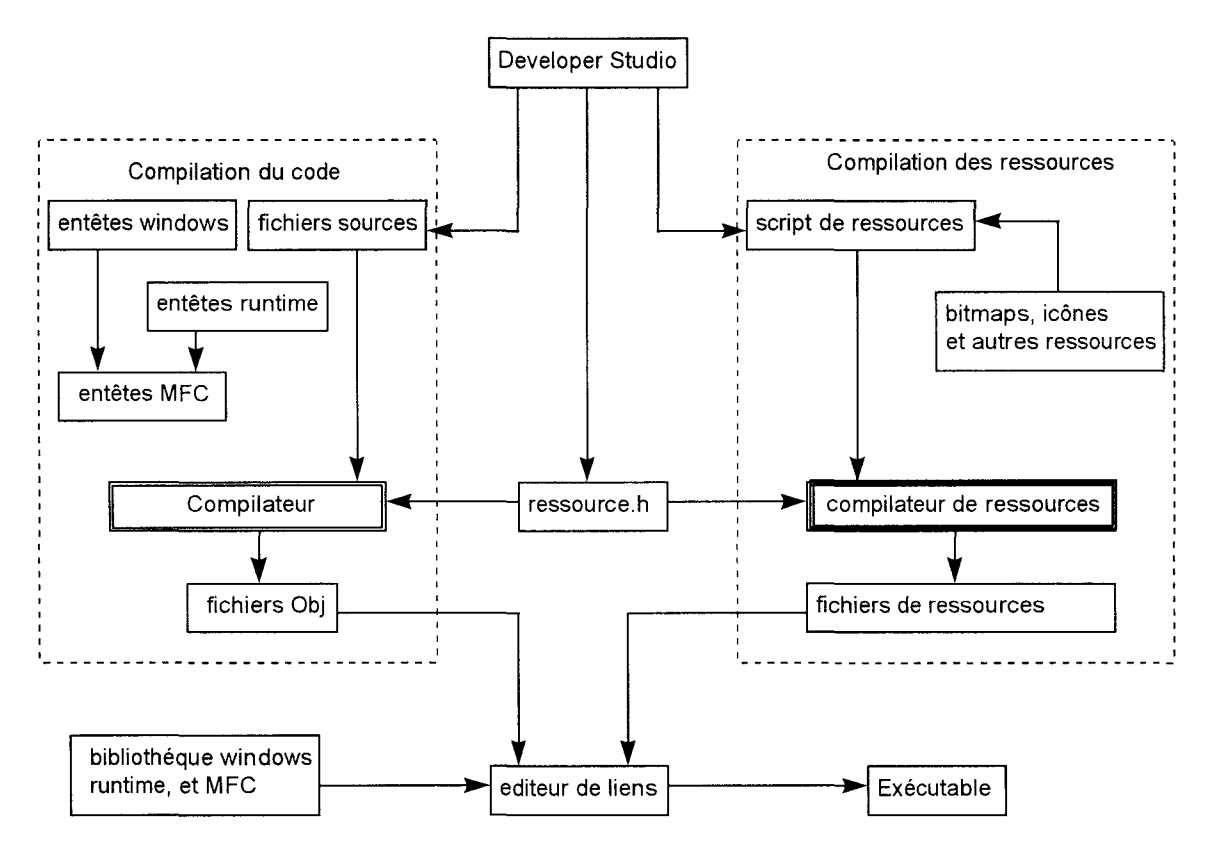

Les dossiers sont obligatoirement stockés sur le disque dur dans le répertoire du programme MED'IMAG, et ils sont organisés de la manière suivante:

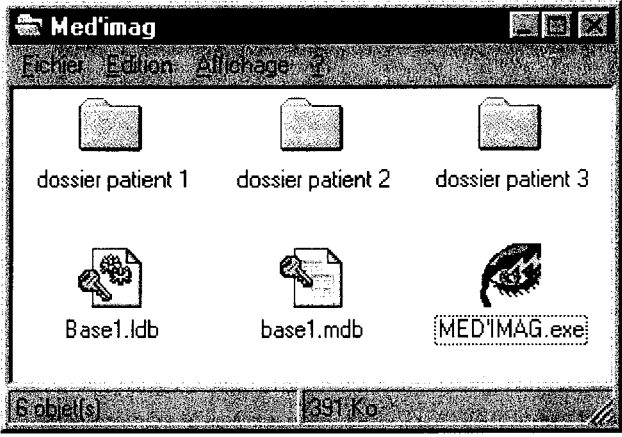

Pour obtenir le meilleur compromis sur la résolution, les coupes ont une épaisseur de 1 mm. Par conséquent en fonction de l'organe étudié (cou, tête, ... ) le nombre de coupes varie , de 80 à 180 par dossier patient. De plus un dossier nécessite environ 50Mo sur le disque dur pour les images originales. Il en faut autant pour sauvegarder un traitement appliqué.

Dans le répertoire du programme, on constate la présence d'une base de données au format Access Base1.mdb (et Base1.ldb).Elle contient la liste des dossiers introduits et placés dans le répertoire« Med'Imag », et la liste des images à partir de laquelle le radiologue sélectionne les coupes pour réaliser ses mesures et une représentation tridimensionnelle.

D'une manière générale, l'utilisateur procède en quatre étapes après avoir sélectionné un dossier patient :

- Réglage de la fenêtre de visualisation
- Traitement
- Mesures
- Représentation tridimensionnelle

Cela se traduit par le schéma suivant

# **Logiciel d'Imagerie Médicale**

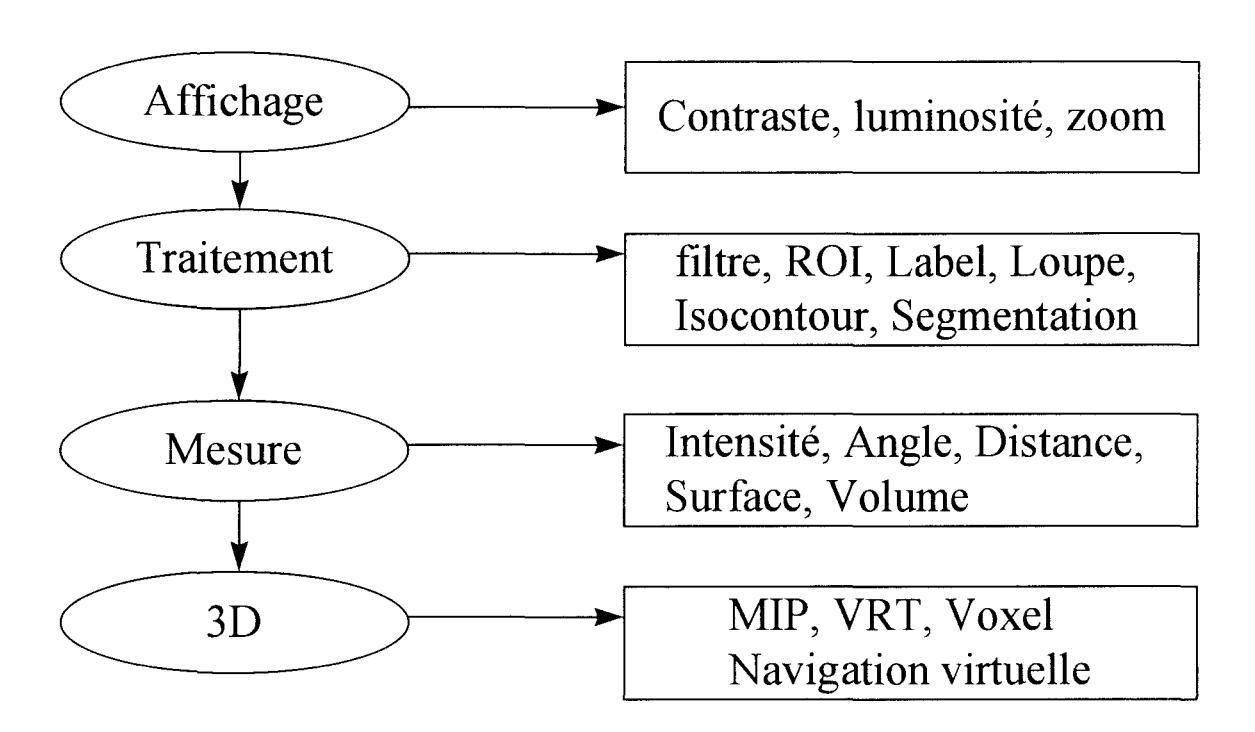

Pour simplifier la tache de l'utilisateur, ces différents outils sont regroupés et sont accessibles depuis une barre d'outils. Pour la visualisation et le traitement, **1** 'utilisateur dispose de trois fenêtres correspondants aux trois plans orthogonaux ( coronal, sagittal, et transversal), et d'une fenêtre de traitement. Dans le but de ressembler le plus possible aux consoles de traitement disponible sur le site, 1' organisation de la fenêtre de visualisation est la suivante :

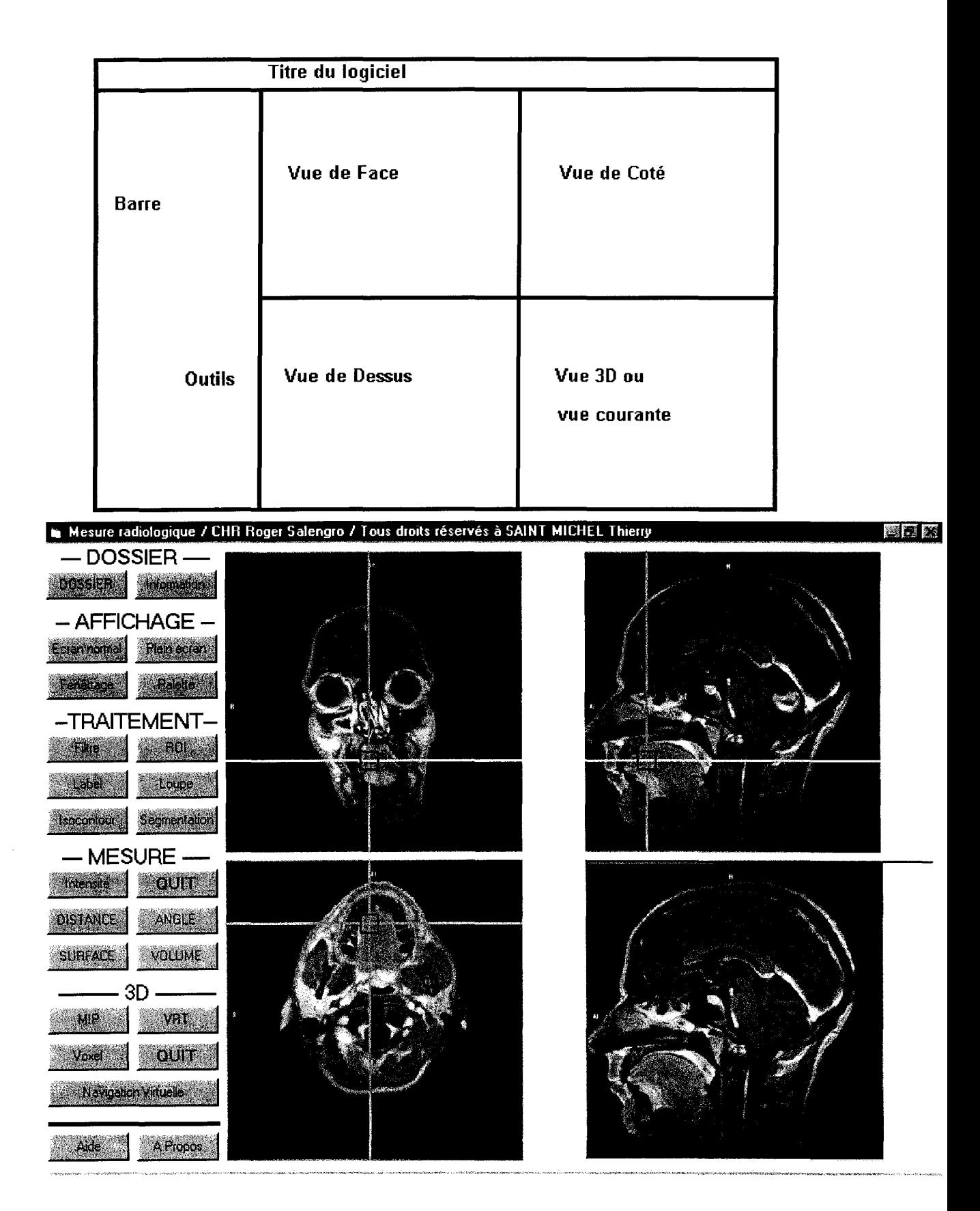

La procédure d'utilisation du logiciel est la suivante ; En cliquant sur le bouton «Dossier», une boite de dialogue demande au radiologue le dossier à ouvrir. Le bouton « Information» lui permet d'accéder au données liés à l'acquisition, intégré au fichier image au standard DICOM : le nom du patient, son âge, sa taille, son poids, la taille d'un pixel, l'épaisseur de coupe...

Dés que le radiologue a sélectionné un dossier patient, étant donné que le dossier ne contient qu'un seul plan et qu'une seule acquisition, les images sont lues et stockées dans un tableau à trois dimensions. Cela nous permet de recalculer les deux autres plans orthogonaux. Nous représentons alors les coupes suivant les trois plans :

- coupe coronale (vue de face)
- coupe sagittale (vue de coté)
- coupe transversale ou axiale (vue de dessus)

Les boutons relatifs à l'affichage permettent de modifier la largeur et le centre (fenetrage)de fenêtre des niveaux de gris, car l'affichage ne comprend que 256 niveaux de gris et l'image native en contient 4096. Le bouton« Plein Ecran» permet d'afficher une coupe à la coupe des 4 vues. Le bouton« Ecran Normal» permet de revenir au mode initial.

Les boutons « Filtre » et « ROI » ouvrent une boite de dialogue qui nous permet d'appliquer un filtre parmi une liste prédéfini ou d'appliquer un filtre de convolution défini par l'utilisateur, et de sélectionner une régio d'intérêt (ROI).

Le bouton« Label» permet de donner un nom à une partie de l'image. Le bouton «Loupe» réalise un zoom local sur une partie de l'image, le résultat est visible dans une fenêtre se superposant à la coupe, il dépend de la position de la position de la souris. Les boutons « Isocontour » et « Segmentation » ouvrent une boite de dialogue qui définissent le pas pour tracer les lignes de niveaux, ou une boite de dialogue sur un ensemble de fonctions pour segmenter l'image manuellement ou automatiquement.

On remarque sur cette figure un carré situé à l'intersection de deux axes perpendiculaires. Ces petits carrés représentent la projection d'un cube sur les trois plans sagittal, coronal et transversal. Sur la fenêtre de traitement, on représente le résultat d'une zone de lésion segmentée.

Notre logiciel est conçu de telle façon, que si à l'aide de la souris, on déplace la carré de la coupe axiale suivant 1' axe vertical, cela revient à déplacer la plan de coupe coronale. L'illustration de ce déplacement est matérialisée par la défilement des

différentes coupes dans le plan coronal. De la même façon, le déplacement du carré sur la coupe coronale suivant 1' axe horizontal fait défiler les différentes coupes dans le plan sagittal. De plus, le déplacement peut être quelconque de telle façon qu'en déplaçant le carré de la coupe axiale, les coupes axiales et sagittales défileraient simultanément. Cette procédure s'effectue en temps réel.

La mesure d'intensité du niveau de gris dans chaque vue, est réalisée à l'aide de la souris ; son icône traditionnelle est dans notre système, remplacée par une croix. Pour indiquer les valeurs de niveaux de gris, on clique sur le bouton Les valeurs indiquées sont les résultats du calcul de la valeur moyenne pour un masque de taille 5\*5 afin d'être moins sensible au moins, et la valeur du pixel sur l'image filtrée par notre filtre. Elles apparaissent dans une boite de dialogue.

Les mesures de distance et d'angle s'effectuent respectivement à partir de 2 et 3 points positionnés dans n'importe quel plan. Les valeurs sont données en mm pour la distance et en degré pour l'angle dans une boite de dialogue.

La surface est la somme des pixels dans un plan de coupe, alors que le volume est la somme des pixels dans tous les plans de coupe. Le résultat est visible dans une boite de dialogue après avoir segmenté l'ensemble des coupes.

Sur cet exemple, nous avons segmenté la lésion sur la coupe sagittale, par notre filtre détecteur. Le résultat apparaît dans la fenêtre de traitement. Nous avons cherché ici à donner un exemple d'utilisation, sans montrer chaque détail de la manipulation.

Dés que le radiologue a effectué ses mesures, il peut avoir une représentation tridimensionnelle de sa segmentation. Pour avoir une vision globale de la navigation virtuelle dans l'espace tridimensionnel, nous avons étudié un exemple plus simple que celui présenté précédemment. Nous avons choisi de représenter un parallélépipède, en vue de face, de coté et de dessus. L'observateur est schématisé par un appareil photo et son axe de visée. Ainsi, sur les trois plans de coupe, le radiologue « peut se déplacer » ou changer son angle de vue, en déplaçant l'appareil photo ou l'axe de visée. Les modifications apportées sont immédiatement reportées dans la fenêtre de traitement. Mais cette navigation virtuelle autour de l'objet reste difficile à manipuler, puisque l'observateur se déplace dans des plans de coupes et non pas réellement en trois dimensions. Néanmoins, l'objet représenté en trois dimensions est perçu sous un autre aspect.

Un exemple de navigation virtuelle est le suivant

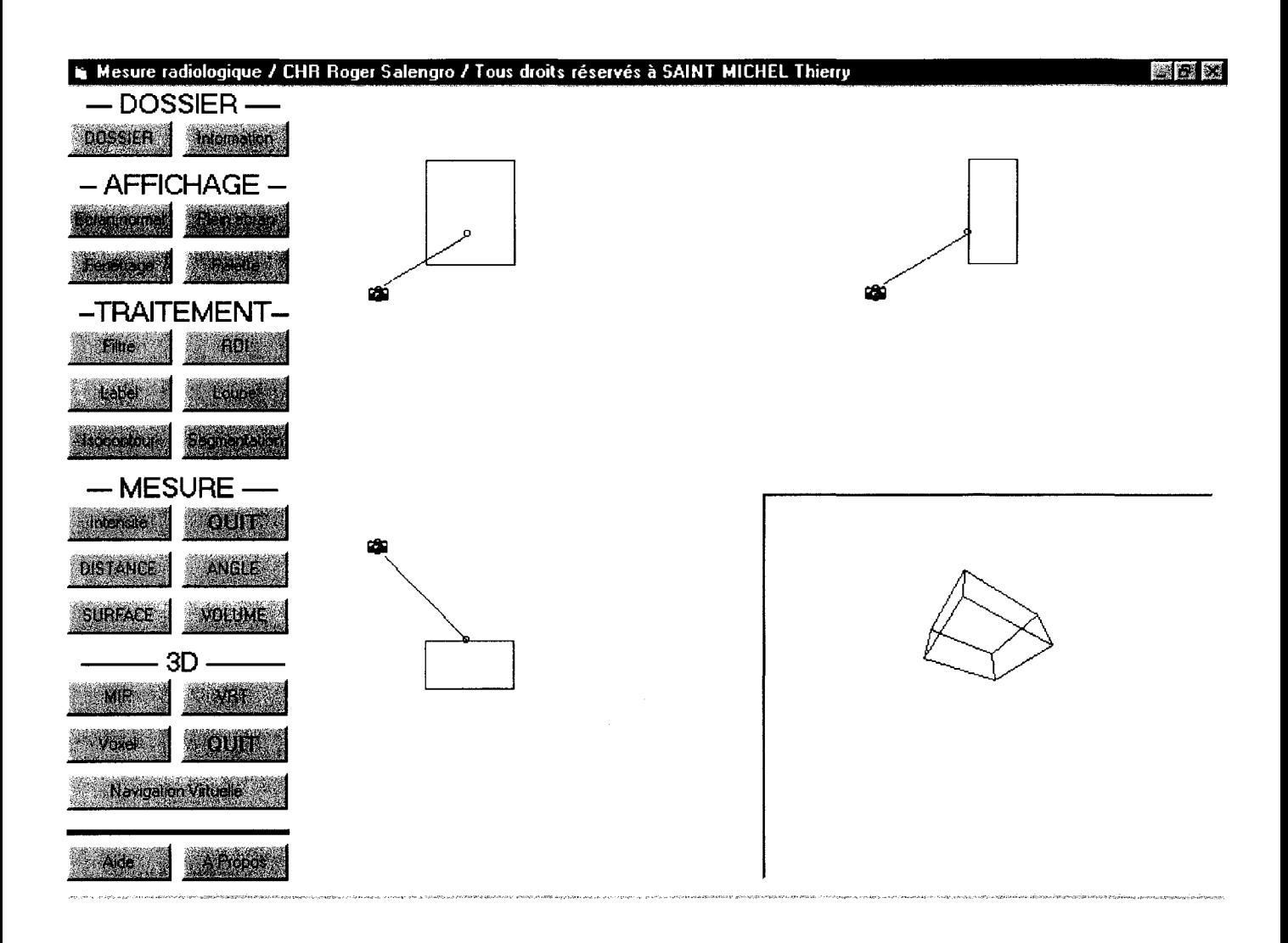

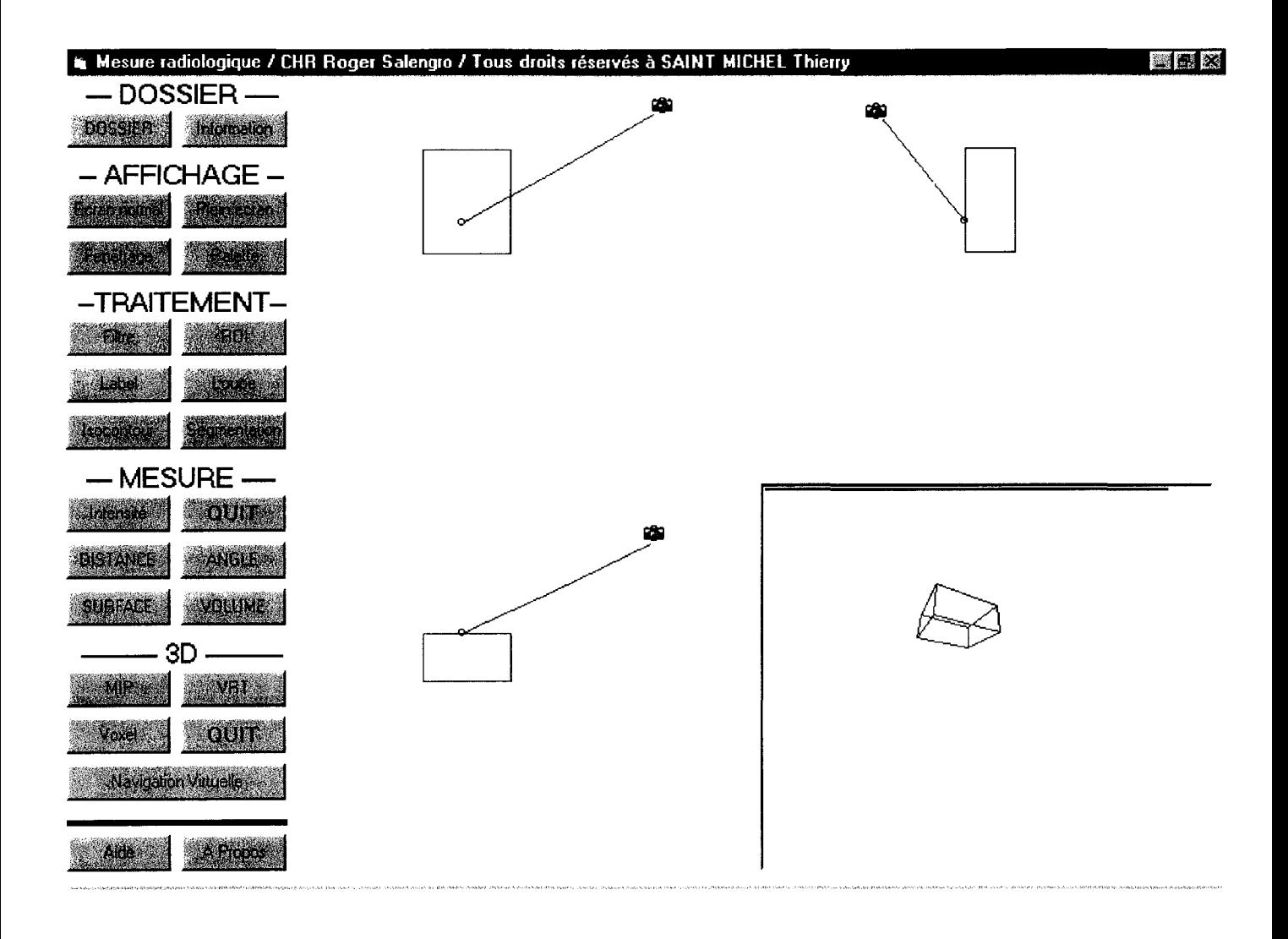

Conclusion générale

En vue de la représentation tridimensionnelle et de la réalisation d'un logiciel, le radiologue dispose de coupes et doivent se représenter mentalement l'organe en 3 dimensions. Comme les contours des organes restent flous, il est impossible d'avoir une reproductibilité intra et inter observateur très élevée.

Après avoir analysé la reconstruction d'une image, nous avons constaté que la réalité de l'image dépend essentiellement des conditions d'acquisition. Le radiologue applique des séquences dont il estime les résultats sur l'image.

Nous avons alors proposé une méthode de segmentation semi-supervisée. En effet, le radiologue doit conserver son rôle de décideur, c'est lui qui interprète l'image médicale.

A partir de cette analyse de l'image, nous en avons déduit qu'une modélisation particulière ne suffit pas pour qu'elle soit applicable dans de nombreuses situations. Nous avons eu une démarche différente. Elle a consisté à définir des propriétés d'invariance pour rendre le filtrage morphologique de l'image, convergent vers un état d'équilibre. Ce prétraitement nous a permis d'éliminer les détails et parasites de l'image, c'est-à-dire l'aspect texturé de l'image. Elle est alors partionnée en un ensemble de régions homogènes.

Puis, une méthode de segmentation basée sur la recherche de contours extremums, nous a permis de proposer au radiologue, un contour « virtuel ». Ce contour prend en compte une partie des effets de volume de partiel. Car la représentation de l'organe dépend de l'épaisseur de coupe, plus l'épaisseur est grande, plus le volume partiel est important. Le contour de l'organe n'existe pas,

Les résultats obtenus sur les images de synthèse et les images IRM de fantômes ont montré la fiabilité de la méthode.

Par conséquent, la méthode, que nous proposons, permet de résoudre une partie des problèmes liés à l'acquisition : le bruit, le volume partiel....

L'outil de segmentation basé sur notre travail a été intégré dans un logiciel de traitement d'images médicales que nous avons développé. Il faut maintenant le valider sur un ensemble de dossiers pour envisager une utilisation clinique courante. La validation repose sur la précision de la quantification entre plusieurs observateurs. Notre objectif n'est pas d'avoir une précision subpixel sur le contour virtuel mais une reproductibilité intra et inter-observateur.

La réalisation de l'outil d'aide au diagnostic doit nous permettre de poursuivre ce travail au delà de la thèse.

## **BIBLIOGRAPHIE GENERALE**

## *Travaux réalisés avec notre collaboration*

T. Saint Michel, A Salhi, J.P. Dubus, J.P. Pruvo, «Filtrage non-linéaire par Application de la Morphologie Mathématique pour Segmenter les Images Médicales », ITBM, accepté en cours de parution,

X. Leclerc, O. Godefroi, J.P. Pruvo, D. Leys, « Computed Tomographie Angiography for the Evaluation of Carotid Artery Stenosis », Stroke, vol 26, n°9, PP 1577-1581, September 1995

H. Cnockaert, « Structures Osseuses Faciales, Entités Musculaires Orales, Vers une reconstruction volumétrique globale à partir de clichés IRM », Thèse de Doctorat, Université de Lille 2, 1997

D. Caparros, «Evaluation de logiciels de segmentation et quantification volumétrique en IRM : Corrélation cliniques et neuropsychologiques », Thèse de Doctorat de Médecine, Université de Lille 2, 1995

#### Premier chapitre

- [ALAU94] A. Alaux, « L'Image par Résonance Magnétique », Sauramps Médical, 1994
- [DESG93] ADesgrez, J. Bittoun, 1. Idy-Peretti, « Bases physiques de l'IRM », cahiers d'IRM, Masson, 2<sup>ième</sup> édition, 1994
- [GIR093] J. Giron,F. Joffre, «Bases Physiques et Evolution de l'Imagerie Radiologique», Abrégés, Masson, 1993
- [KORA93] G. Korach, T. Munier, J. Vignaud,« Manuel de Techniques de l'Imagerie par Résonance Magnétique», Masson, 1993

#### bibliographie complémentaire

T. S. Durrani, C.E. Goutis, « Optimisation techniques for digital image reconstruction from their projections», lEE Proc. Vol 127, PtE, n°5, ppl61-169, September 1980

T.F. Budinger, G.T. Gullberg, « Three Dimensional Reconstruction in Nuclear Medicine Emission Imaging », IEEE TRANS. Nuclear Science, vol 21,pp 2-17, June 1974

#### Deuxième chapitre

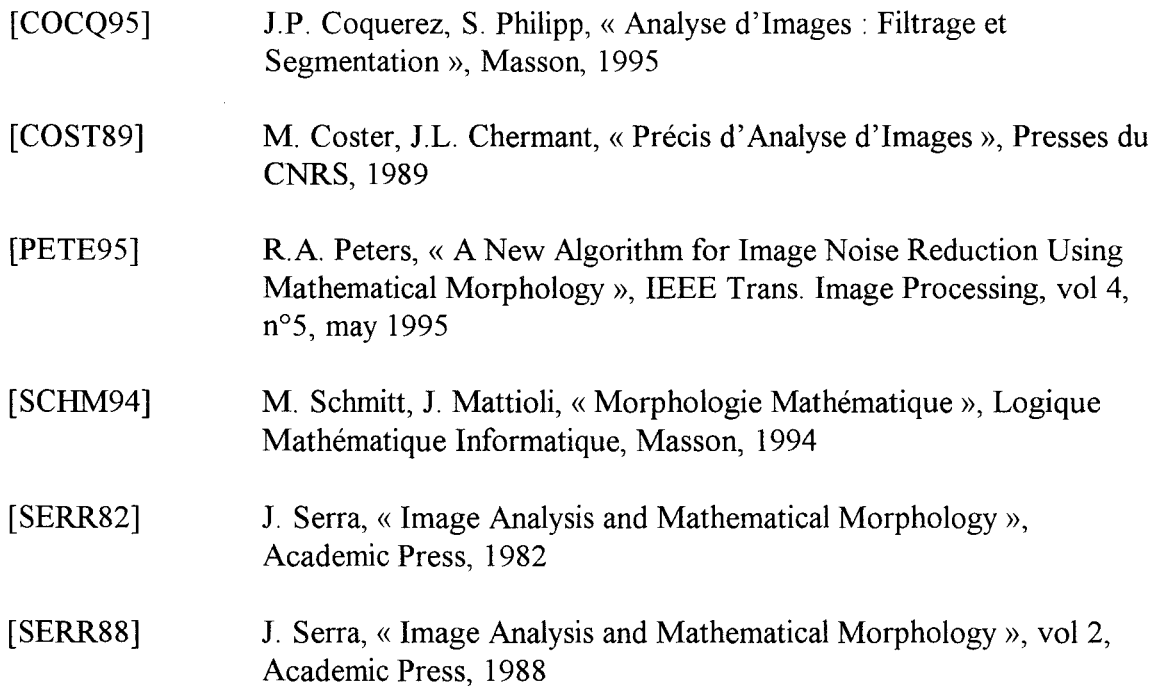

bibliographie complémentaire

*Morphologie mathématique* 

R.M. Haralick, S.R. Sternberg, X. Zhuang, «Image Analysis Using Mathematical Morphology », IEEE Trans. PAMI, vol 9, n°4, pp532-550,July 1987

H.J. Heijmans, « Theoritical Aspects of GrayLevel Morphology », IEEE Trans. P AMI, vol 13, n°6, pp56S-5S2, June 1991

P. Maragos, R.W. Schafer, « Morphological Filters- PartI : Their Set-Theorie Analysis and Relations to Linear Shift Invariant», IEEE ASSP, vol35, n°S, pp1153-1169, August 19S7

P. Maragos, R.W. Schafer, « Morphological Filters- Part II : Their Relation to Median, Order-Static, and Stack Filters », IEEE ASSP, vol 35, n°8, pp1170-1184, August 1987

S.R. Strernberg, « Grayscale Morphology », CVGIP, 35, pp335-355, 19S6

L. Vincent, « Morphological Grayscale Reconstruction in Image Analysis : Application and Efficient Algorithms », IEEE Trans. Image Processing, vol 2, n°2, pp 176-201, April 1993

X. Zhuang, R.M. Haralick, « Morphological Structuring Element Decomposition», CVGIP, 35, pp370-382, 19S6

#### *Filtrage*

H. Chen, A. Li, L. Kaufinan, J. Hale,« A Fast Filtering Algorithm for Image Enhancement », IEEE Trans. Medical Imaging, vol 13, n°3, pp557-564, September 1994

F. Cheng, A.N. Vesetsanopoulos, « An Adaptative Filter for Image Processing », IEEE Trans. Image Processing, vol1, n°4 ,pp533-539,0ctober 1992

#### Troisième chapitre

- [COCQ95] J.P. Coquerez, S. Philipp, «Analyse d'Images : Filtrage et Segmentation», Masson, 1995
- [GONZ93] R.C. Gonzalez, R.E. Woods, « Digital Image Processing », Addison-Wesley, 1993
- (LEE87] J.S.J. Lee, R.M. Haralick, «Morphologie Edge Detection», IEEE Journal ofRobotics and Automation, vol3, n°2,pp 142-155 ,April 1987
- (SCHM94] M. Schmitt, J. Mattioli, «Morphologie Mathématique», Logique Mathématique Informatique, Masson, 1994
- [V ANV89] L.J. Van Vliet, I.T. Young, G.L. Beckers, «A Nonlinear Laplace Operator as Edge Detector in Noisy Imges », CVGIP 45, pp 167-195, 1989
- [ZIJD94] A.P. Zijdenbos, B.M. Dawant, R.A. Margolin, A.C. Palmer, « Morphometric analysis of white matter lesions in MR Images : Methods and Validation», IEEE Trans. Med. Imag., vol  $13, n°4, pp716-724$ , December 1994

#### bibliographie complémentaire

G. Beyklin, « Discrete Radon Transform », IEEE Trans. ASSP vol 35,  $n^{\circ}2$ , pp162-172, February 1987

M. Bomans, K.H. Höhne, U. Tiede, M. Riemer, «3D Segmentation of MR Images of the Head for 3D Display », IEEE Trans. Medical Imaging, vol 9,  $n^{\circ}2$ , pp177-183, June 1990

L.P. Clarke, R.P. Velthuizen, M.A. Camacho, J.J. Heine, M. Vaidyanathan, L.O. Hall, R.W. Thatcher, M.L. Silbiger, "« MRl Segmentation : Methods and Application» Magnetic Resonance Imaging, n°3, pp343-368, 1995

B. Johnston, M.S. Atkins, B. Mackievitch, M. Anderson, « Segmentation of Multiple Sclerosis Lesions in Intensity Corrected Multispectral MRI», IEEE Trans. Medical Imaging, vol 15, n°2, pp154-169, April 1996

F. Matus, J. Flusser, « Image Representations via a Finite Radon Transform », IEEE Trans.PAMI, vol 15,  $n^{\circ}10$ , pp996-1006, October 1993

#### Quatrième chapitre

- [BEAU97] B. Beauzamy, «Les coûts de l'informatique», Point de vue, Pour la Science, n233, p 9, Mars 1997
- $[CLAR97]$  D. Clark, « A 2D DDA Algorithm for Fast Image Scaling », Dr Dobb's Journal, n°264 ,pp46-48, April 1997
- [JOHN96] P. Johnson, D. Heath, B. Kuszyk, E. Fishman, «CT Angiography with Volume Rendering : Advantages and Aplication in Splanchnic Vascular Imaging », Radiology, vol 200, pp564-568, August 1996
- [LEE95] C.Y. Lee, C. Wood,« A Modified Maximum Intensity Projection Display ofMR Angiograms with Hybrid Order Interpolation and Pre-Zooming », SPIE vol2431, pp 77-85, 1995
- [NEY90] D. Ney, E. Fishman, D. Magid, « Volumetric Rendering of Computed Tomograhpy Data : Principles and Techniques», IEEE CGA, vol 10, pp24-32, March 1990
- [TIED90] U. Tiede, K.H. Hëhne, M. Bomans, A. Pommert, M. Riemer, G. Wiebecke, « Surface Rendering : Investigation of Medical 3D rendering Algorithms », IEEE CGA, vol 10, pp41-53, March 1990
- [WRIG96] R. Wright, M. Sweet, « OpenGL superbible », Waite Group Press, 1996

#### bibliographie complémentaire

G. Frieder, D. Gordon, R. Reynolds, « Back to Front Display of Voxel Based Objects », IEEE CGA, vol 5, pp52-60, 1985

K.H. Höhne, W.A. Hanson, «Interactive 3D Segmentation of MRI and CT volumes using morphological operations », Journal of Computed Assisted Tomography, vol 16, n°2, pp285- 294, 1992

Z. Liang, « Tissue Classification And Segmentation of Mr Images », IEEE EMB, pp81-85, March 1993

S. Schreiner, R.L. Galloway, «A Fast Maximum Intensity Projection Algorithm for Generating Magnetic Resonance Angiograms », IEEE Trans. Medical Imaging, vol 12, n°1 pp 50-57, March 1993

N. Seed, J. Hajnal, A Oatridge, « Automated Brain Segmentation from Single Slice, Multislice, or Whole Volume MR Scans Using Prior Knowledge », Journal of Computed Assisted Tomography, vol21, n°2, pp192-201, February 1997

E. Steen, B. Olstad, «Volume Rendering of 3D Medical Ultrasound Data Using Direct Feature Mapping »IEEE Trans. Medical Imaging, vol 13 n°3, pp 517-525,September 1994

M. Stella Atkins, B.T. Mackiewich, « Automatic Segmentation of the Brain in MRI », Visualization in Biomedical Computing, 4<sup>th</sup> International Conference VBC'96, 1996

G. Wang, M.W. Vannier, E.G. McFarland, J.P. Heiken, J.A. Brink,« GI Tract Unraveling in Volumetric CT », Visualization in Biomedical Computing, 4<sup>th</sup> International conference VB H. C'96, 1996

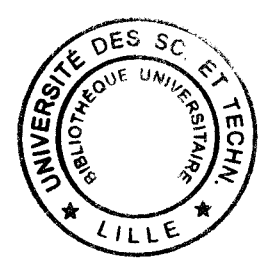